#### **Lecture 9 Training Neural Networks I University of Michigan and University of Minnesota**

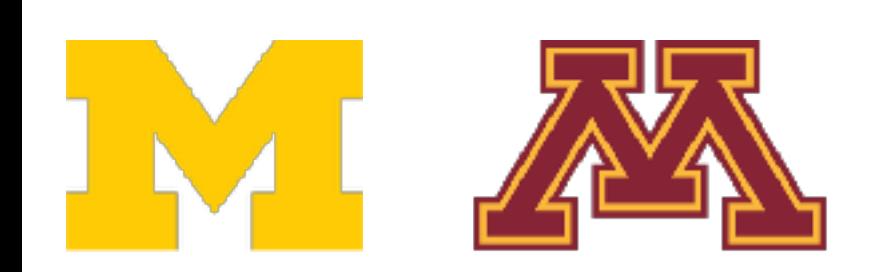

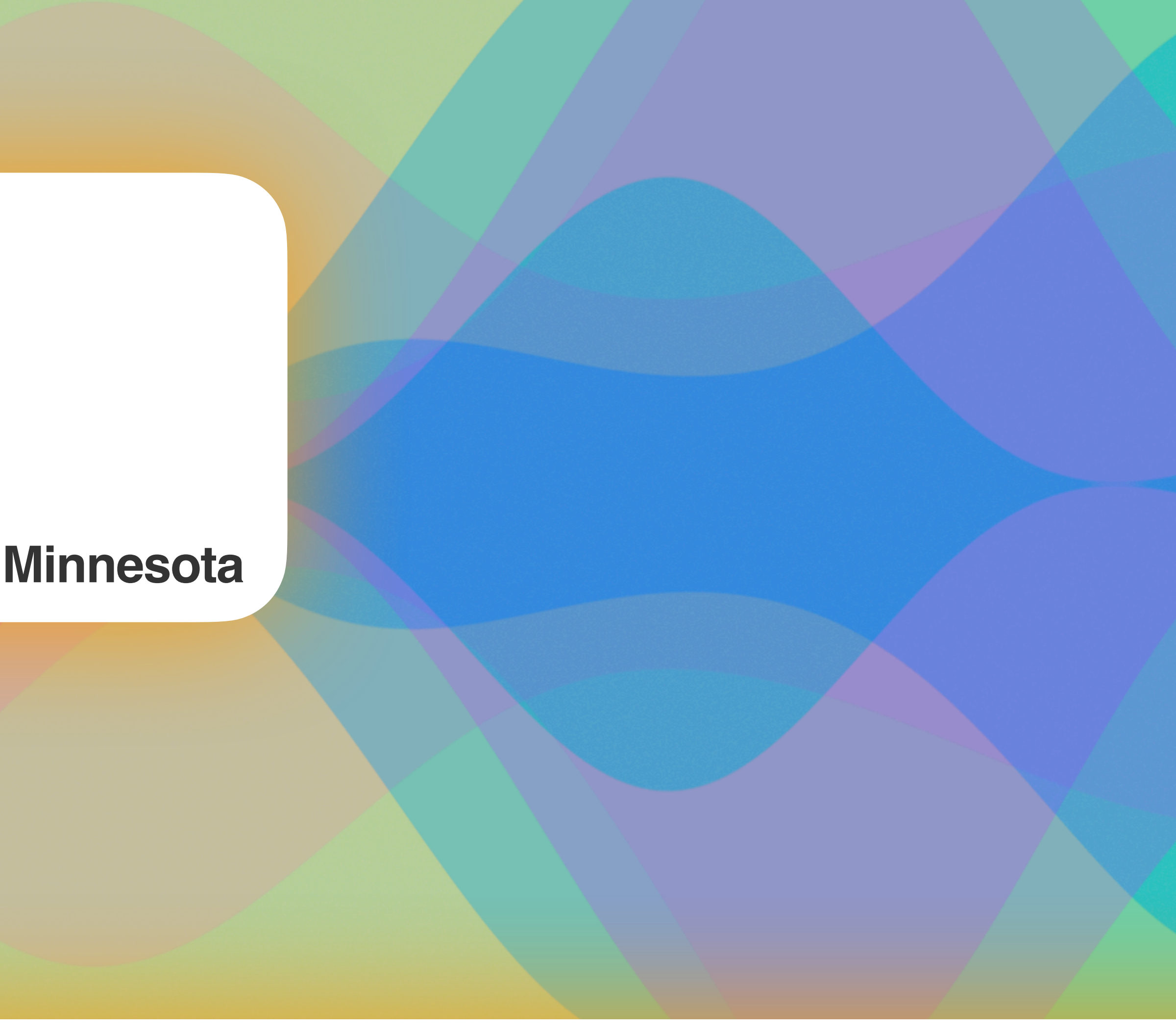

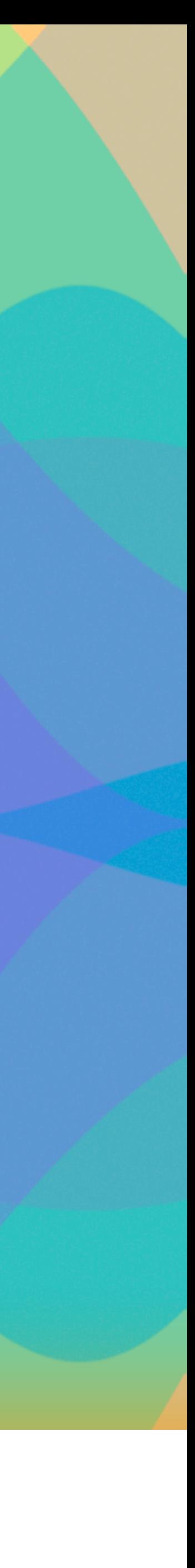

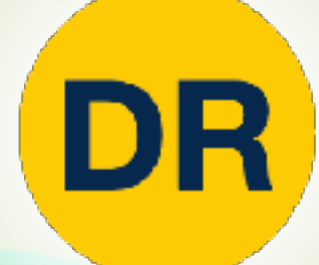

# **DeepRob**

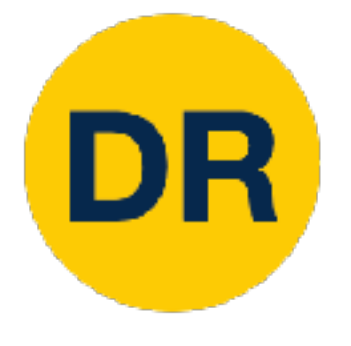

## Project 2—Updates

- Instructions available on the website
	-

[projects/project2/](https://rpm-lab.github.io/CSCI5980-Spr23-DeepRob/projects/project2/)

### • Implement two-layer neural network and generalize to FCN

- 
- **Autograder will be available today!**
- **Due Tuesday, February 21st 11:59 PM CT**

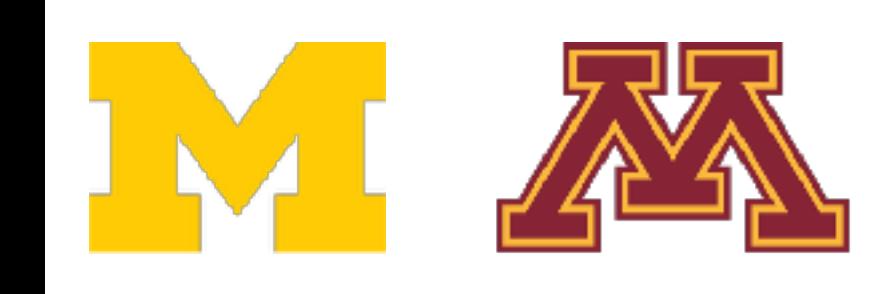

• Here: [https://rpm-lab.github.io/CSCI5980-Spr23-DeepRob/](https://rpm-lab.github.io/CSCI5980-Spr23-DeepRob/projects/project2/)

### Recap: CNN Architectures for ImageNet Classification

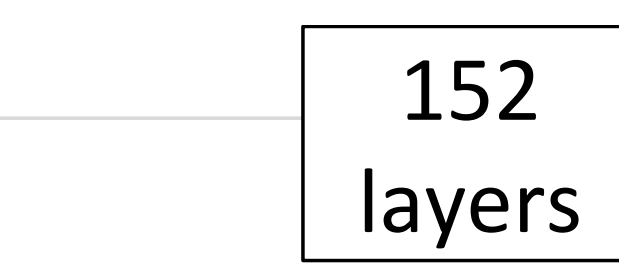

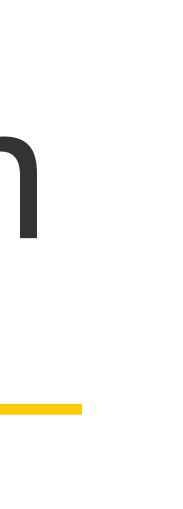

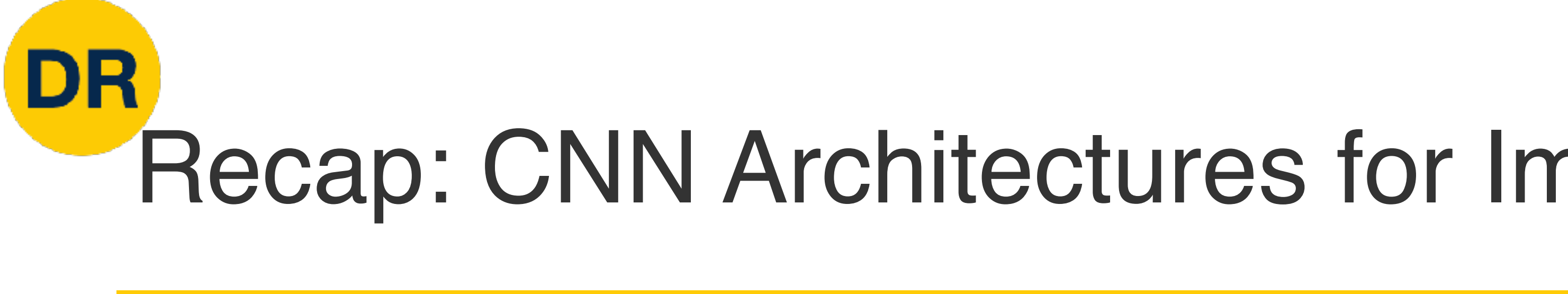

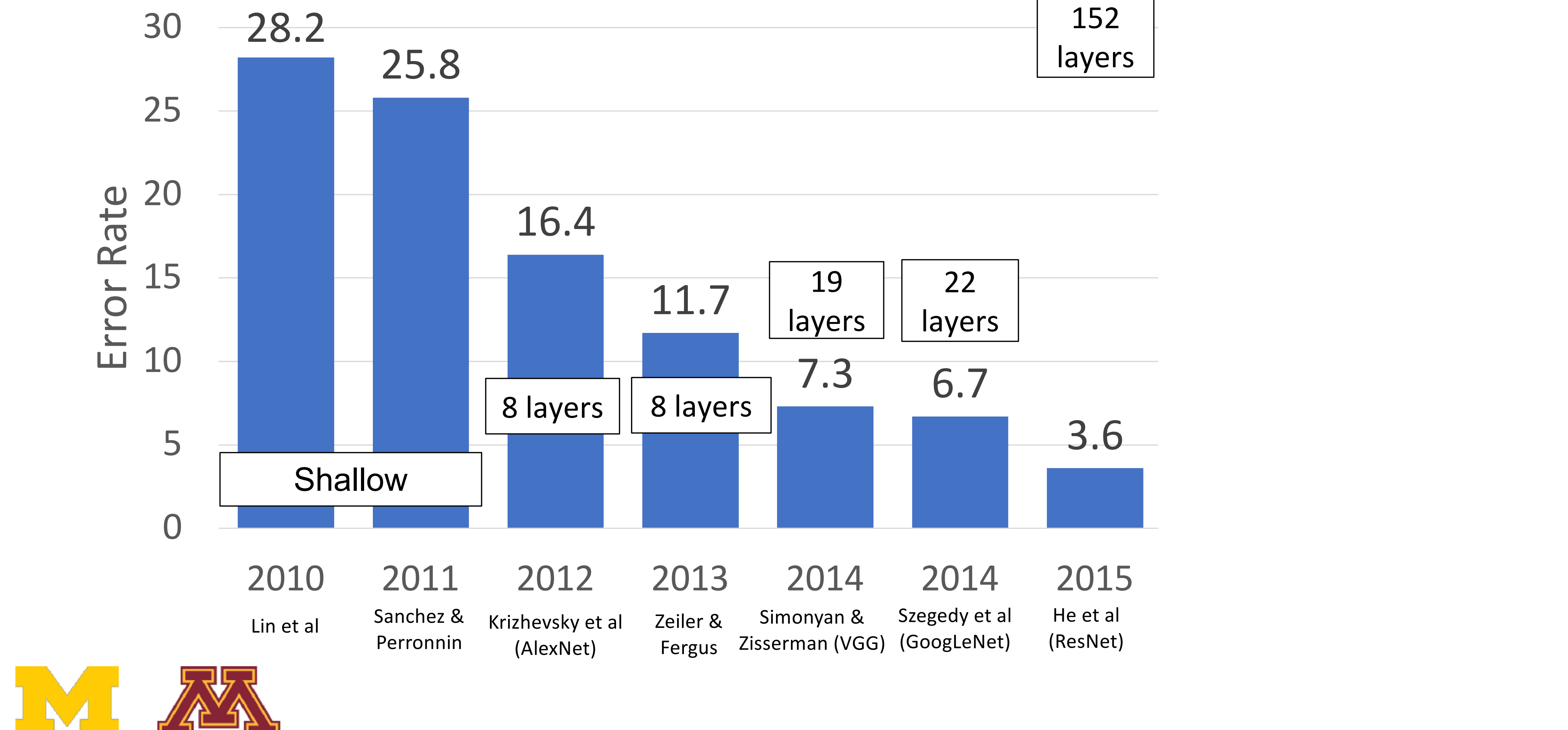

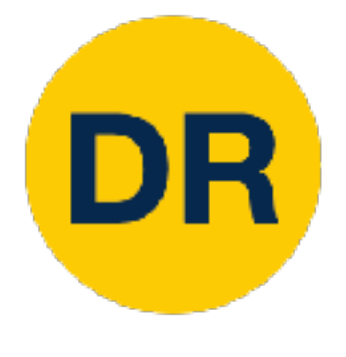

## Questions from the previous lecture

• Backward pass in a neural network takes significantly more compute than the forward pass (*computing gradients and propagating them back through the network*) • Forward pass compute time is used to compare networks as we care about the

•  $\sim$  2.3 gigabytes for storing the activations of all the layers during the forward pass • During training, additional memory is required to store intermediate results for

- **Computation for Forward pass vs Backward pass**
	-
	- inference time (*after training*)
- **AlexNet memory requirement**
	- Input size of 227 x 227 pixels
	- Batch size of 128 images
	-
	- backpropagation, weight updates, and other operations.

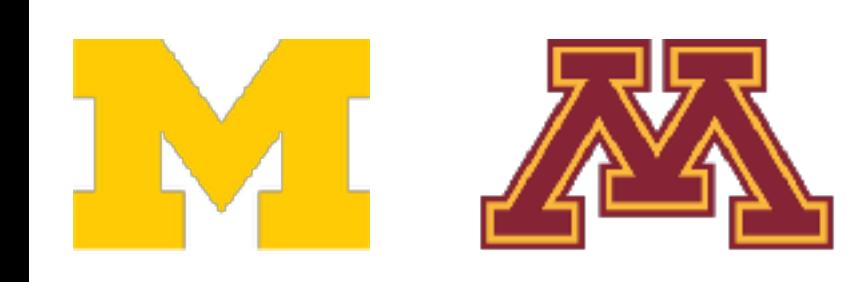

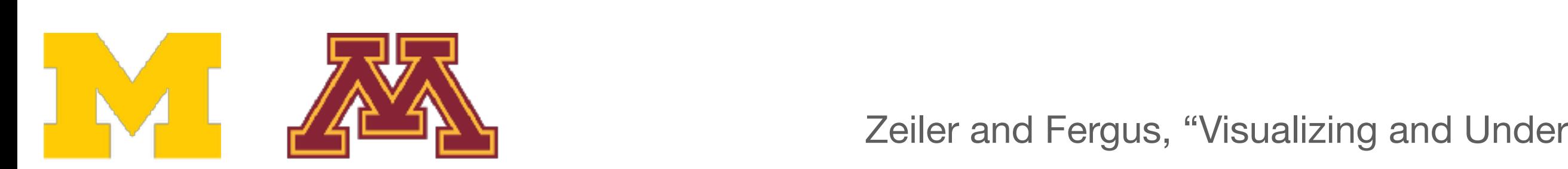

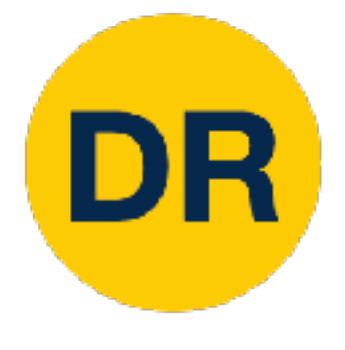

#### zer a bigger and a bigger alexander and a bigger alexander and a bigger alexander and a bigger alexander and a<br>The contract of the contract of the contract of the contract of the contract of the contract of the contract of ImageNet top 5 error: 16.4% -> 11.7% Questions from the previous lecture

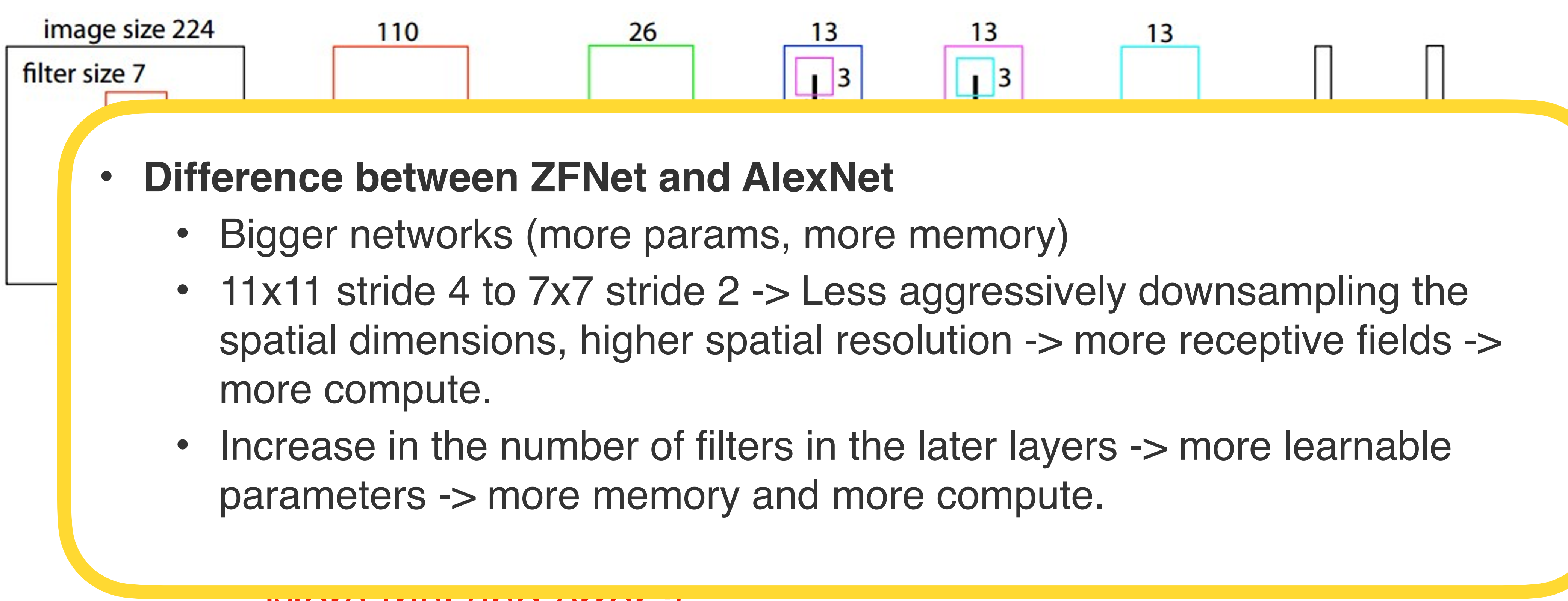

#### More trial and error =( More trial and error :(

### Recap: CNN Architectures for ImageNet Classification

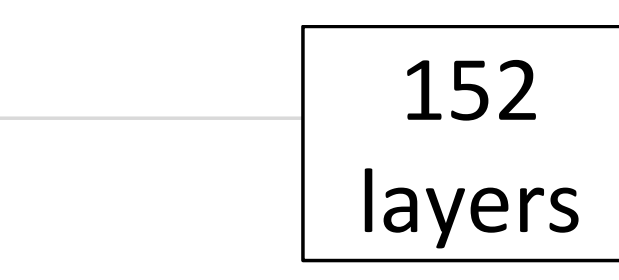

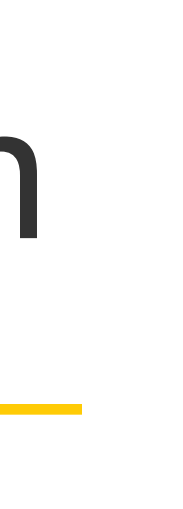

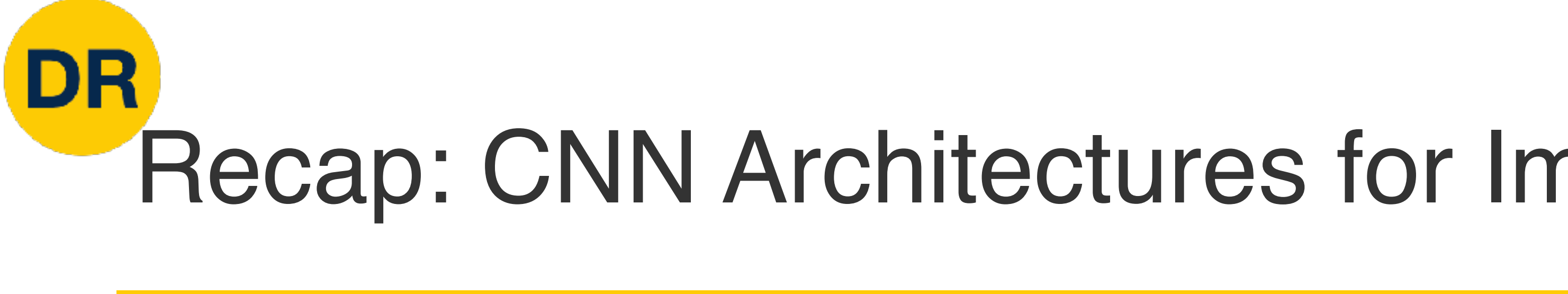

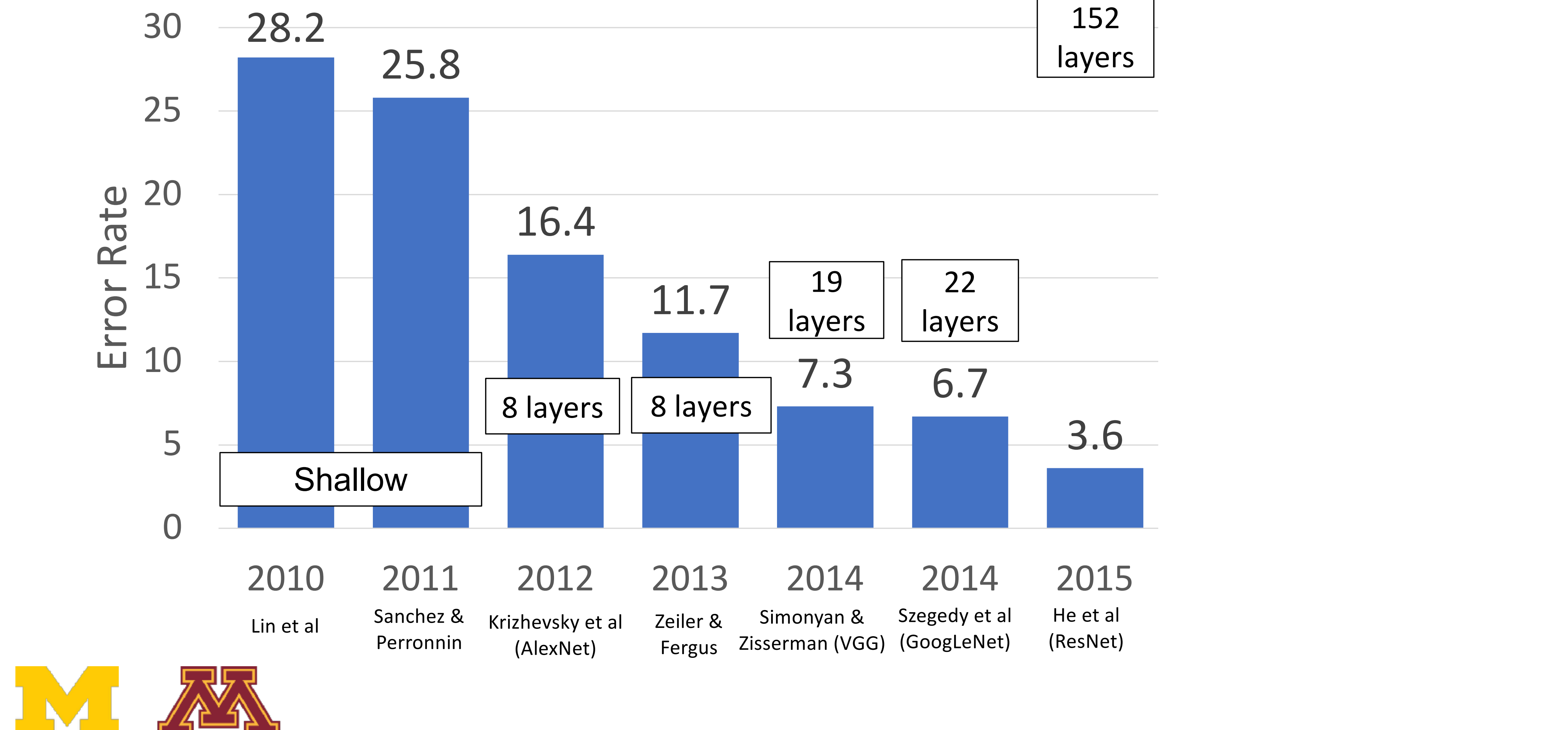

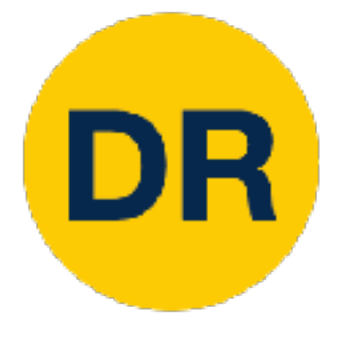

#### Once we have Batch Normalization, we can train networks with 10+ layers. What happens as we go deeper?

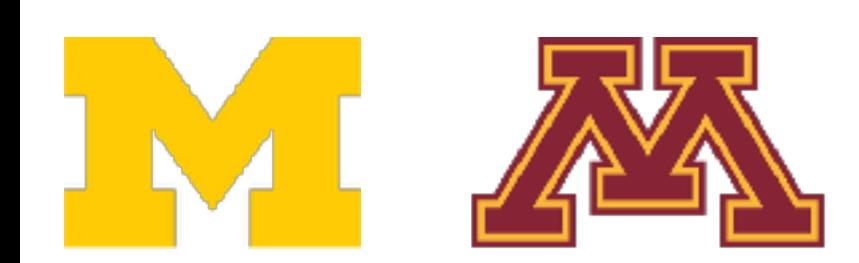

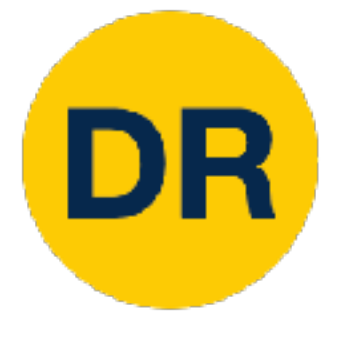

### Residual Networks Residu

Once we have Batch Normalization, we can train networks with 10+ layers. What happens as we go deeper?  $\overline{\phantom{a}}$ we have baten ivormanzation, we can t

shall does worse the model of the model of the control of the term of the term of the term of the term of the t<br>In the control of the control of the term of the term of the term of the term of the term of the term of the t Deeper model does worse than shallow model!

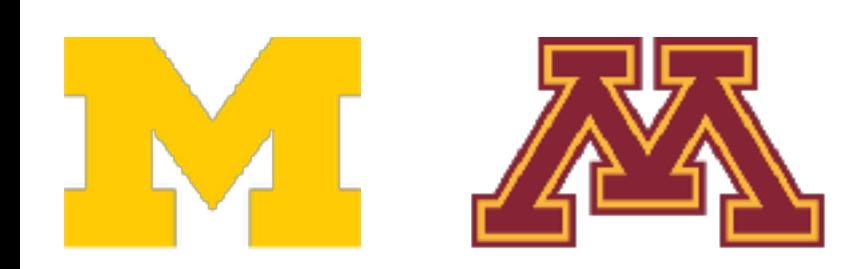

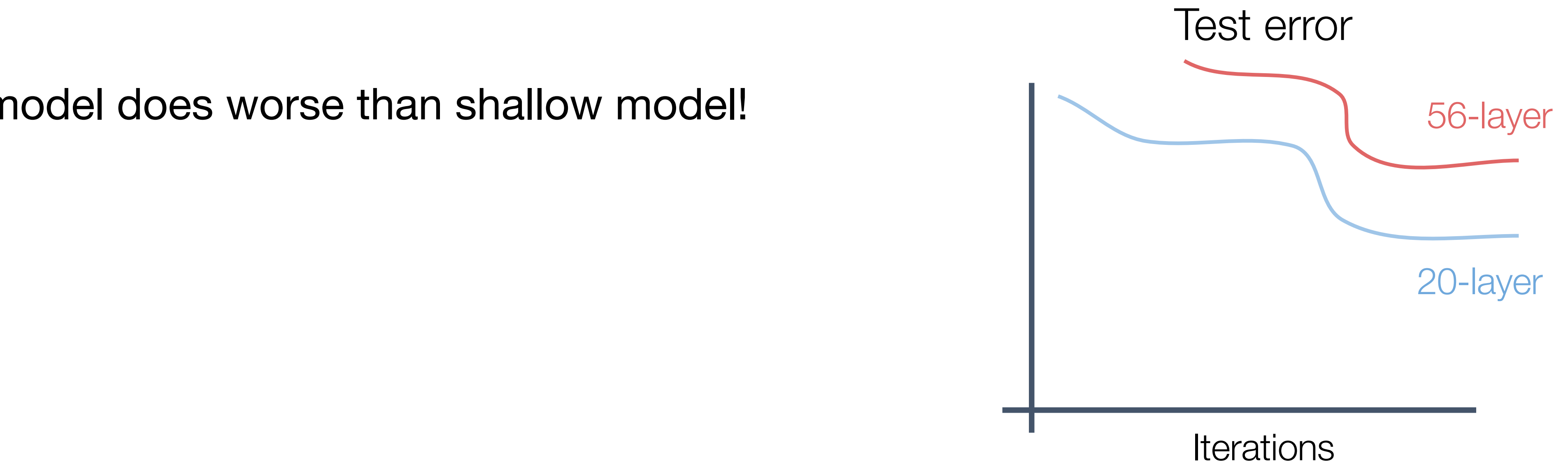

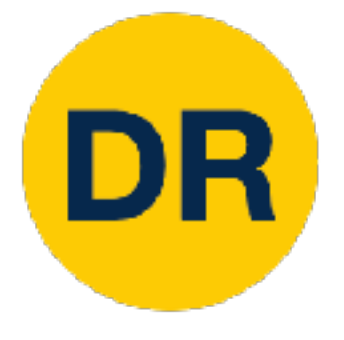

### Residual Networks Residu

Once we have Batch Normalization, we can train networks with 10+ layers. What happens as we go deeper?  $\overline{\phantom{a}}$ we have baten ivormanzation, we can t

shall does worse the model of the model of the control of the term of the term of the term of the term of the t<br>In the control of the control of the term of the term of the term of the term of the term of the term of the t Deeper model does worse than shallow model!

Innual gelood. Doop model to overritting omto<br>it is much bigger than the other model Initial guess: Deep model is **overfitting** since

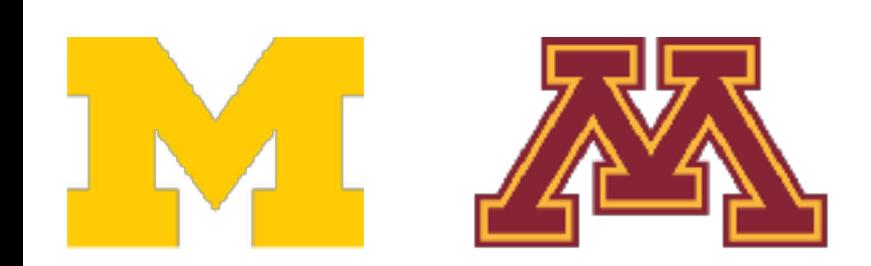

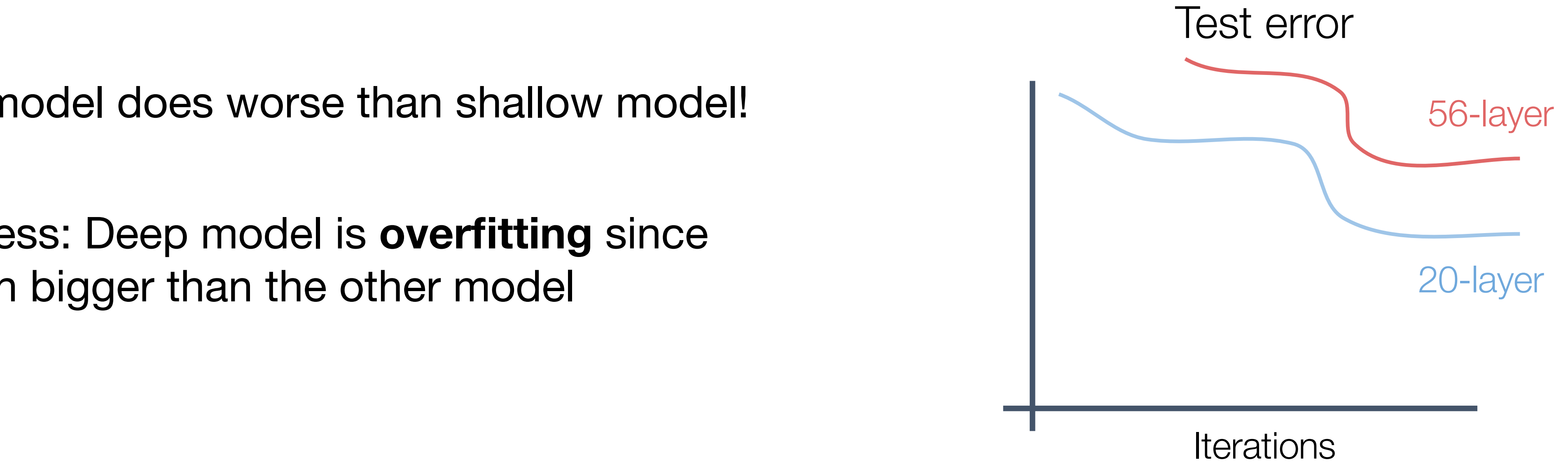

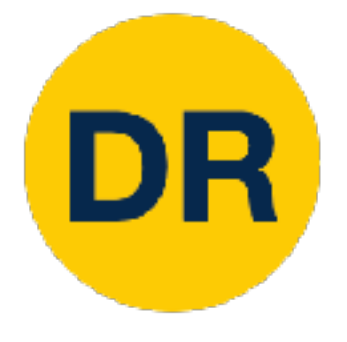

### Residual Networks **Residual Residual Networks**

#### In fact the deep model seems to be **underfitting** since it also performs worse than the shallow model on the training set! It is actually **underfitting**  In fact the deep model seems to be **underfitting** since it also performs worked to be a string to the string worse than the shallow model on the training set! It is actually **under in**<br>RRR

#### Once we have Batch Normalization, we can train networks with 10+ layers. What happens as we go deeper? Once we have Batch Normalization, we can train networks with 10+ layers. Once we have Batch Normalization, we can train networks with 10+ layers. What happens as we go deeper? What happens as we go deeper?

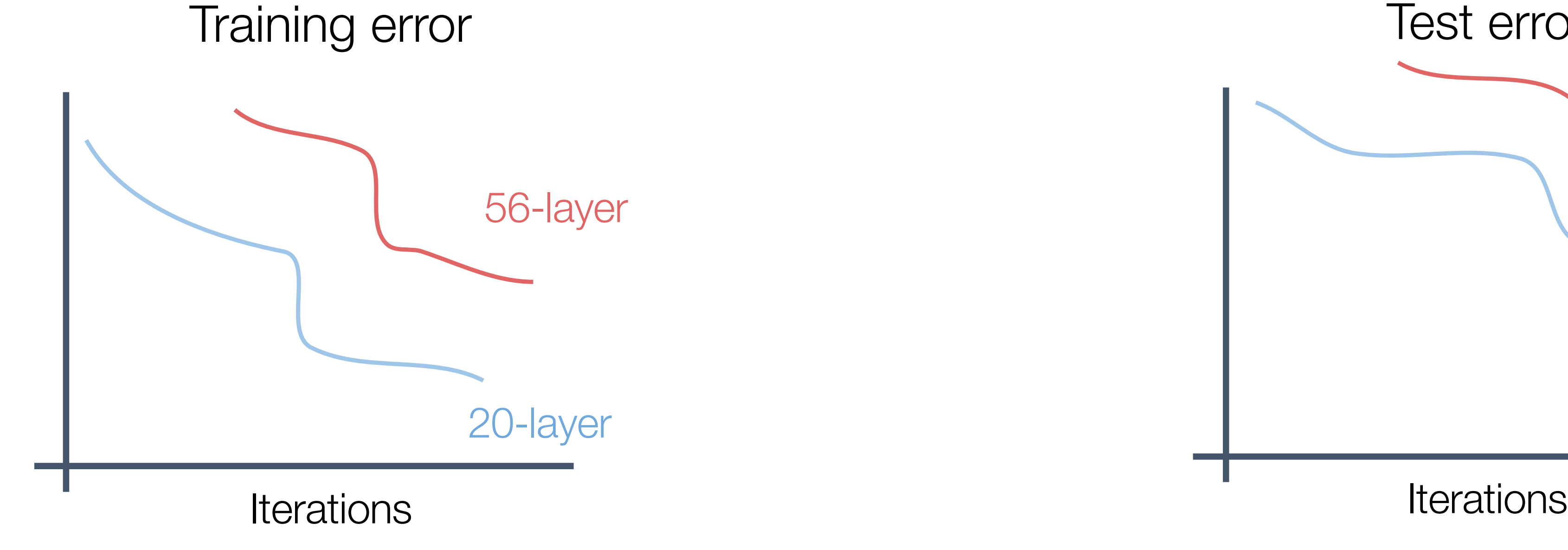

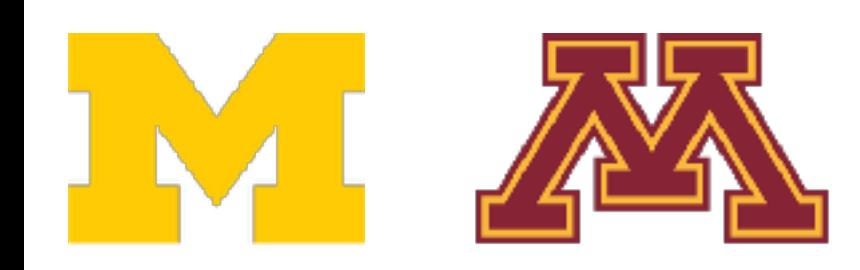

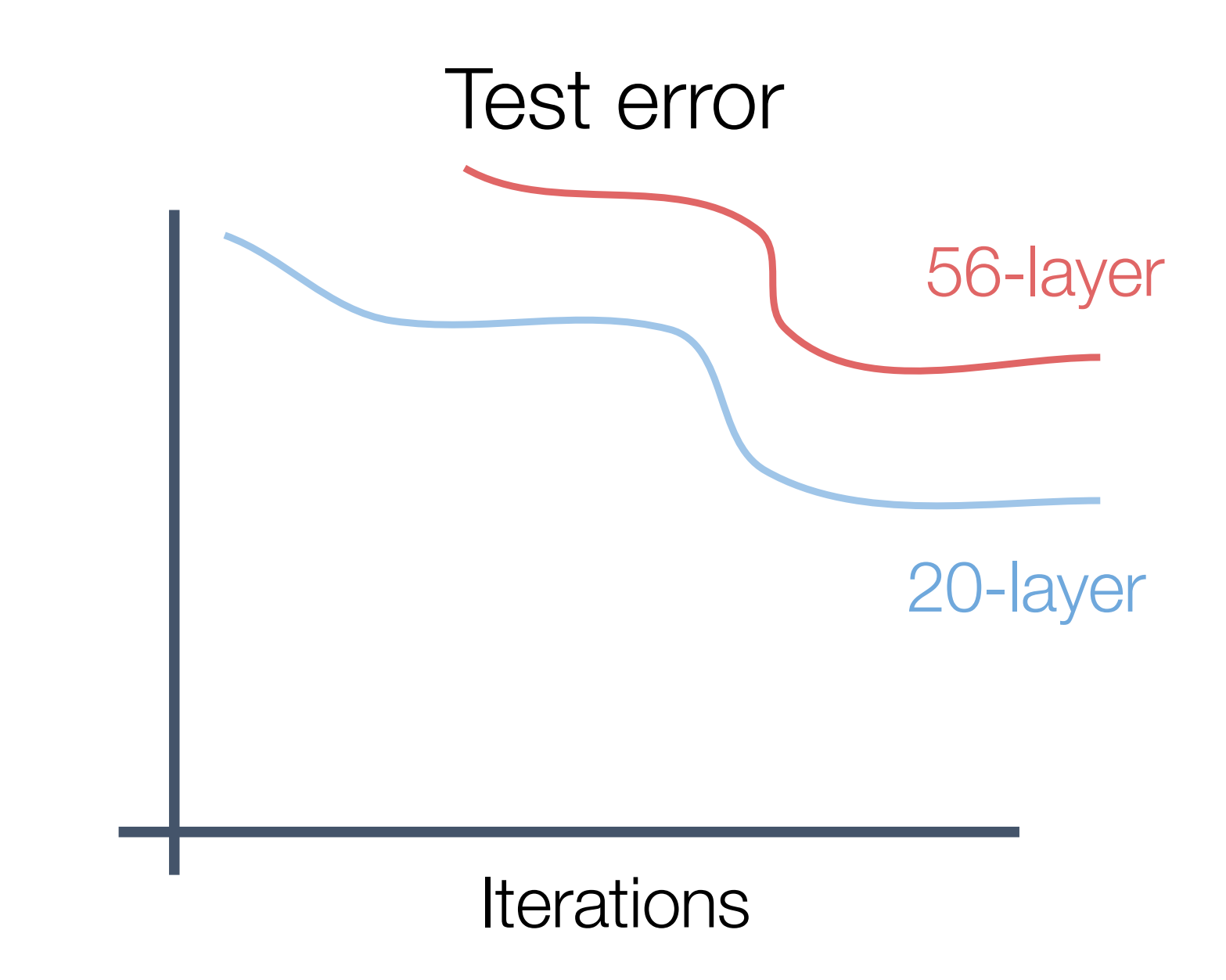

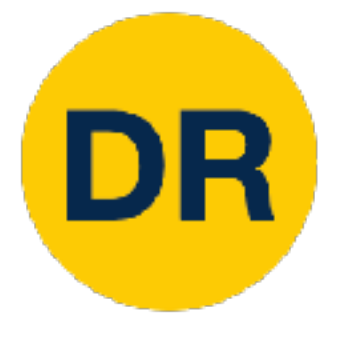

A deeper model can emulate a shallower model: copy layers from shallower model, set extra layers to identity

Thus deeper models *should do at least as good as shallow models*

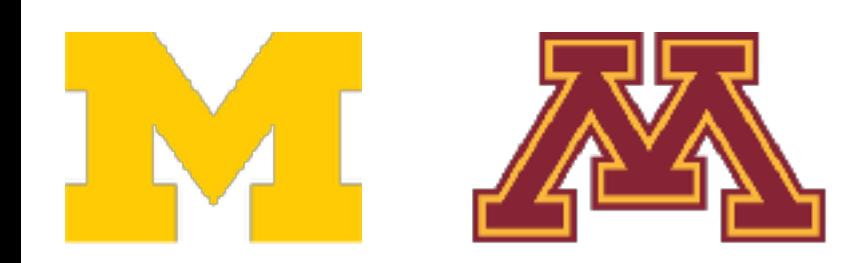

He et al, "Deep Residual Learning for Image Recognition", CVPR 2016 11

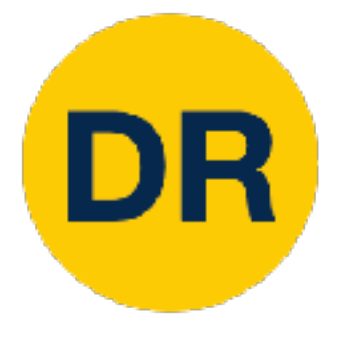

**Hypothesis**: This is an optimization problem. Deeper models are harder to optimize, and in particular don't learn identity functions to emulate shallow models

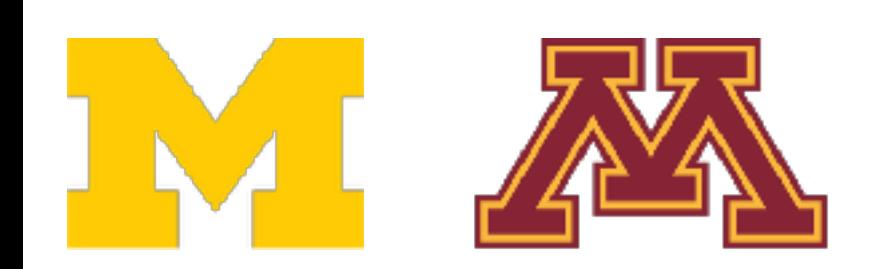

A deeper model can emulate a shallower model: copy layers from shallower model, set extra layers to identity

Thus deeper models *should do at least as good as shallow models*

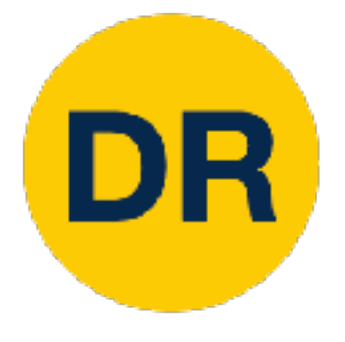

- 
- **Hypothesis**: This is an optimization problem. Deeper models are harder to optimize, and in

particular don't learn identity functions to emulate shallow models

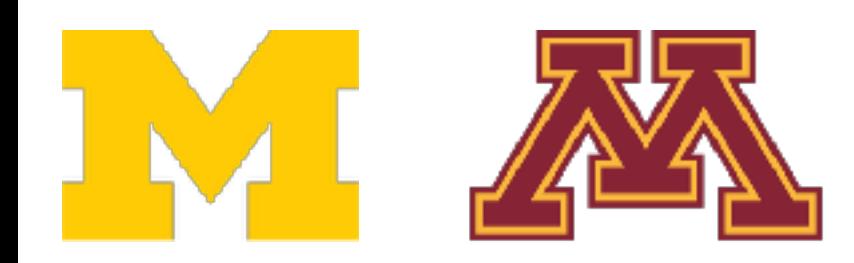

**Solution**: Change the network so learning identity functions with extra layers is easy!

A deeper model can emulate a shallower model: copy layers from shallower model, set

extra layers to identity

Thus deeper models *should do at least as good as shallow models*

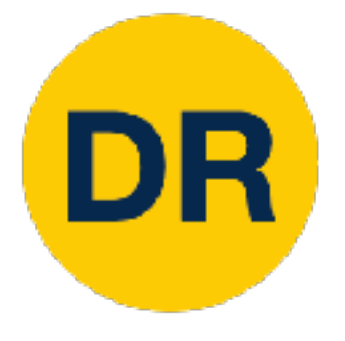

### Residual Networks Residual Networks

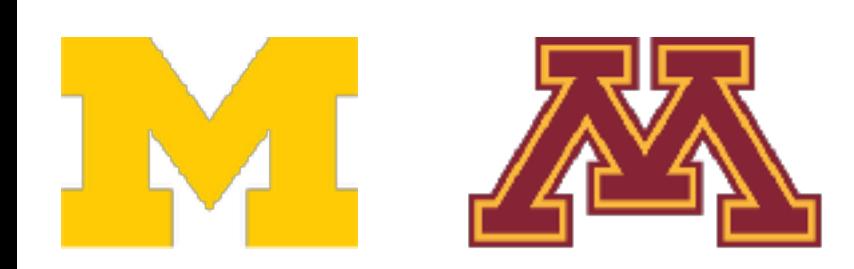

He et al, "Deep Residual Learning for Image Recognition", CVPR 2016 14 The et al, Deep Residual Learning for image Recognition , OVPR 2010

**Solution**: Change the network so learning identity functions with extra layers is easy! **Solution**: Change the network so learning identity functions with extra layers is easy!

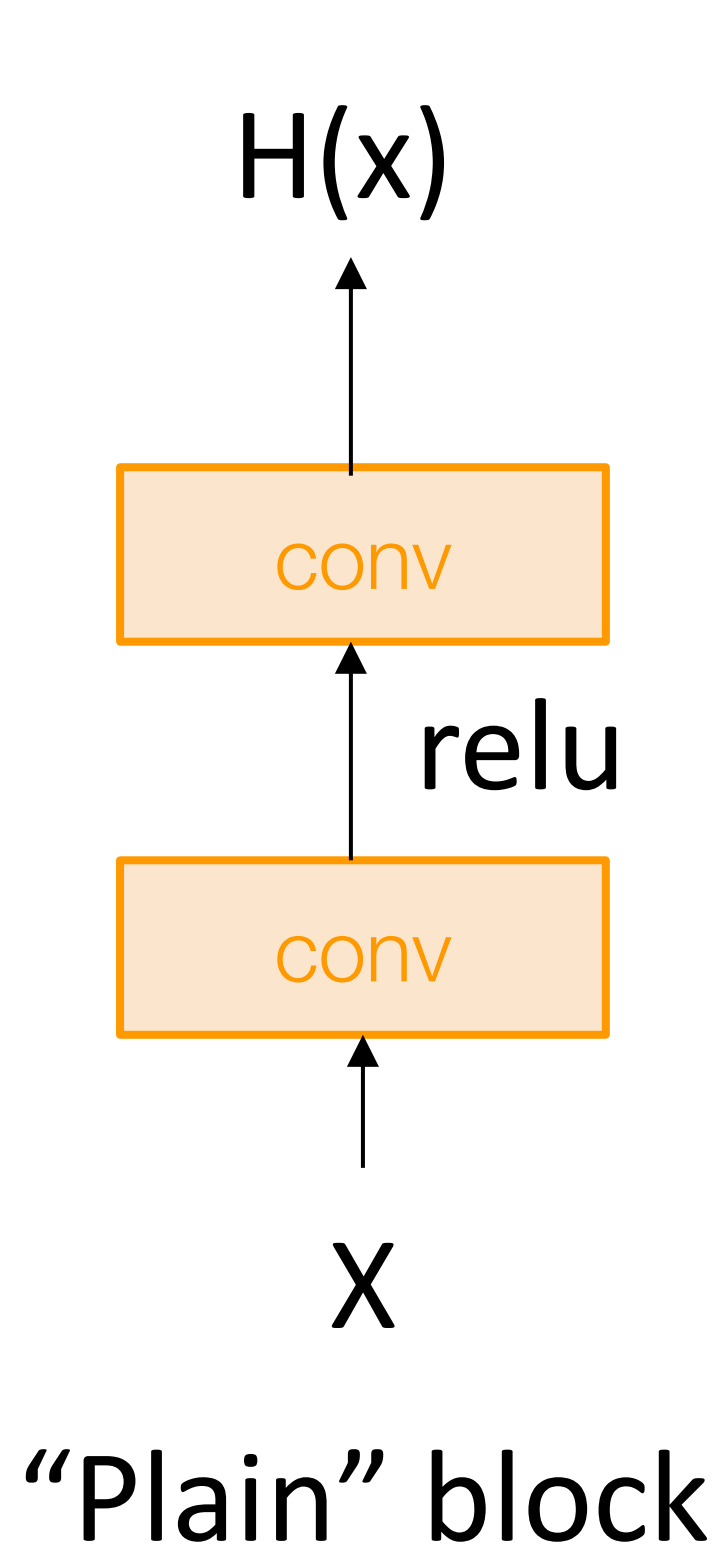

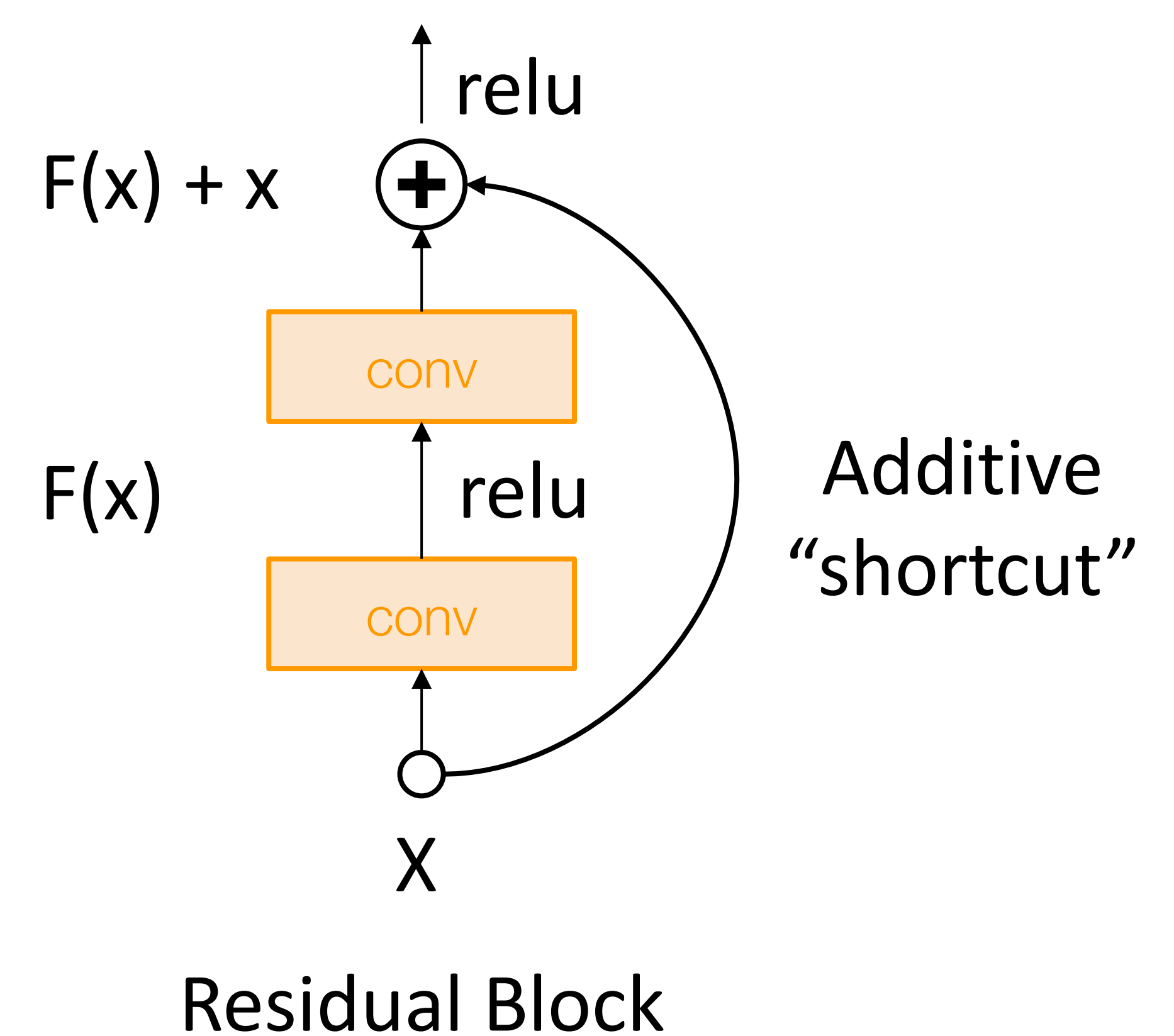

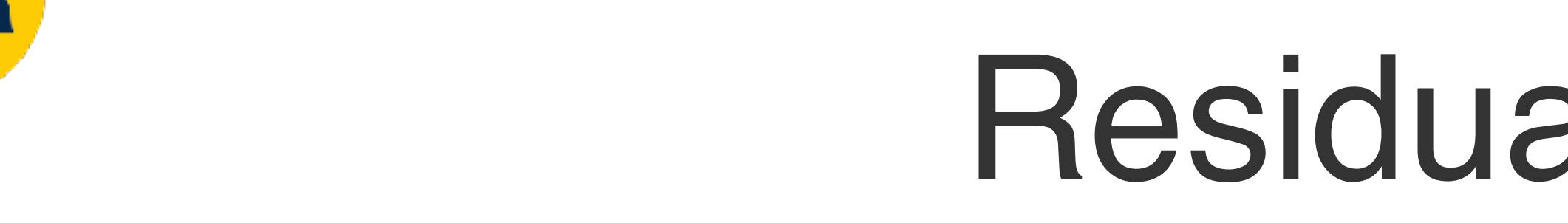

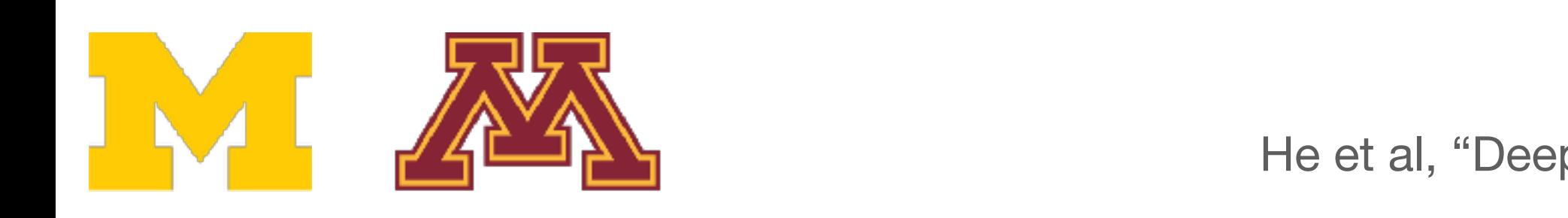

He et al, "Deep Residual Learning for Image Recognition", CVPR 2016 15 The et al, Deep Residual Learning for image Recognition , OVPR 2010

**Solution**: Change the network so learning identity functions with extra layers is easy! **Solution**: Change the network so learning identity functions with extra layers is easy!

"Plain" block

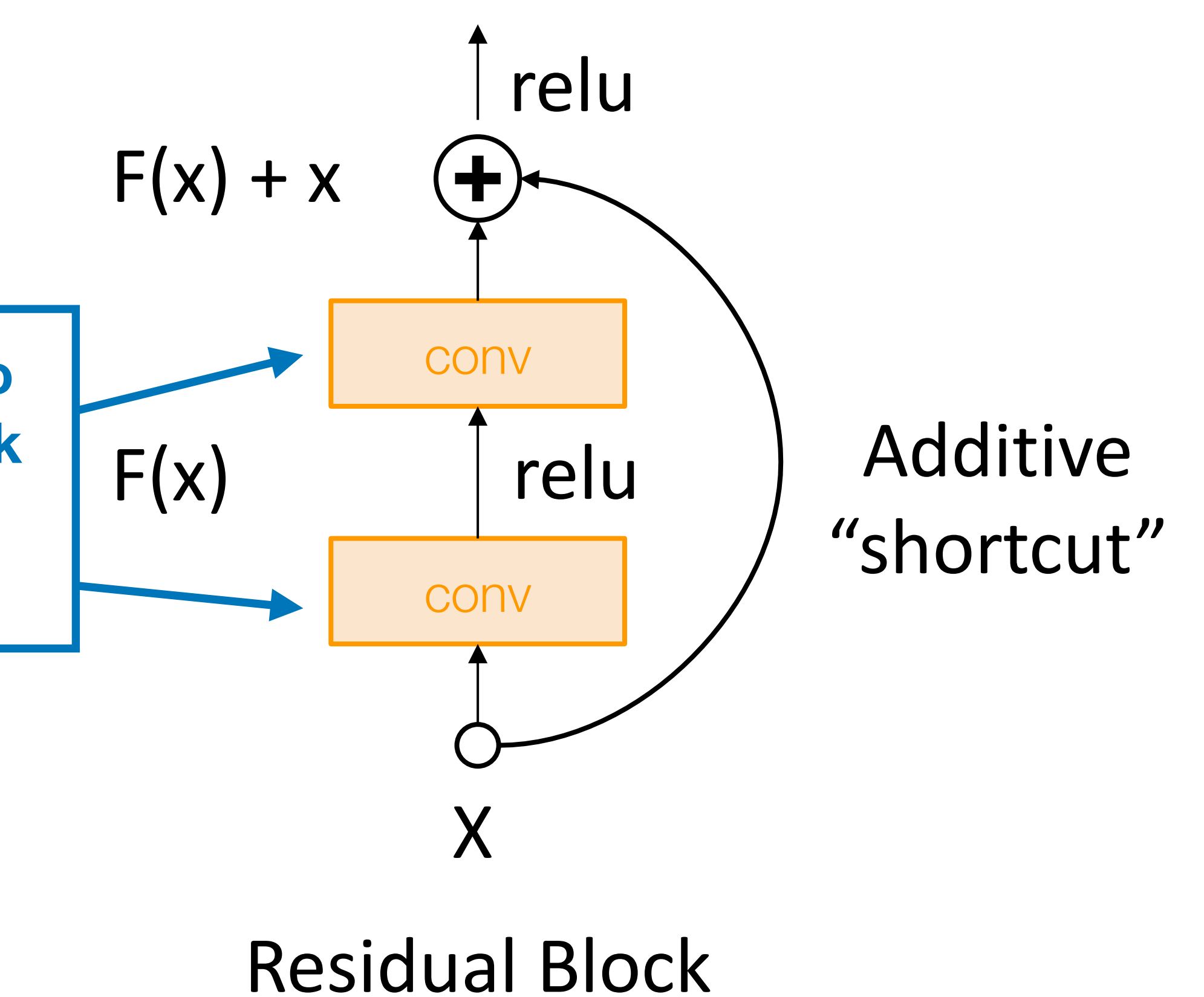

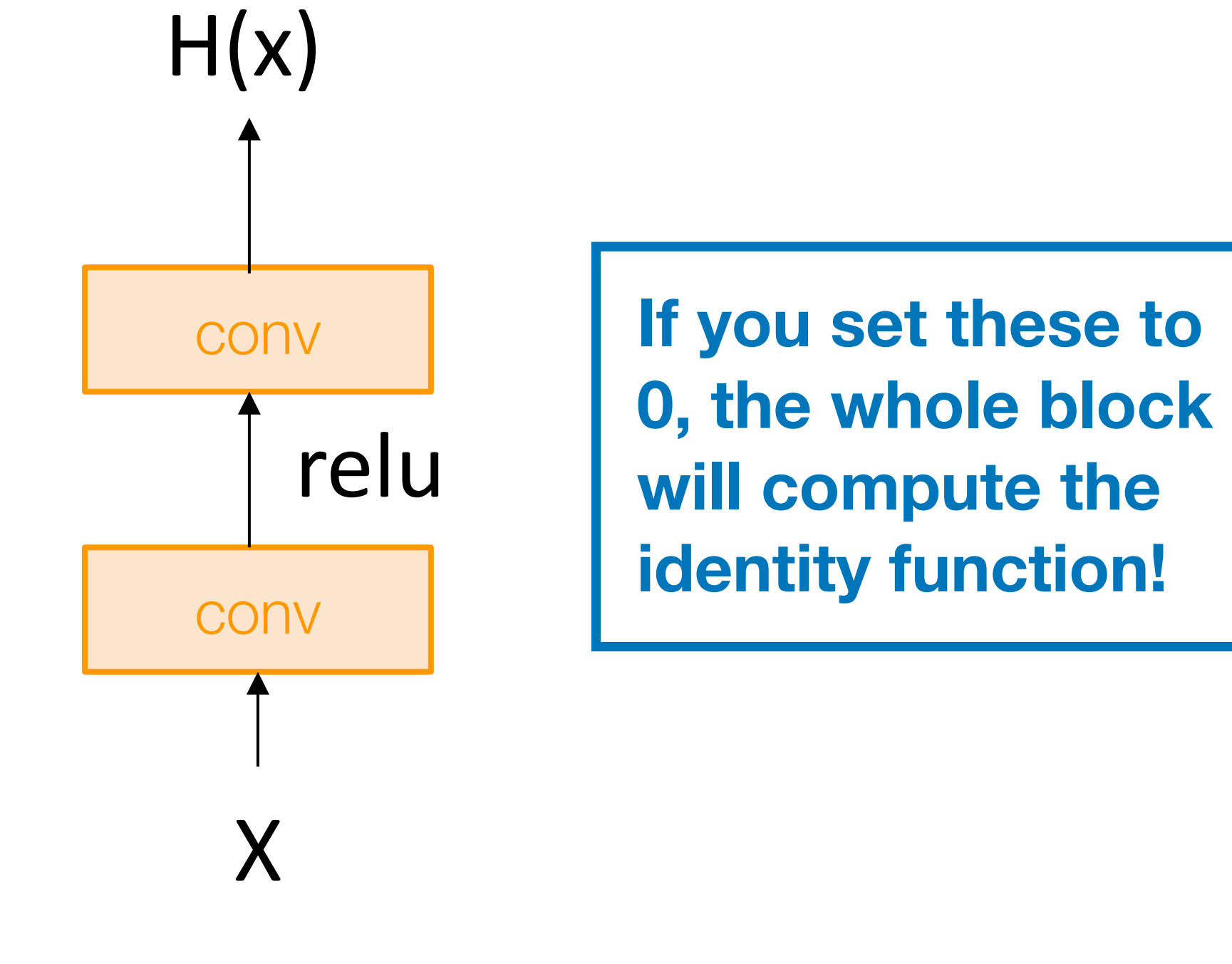

#### A residual network is a stack of many residual blocks  $\mathbf S$

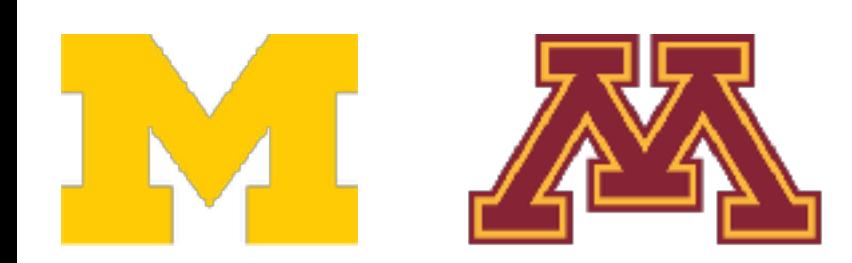

Input

**Softmax** 

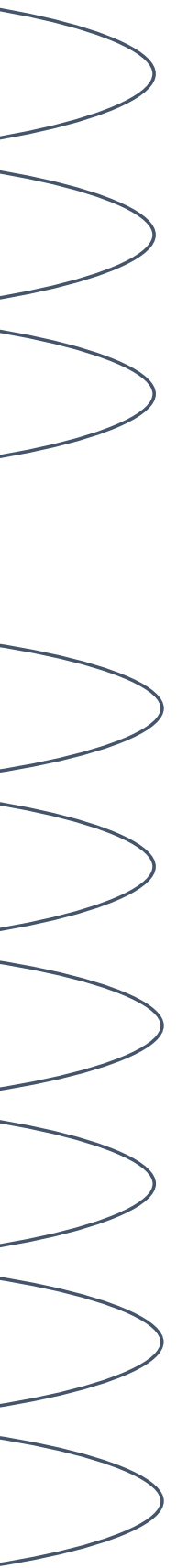

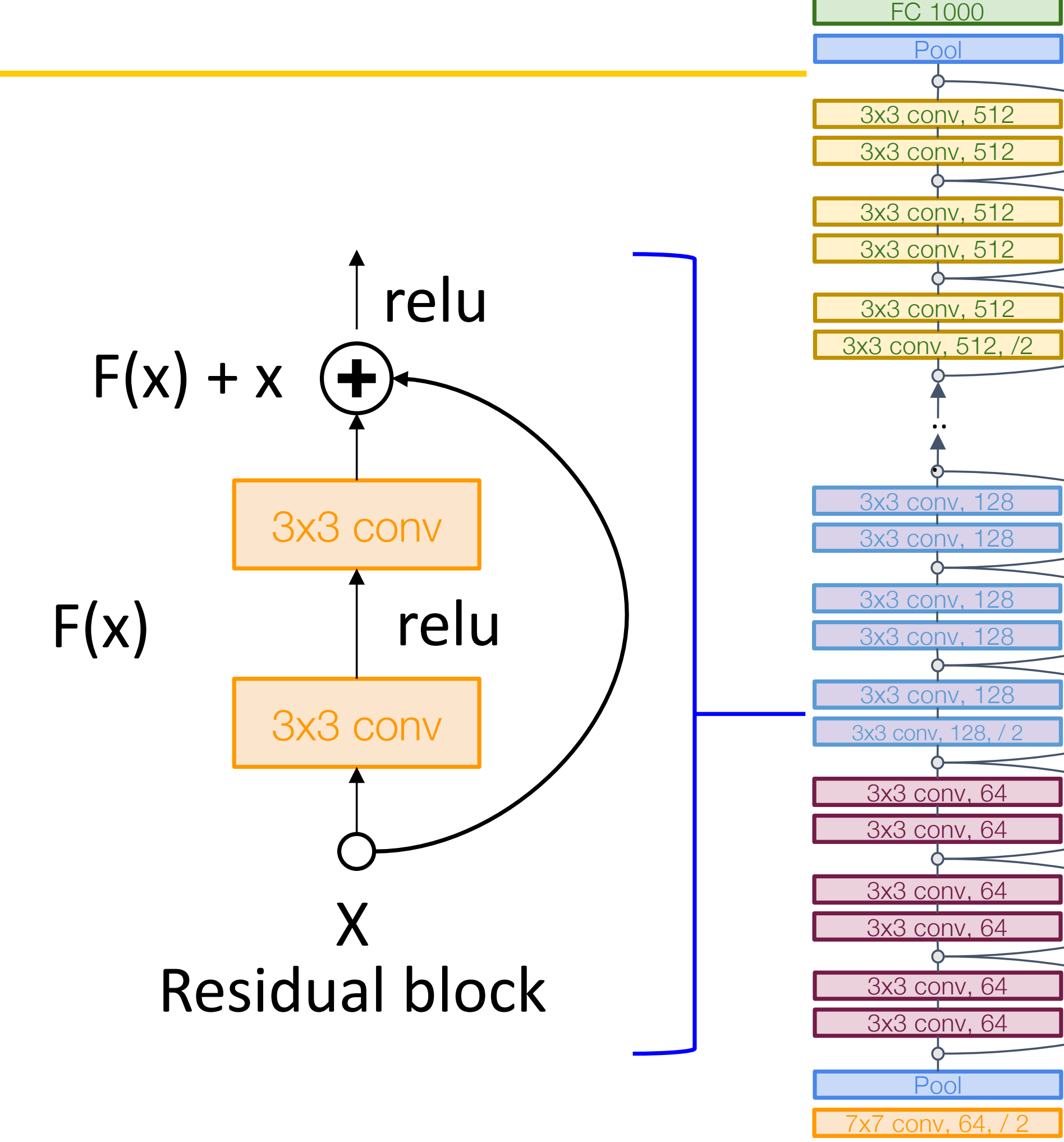

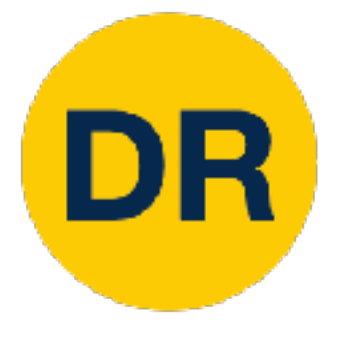

#### A residual network is a stack of many residual blocks  $\mathbf S$

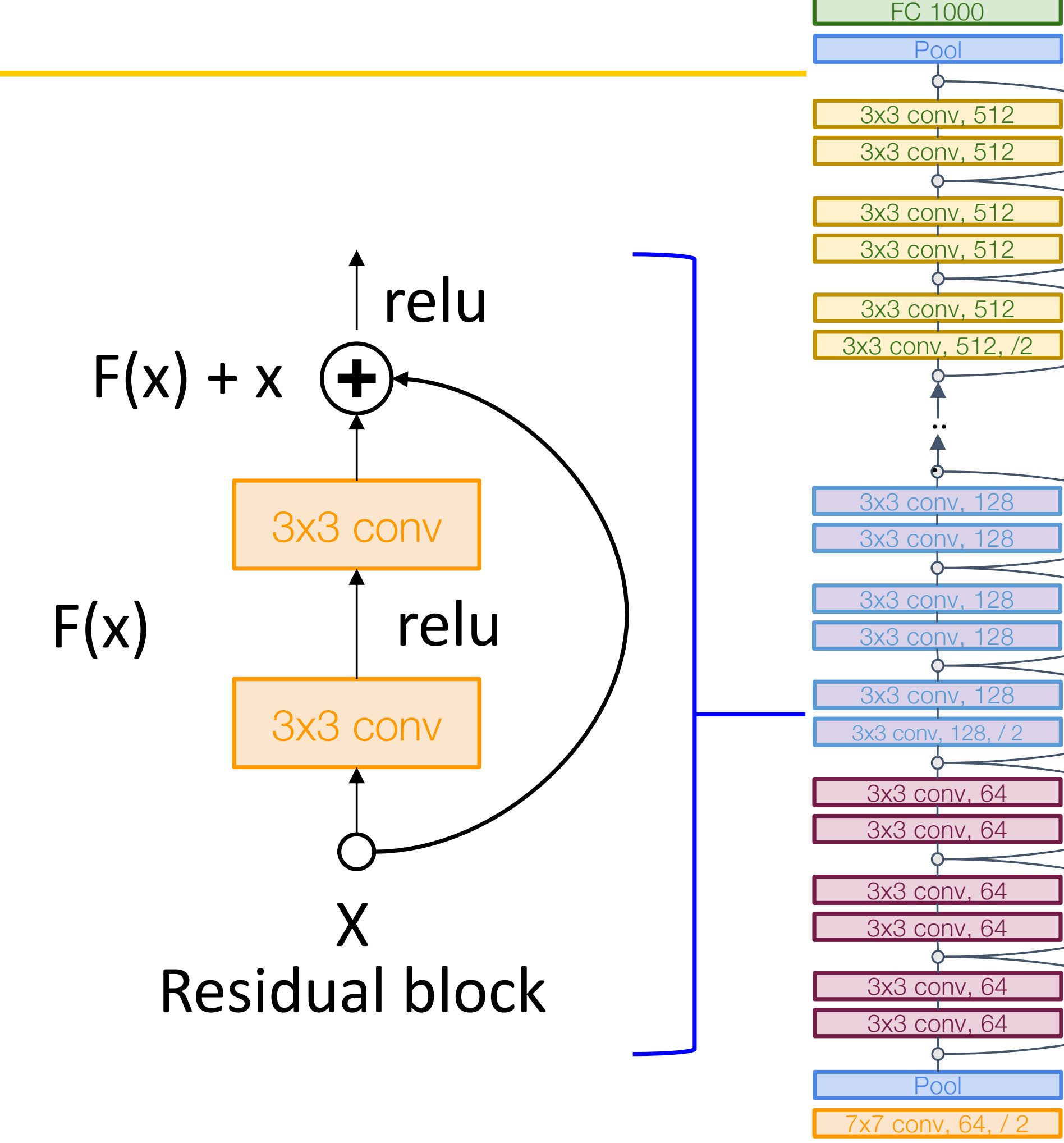

**Input** 

**Softmax** 

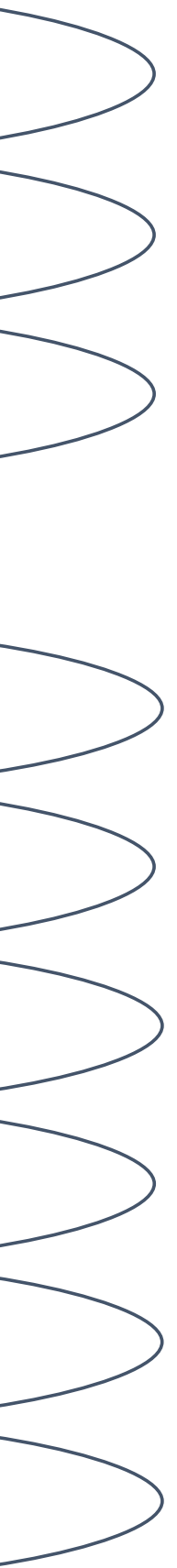

#### **Regular designs designed designs designed in the VGG:** each control of the control of the control of the control o<br>The control of the control of the control of the control of the control of the control of the control of t residual block has two 3x3 conv Regular design, like VGG: each residual block has two 3x3 conv

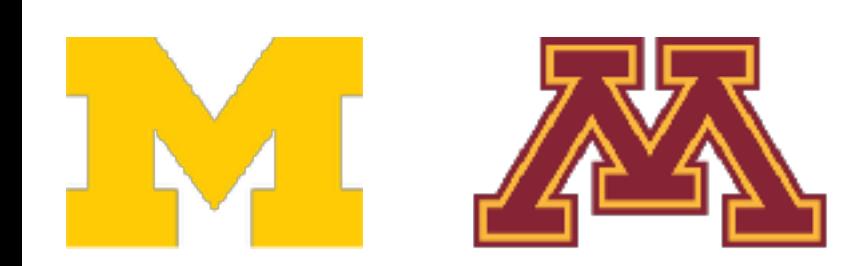

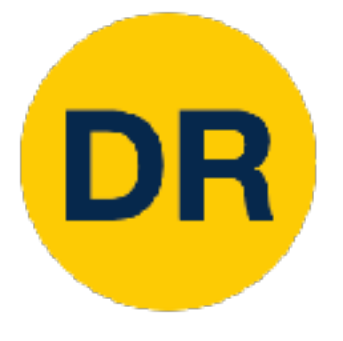

A residual network is a stack of many residual blocks  $\mathbf S$ 

Network is divided into **stages**: the Network is divided into **stages**: the first block of each stage halves the resolution (with stride-2 conv) and doubles the number of channels

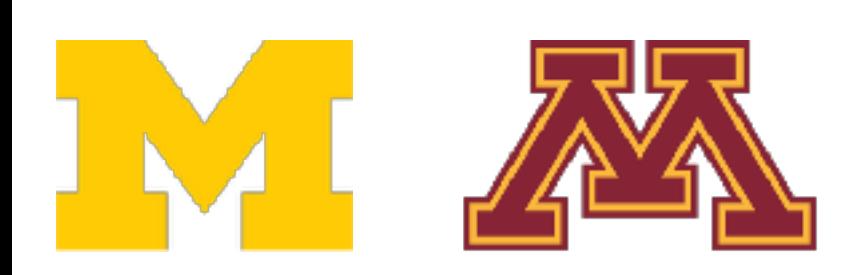

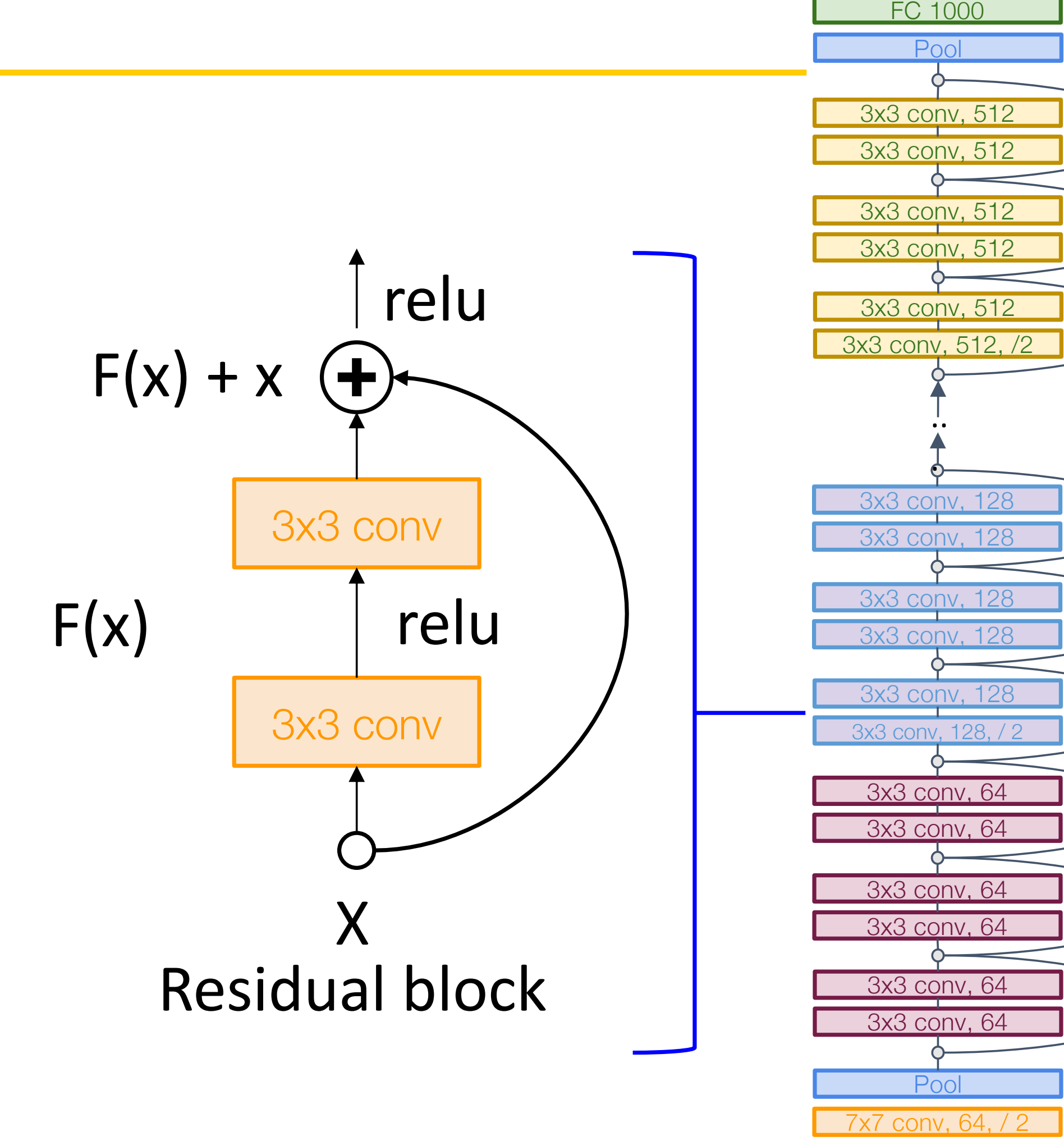

**Inpu** 

**Softmax** 

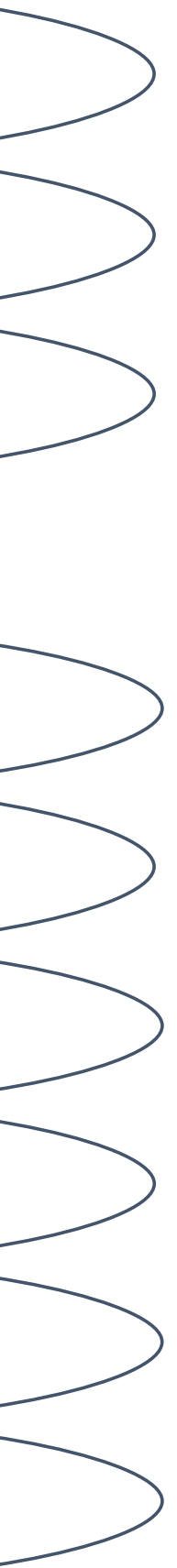

**Regular designs designed designs designed in the VGG:** each control of the control of the control of the control o<br>The control of the control of the control of the control of the control of the control of the control of t residual block has two 3x3 conv Regular design, like VGG: each residual block has two 3x3 conv

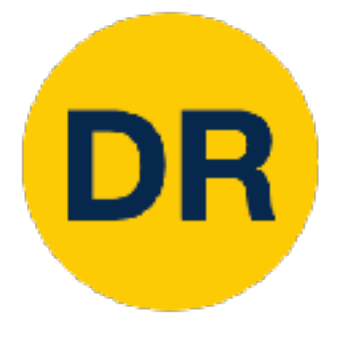

Uses the same aggressive **stem** as GoogleNet to downsample the input 4x before applying residual blocks:

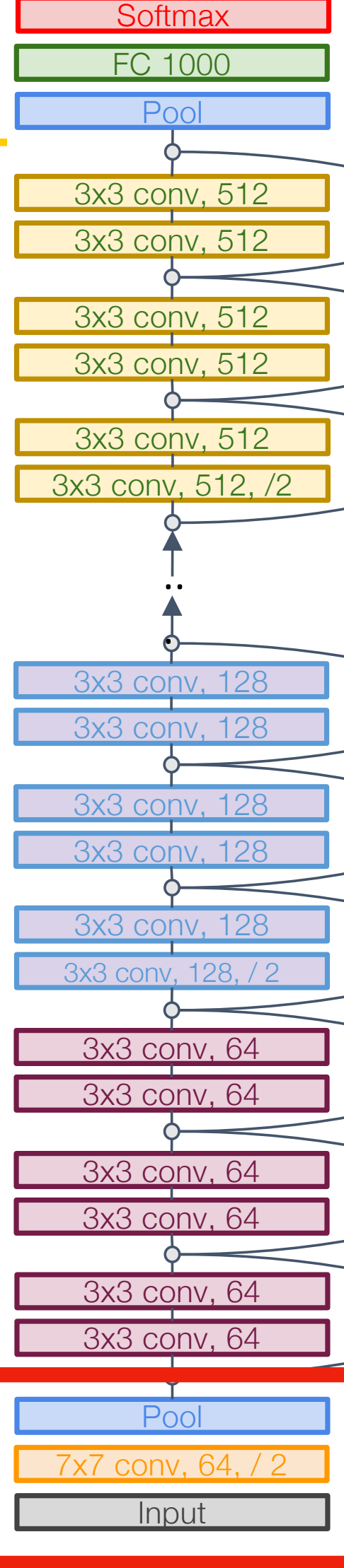

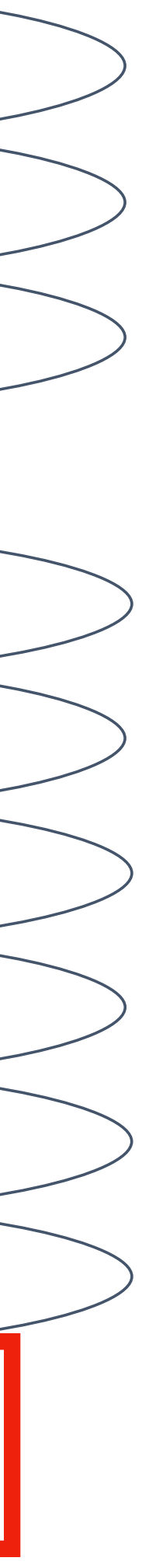

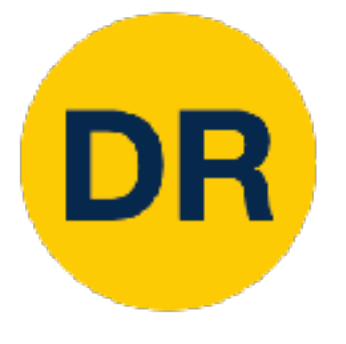

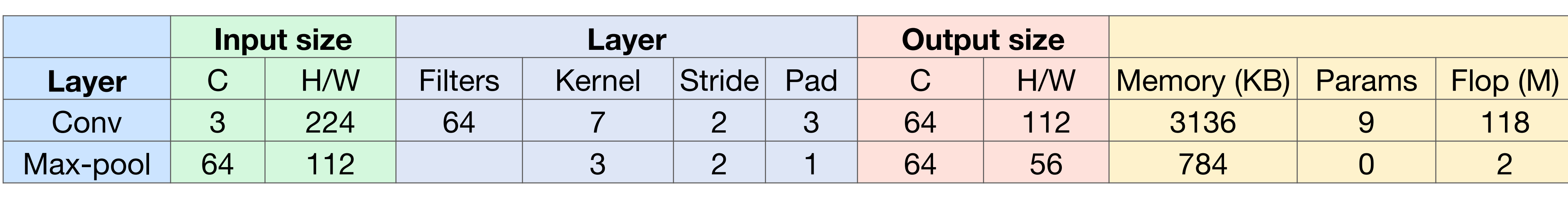

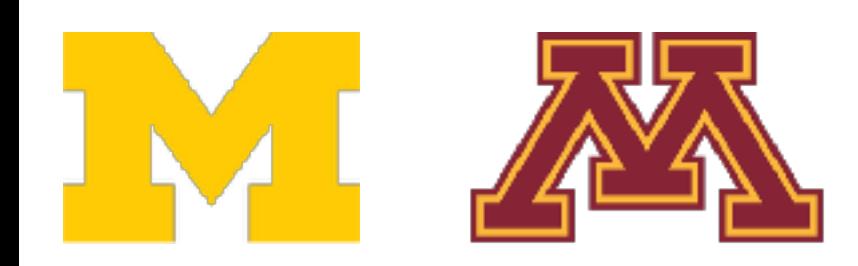

#### Like GoogLeNet, no big fully-connected-layers: Instead use global average pooling and a single linear layer at the end

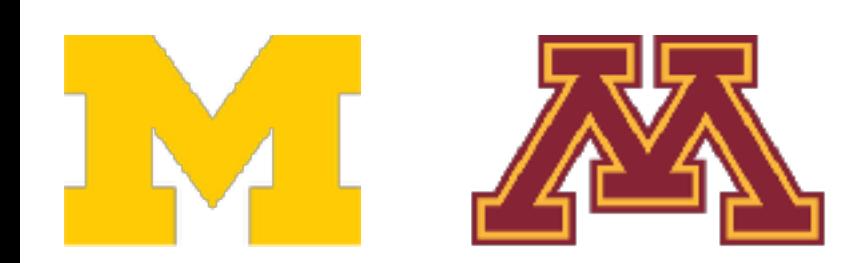

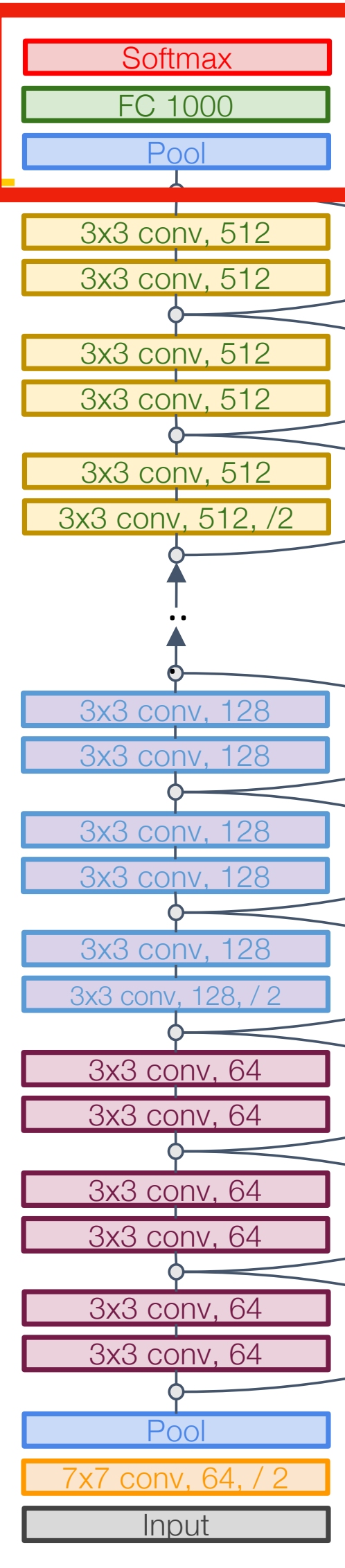

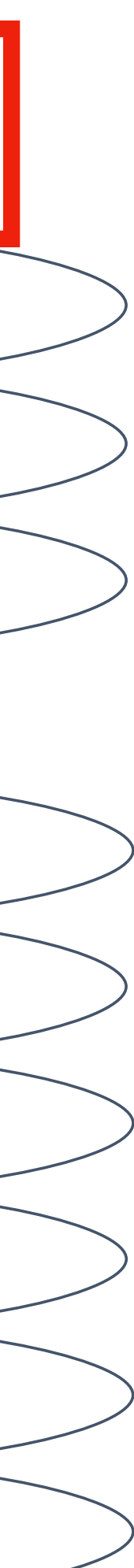

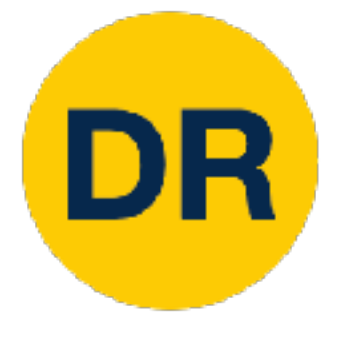

He et al, "Deep Residual Learning for Image Recognition", CVPR 2016 Error rates are 224x224 single-crop testing, reported by torchvision and all the same control of the set of the state of the state of the state of the state of the state of the state of the state of the state of the state

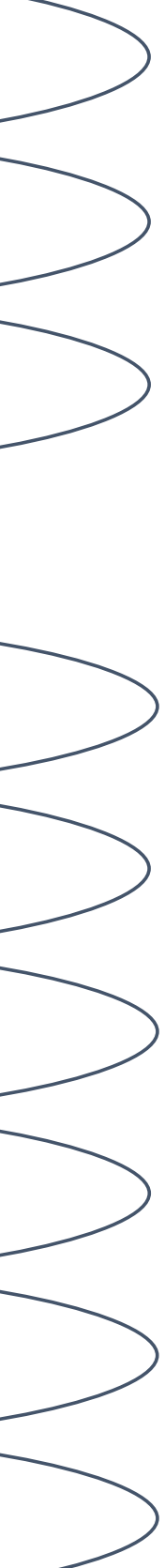

#### **ResNet-18**:

Stem: 1 conv layer Stage 1 (C=64):  $2$  res. block = 4 conv Stage  $2$  (C=128):  $2$  res. block = 4 conv Stage  $3$  (C=256): 2 res. block = 4 conv Stage 4 (C=512): 2 res. block = 4 conv Linear  $|Z|$ :  $Z$  res. DIOCK = 4 CONV

ImageNet top-5 error: 10.92 GFLOP: 1.8 Network is divided into **stages**: the  $\overline{a}$  block of each stage halves the each stage halves the each stage halves the each stage halves the each stage  $\overline{a}$ 

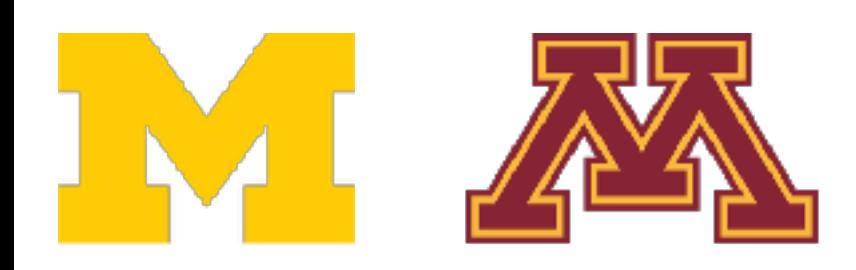

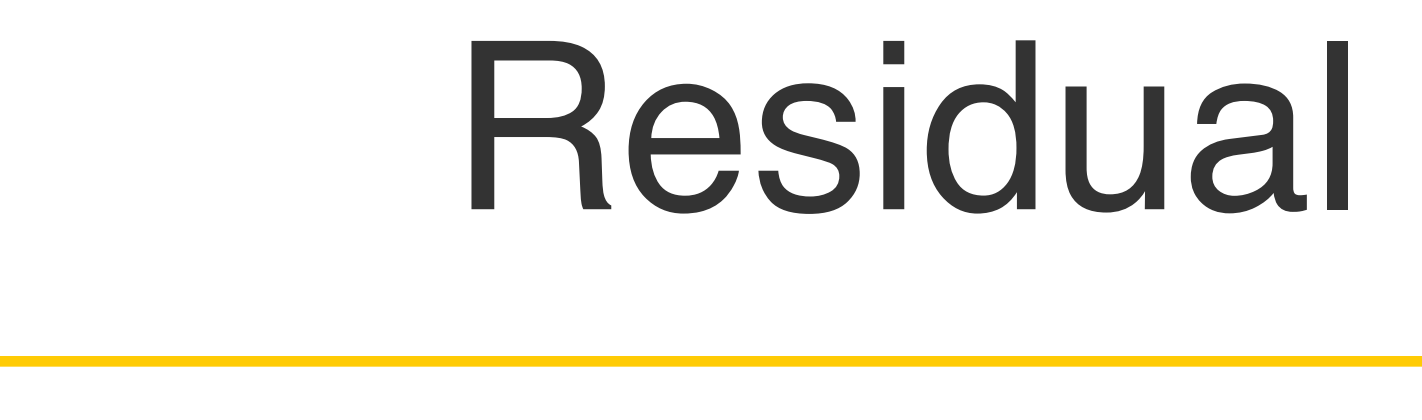

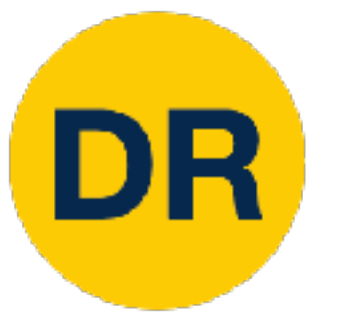

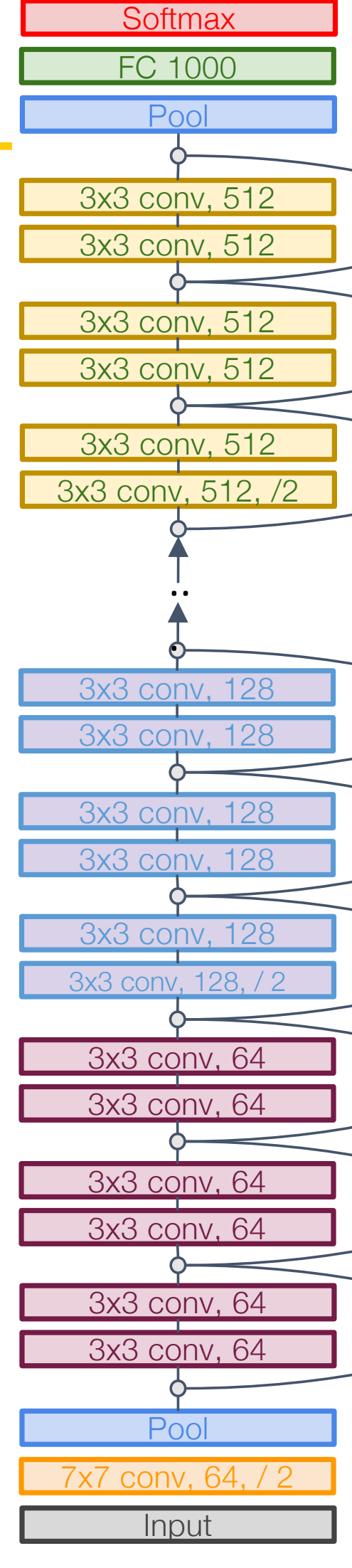

## Residual Networks

He et al, "Deep Residual Learning for Image Recognition", CVPR 2016 Error rates are 224x224 single-crop testing, reported by torchvision and the matrix of the set of the set of the set of the set of the set of the set of the set of the set of the set of the set of the set of the set of the

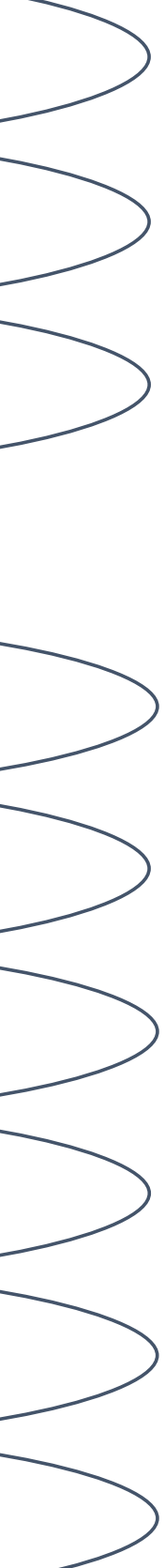

#### **ResNet-18**:

Stem: 1 conv layer St Stage 1 (C=64):  $2$  res. block = 4 conv Stage 2 (C=128): 2 res. block = 4 conv Stage  $3$  (C=256): 2 res. block = 4 conv S Stage 4 (C=512): 2 res. block = 4 conv Linear  $r(z)$ : 2 res. block = 4 conv  $\qquad$  5t

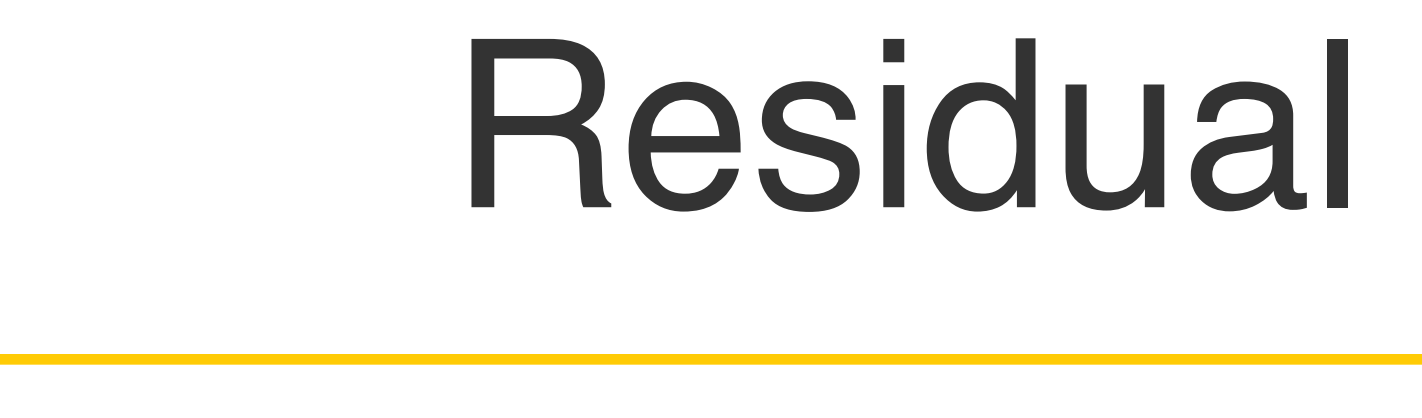

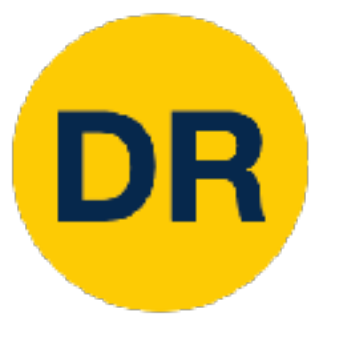

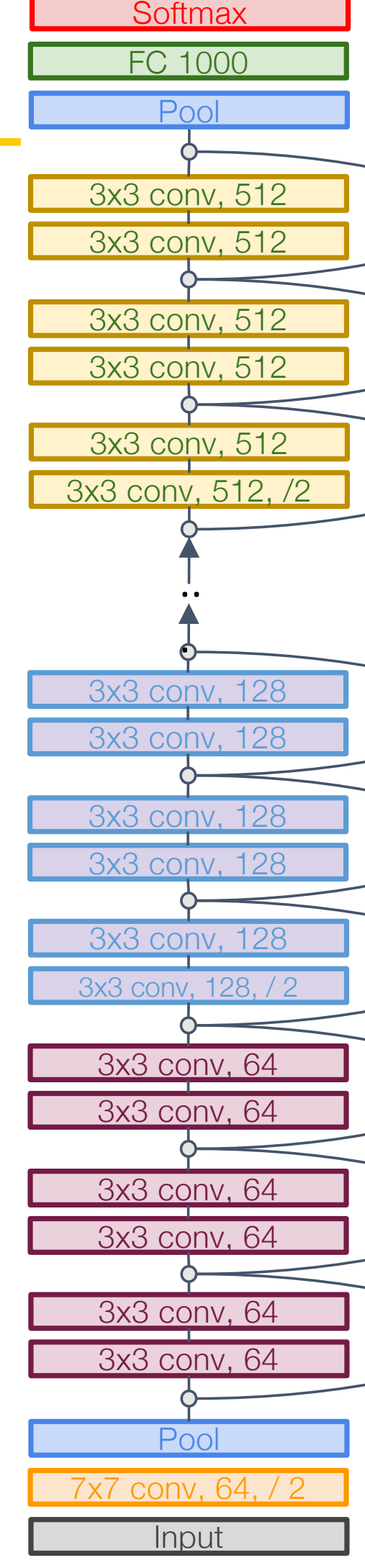

Stage 4:  $3$  res. block =  $6$  conv Stage 2: 4 res. block  $= 8$  conv con Stem: 1 conv layer Stage 1:  $3$  res. block  $= 6$  conv Stage 3: 6 res. block  $= 12$  conv Linear

 $\overline{0}$  CO ImageNet top-5 error: 8.58 GFLOP: 3.6

arror: 962 doubles the number of channels of channels and channels of channels and channels of channels and channels are  $\mathsf{VG}$ **VGG-16:**  ImageNet top-5 error: 9.62 GFLOP: 13.6

ImageNet top-5 error: 10.92 GFLOP: 1.8 Network is divided into **stages**: the Follow for the earth of the stage of the earth of the earth of the earth of the earth of the earth of the earth of the earth of the earth of the earth of the earth of the earth of the earth of the earth of the earth of the resolution (with stride-2 conv) and

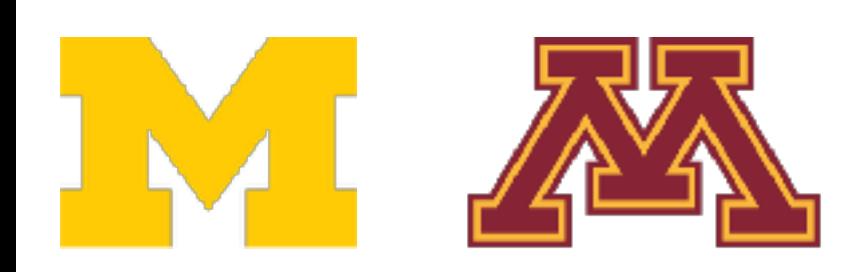

## Residual Networks

#### **ResNet-34**:

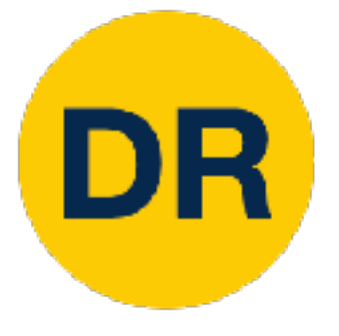

## Residual Networks: Basic Block Residual Networks: Basic Block

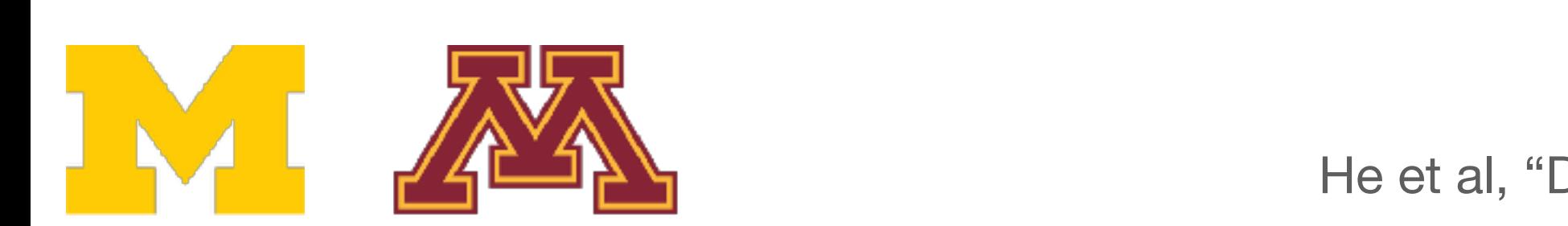

He et al, "Deep Residual Learning for Image Recognition", CVPR 2016

### "Basic" Residual block

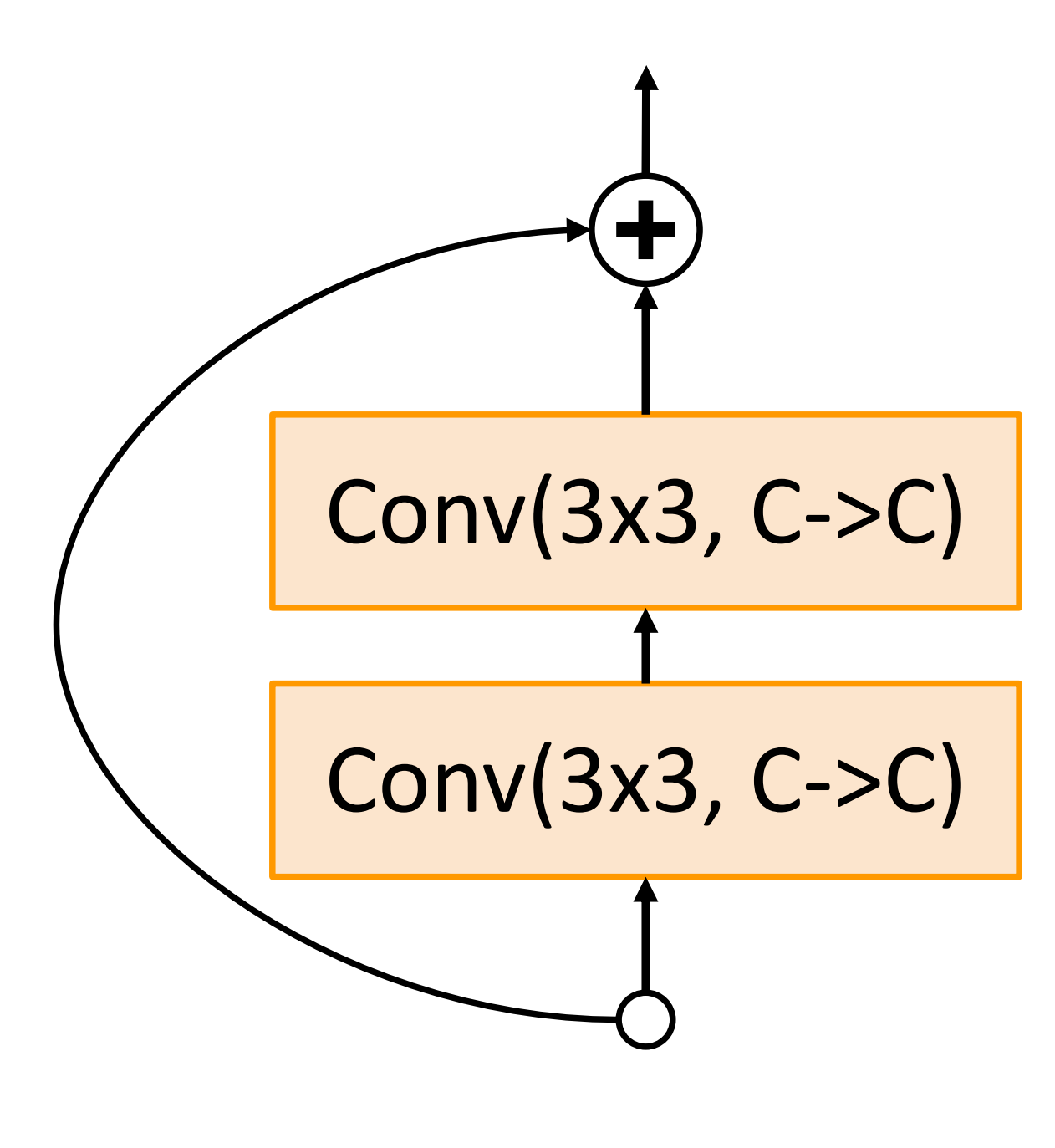

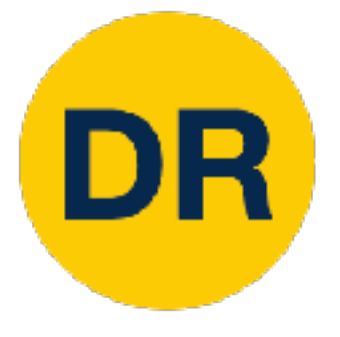

## Residual Networks: Basic Block Residual Networks: Basic Block

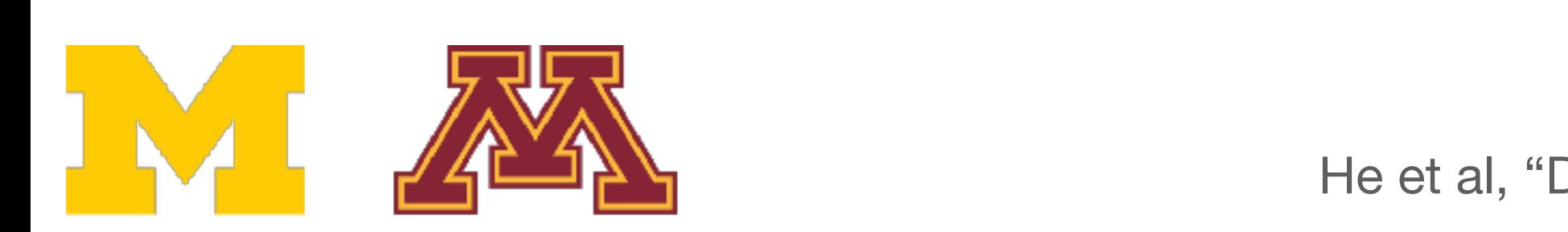

He et al, "Deep Residual Learning for Image Recognition", CVPR 2016<br>24

"Basic" Residual block

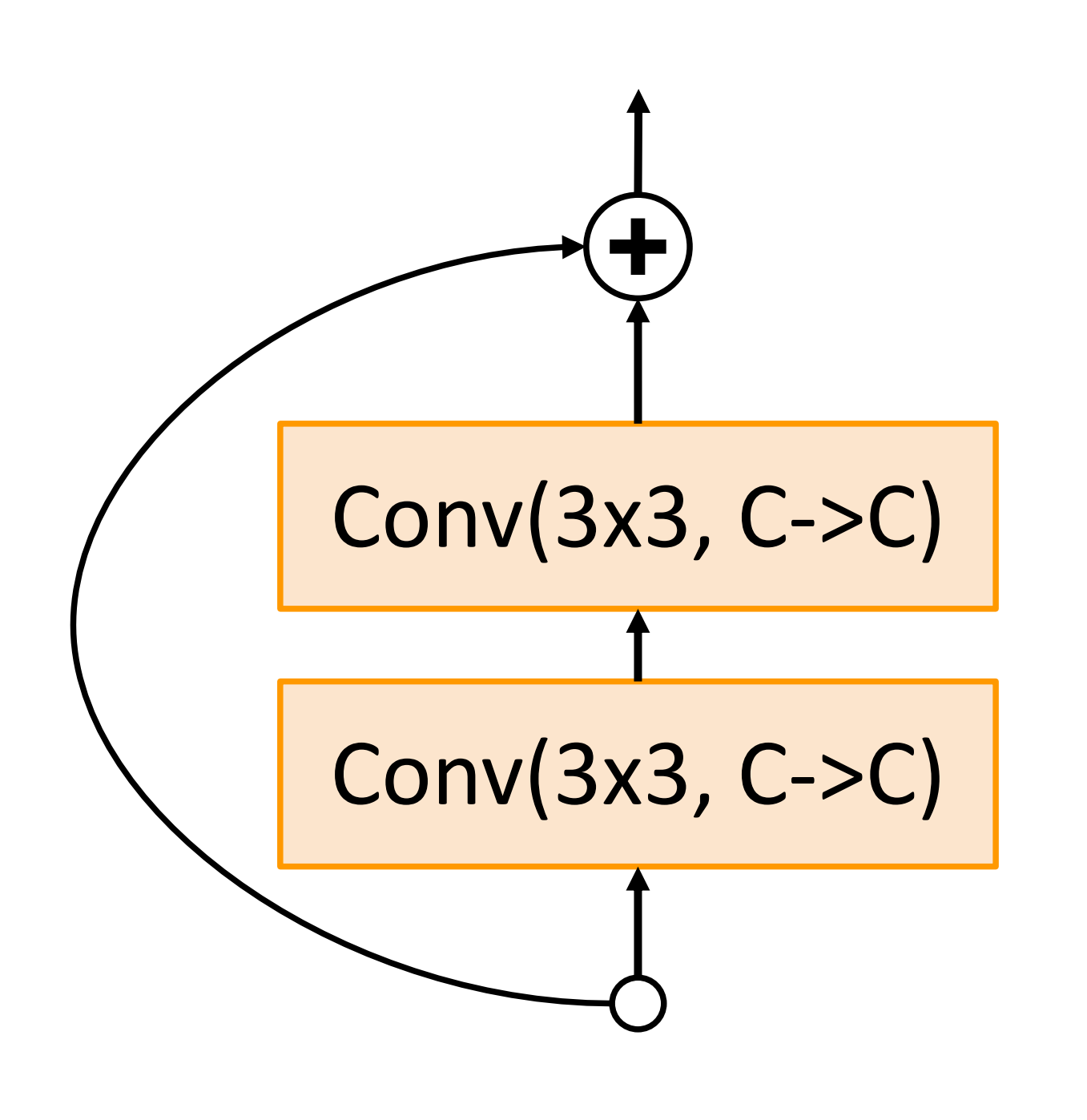

**FLOPs:** 9HWC2

**FLOPs:** 9HWC2

**Total FLOPs:**  18HWC2

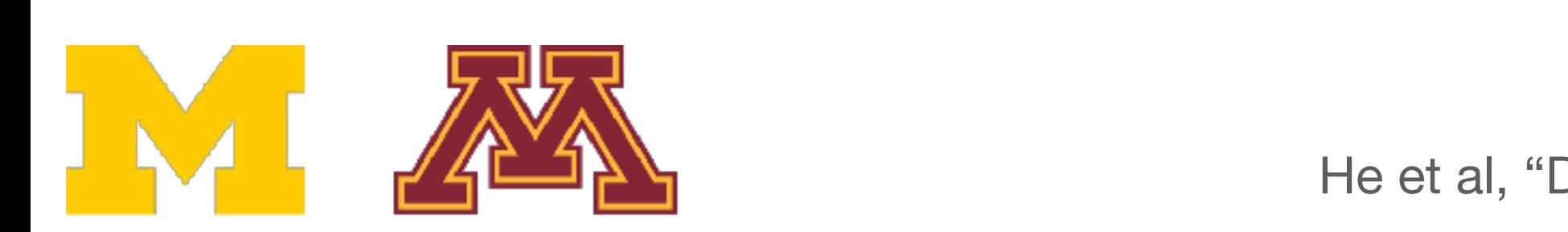

"Basic" Residual block

**Total FLOPs:** lock 18HWC<sup>2</sup>

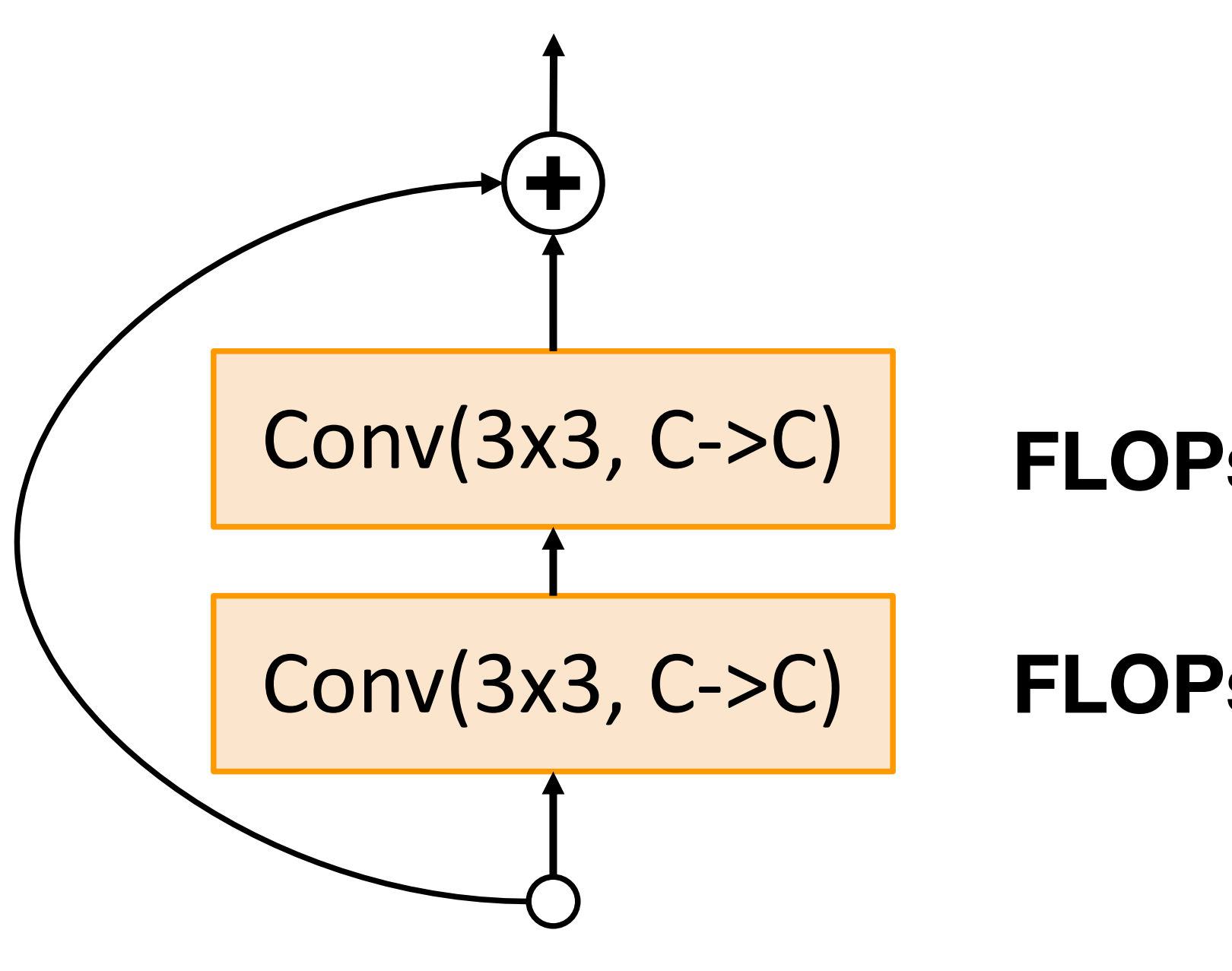

C->C) **FLOPs:** 9HWC<sup>2</sup>

"Bottleneck" Residual block

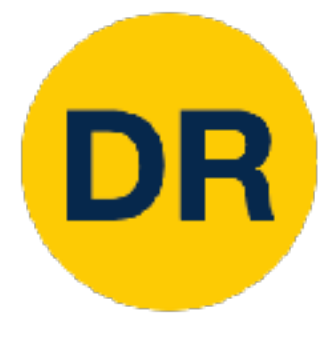

#### Residual Networks: esidual Networks: Bottlened Residual Networks: Bottleneck Block

**FLOPs:** 9HWC2 FLOPs: 9HWC2

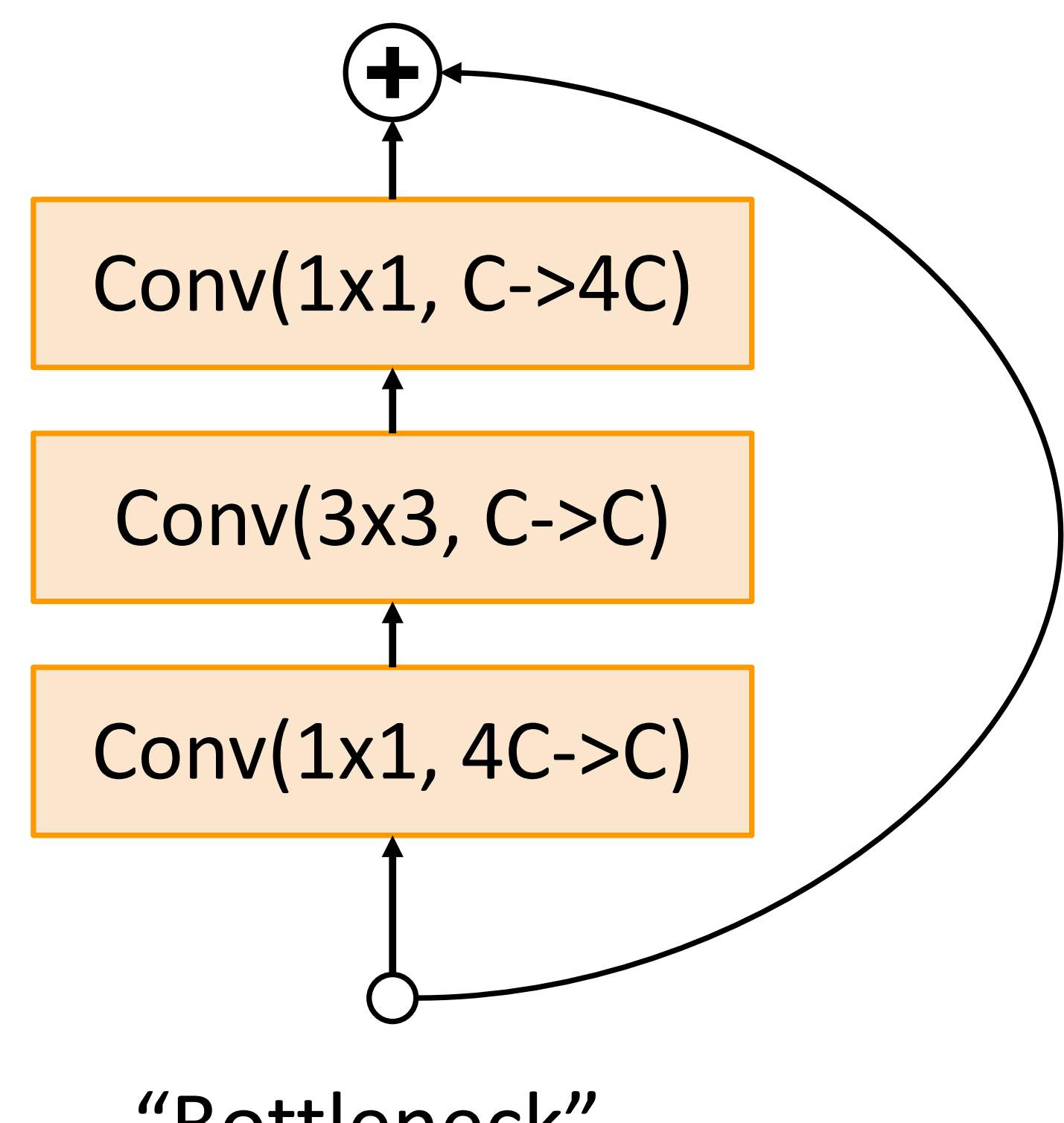

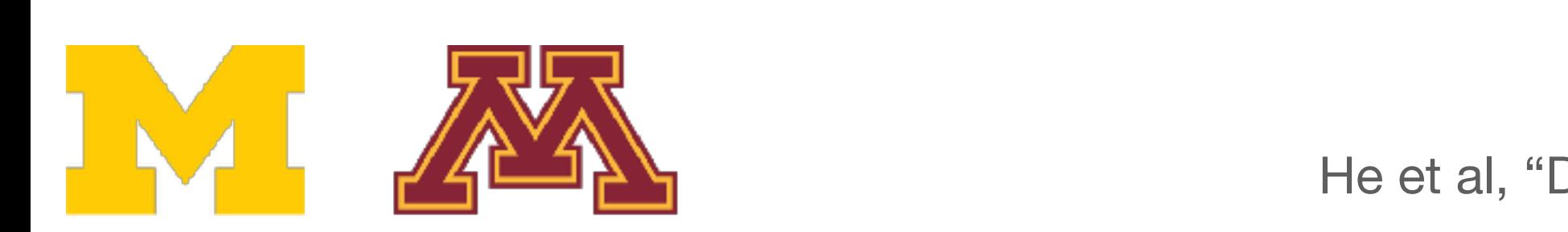

"Basic" Residual block

**Total FLOPs:** lock 18HWC<sup>2</sup>

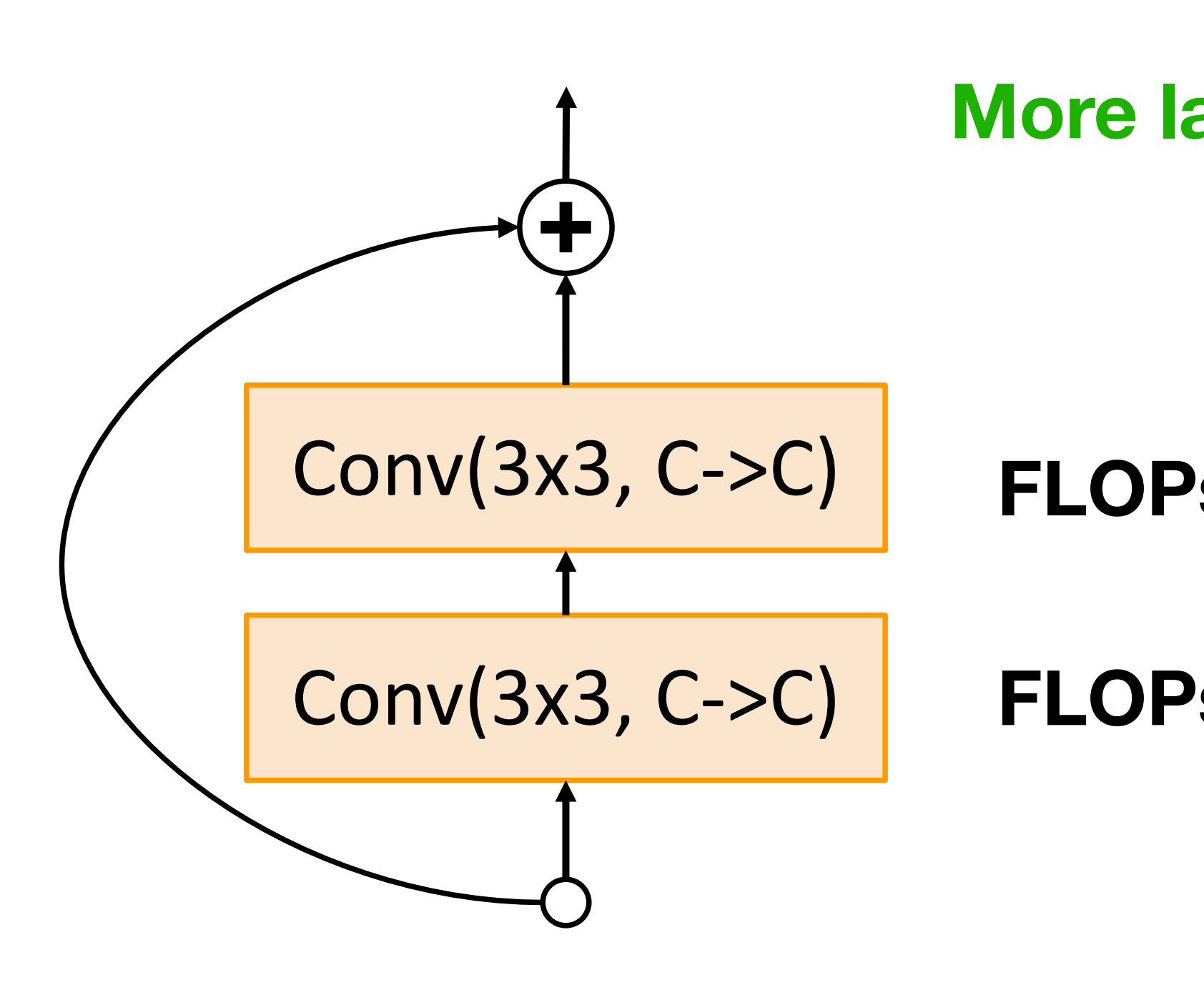

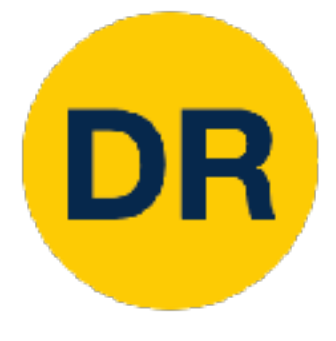

#### Residual Networks: esidual Networks: Bottlened Residual Networks: Bottleneck Block

**FLOPs:** 9HWC2 FLOPs: 9HWC2

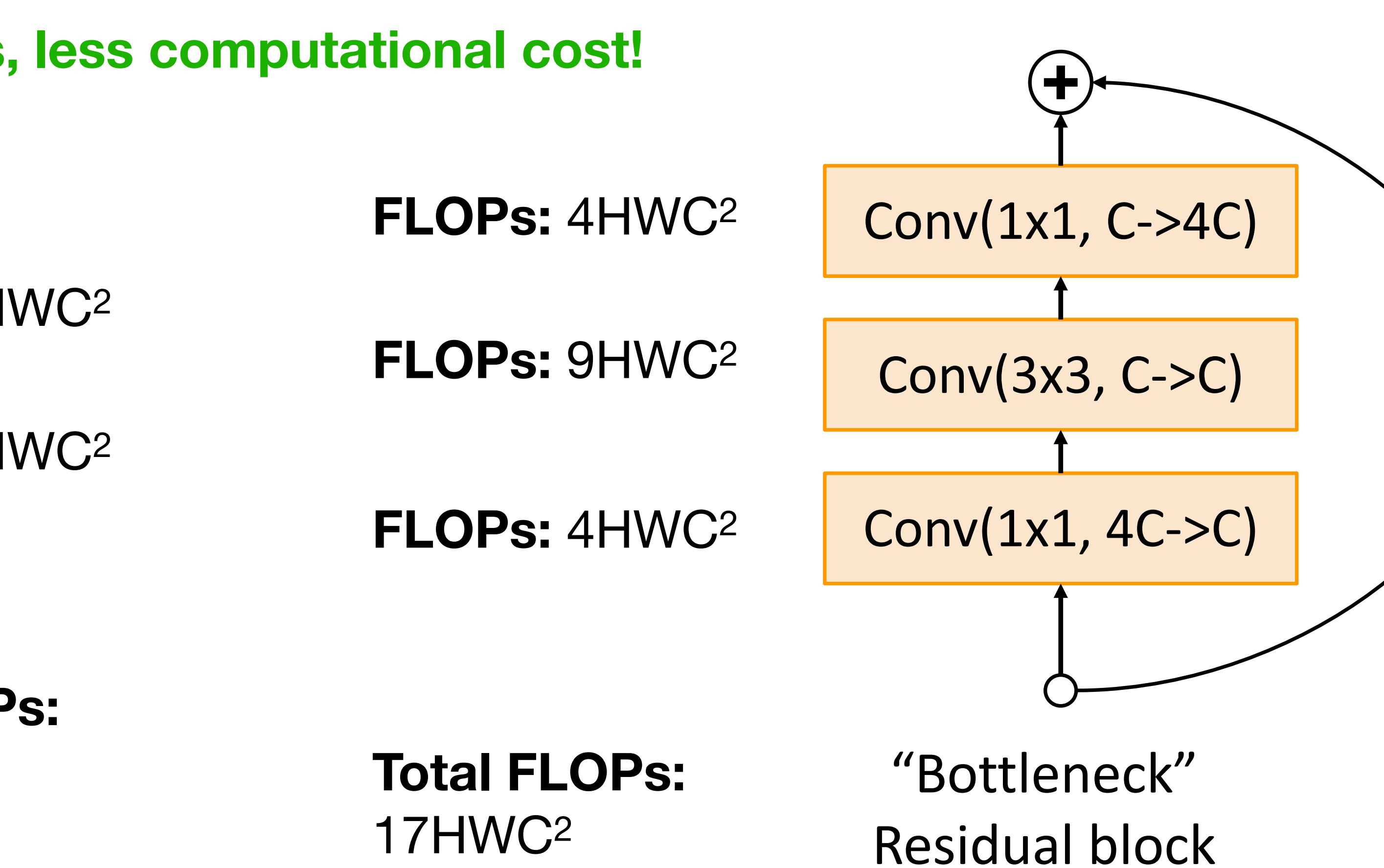

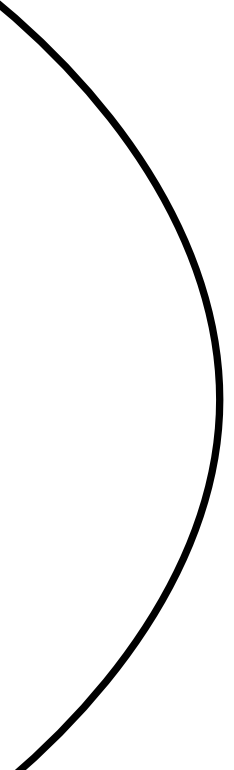

**More layers, less computational cost!** 

C->C) **FLOPs:** 9HWC<sup>2</sup>

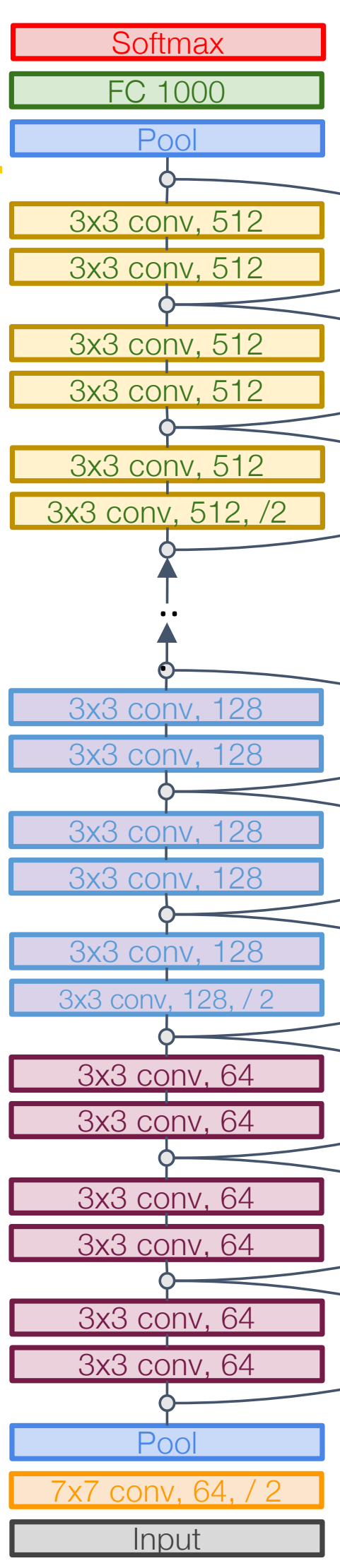

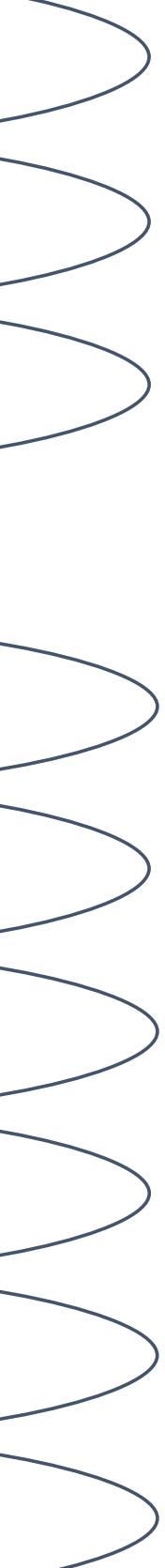

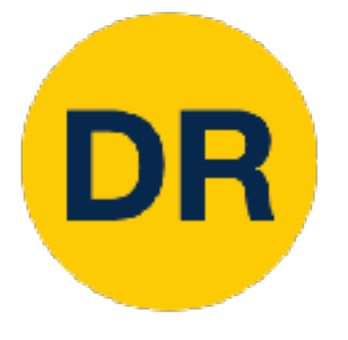

### Residual Networks Residual Networks

Error rates are 224x224 single-crop testing, reported by torchvision and the contract of the contract of the contract of the contract of the contract of the contract of the contract of the contract of the contract of the c He et al, "Deep Residual Learning for Image Recognition", CVPR 2016

, computationally incavy Deeper ResNet-101 and ResNet-152 models are more accurate, but also more computationally heavy

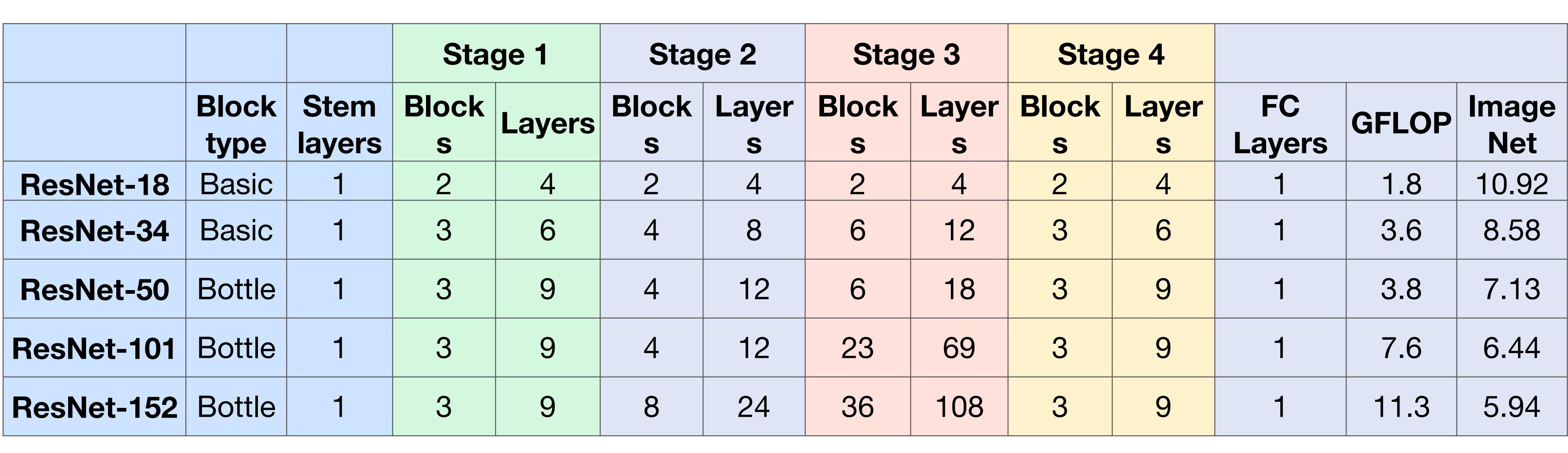

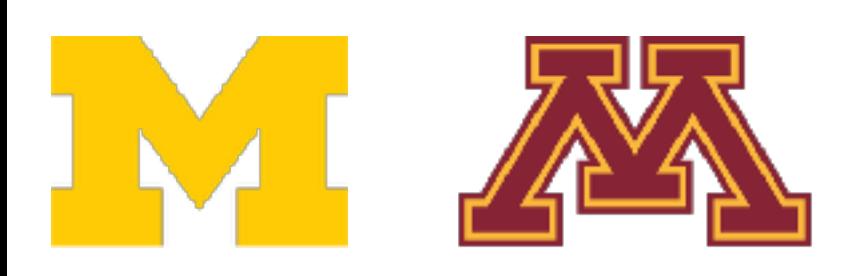

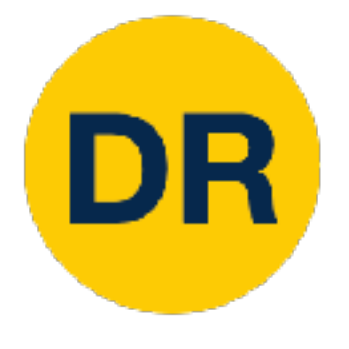

### Residual Networks Residu

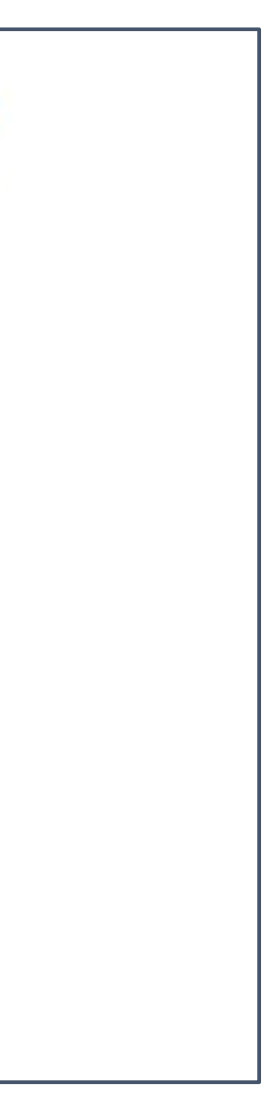

- Able to train very deep networks
- Deeper networks do better than low networks (as expected) shallow networks (as expected) as the contract of the contract of the contract of the contract of the contract<br>Shallow networks (as expected) as the contract of the contract of the contract of the contract of the contract<br> shallow networks (as expected)
- nt 1st place in all ILSVRC and COCO 2015 competitions - Still widely used today! • Swept 1st place in all ILSVRC and COCO 2015 competitions
- Still widely used today

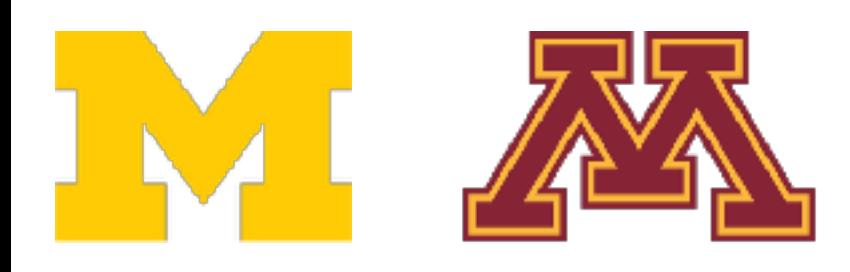

#### MSRA @ ILSVRC & COCO 2015 Competitions

#### • 1st places in all five main tracks

- ImageNet Classification: "Ultra-deep" (quote Yann) 152-layer nets
- . ImageNet Detection: 16% better than 2nd
- . ImageNet Localization: 27% better than 2nd
- COCO Detection: 11% better than 2nd
- COCO Segmentation: 12% better than 2nd

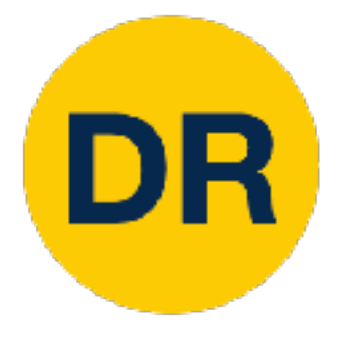

### Comparing Complexity Comparing Complexity

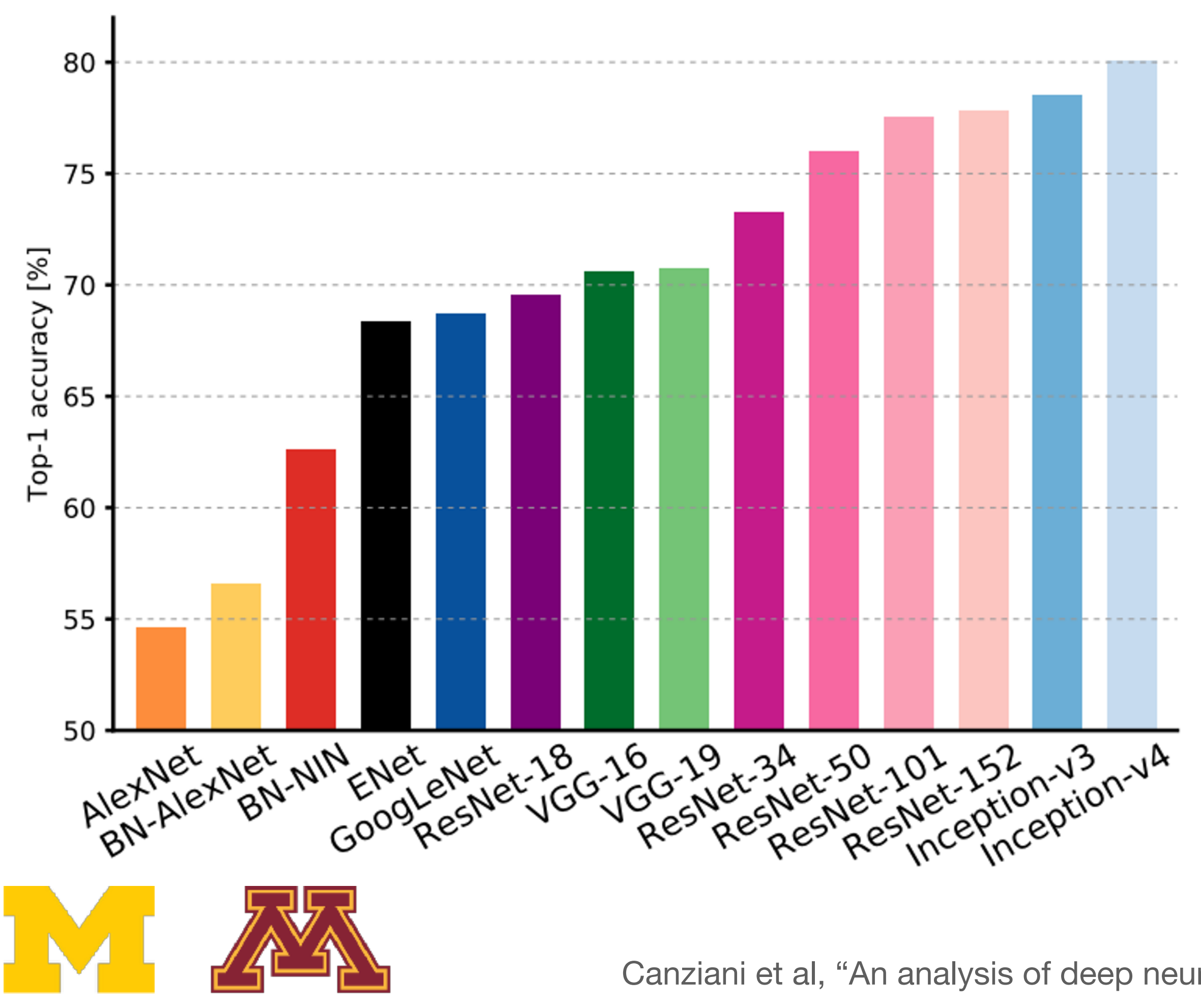

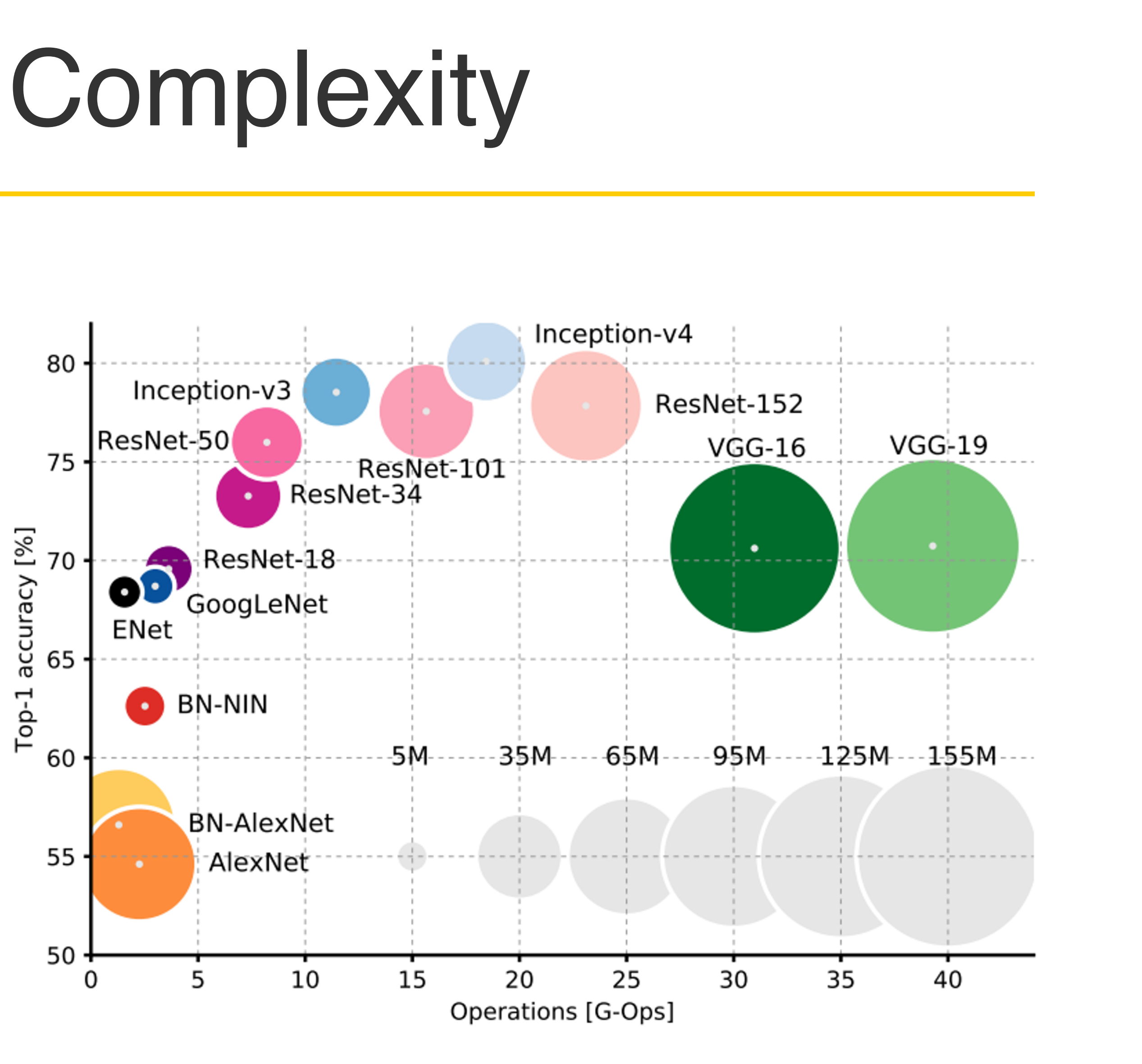

## Comparing Complexity

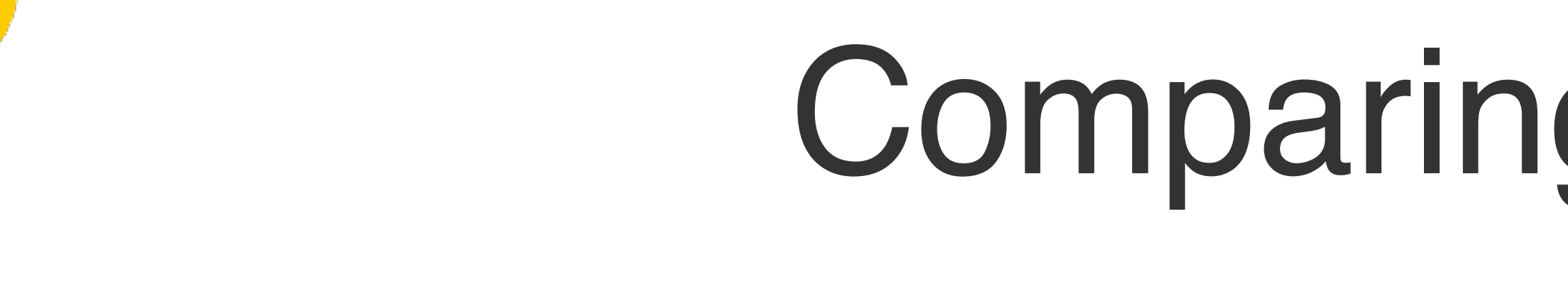

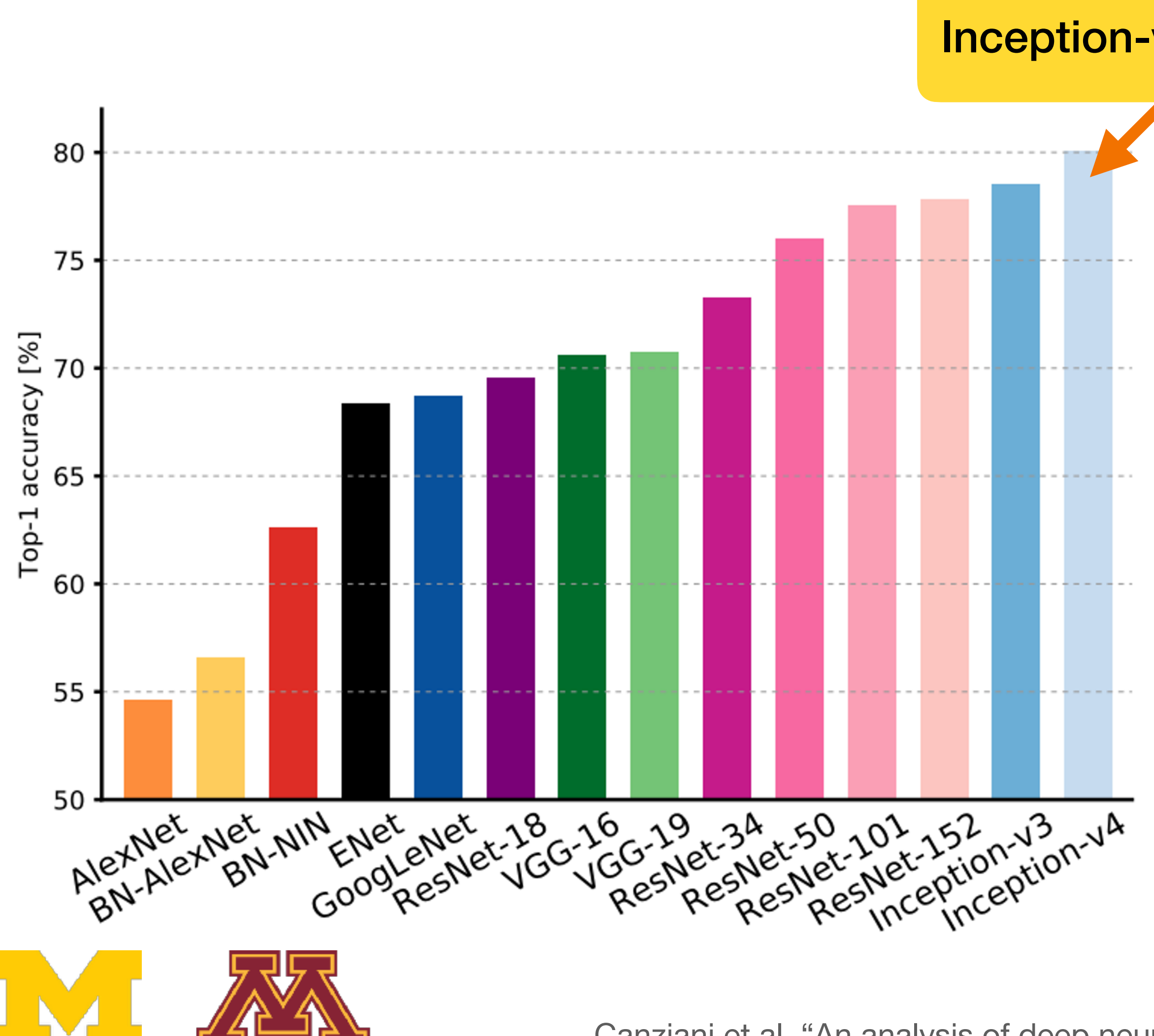

Canziani et al., "An analysis of deep network models for practical applications", 2017 and provide the property

#### Inception-v4: ResNet + Inception!

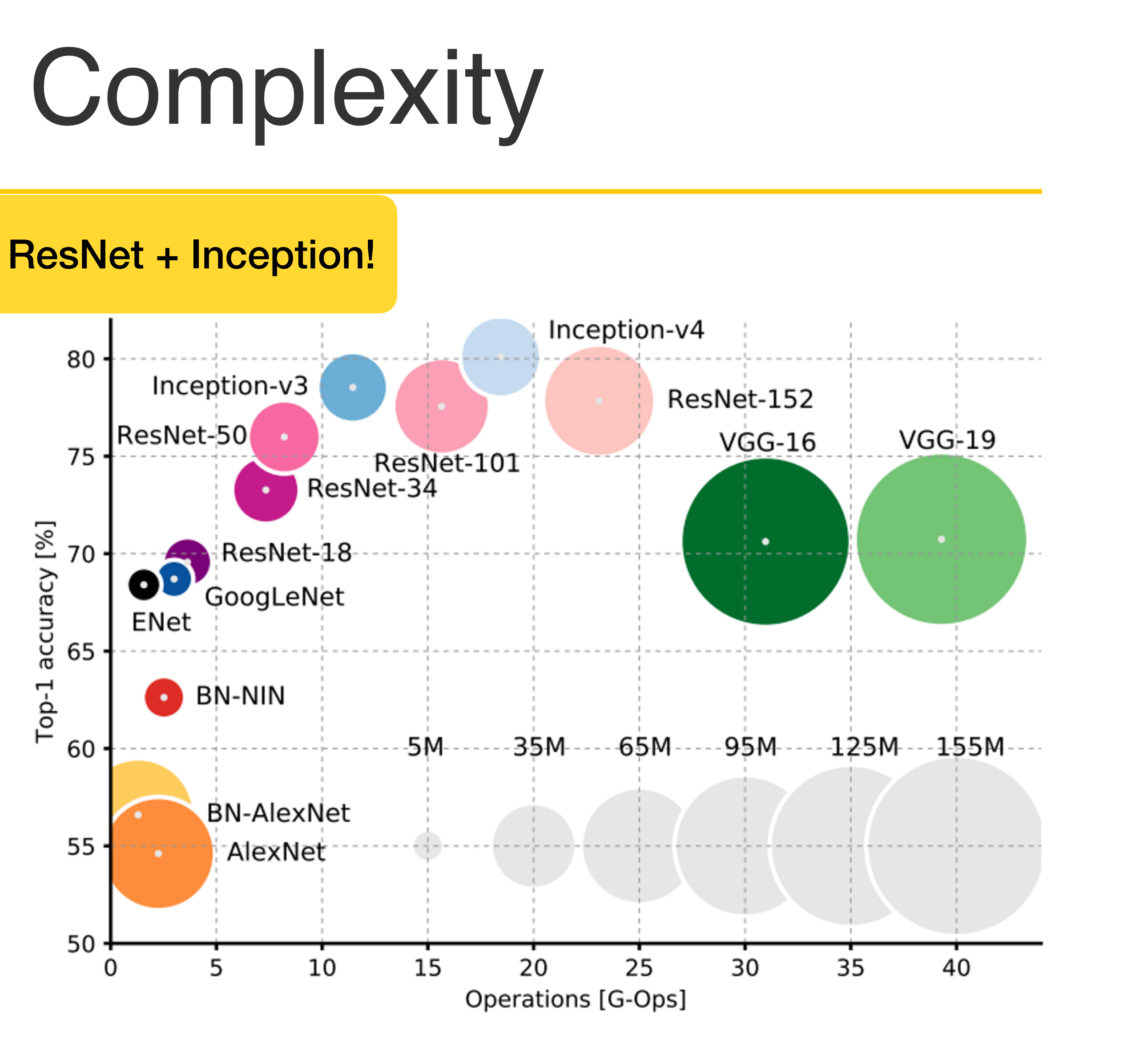

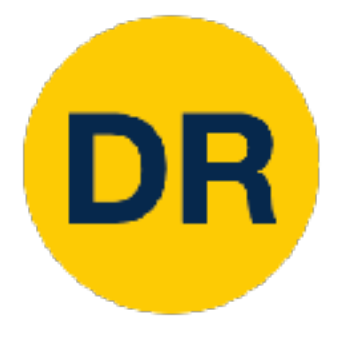

### Comparing Complexity Comparing Complexity

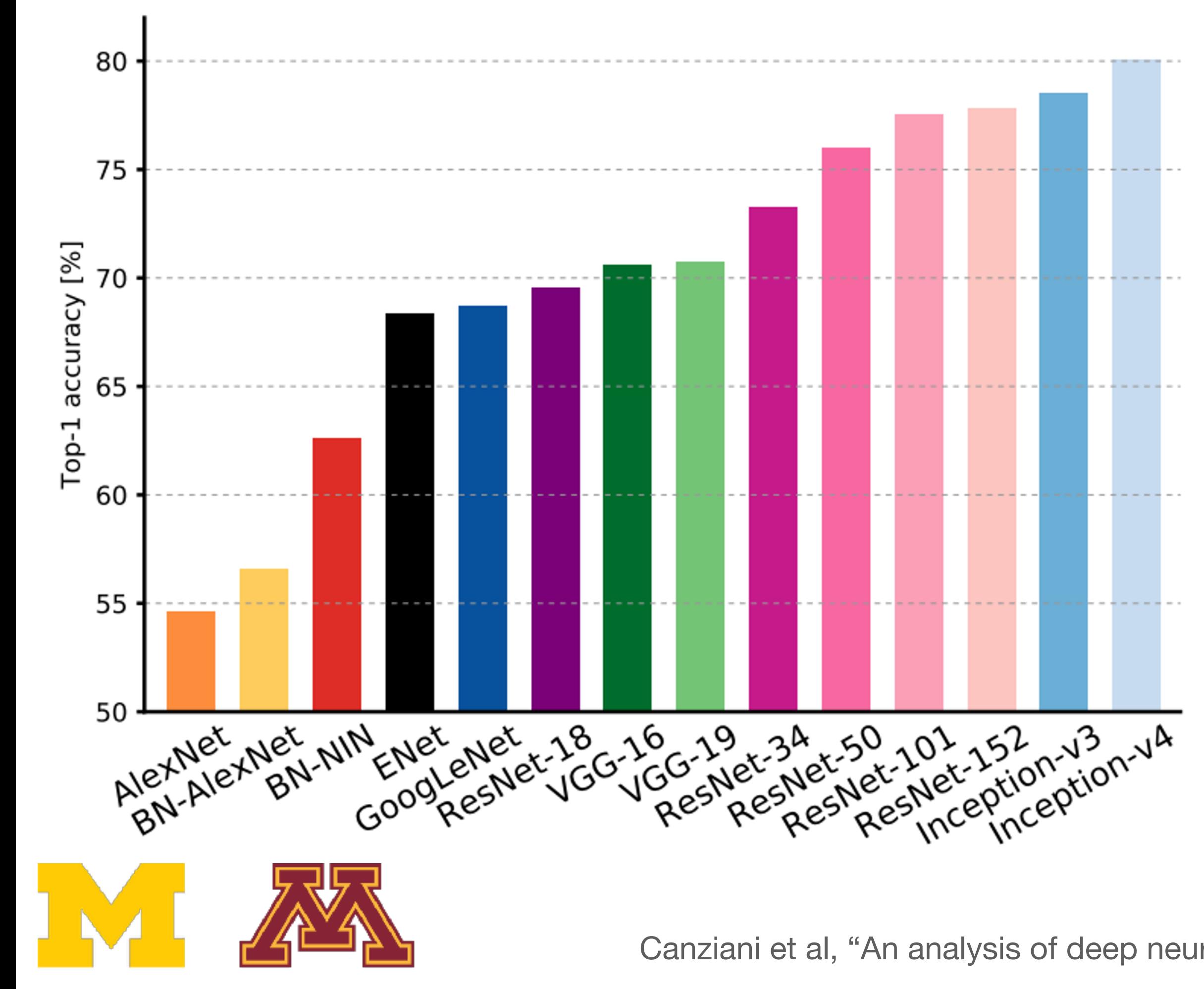

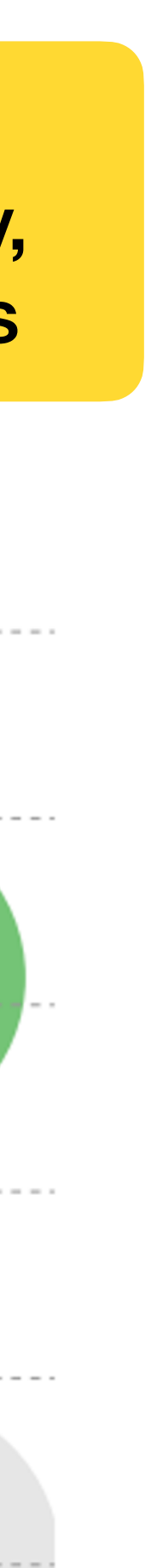

#### VGG: Highest memory, most operations

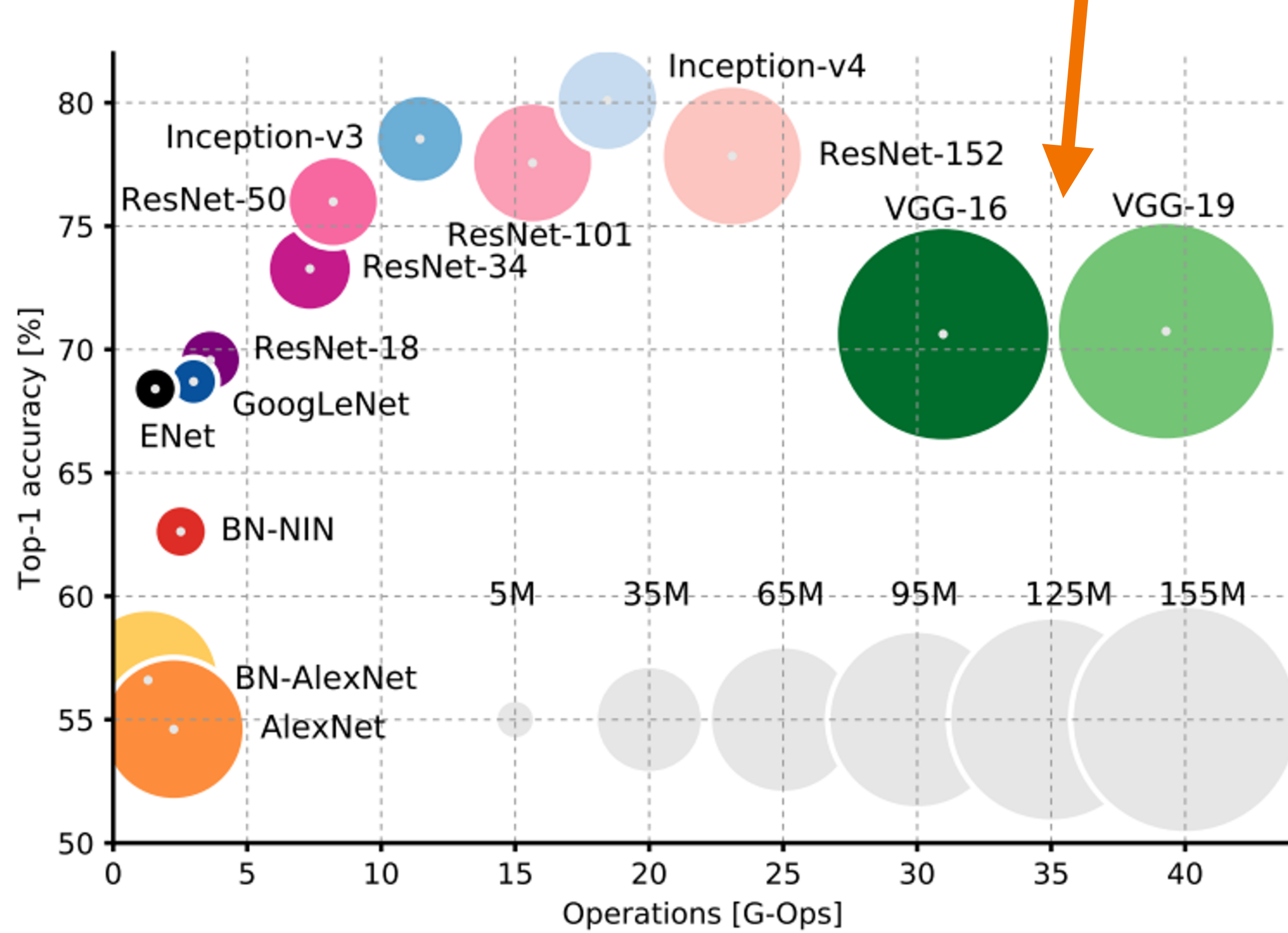

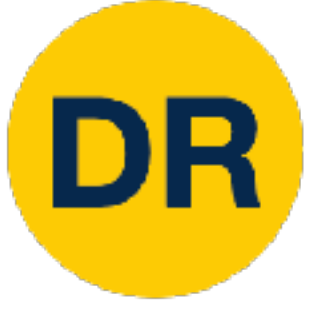

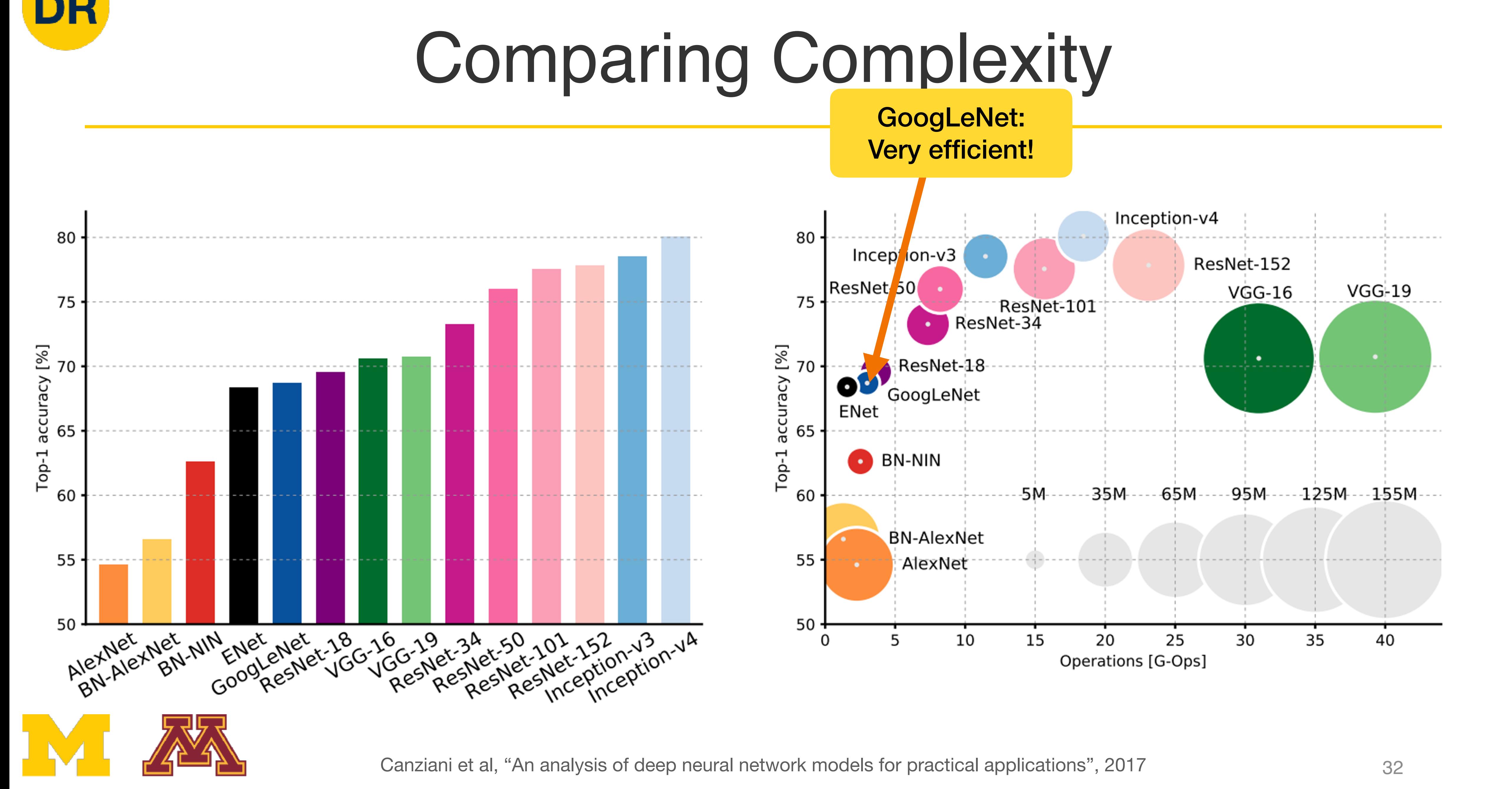

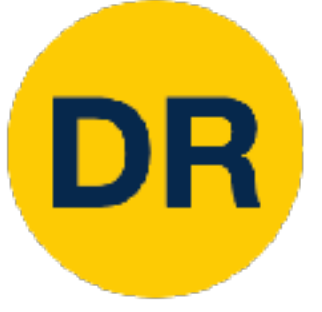

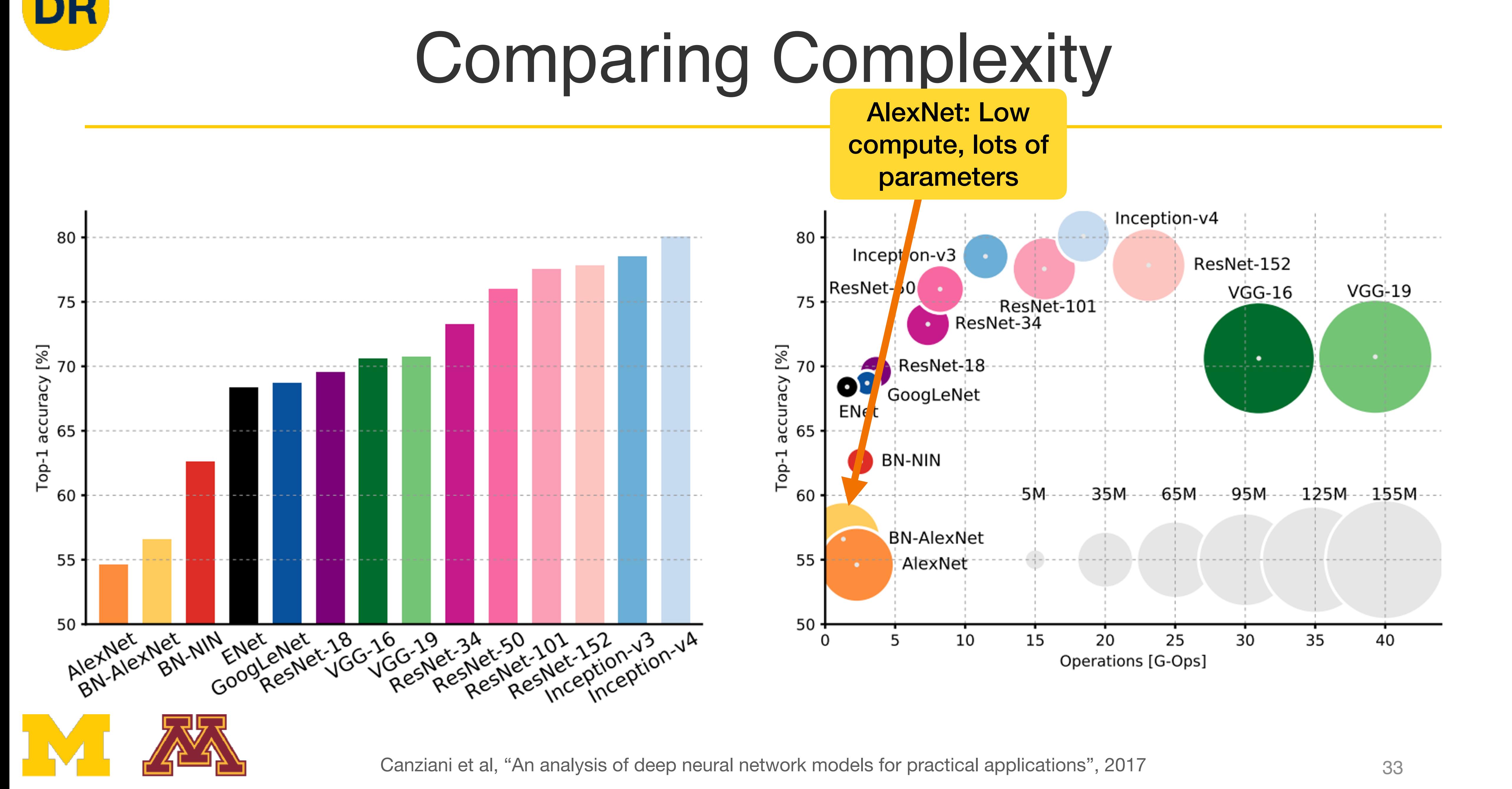

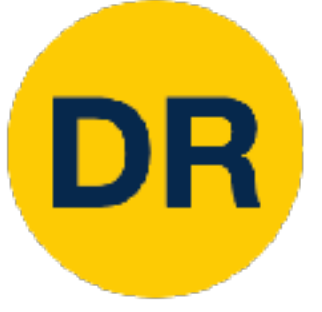

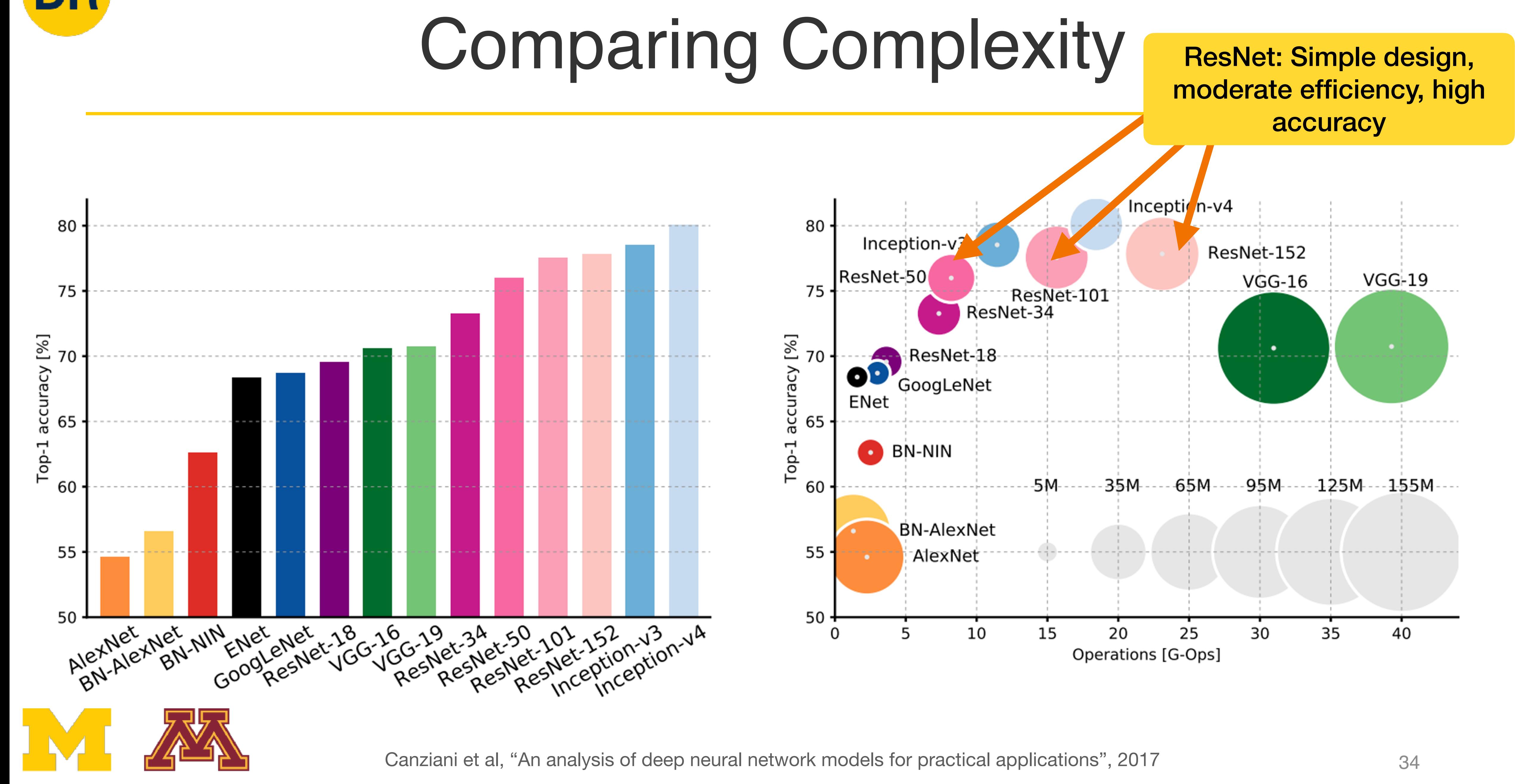

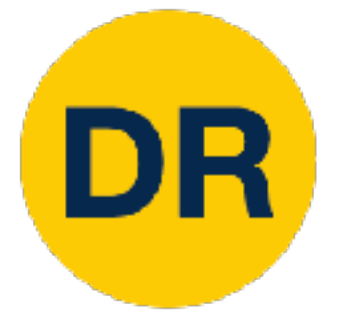

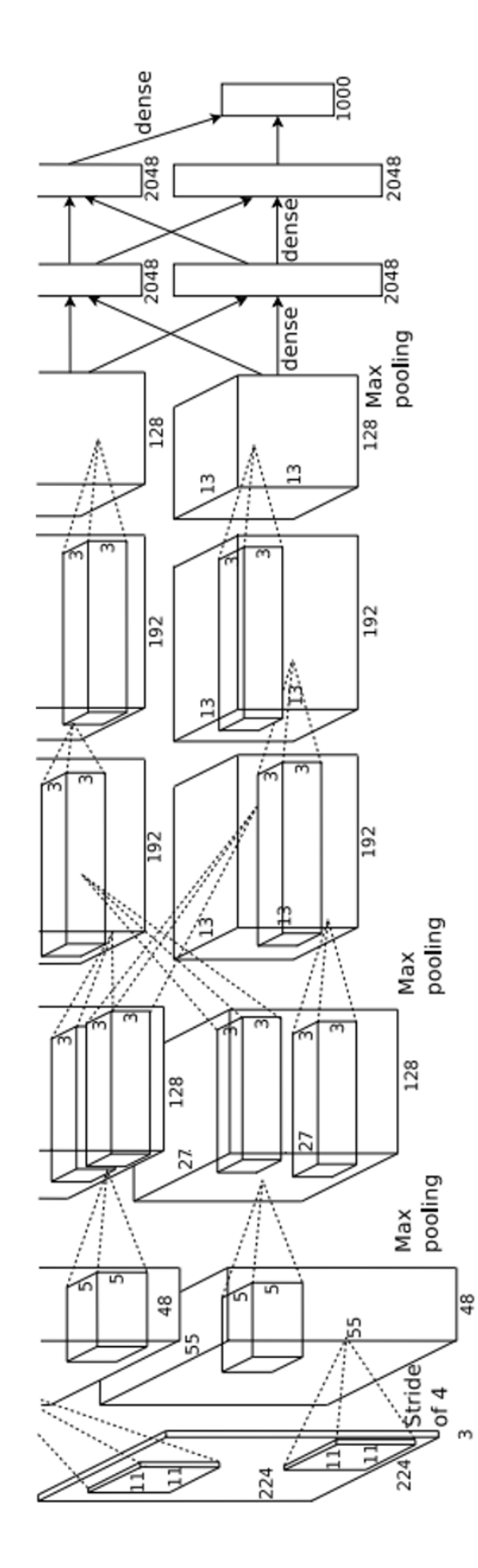

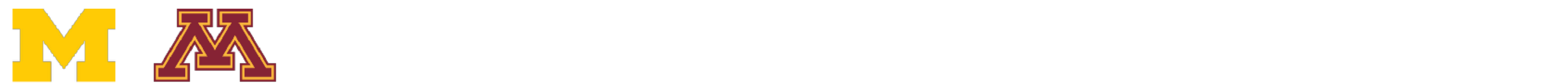

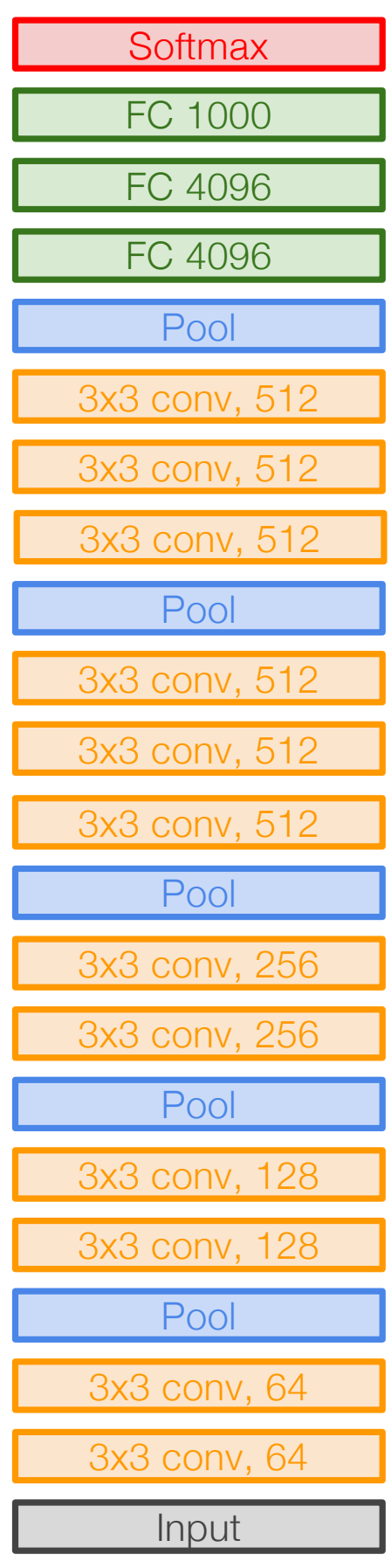

### **Recident** Recap

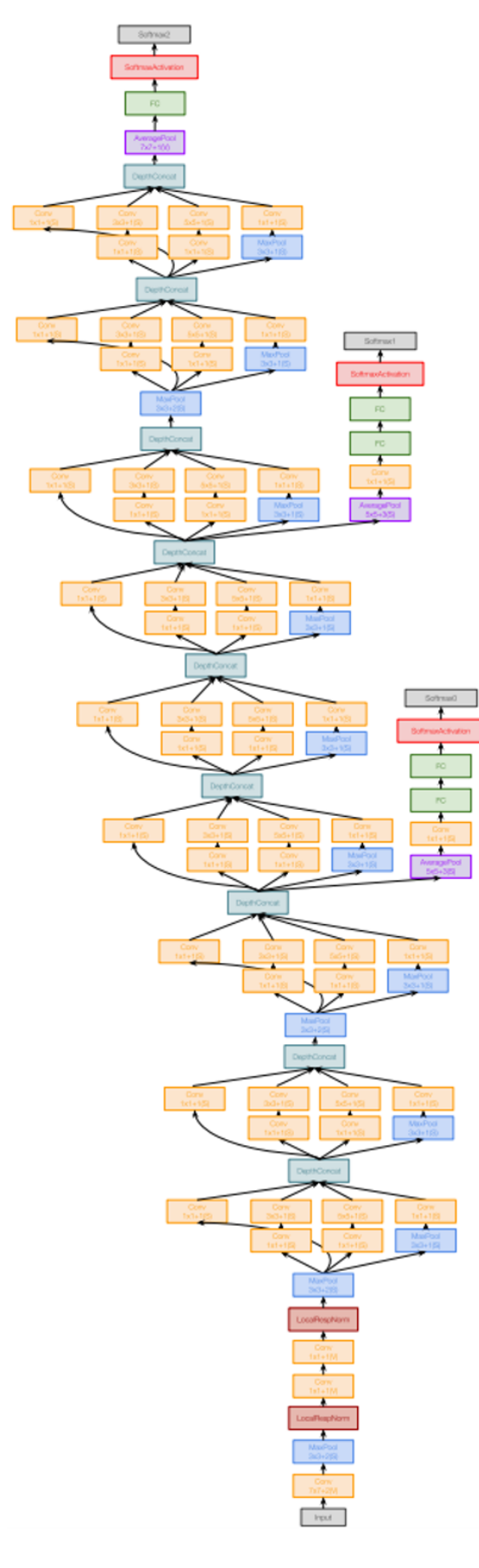

#### AlexNet VGG GoogLeNet

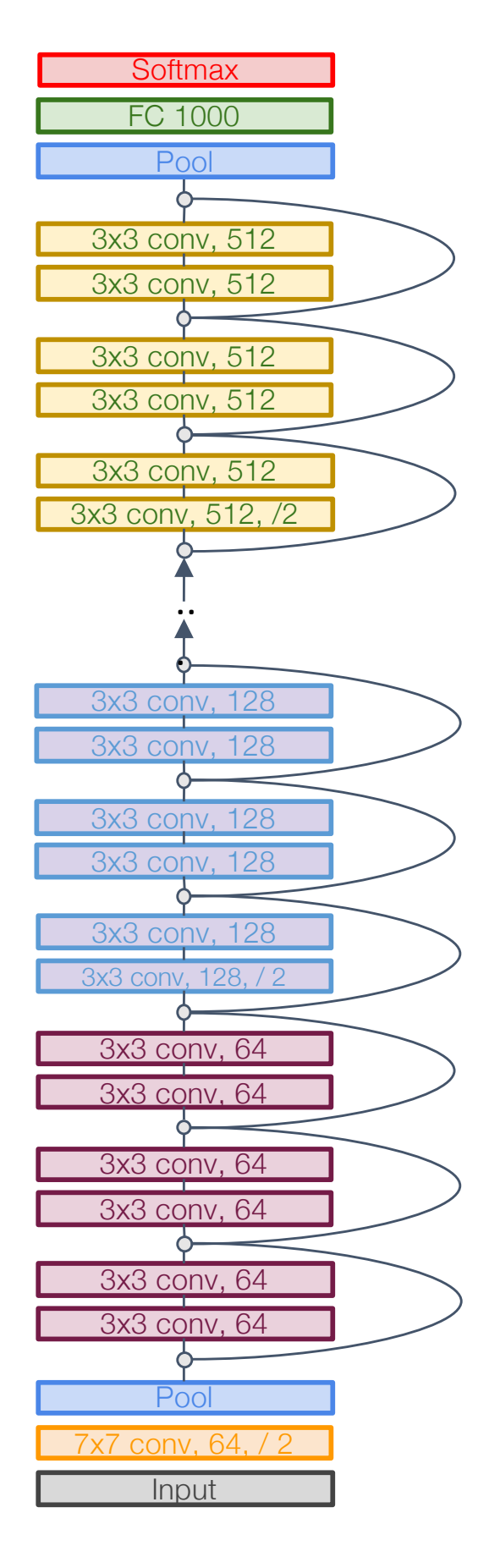

ResNet

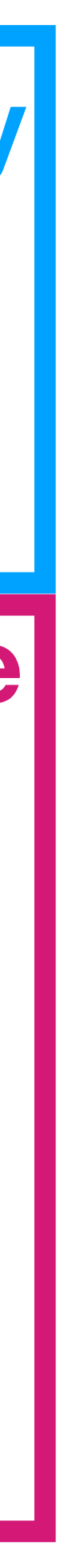

### Overview

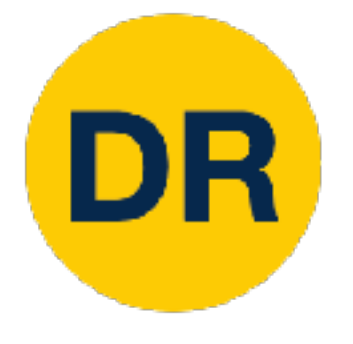

### 1. One time setup:

# • Activation functions, data preprocessing, weight

- initialization, regularization
- 2. Training dynamics:
	- Learning rate schedules; large-batch training; hyperparameter optimization
- 3. After training:
	- Model ensembles, transfer learning

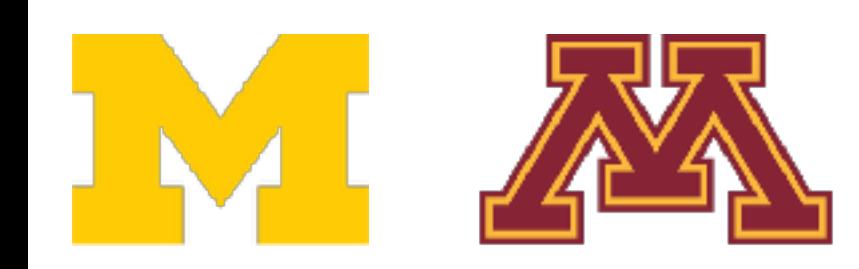

### **Today**

### **Next time**
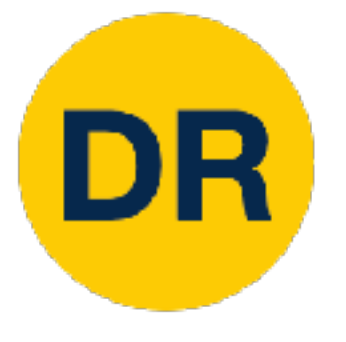

## Activation Functions <u>Active</u>

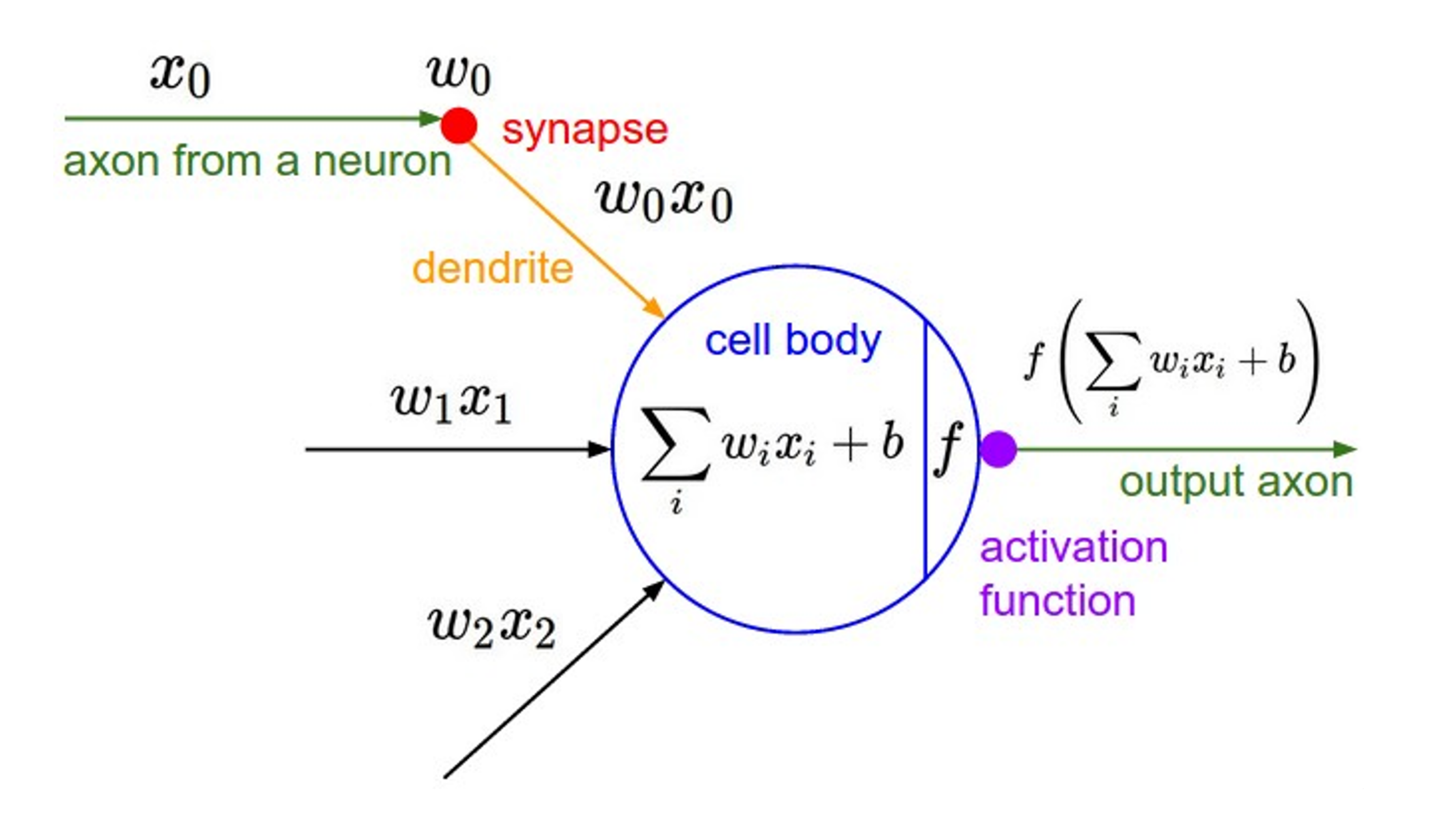

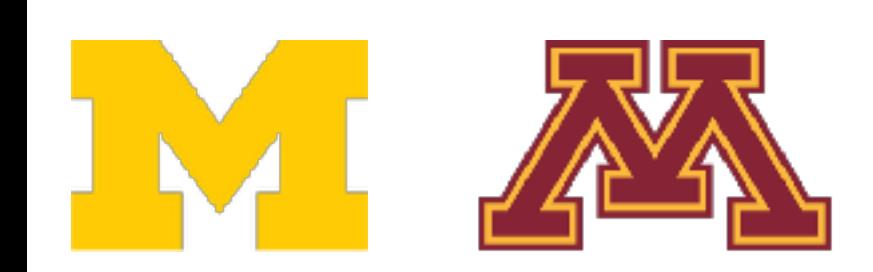

**tanh tanh tanh**   $tanh(x)$ 

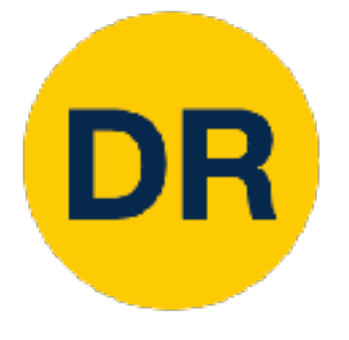

### Activation Functions Activation Functions Activation Functions

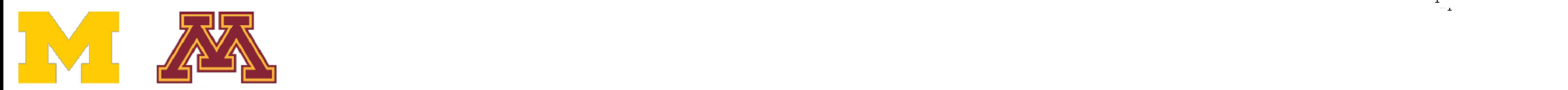

### $\begin{bmatrix} \mathbf{111} & \mathbf{11} \\ \mathbf{11} & \mathbf{1} \end{bmatrix}$ gmoid<br>1 **Sigmoid**   $\sigma(x) =$ 1  $1 + e^{-x}$

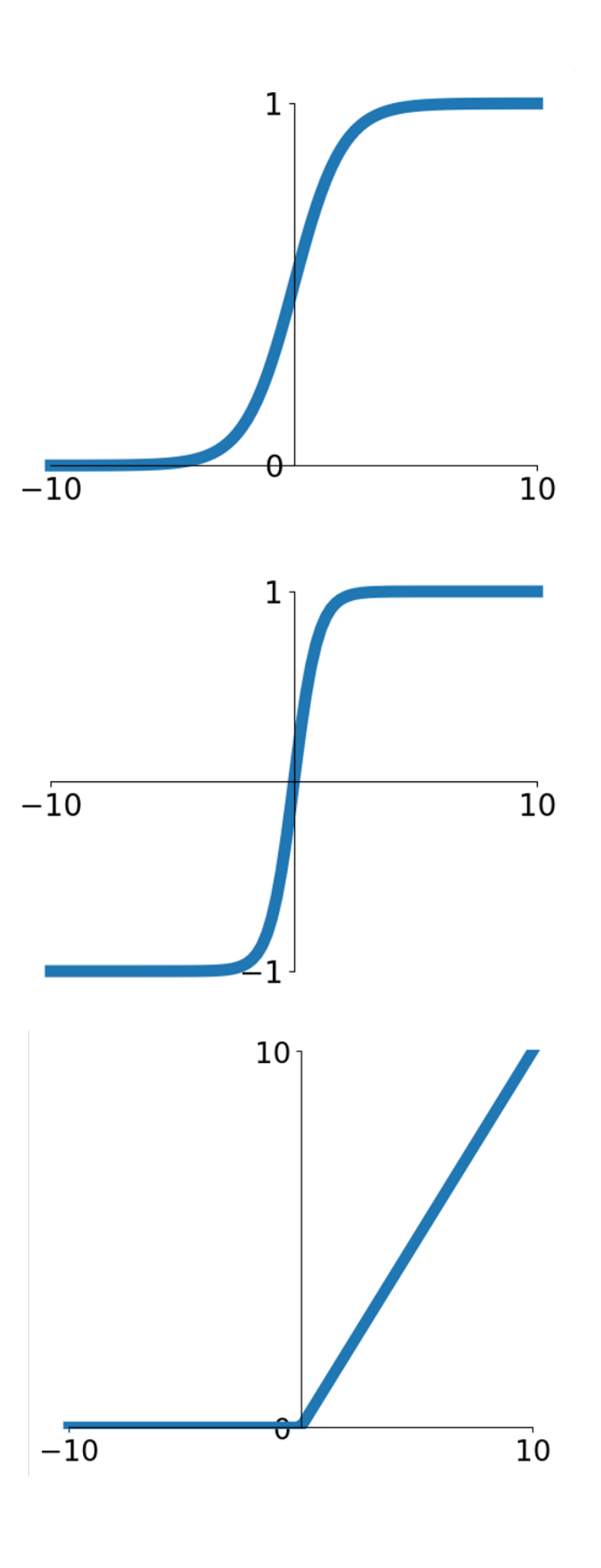

### **ReLU ReLU ReLU**  max(0,*x*)

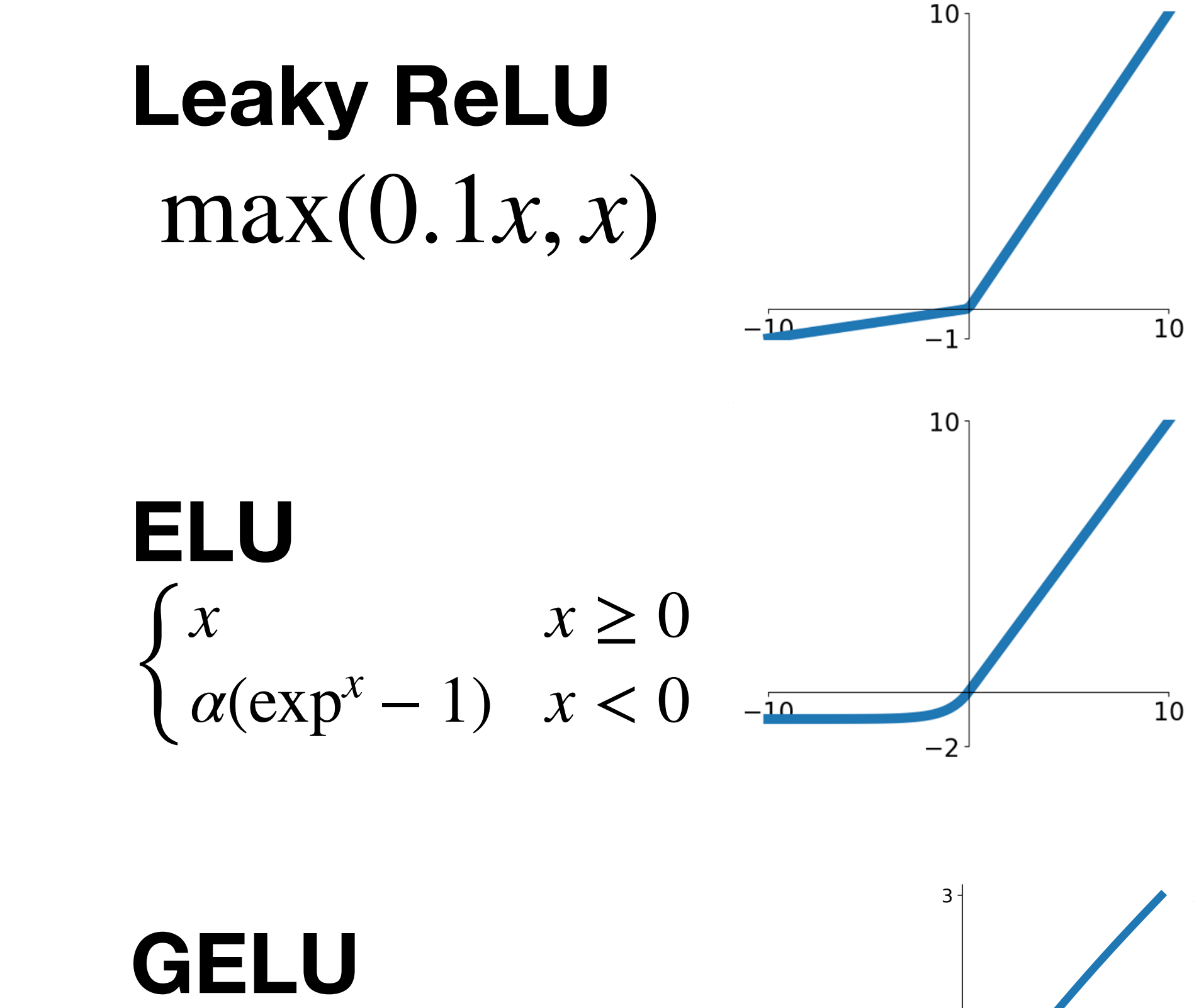

 $\approx x\alpha(1.70)$  $\approx x \alpha (1)$  $\approx x\alpha(1.702x)$ 

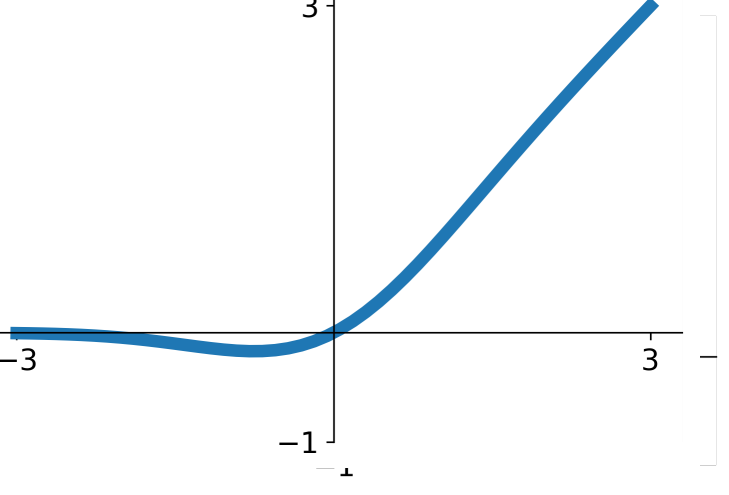

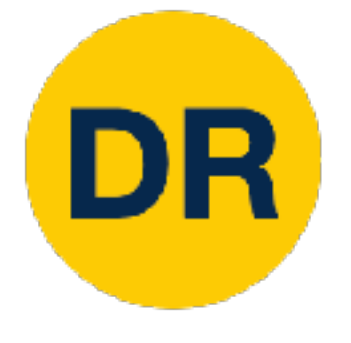

### Activation Functions: Sigmoid Activativation Function Activation F

**tanh tanh tanh**   $tanh(x)$ 

### **ReLU ReLU ReLU**   $max(0,x)$

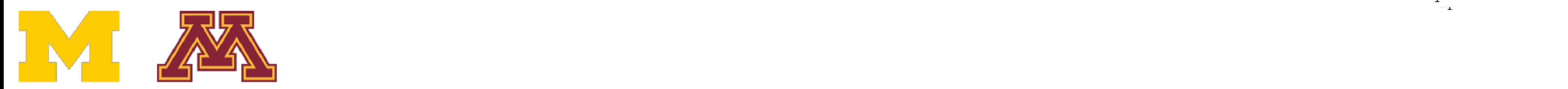

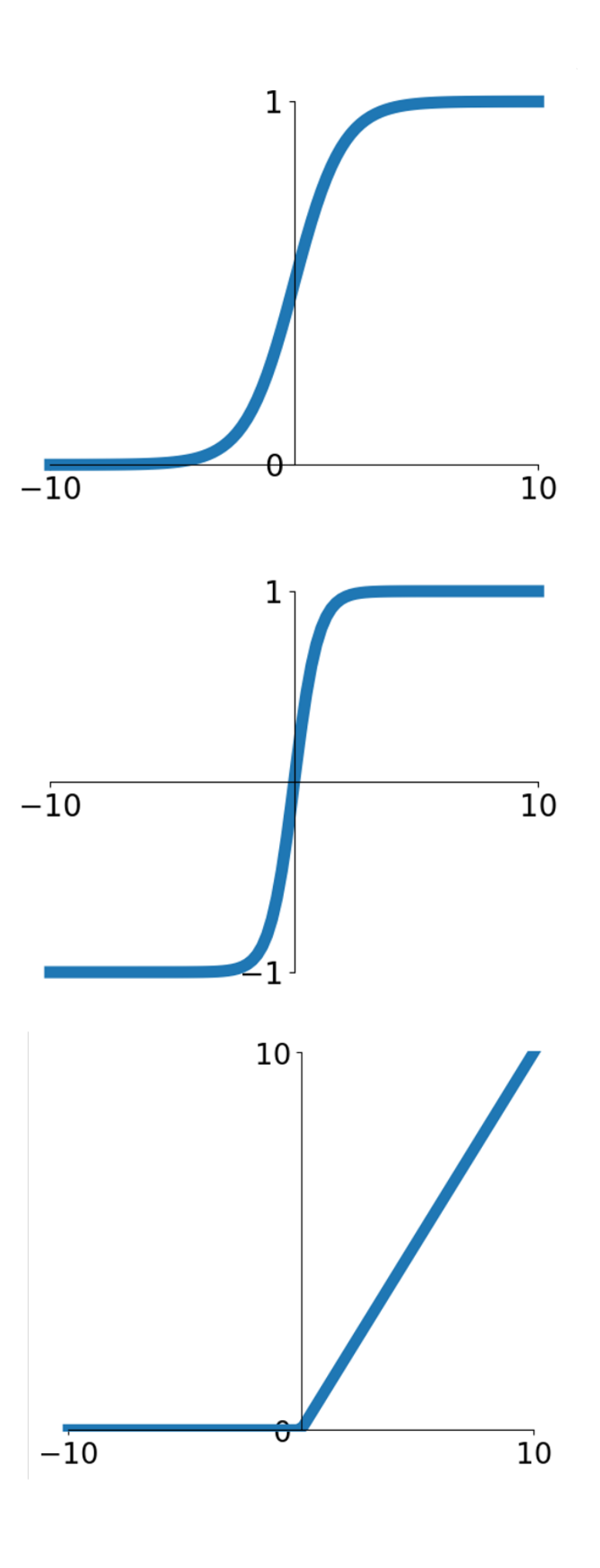

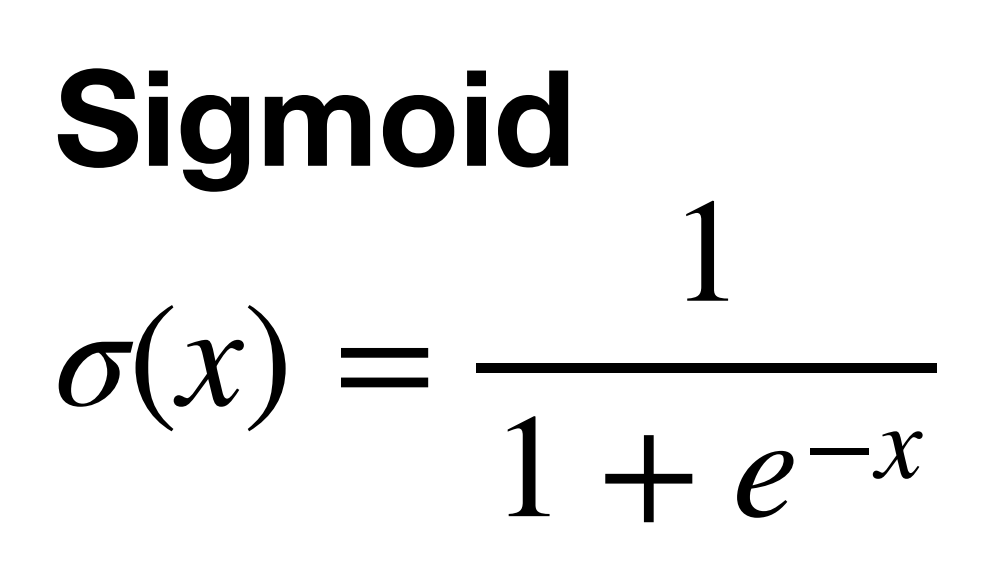

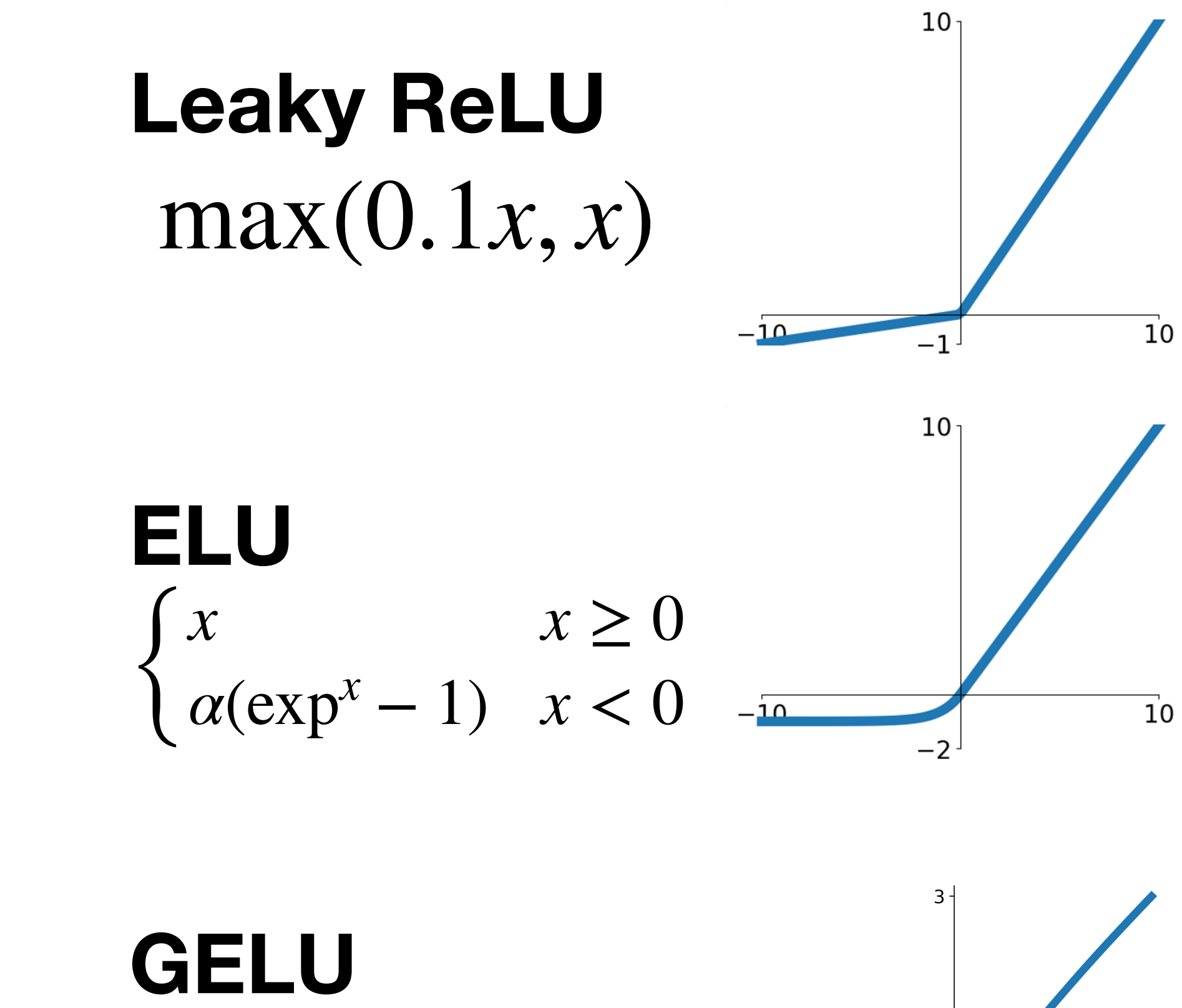

 $\approx x\alpha(1.70)$  $\approx x \alpha (1)$  $\approx x\alpha(1.702x)$ 

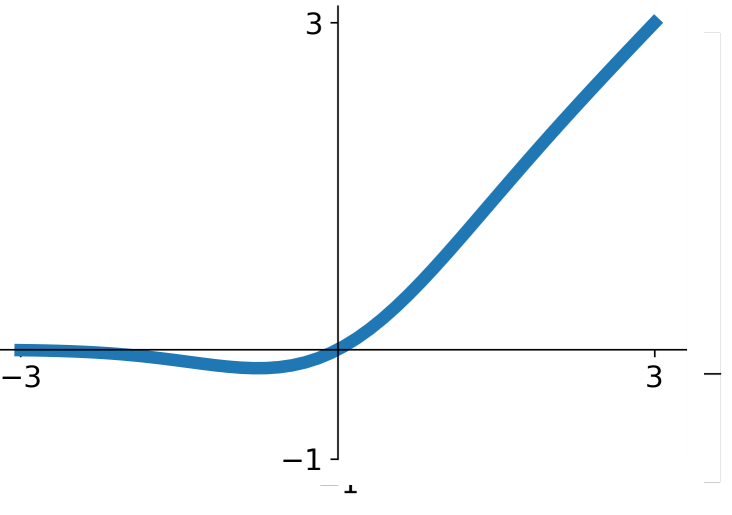

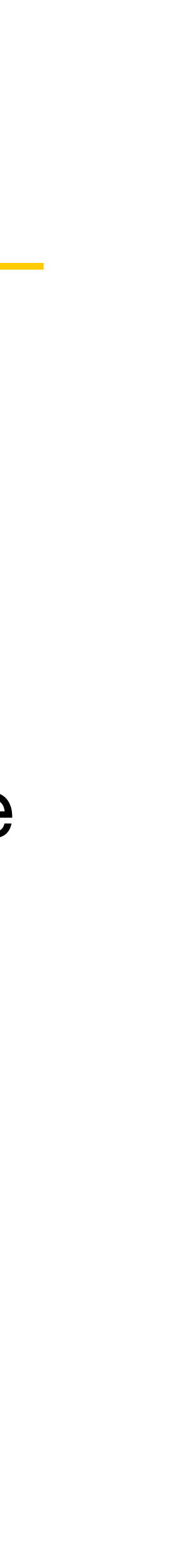

$$
\sigma(x) = \frac{1}{1 + e^{-x}}
$$

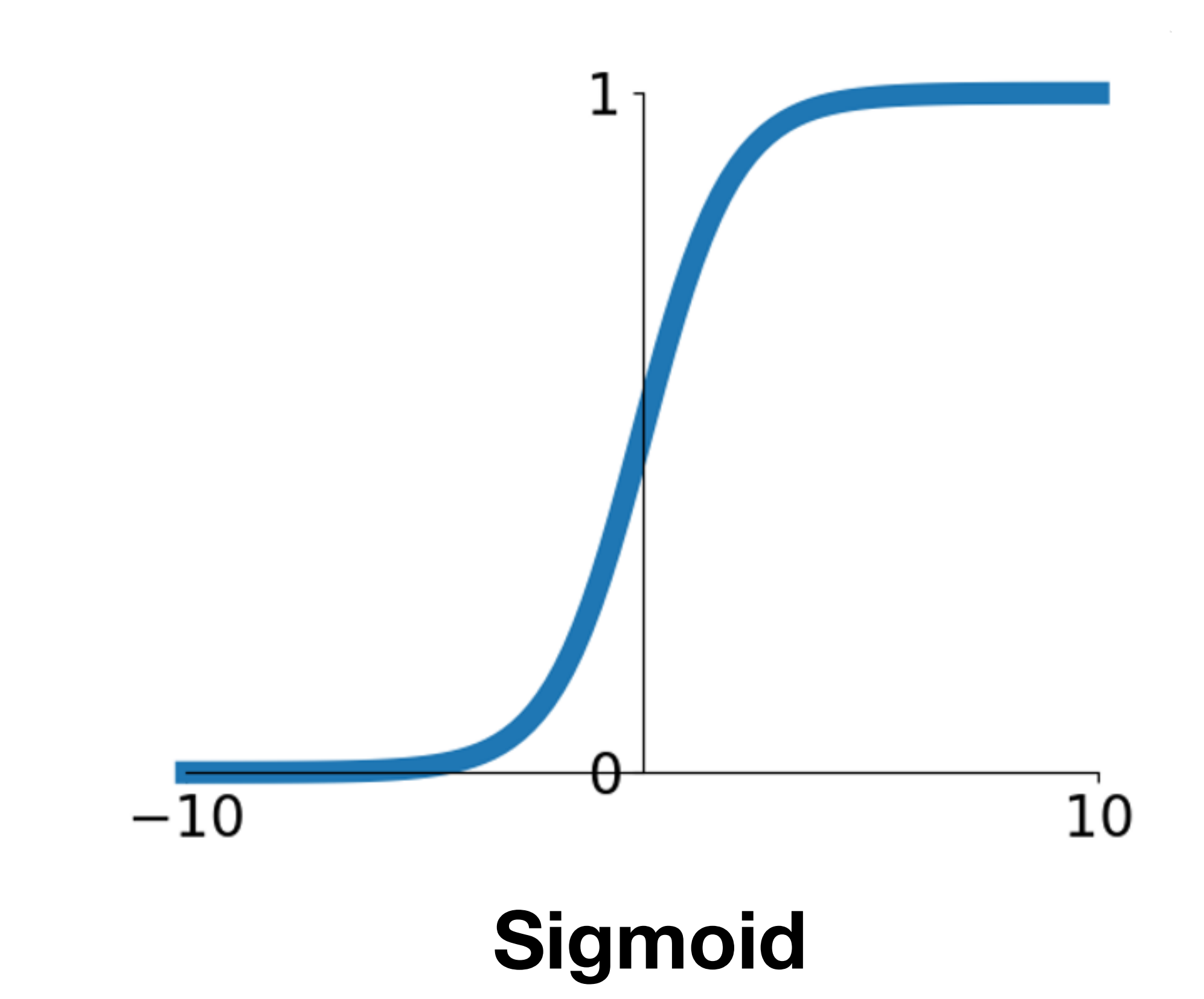

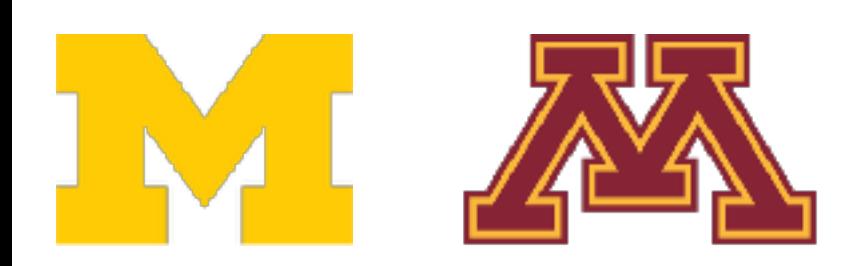

- Squashes numbers to range [0, 1]
- Historically popular since they have nice interpretation as a saturating "firing rate" of a neuron

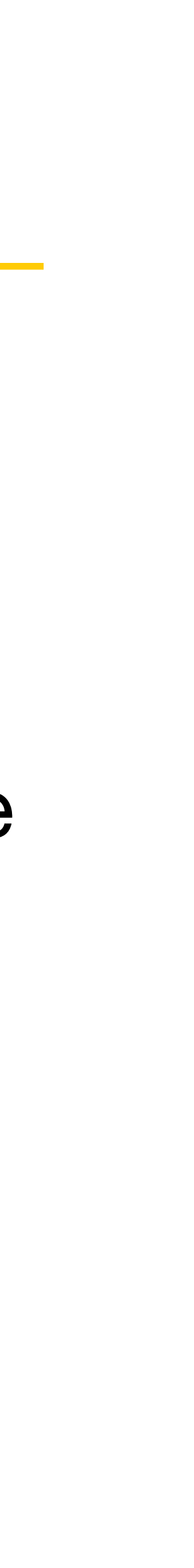

$$
\sigma(x) = \frac{1}{1 + e^{-x}}
$$

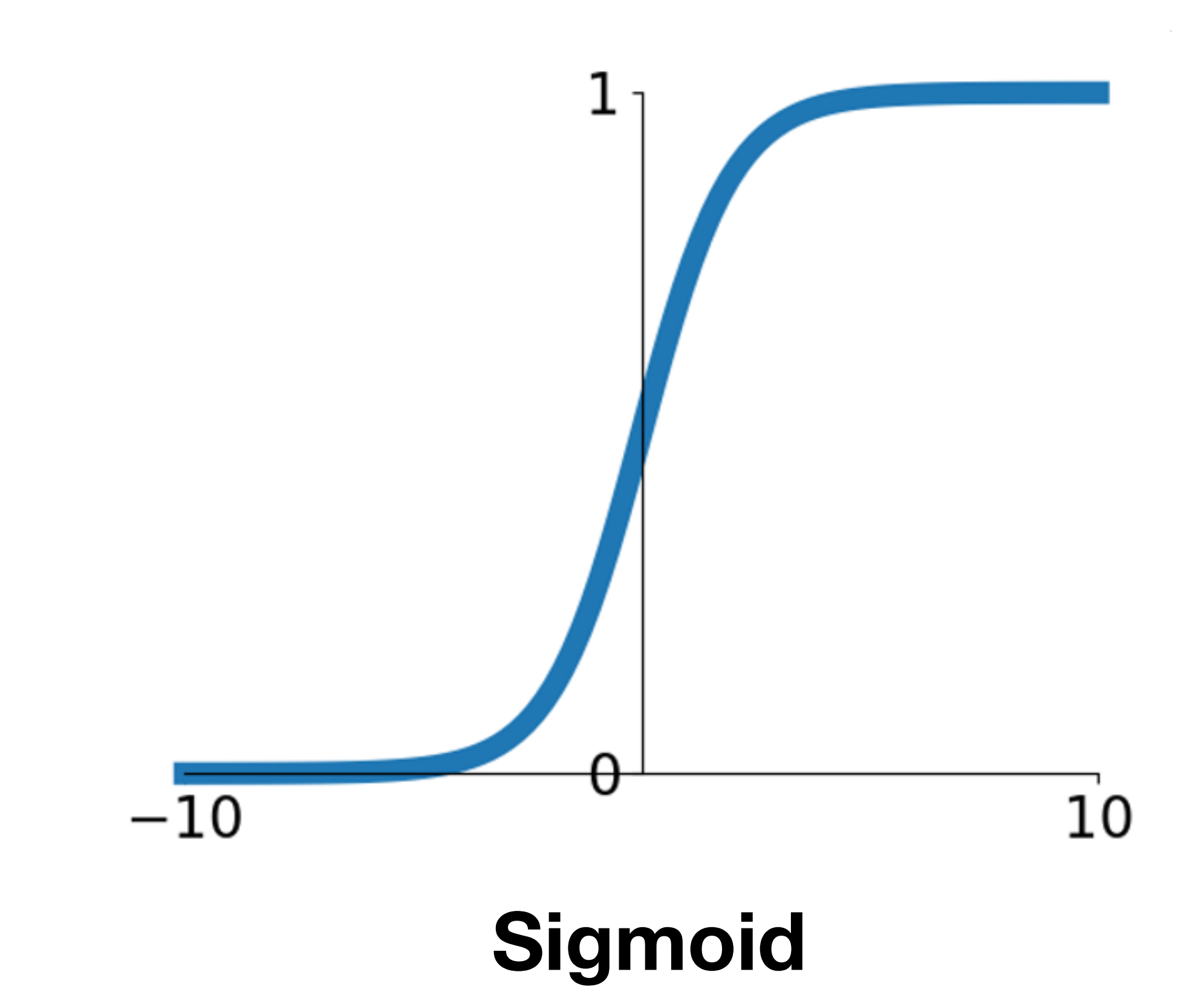

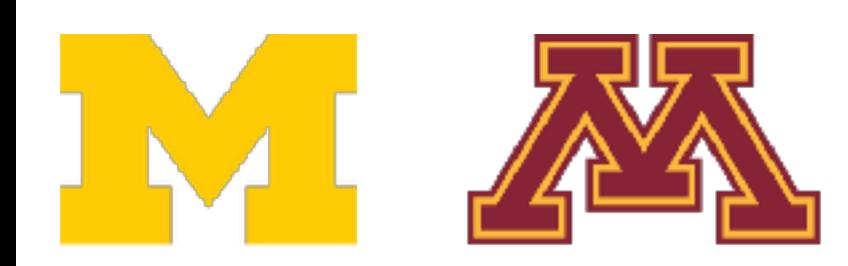

- Squashes numbers to range [0, 1]
- Historically popular since they have nice interpretation as a saturating "firing rate" of a neuron
- 3 problems:
- 1. Saturated neurons "kill" the gradients

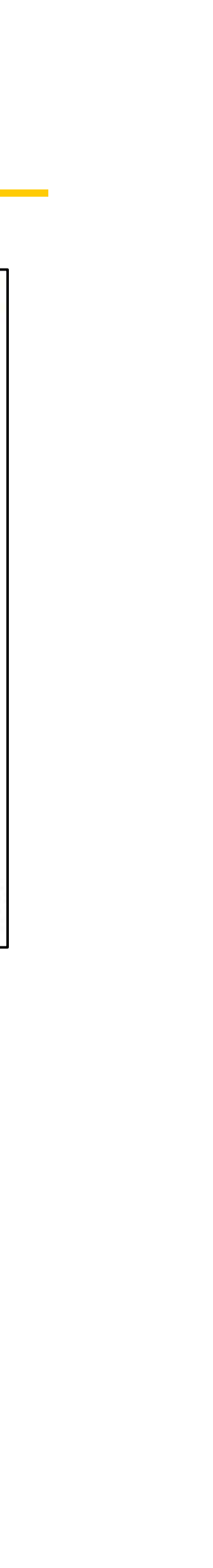

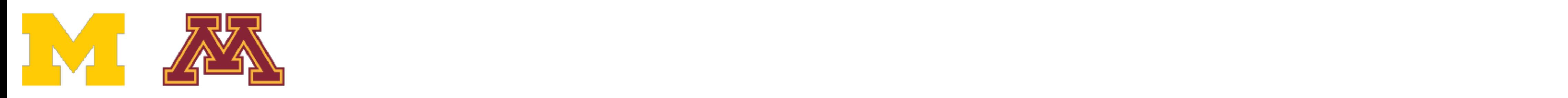

# Activation Functions: Sigmoid Activation Functions: Sigmoid

DR

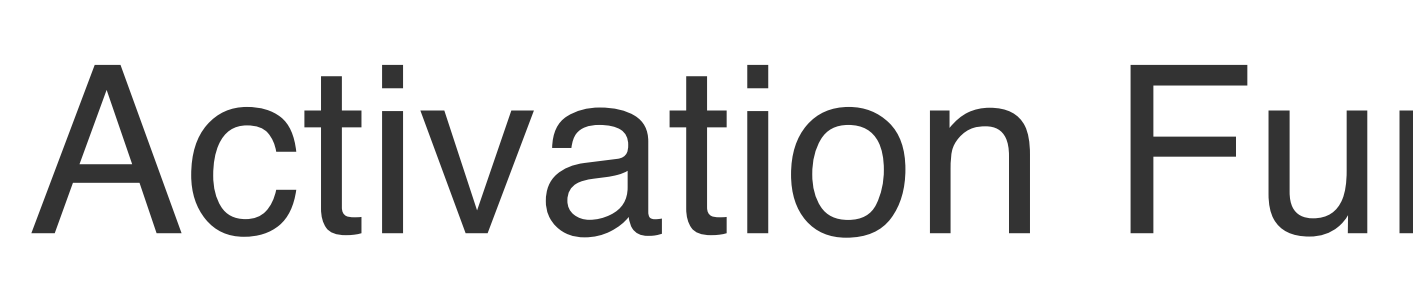

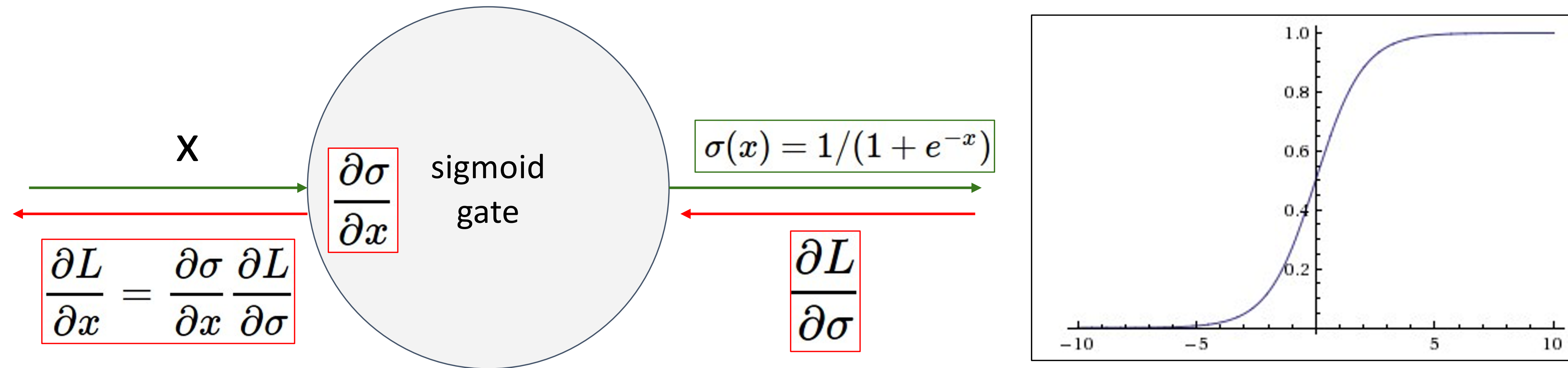

- $\sim$  what happens when  $x = -10$ - What happens when  $x = -10$ ?
- What happens when  $x = 0$ ?
- $V = V$ What Happens when  $x = 0$ What we happen when  $\frac{1}{2}$ - What happens when  $x = 10$ ?

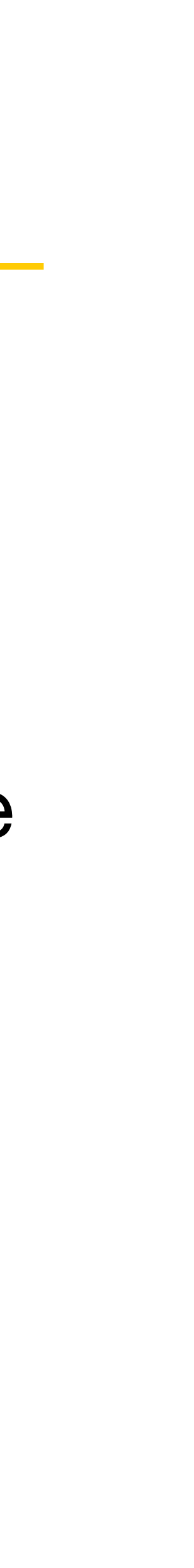

$$
\sigma(x) = \frac{1}{1 + e^{-x}}
$$

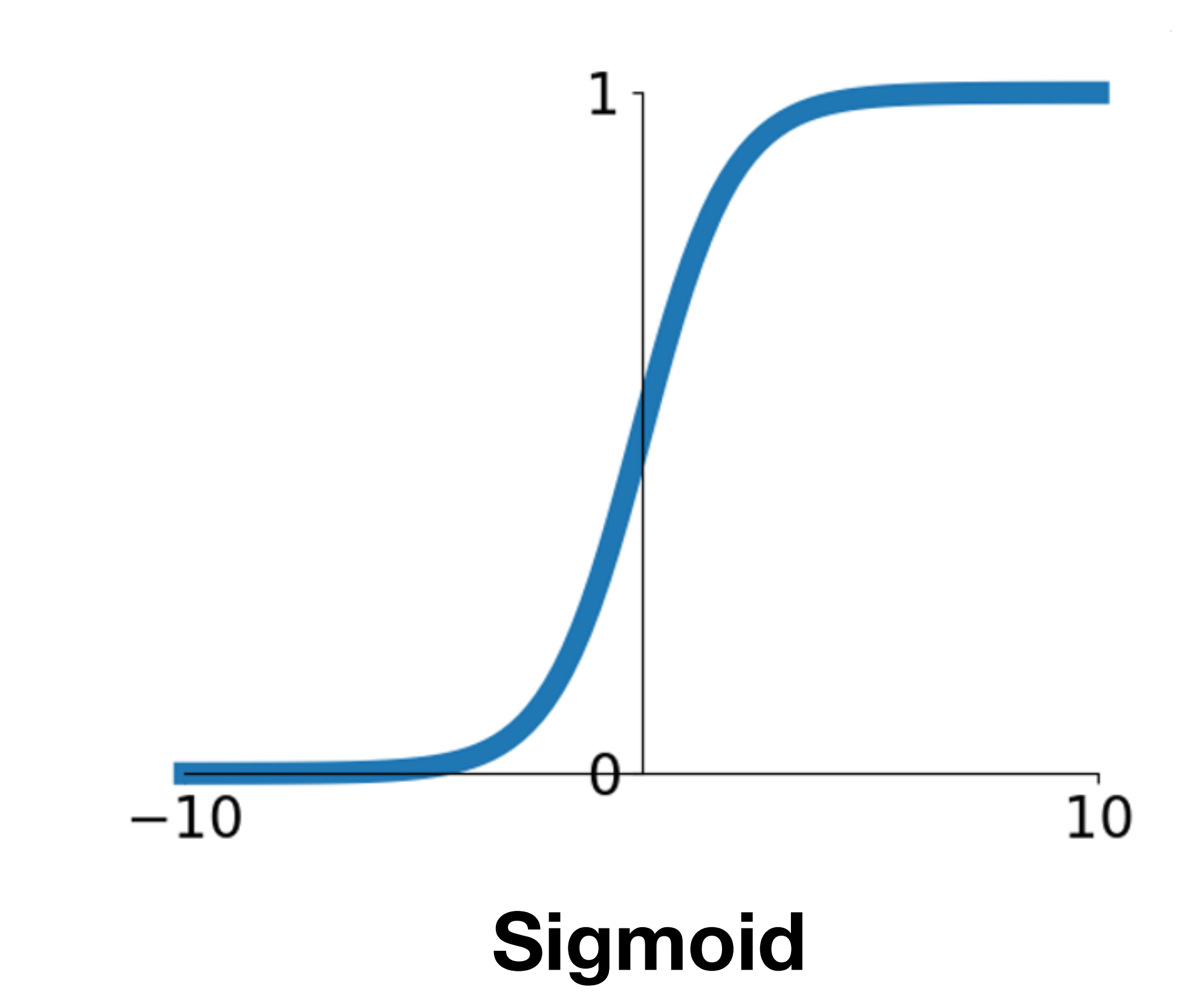

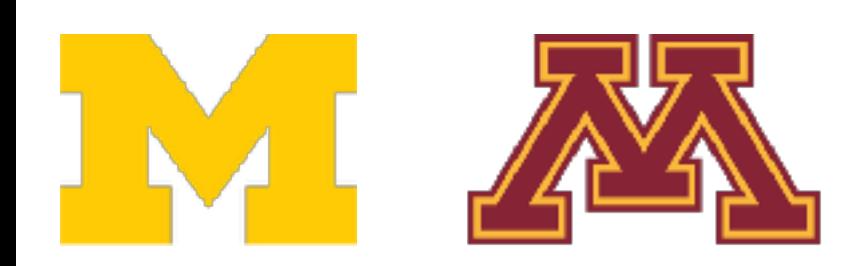

- Squashes numbers to range [0, 1]
- Historically popular since they have nice interpretation as a saturating "firing rate" of a neuron
- 3 problems:
- 1. Saturated neurons "kill" the gradients

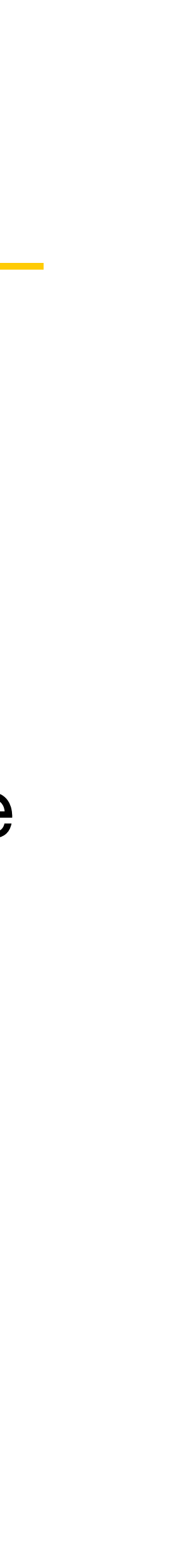

$$
\sigma(x) = \frac{1}{1 + e^{-x}}
$$

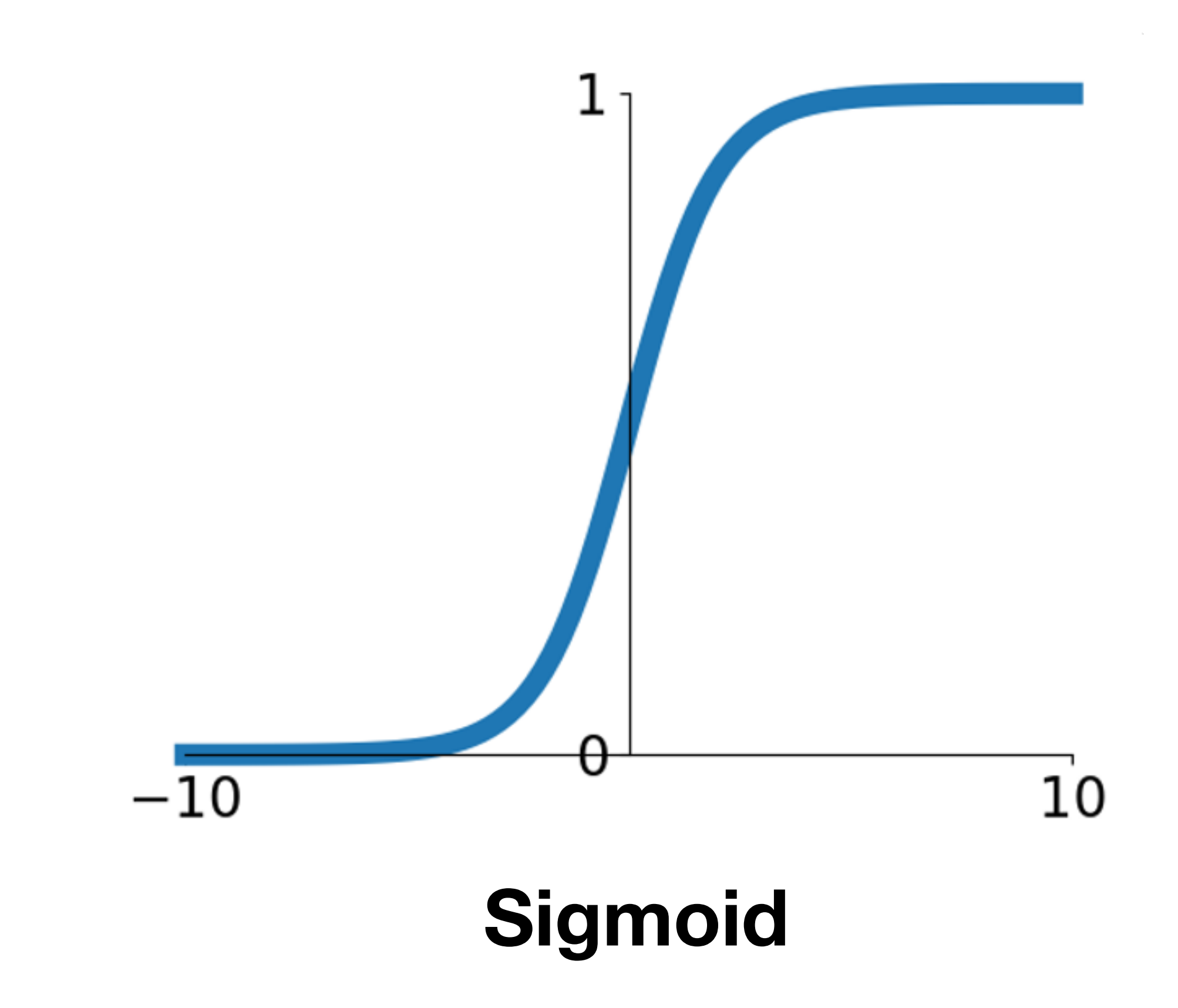

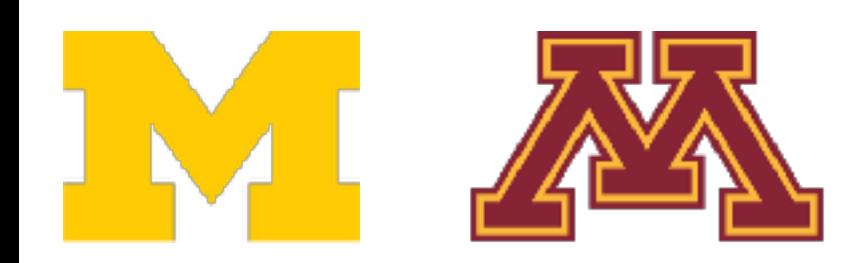

- Squashes numbers to range [0, 1]
- Historically popular since they have nice interpretation as a saturating "firing rate" of a neuron

## 3 problems:

- Saturated neurons "kill" the gradients
- 2. Sigmoid outputs are not zero-centered<br> **ELU**

45

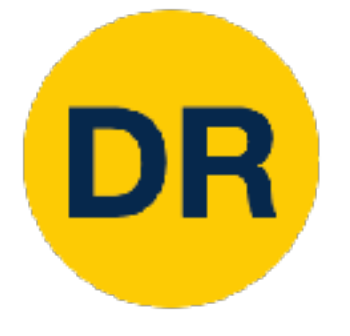

# Activation Functions: Sigmoid

$$
h_i^{(\ell)} = \sum_j w_{i,j}^{(\ell)} \sigma(h_j^{\ell-1}) + b_i^{(\ell)}
$$

 $h_i^{(\ell)}$  is the *i*th element of the hidden layer at layer (before activation)  $i^{(\ell)}$  is the *i*th element of the hidden layer at layer  $\ell$ 

 $w^{(\ell)}, b^{(\ell)}$  are the weights and bias of layer  $\ell$ 

What can we say about the gradients on  $w^{(\ell)}$ ?

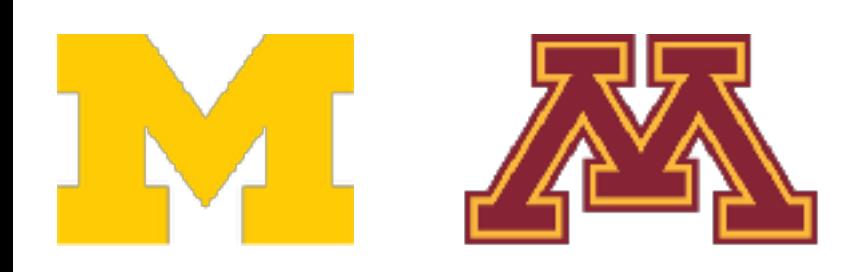

Consider what happens when nonlinearity is always positive

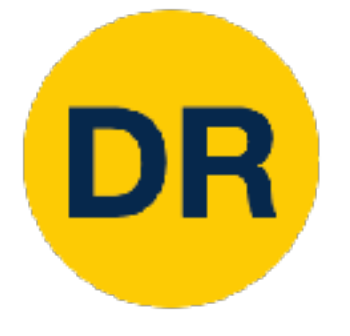

$$
h_i^{(\ell)} = \sum_j w_{i,j}^{(\ell)} \sigma(h_j^{\ell-1}) + b_i^{(\ell)}
$$

 $h_i^{(\ell)}$  is the *i*th element of the hidden layer at layer (before activation)  $i^{(\ell)}$  is the *i*th element of the hidden layer at layer  $\ell$ 

 $w^{(\ell)}, b^{(\ell)}$  are the weights and bias of layer  $\ell$ 

What can we say about the gradients on  $w^{(\ell)}$ ?

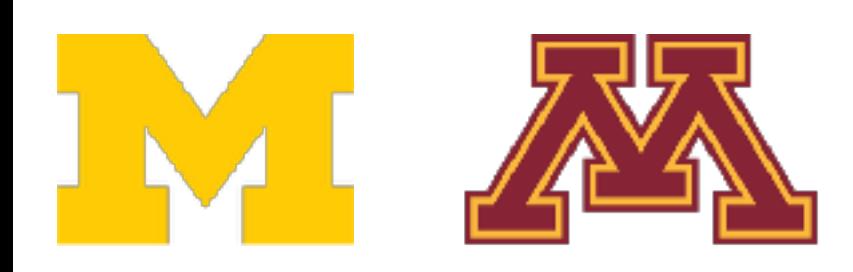

Consider what happens when nonlinearity is always positive

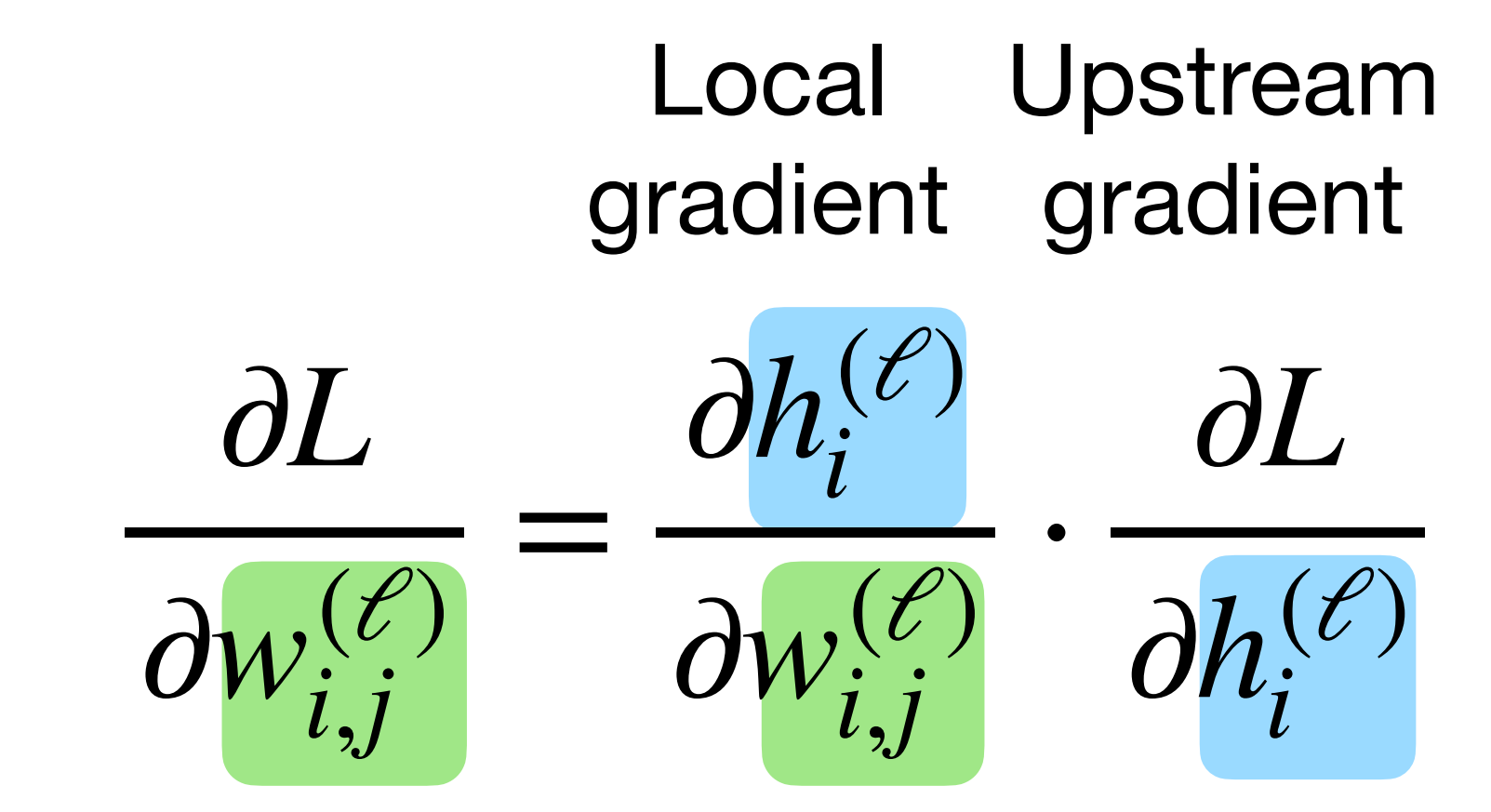

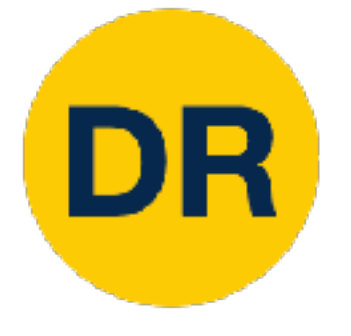

$$
h_i^{(\ell)} = \sum_j w_{i,j}^{(\ell)} \sigma(h_j^{\ell-1}) + b_i^{(\ell)}
$$

 $h_i^{(\ell)}$  is the *i*th element of the hidden layer at layer (before activation)  $i^{(\ell)}$  is the *i*th element of the hidden layer at layer  $\ell$ 

 $w^{(\ell)}, b^{(\ell)}$  are the weights and bias of layer  $\ell$ 

Consider what happens when nonlinearity is always positive

What can we say about the gradients on  $w^{(\ell)}$ ? Gradients on all  $w_i^{(\ell)}$  have the same sign as upstream gradient ∂*L*/∂*h*(*ℓ*) *i*,*j i*

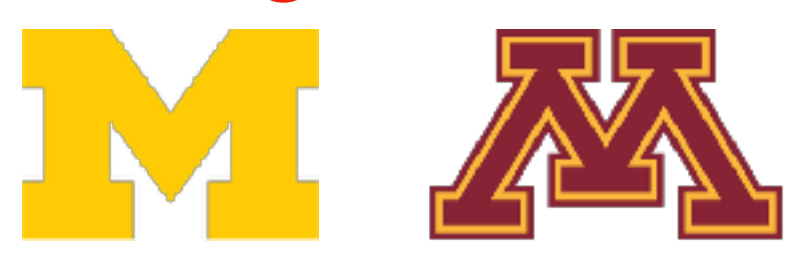

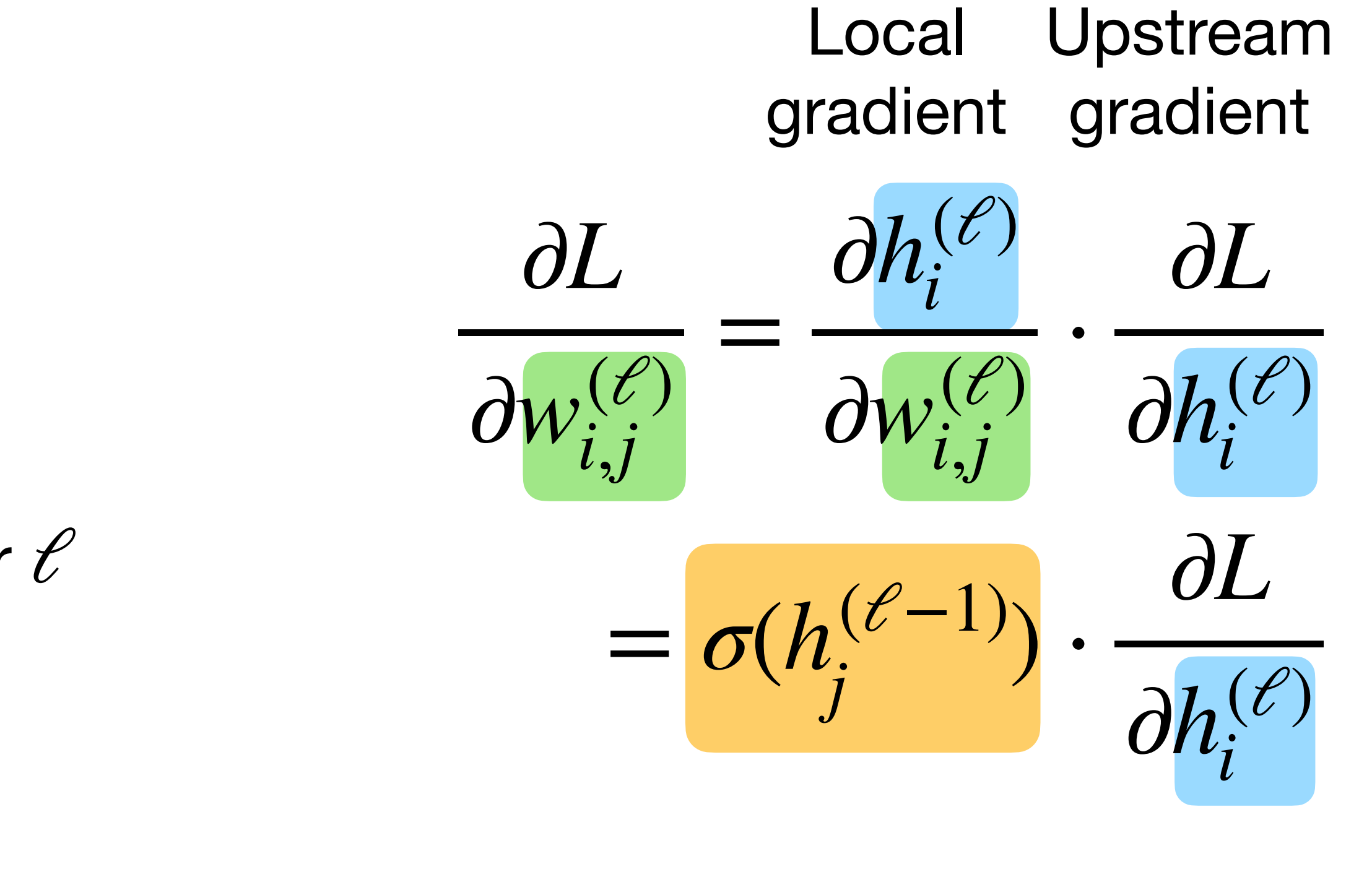

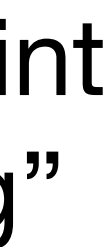

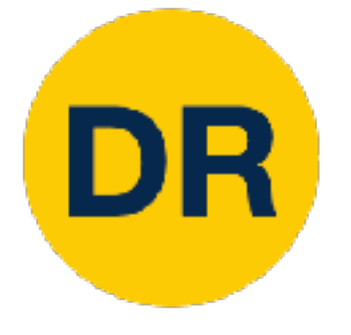

 $\overline{\mathbf{G}}$  cradients of  $\overline{\mathbf{G}}$ onliv von *W* Call Ulliy point in some directions of the some directions of the some directions of the some direct<br>Some directions of the sound of the sound of the sound of the sound of the sound of the sound of the sound airections; needs to "zig. to move in other directions Gradients on rows of  $w$  can only point in some directions; needs to "zigzag"

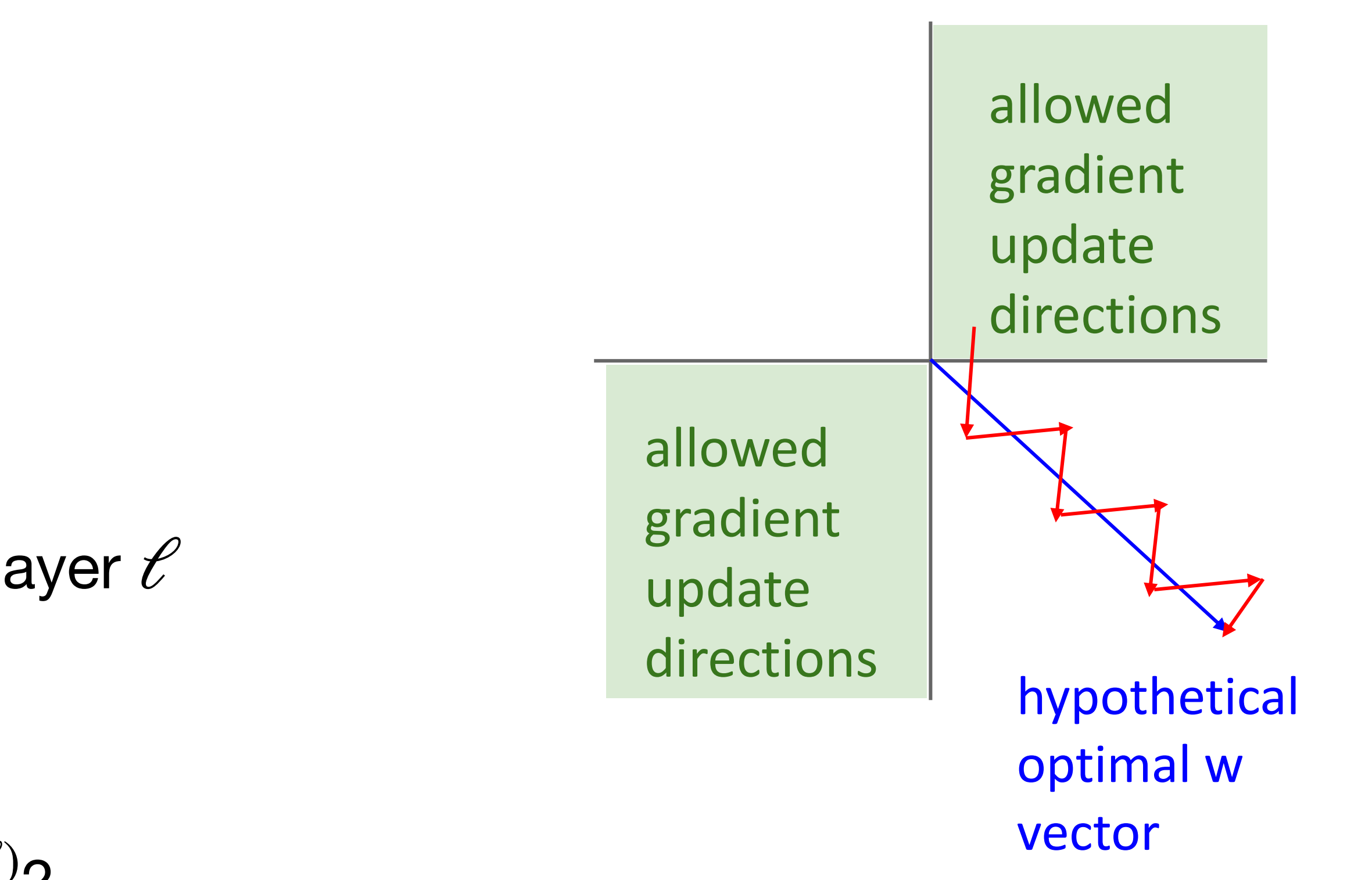

$$
h_i^{(\ell)} = \sum_j w_{i,j}^{(\ell)} \sigma(h_j^{\ell-1}) + b_i^{(\ell)}
$$

m<br>.  $h^{(\ell)}_i$  is the  $i$ th element of the hidden layer at layer  $\ell$  $\mathbf{I}$ (before activation)  $i^{(\ell)}$  is the *i*th element of the hidden layer at layer  $\ell$ 

 $w^{(\ell)}, b^{(\ell)}$  are the weights and bias of layer  $\ell$ 

ay about the gradients on  $w^{(\ell\ \prime)}?$  . Gradients on  $\ell\llap{/}{\ell}$ Gradients on all  $w_{i,j}^{(\ell)}$  have the same sign as upstream  $\begin{pmatrix} \ell \\ \vdots \end{pmatrix}$ gradient ∂*L*/∂*h*(*ℓ*) *i*,*j i* What can we say about the gradients on  $w^{(\ell)}$ ?

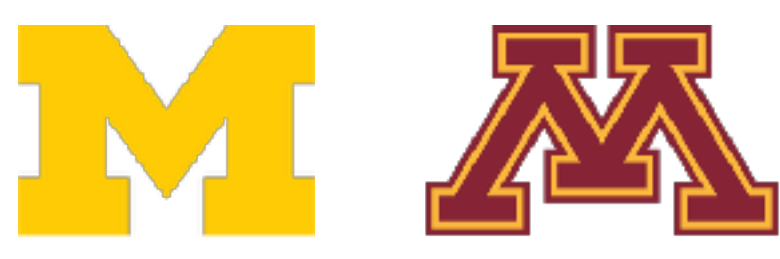

Consider what happens when Consider what happens when nonlinearity is always positive nonlinearity is always positive

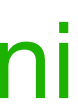

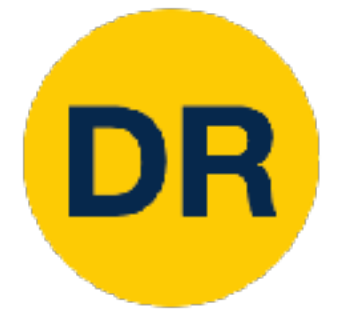

Consider what happens when Consider what happens when nonlinearity is always positive nonlinearity is always positive

> and in propries. Not that bad in practice:

- oud in prudence. needs to "zigzag" to move in s neip - Only true for a single example, mini batches help
- Justin Johnson Lecture 10 18 February 6, 2022, 19 February 6, 2022, 19 February 6, 2022, 19 February 6, 2022<br>19 February 6, 2022, 19 February 6, 2022, 19 February 6, 2022, 19 February 6, 2022, 19 February 6, 2022, 19 Fe BatchNorm can also avoid this

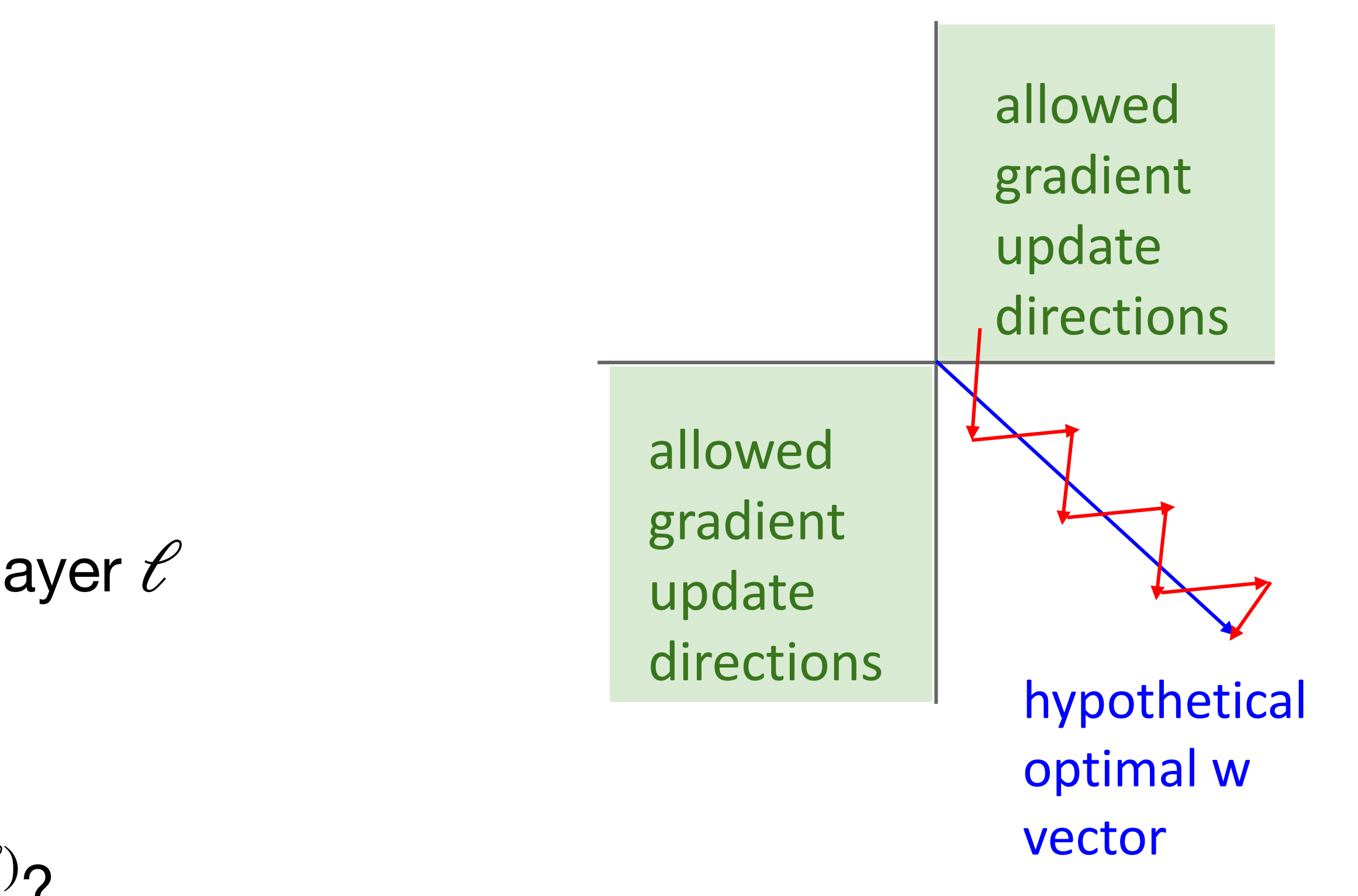

$$
h_i^{(\ell)} = \sum_j w_{i,j}^{(\ell)} \sigma(h_j^{\ell-1}) + b_i^{(\ell)}
$$

m<br>.  $h^{(\ell)}_i$  is the  $i$ th element of the hidden layer at layer  $\ell$  $\mathbf{I}$ (before activation)  $i^{(\ell)}$  is the *i*th element of the hidden layer at layer  $\ell$ 

 $w^{(\ell)}, b^{(\ell)}$  are the weights and bias of layer  $\ell$ 

Gradients on all  $w_i^{(\ell)}$  have the same sign as upstream gradient ∂*L*/∂*h*(*ℓ*) I  $w_{i,j}^{(\ell)}$  have the same sign as upstream *i* ay about the gradients on  $w^{(\ell\,\prime)}?$  . Not the  $\begin{pmatrix} \ell \\ \vdots \end{pmatrix}$ What can we say about the gradients on  $w^{(\ell)}$ ?

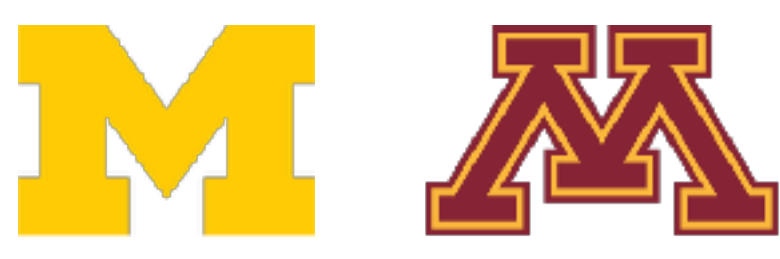

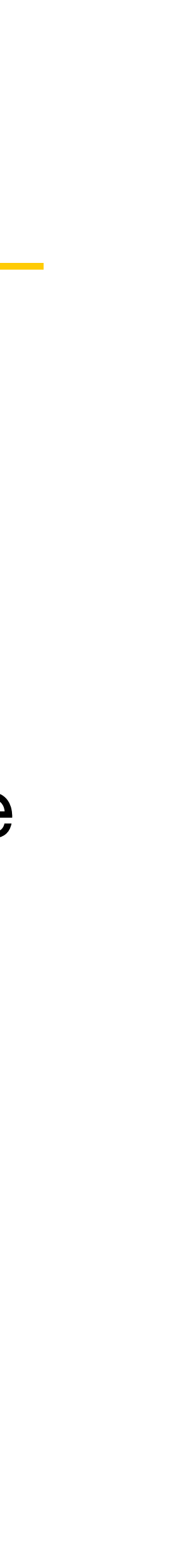

$$
\sigma(x) = \frac{1}{1 + e^{-x}}
$$

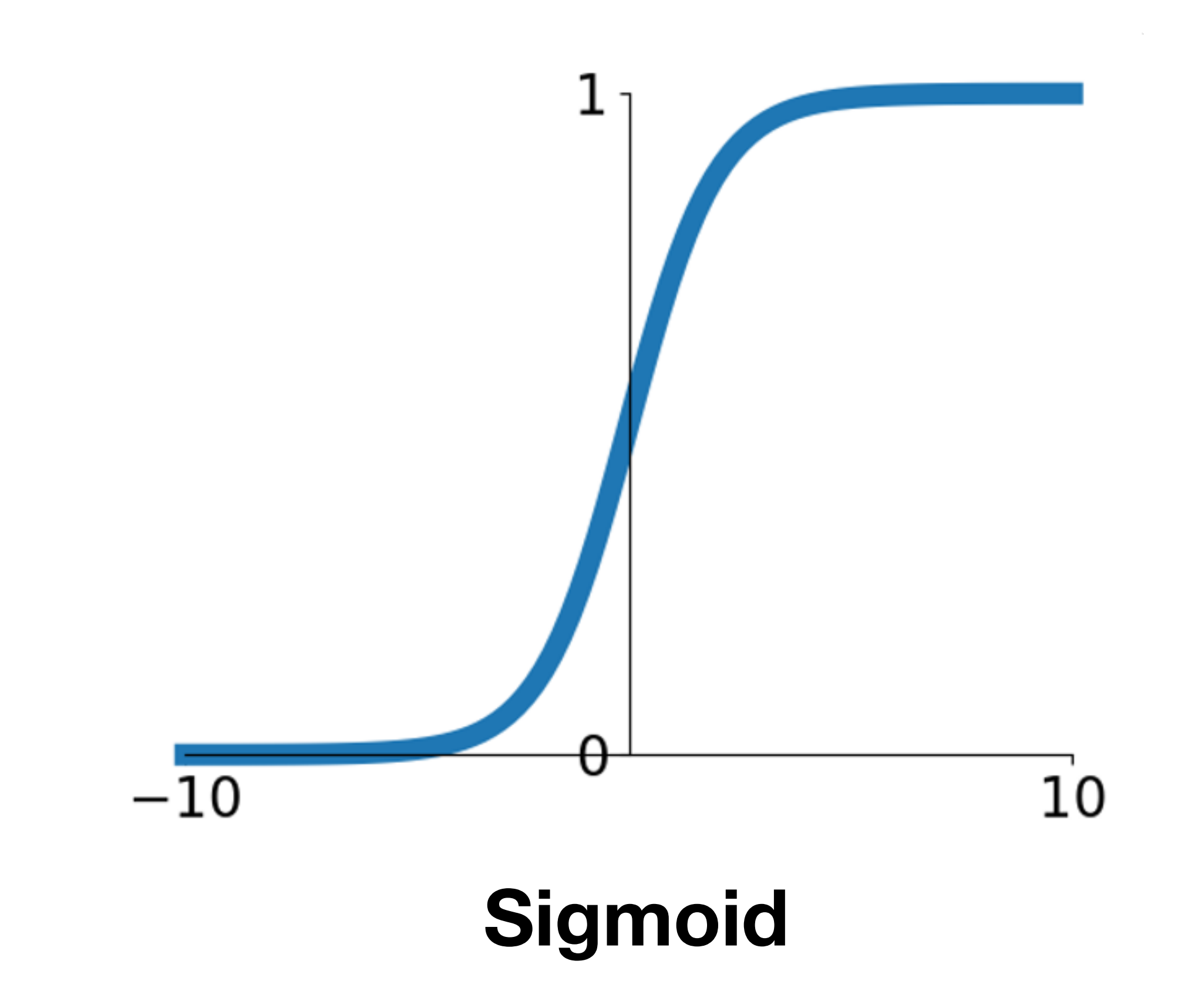

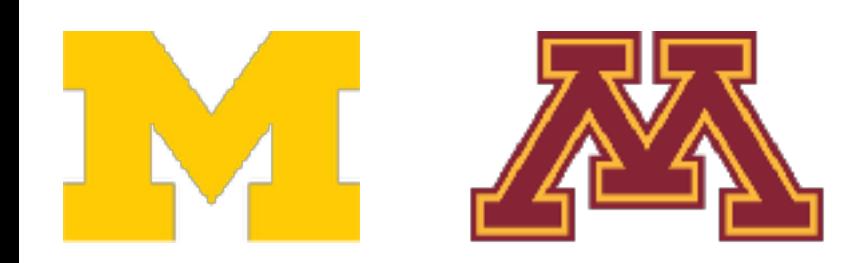

- Squashes numbers to range [0, 1]
- Historically popular since they have nice interpretation as a saturating "firing rate" of a neuron

## 3 problems:

- Saturated neurons "kill" the gradients
- 2. Sigmoid outputs are not zero-centered<br> **ELU**

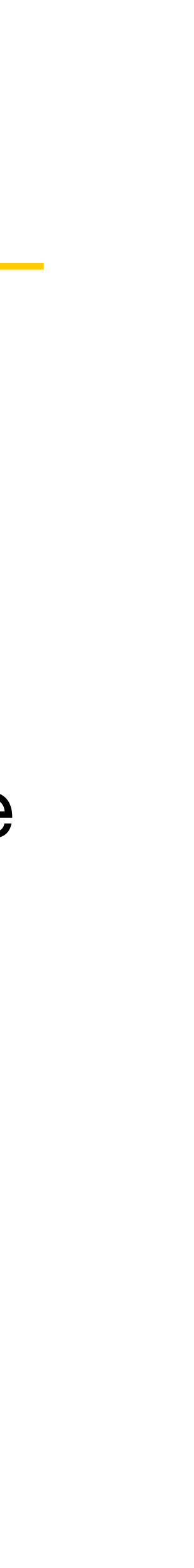

$$
\sigma(x) = \frac{1}{1 + e^{-x}}
$$

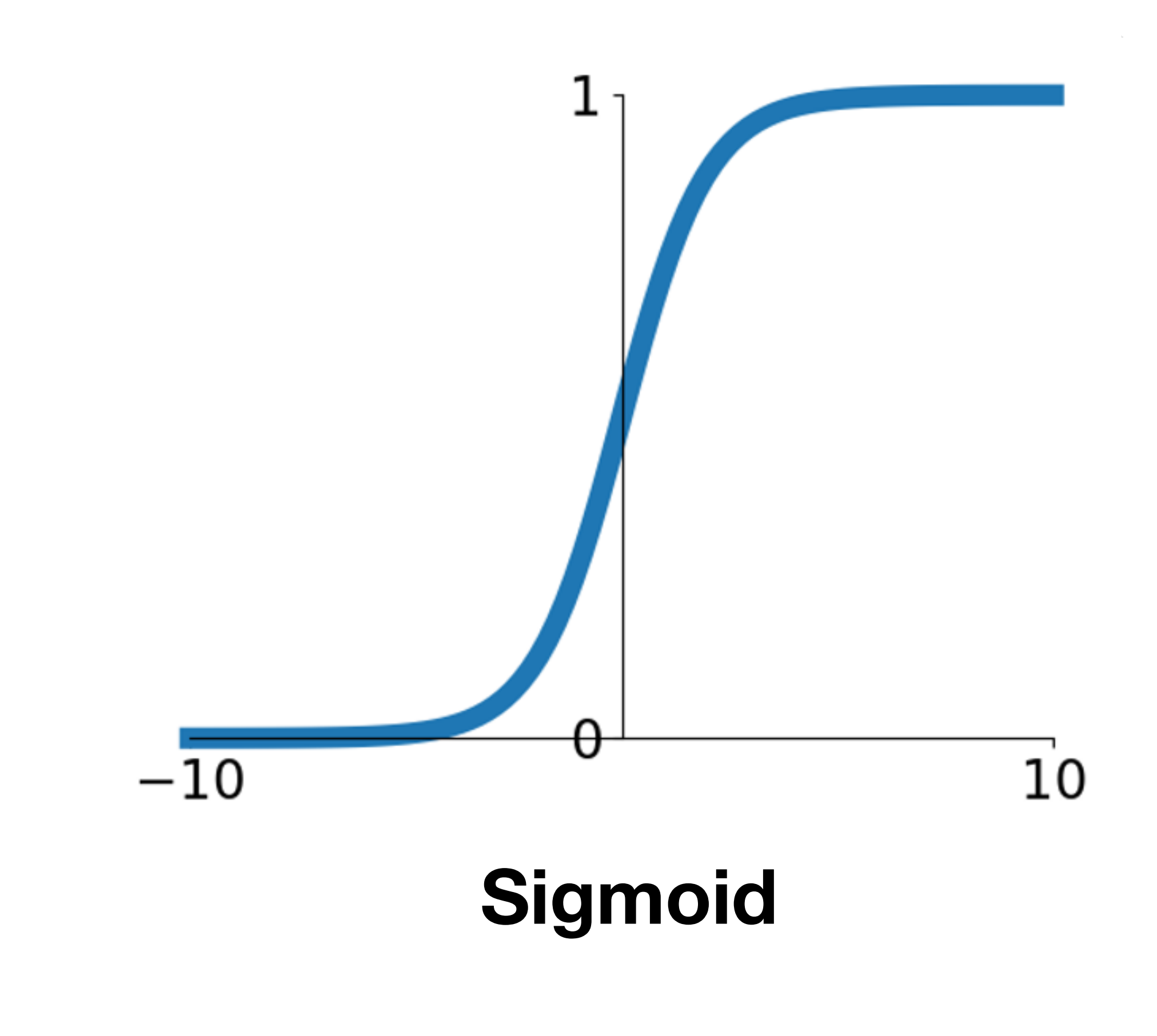

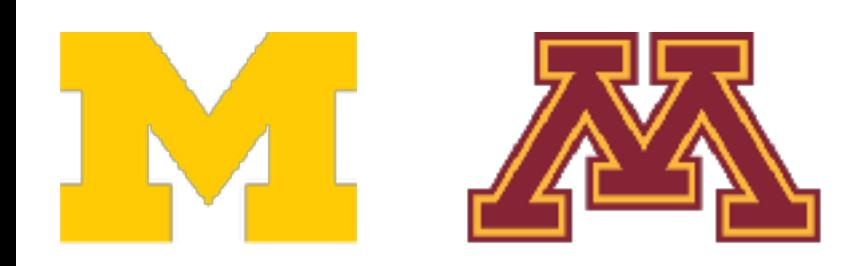

- Saturated neurons "kill" the gradients
- 2. Sigmoid outputs are not zero-centered
- re not zero-d<br>ute expensiv<br> 3. exp() is a bit compute expensive
- Squashes numbers to range [0, 1]
- Historically popular since they have nice interpretation as a saturating "firing rate" of a neuron

## 3 problems:

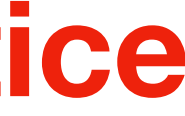

$$
\sigma(x) = \frac{1}{1 + e^{-x}}
$$

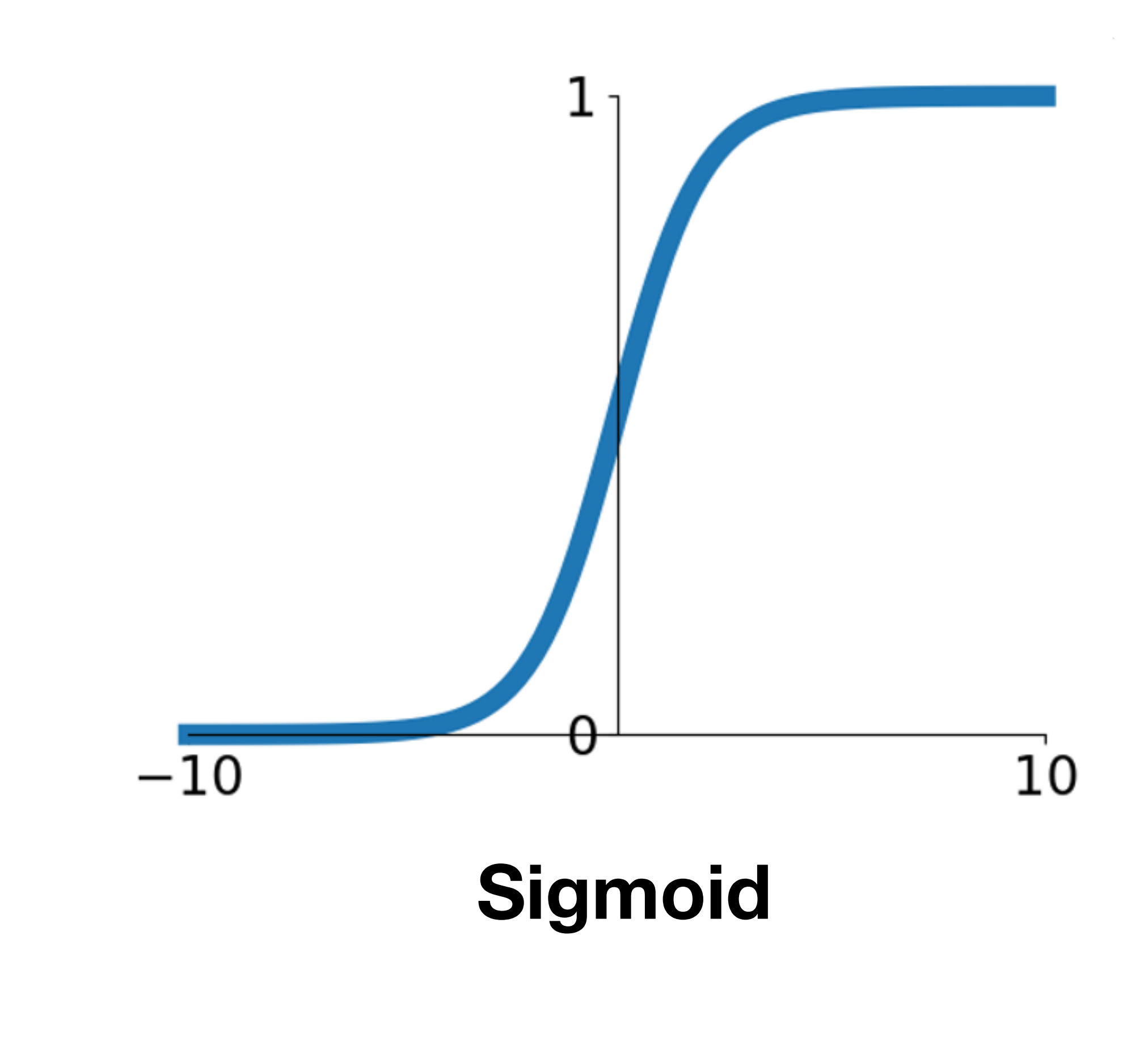

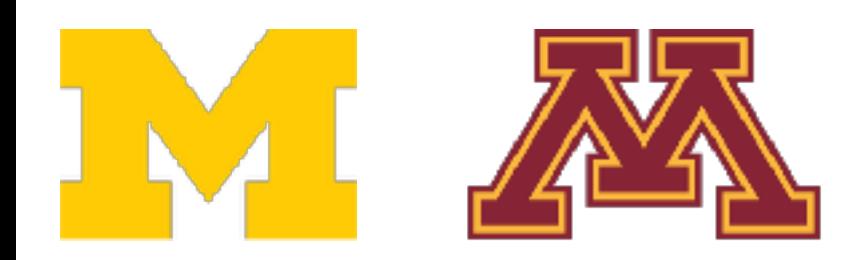

- Squashes numbers to range [0, 1]
- Historically popular since they have nice interpretation as a saturating "firing rate" of a neuron
- 3 problems: **Worst problem in practice**
- **1. Saturated neurons "kill" the gradients**
- 2. Sigmoid outputs are not zero-centered
- re not zero-d<br>ute expensiv<br> 3. exp() is a bit compute expensive

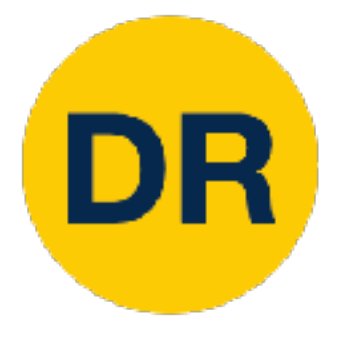

# Activation Functions: tanh

- Squashes numbers to range  $[-1, 1]$
- Zero centered (nice)
- Still kills gradients when saturated :(

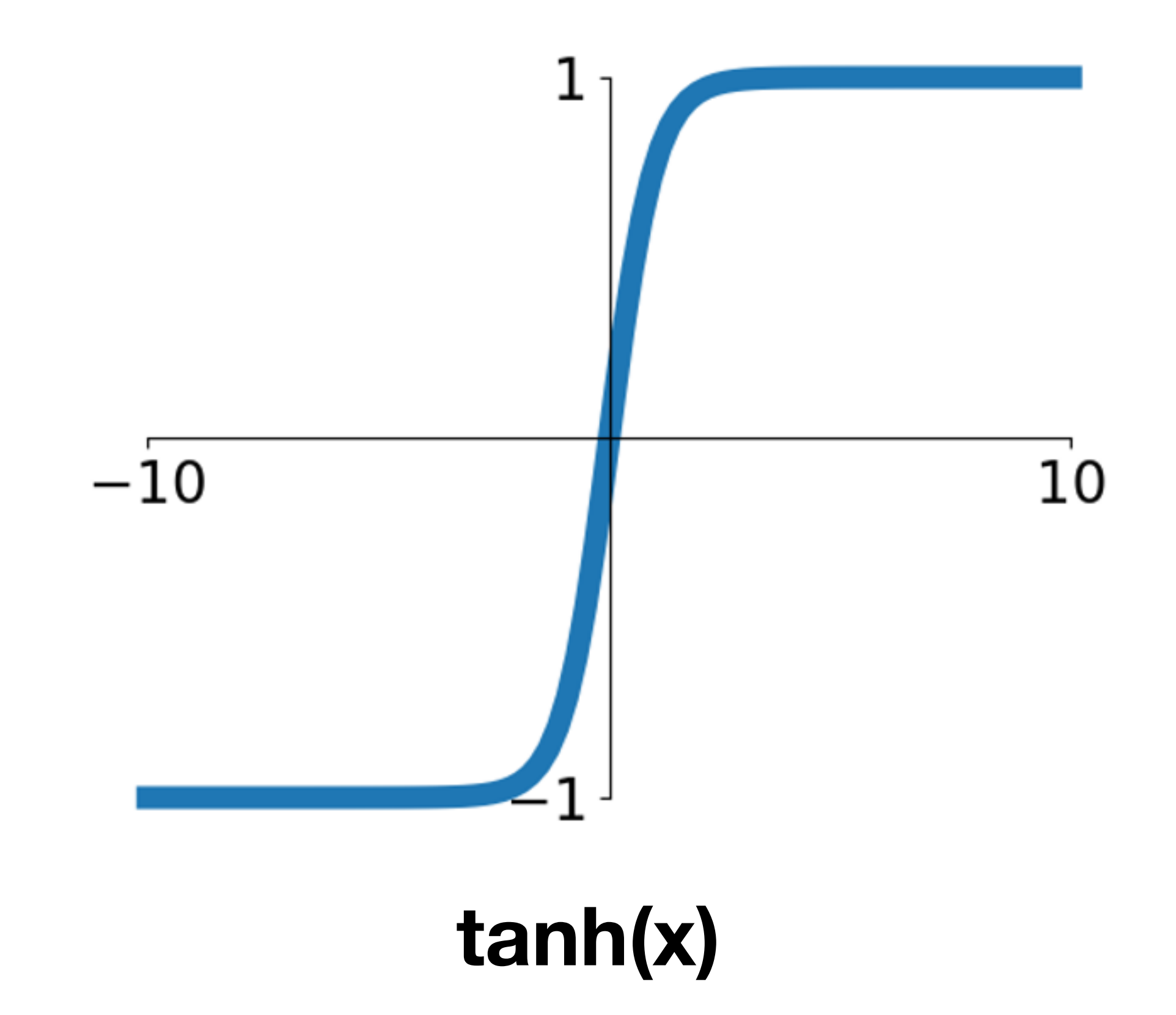

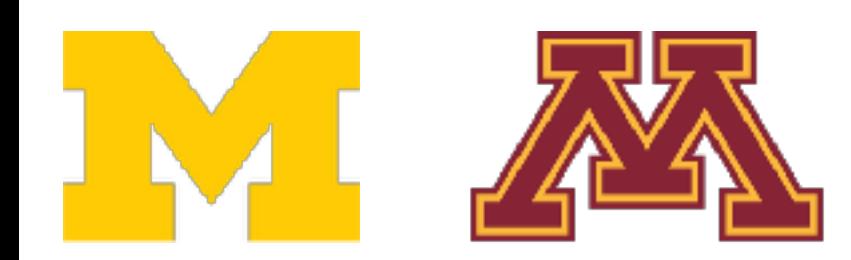

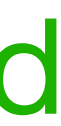

- Does not saturate (in +region) Deee pet eetwete (in weejen)
- Very computationally efficient Douu nul Jalaralu (111 11091011)<br>Voru computationally officiont
- Converges much faster than sigmoid and tanh in practice (e.g. 6x) s compendancemy of notons<br>average much factor than eigmoi

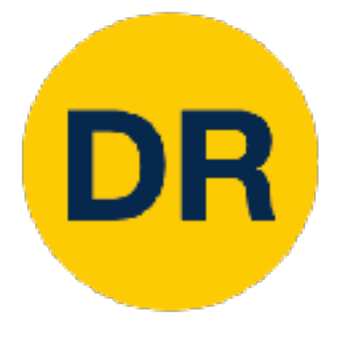

## Activation Functions: ReLU Activation Functions: ReLU

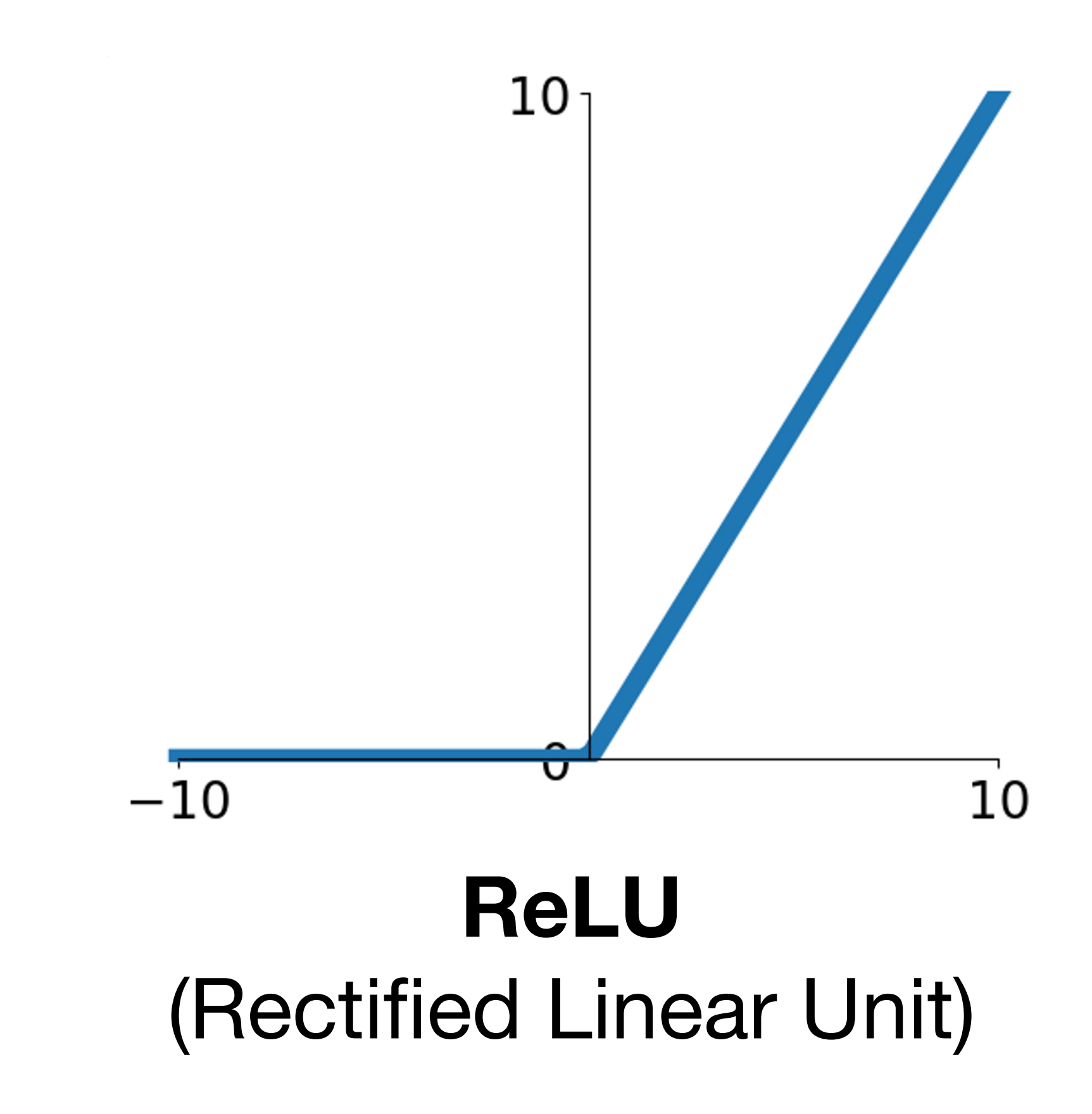

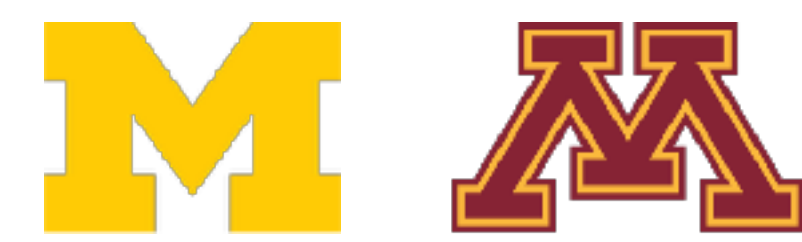

## $f(x) = \max(0,x)$

f(x) = max(0,x)

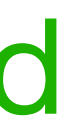

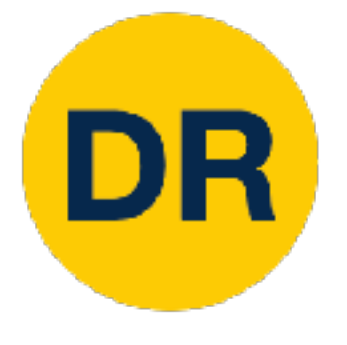

## Activation Functions: ReLU Activation Functions: ReLU

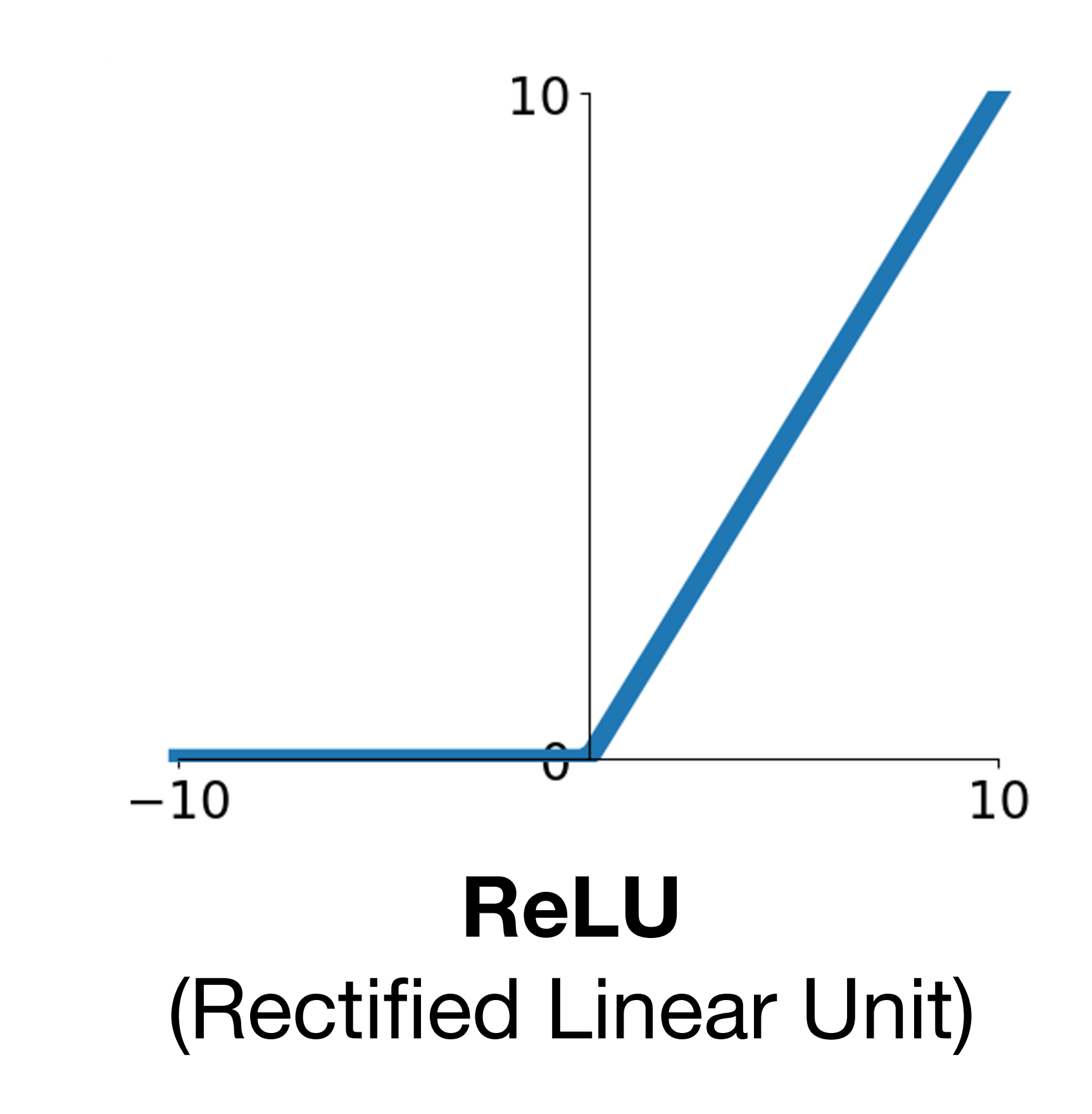

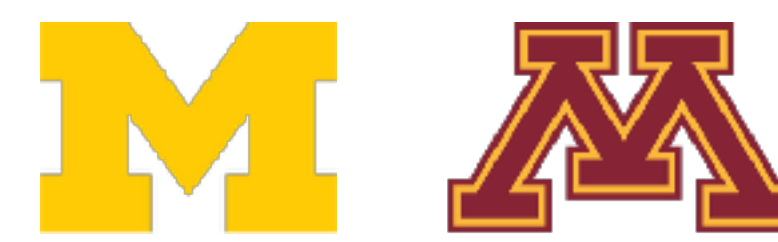

## $f(x) = \max(0,x)$

- Does not saturate (in +region) Deee pet eetwete (in weejen)
- Very computationally efficient Douu nul Jalaralu (111 11091011)<br>Voru computationally officiont
- Converges much faster than sigmoid and tanh in practice (e.g. 6x) s compendancemy of notons<br>average much factor than eigmoi
- Not zero-centered output
- An annoyance:

Hint: what is the gradient when  $x<0$ ?

f(x) = max(0,x)

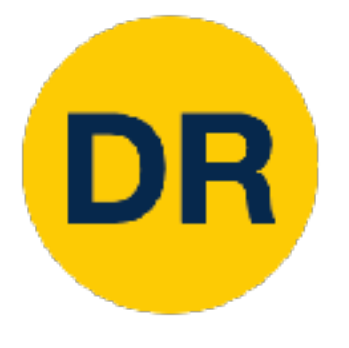

## Activation Functions: ReLU AUCHVACION FUNCTION

 $\mathbf 0$ 

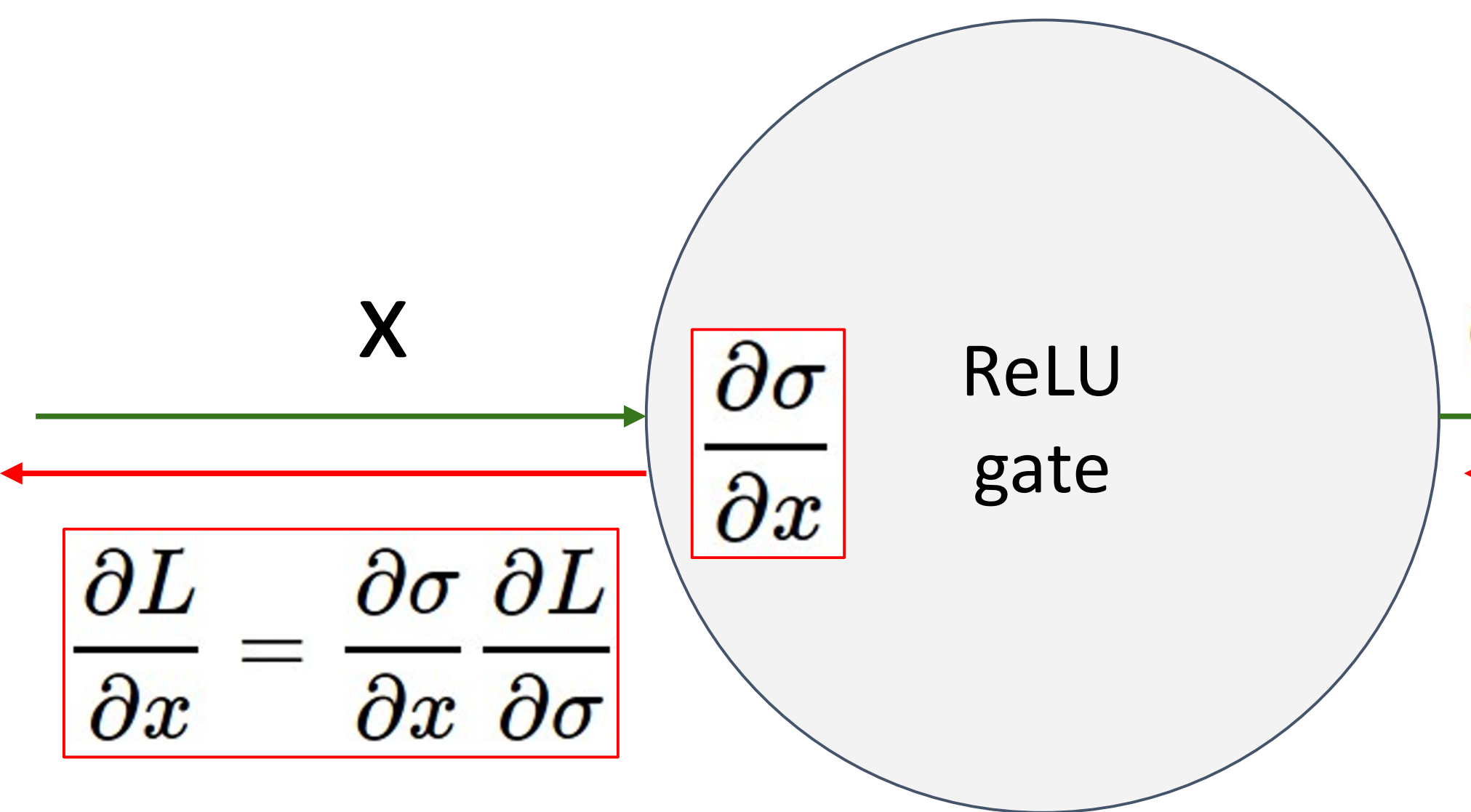

- What happens when  $x = -10$ ?
- What happens when  $x = 0$ ? - What happens when  $x = 0$ ?
- What happens when  $x = 10$ ?

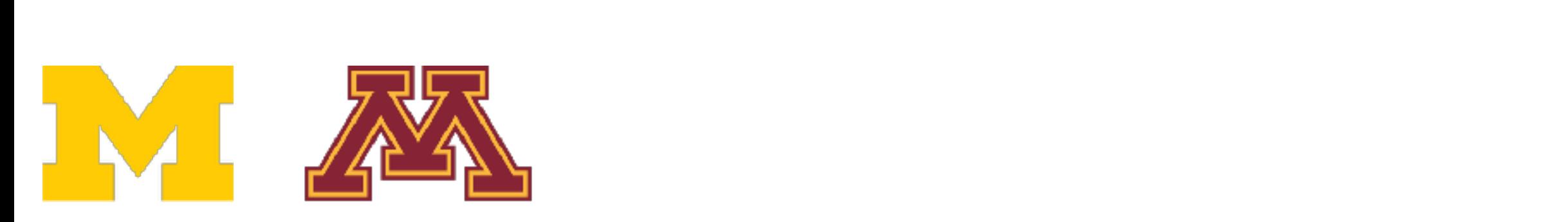

$$
\sigma(x) = \max(0, x)
$$

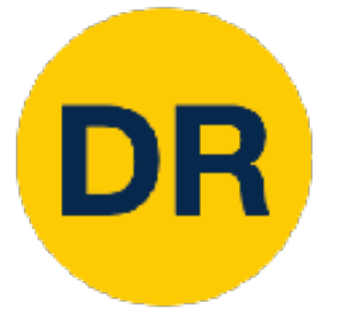

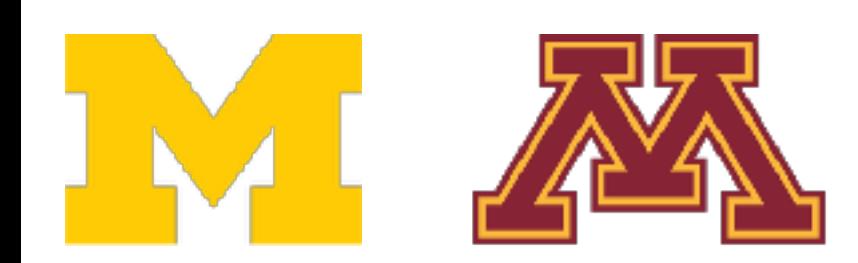

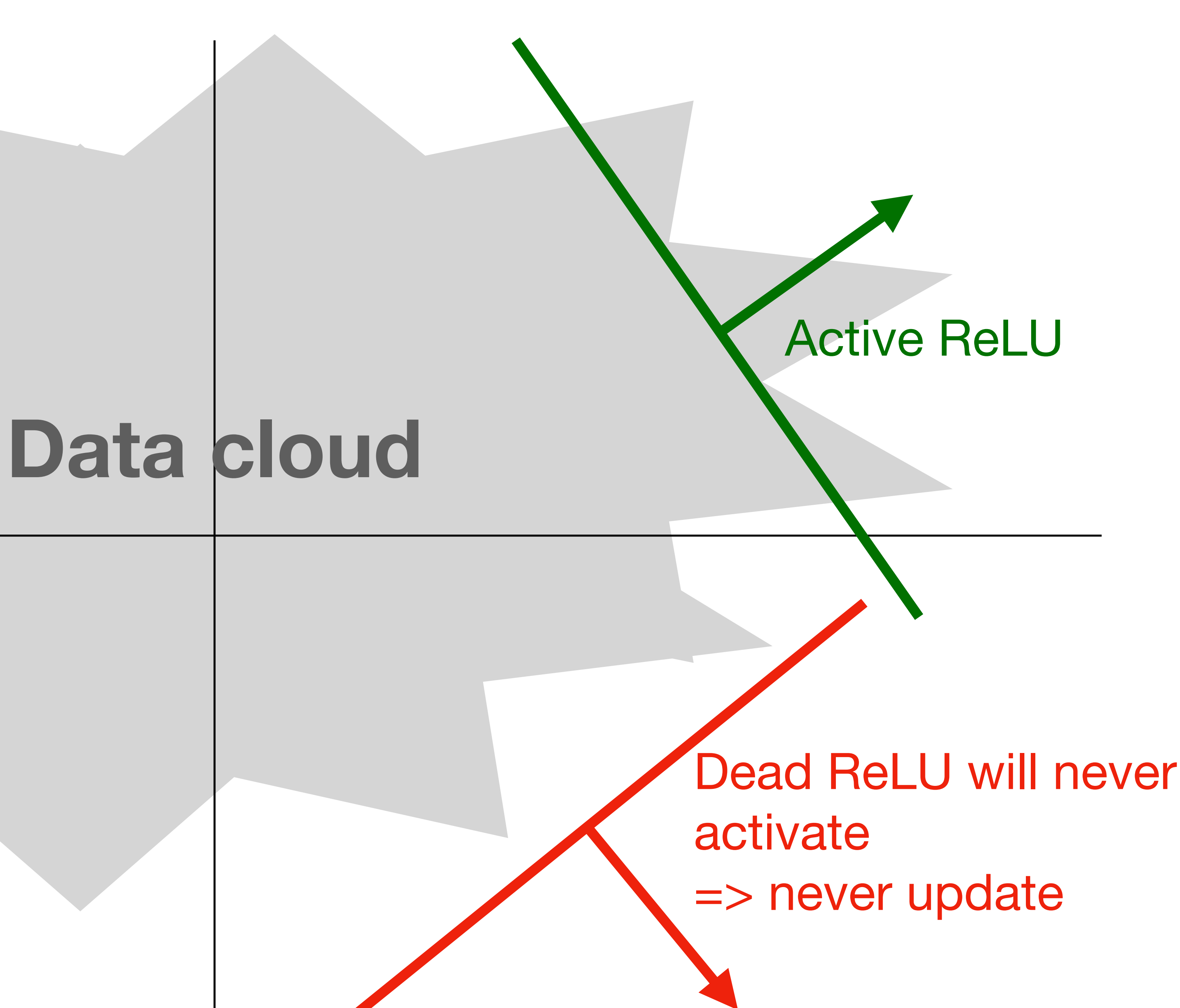

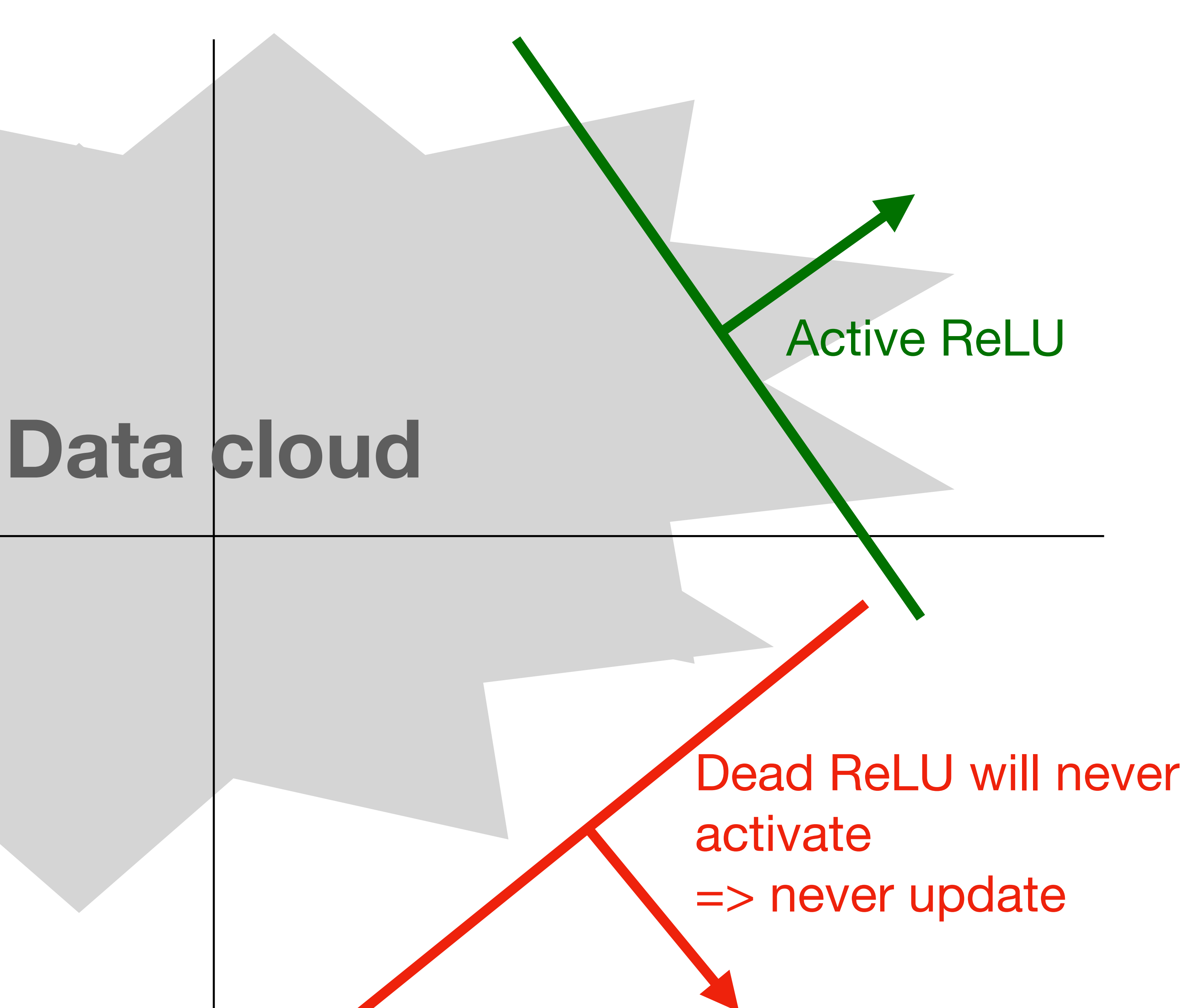

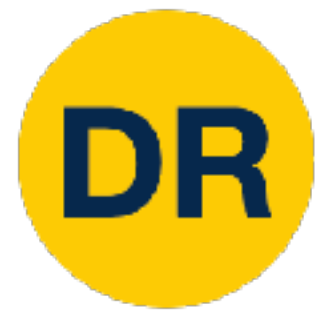

## => Sometimes initialize ReLU neurons with slightly positive biases (e.g. 0.01)

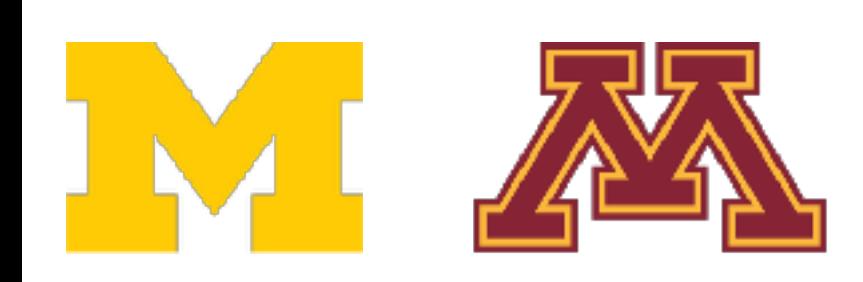

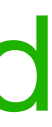

## **Leaky ReLU Leaky ReLU**  $\alpha$  is a hyperparameter, often  $\alpha = 0.1$  $f(x) = \max(\alpha x, x)$ s a hyperparameter, often  $\alpha=$

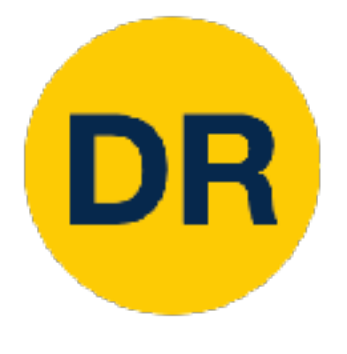

## Activation Functions: Leaky ReLU  $\overline{\phantom{a}}$ - Does not saturate

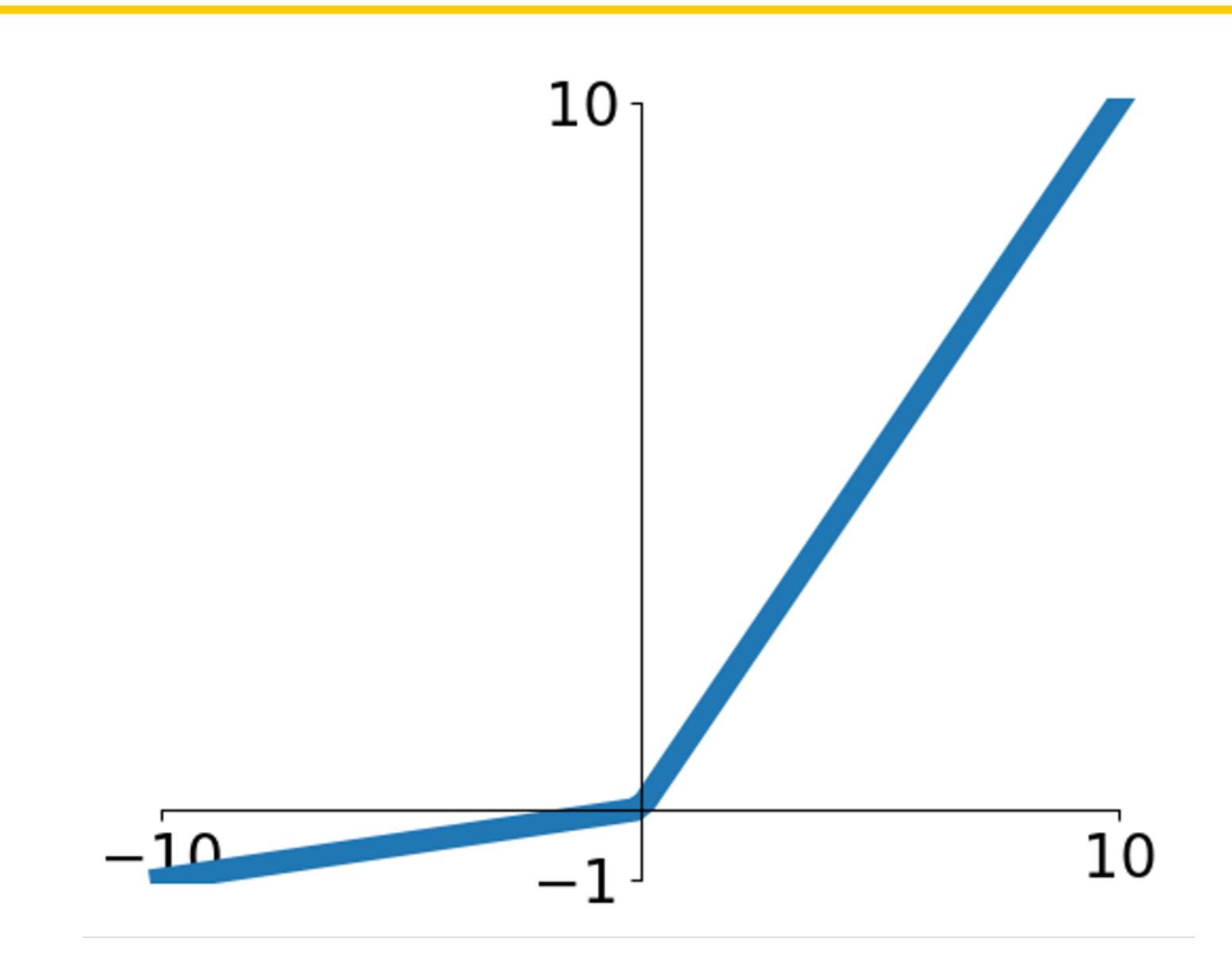

- Does not saturate
- Computationally efficient<br>Comverges much faster than eigmein - Computationally efficient
	- and tanh in practice (e.g. 6x) - Converges much faster than sigmoid
- **will not "die". - Will not "die"**

 $\blacksquare$ often 3 = 0.13 Maas et al, "Rectifier Nonlinearities Improve Neural Network Acoustic Models", ICML 2013

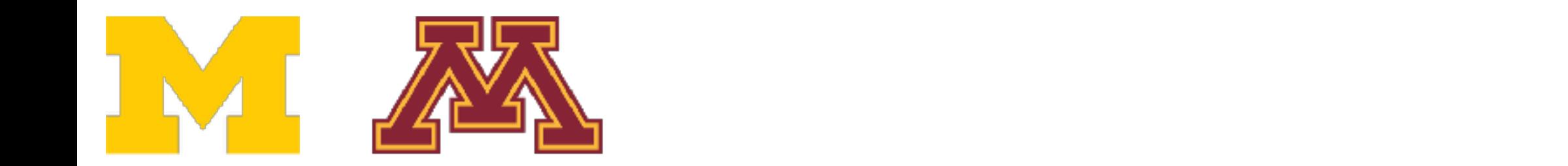

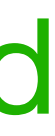

## **Leaky ReLU Leaky ReLU**  $\alpha$  is a hyperparameter, often  $\alpha = 0.1$  $f(x) = \max(\alpha x, x)$ s a hyperparameter, often  $\alpha=$

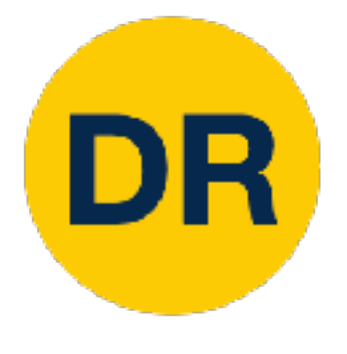

## Activation Functions: Leaky ReLU  $\overline{\phantom{a}}$ - Does not saturate

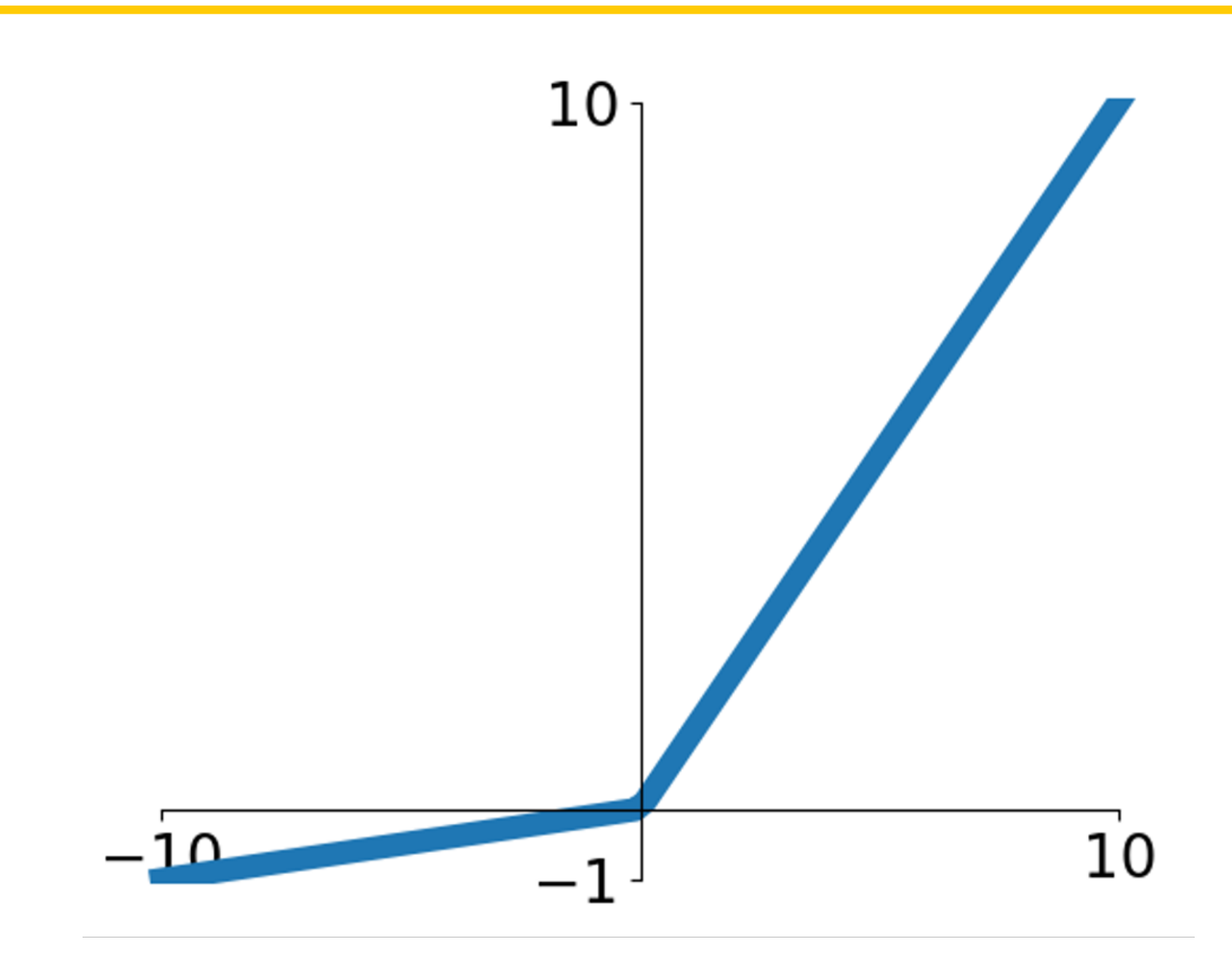

- Does not saturate
- Computationally efficient<br>Comverges much faster than eigmein - Computationally efficient
	- and tanh in practice (e.g. 6x) - Converges much faster than sigmoid
- **will not "die". - Will not "die"**

 $\blacksquare$ often 3 = 0.13 Maas et al, "Rectifier Nonlinearities Improve Neural Network Acoustic Models", ICML 2013

## **Parametric ReLU (PReLU)**  is learned via backprop *α*  $f(x) = \max(\alpha x, x)$

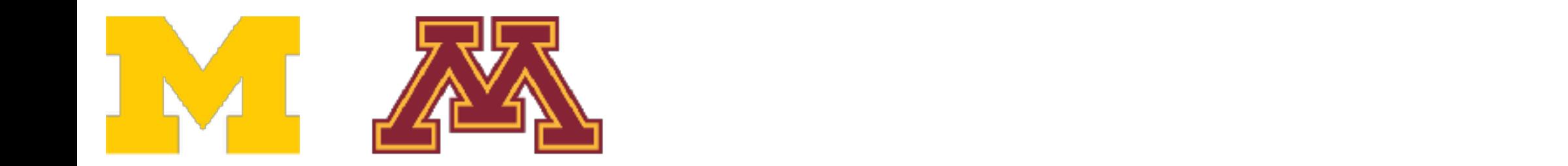

He et al, "Delving Deep into Rectifiers: Surpassing Human- Level Performance on ImageNet Classification", ICCV 2015

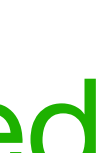

- All benefits of ReLU All benefits of ReLU
- Closer to zero means outputs
- Negative saturation regime compared with Leaky ReLU adds some robustness to noise robustness to noise

# Activation Functions: Exponential Linear Unit (ELU) Activation Functions: Exponential Linear Unit (ELU)

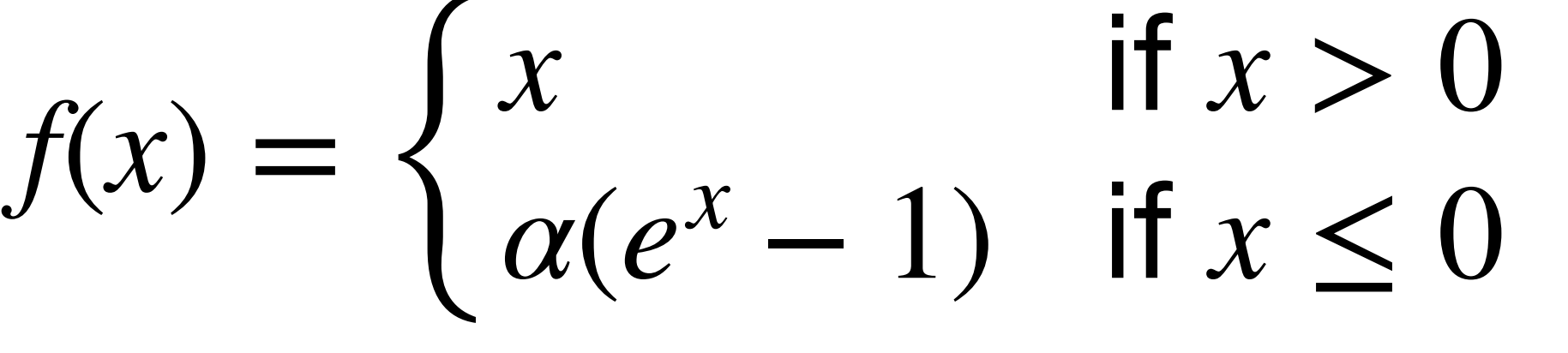

 $\sigma$ ustin  $\alpha - 1$ (Default  $\alpha = 1$ )

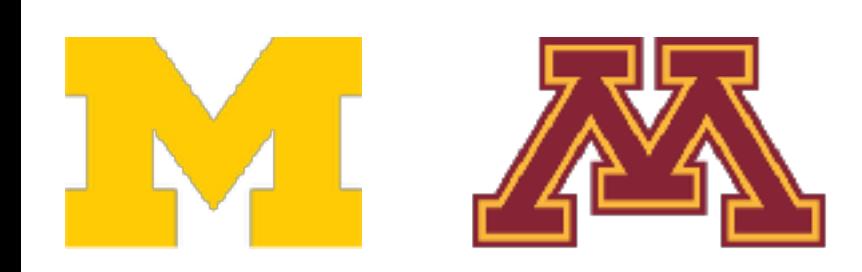

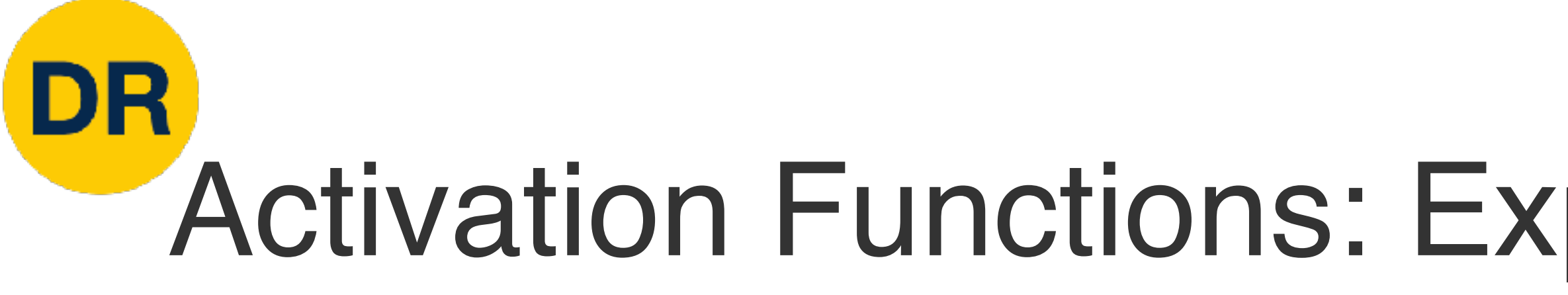

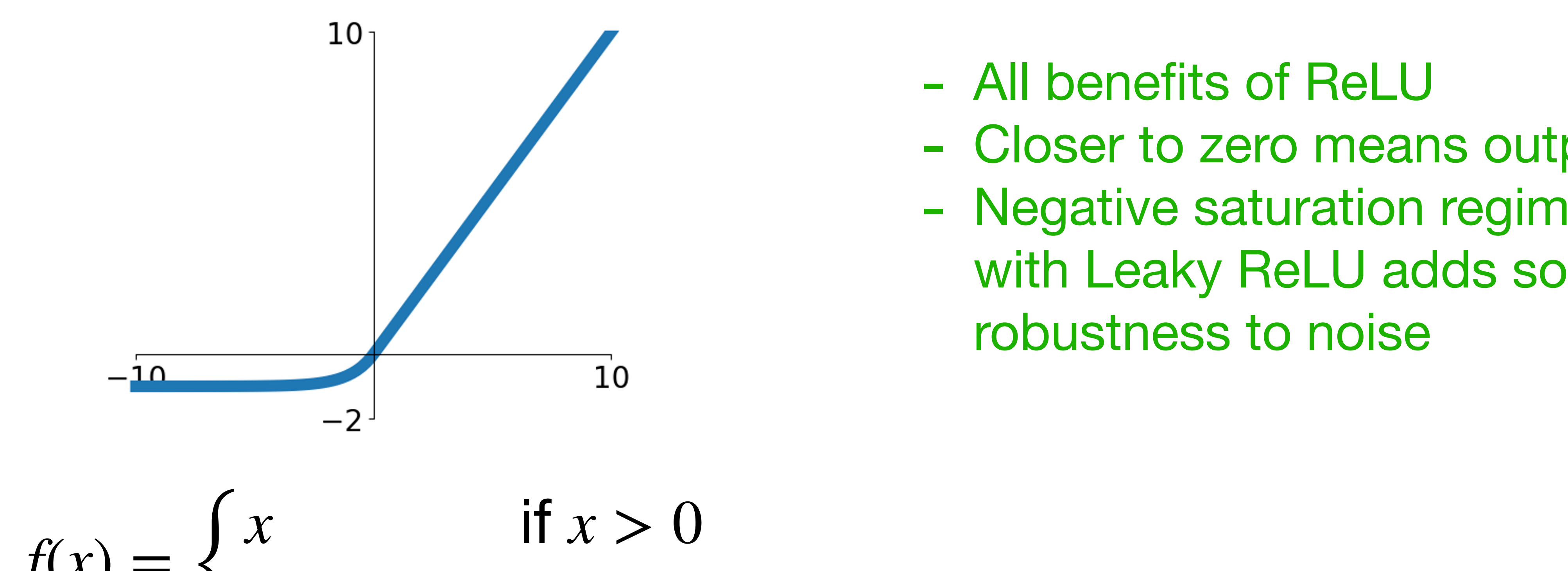

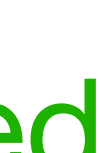

- All benefits of ReLU All benefits of ReLU
- Closer to zero means outputs
- Negative saturation regime compared with Leaky ReLU adds some robustness to noise robustness to noise

# Activation Functions: Exponential Linear Unit (ELU) Activation Functions: Exponential Linear Unit (ELU)

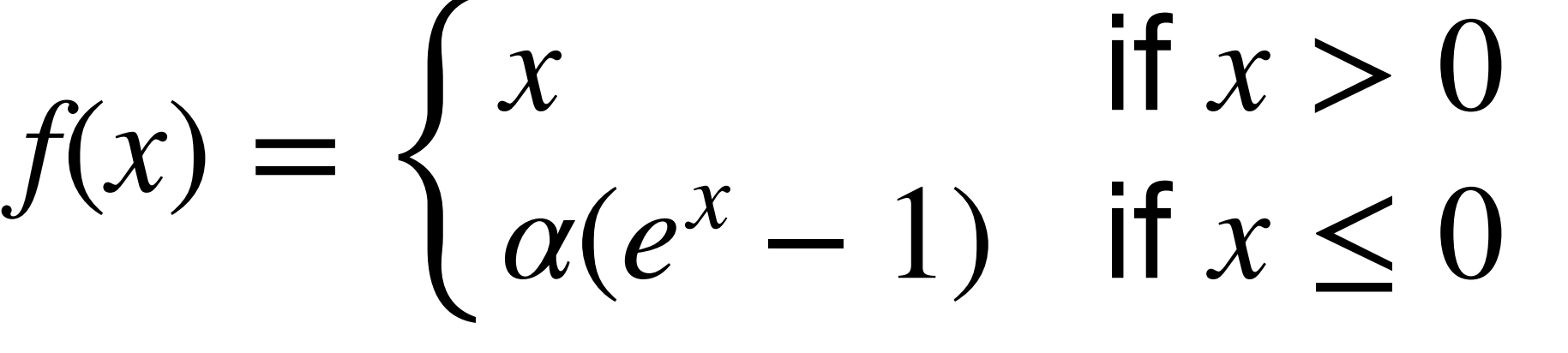

 $\sigma$ ustin  $\alpha - 1$ (Default  $\alpha = 1$ )

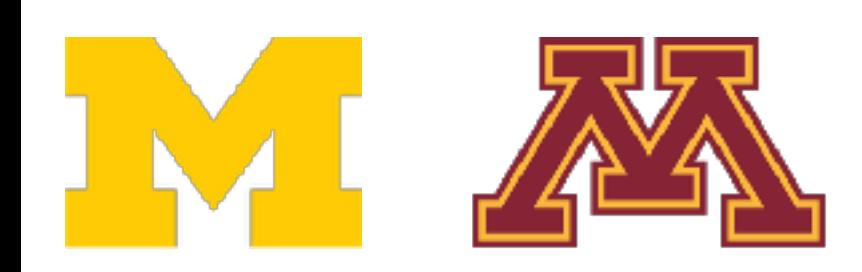

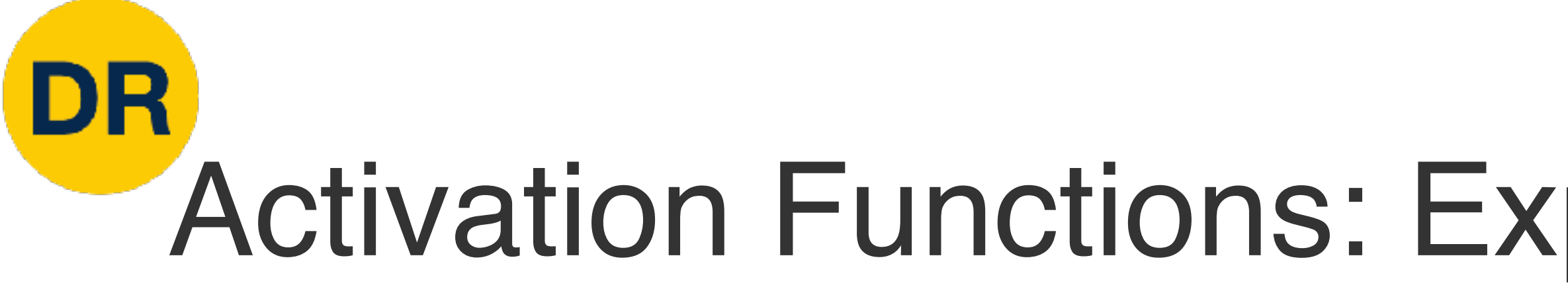

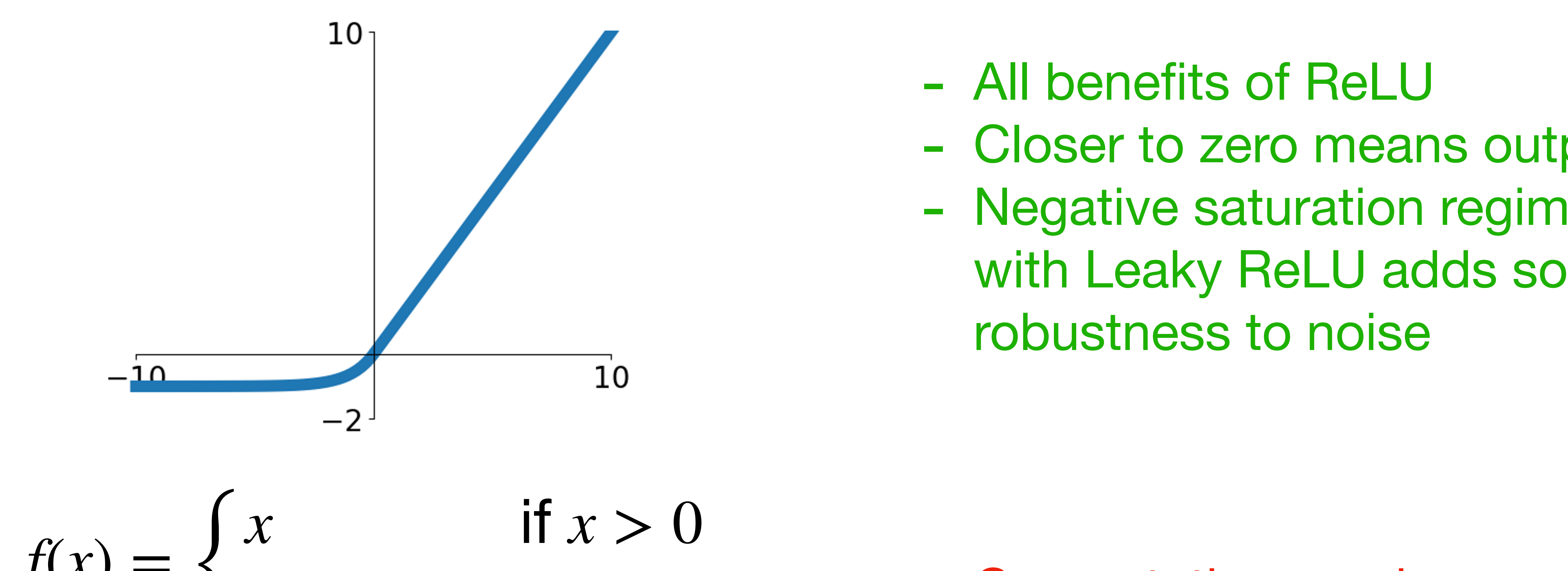

- Computation requires exp()

## DF. Activation Functions: Scale Exponential Linear Unit (SELU) Activation Functions: Scaled Exponential Linear Unit (SELU) 10 - Scaled version of ELU that works better for deep networks "Self-

### $\textit{selu}(x) = \left\{ \right.$  $\lambda x$  if  $x > 0$  $\lambda \alpha (e^x - 1)$  if  $x \le 0$  $\text{selu}(x) = \begin{cases} \lambda x & \text{if } x > 0 \\ 0 & \text{if } x > 0 \end{cases}$  $\lambda \alpha(e^x - 1)$  if  $x < 0$

 $-2$ 

 $-10$ 

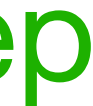

 $\alpha = 1.6732632423543772848170429916717$ *λ* = 1.0507009873554804934193349852946 3 = 1.0507009873554804934193349852946

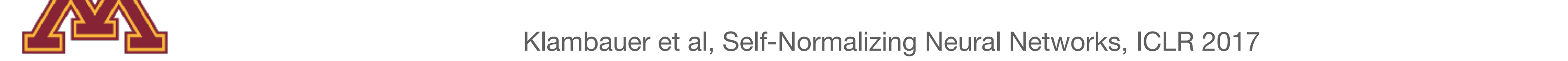

 $10$ 

Normalizing" property; can train deep SELU networks without BatchNorm

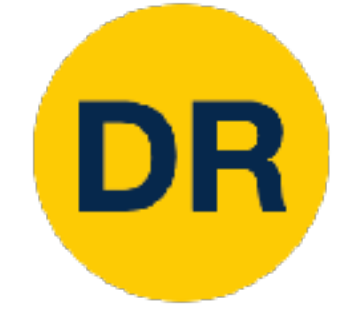

## Activation Functions: Scale Exponential Linear Unit (SELU)  $\overline{\phantom{a}}$

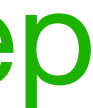

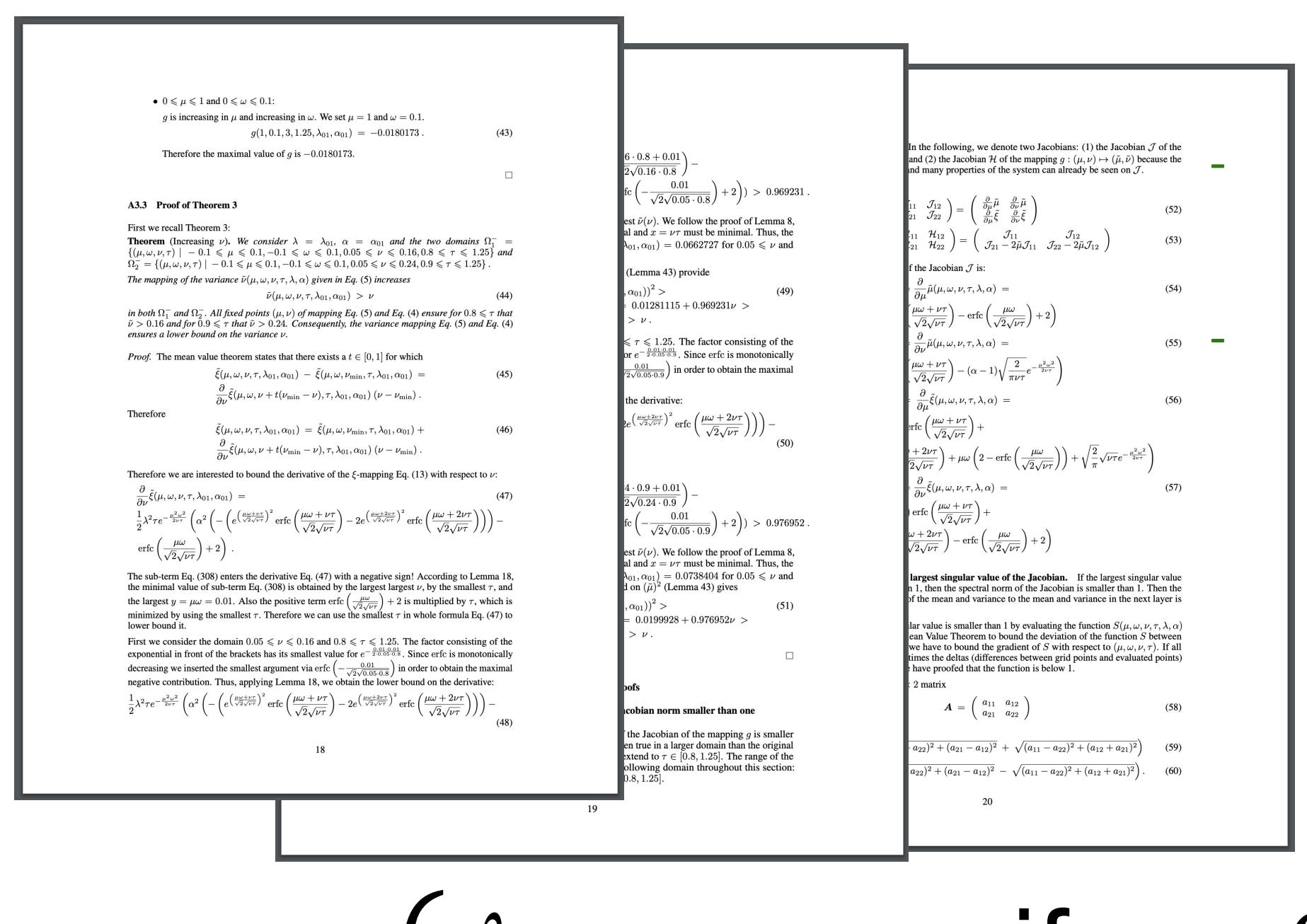

 $\textit{selu}(x) = \left\{ \right.$  $\int \lambda x$  if  $x > 0$  $\lambda \alpha (e^x - 1)$  if  $x \le 0$  $\text{Lone}^* - 1$   $\text{I} x \leq 0$  announcly  $J(x) = J^{\prime\prime\prime\lambda}$  if  $\lambda >$ 

- Scaled version of ELU that works - | better for deep networks "Self-Normalizing" property; can train deep SELU networks without BatchNorm  $-$  Scaled version of  $\Omega$ works between the set of the set of the set of the set of the set of the set of the set of the set of the set o with Batch Batch Batch Batch Batch Batch Batch Batch Batch Batch Batch Batch Batch

 $\alpha = 1.6732632423543772848170429916717$ *λ* = 1.0507009873554804934193349852946

KLAMBAUGH TAKES - Derivation takes 91 pages of math in appendix…

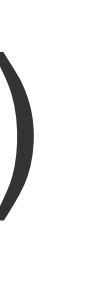

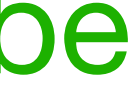

- **Idea**: Multiply input by 0 or 1 at random; large values more likely to be multiplied by 1, small values more likely to be multiplied by 0 (datadependent dropout) at random; large values more values of  $\alpha$ **likely to be much by 1,990 percent** by 1,990 percent by 1,990 percent by 1,990 percent be model by 1,990 percent<br>The model of the model by 1,990 percent by 1,990 percent by 1,990 percent by 1,990 percent by 1,990 percent small values more likely to be a set of the best set of the best set of the best set of the best set of the best set of the best set of the best set of the best set of the best set of the best set of the best set of the be multiplied by 1, (data-dependent dropout) - Take expectation over
- Take expectation over randomness
- Very common in Transformers (BERT, GPT, ViT) and Uxpuble Very common in Transformers<br>CDT VER  $\left( \begin{array}{ccc} 0 & 0 & 0 \\ 0 & 0 & 0 \\ 0 & 0 & 0 \\ 0 & 0 & 0 \\ 0 & 0 & 0 \\ 0 & 0 & 0 \\ 0 & 0 & 0 \\ 0 & 0 & 0 \\ 0 & 0 & 0 \\ 0 & 0 & 0 \\ 0 & 0 & 0 \\ 0 & 0 & 0 \\ 0 & 0 & 0 \\ 0 & 0 & 0 & 0 \\ 0 & 0 & 0 & 0 \\ 0 & 0 & 0 & 0 \\ 0 & 0 & 0 & 0 \\ 0 & 0 & 0 & 0 \\ 0 & 0 & 0 & 0 & 0 \\ 0 & 0 & 0 & 0 & 0 \\ 0 &$

## Activation Functions: Gaussian Error Linear Unit (GELU)

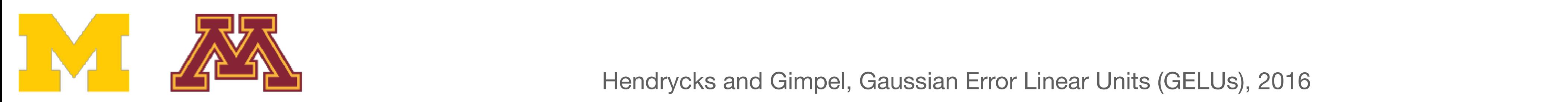

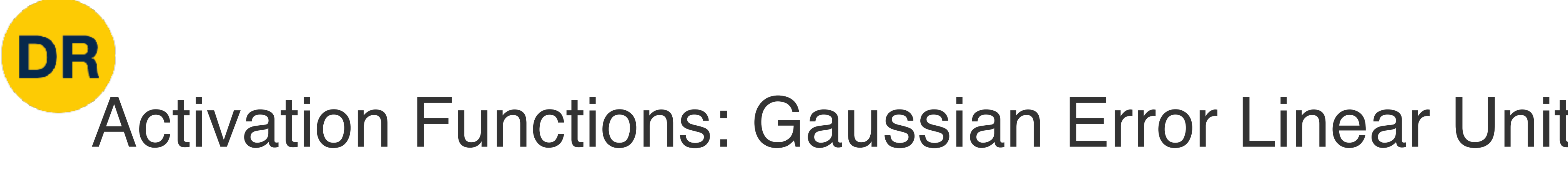

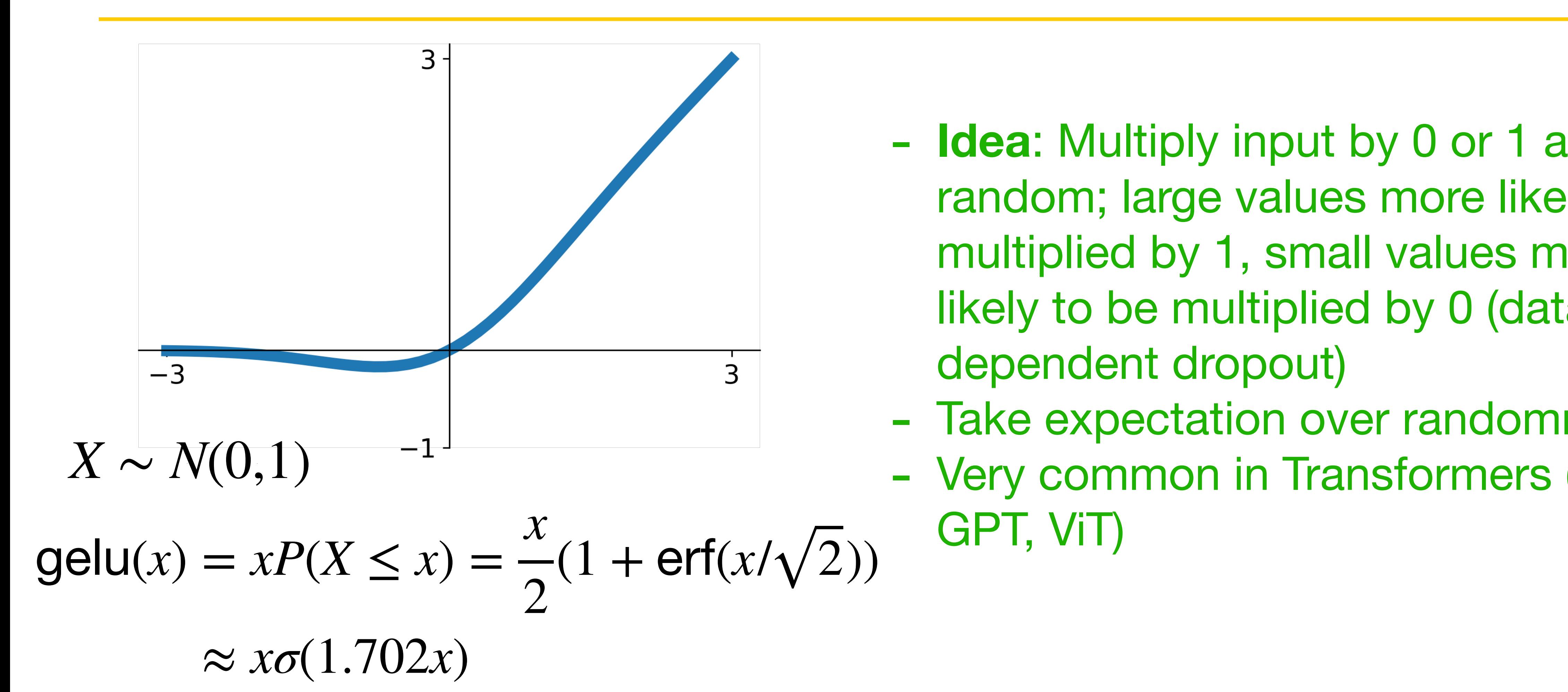

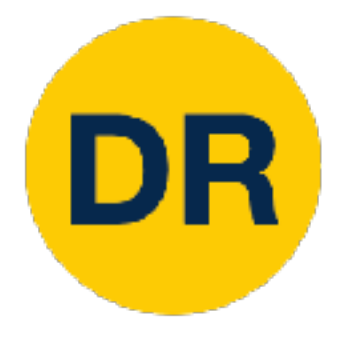

### ■ReLU Leaky ReLU ■ Parametric ReLU ■ Softplus ■ ELU ■ SELU ■ GELU ■ Swish

## Accuracy on CIFAR10 Accy on City on

ResNet Wide ResNet DenseNet

Ramachandran et al, "Searching for activation functions", ICLR Workshop 2018

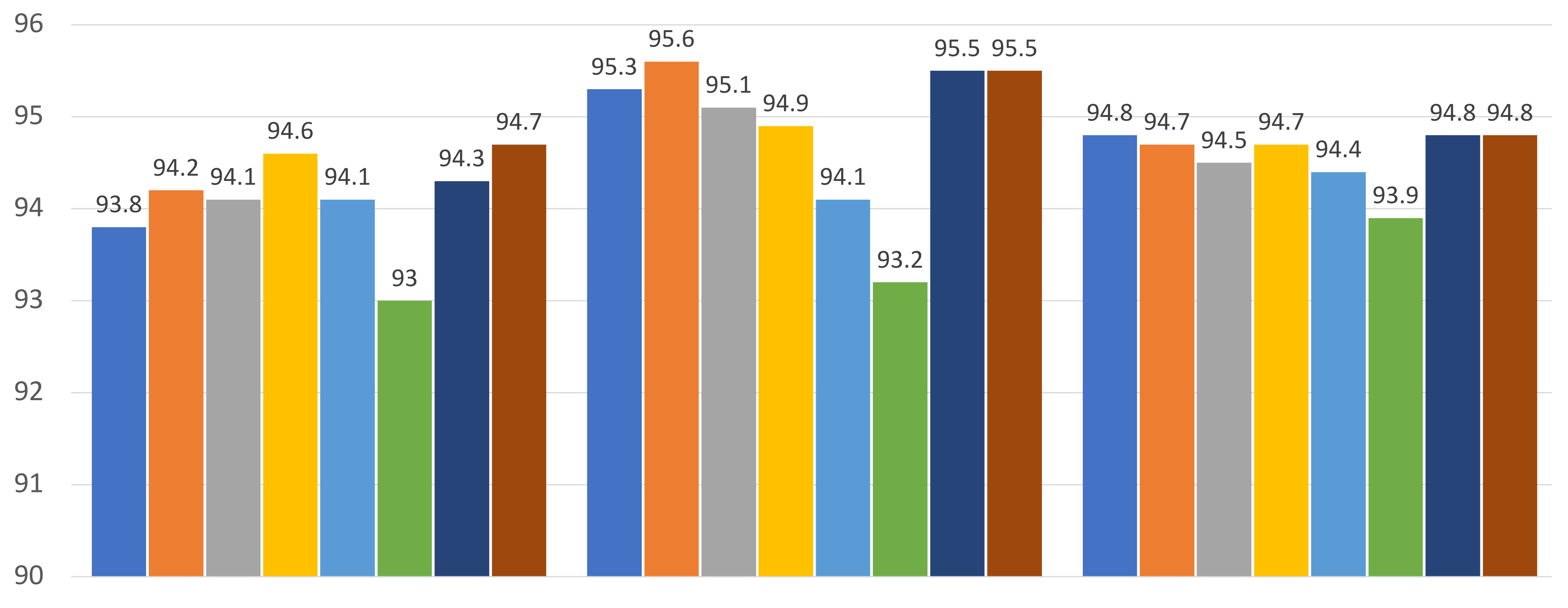

![](_page_65_Picture_5.jpeg)

# - Try out **Leaky ReLU / ELU / SELU / GELU** if you

- Don't think too hard. Just use **ReLU**
- need to squeeze that last 0.1%
- Don't use sigmoid or tanh

# Activation Functions: Summary

Dosovitskiy et al, "An Image is Worth 16x16 Words: Transformers for Image Recognition at Scale", ICLR 2021 Liu et al, "A ConvNet for the 2020s", arXiv 2022

![](_page_66_Picture_6.jpeg)

DR

## Some (very) recent architectures use GeLU instead of ReLU, but the gains are minimal

![](_page_67_Picture_0.jpeg)

# Data preprocessing

![](_page_67_Picture_2.jpeg)

![](_page_68_Picture_7.jpeg)

## Data preprocessing

![](_page_68_Picture_0.jpeg)

![](_page_68_Figure_1.jpeg)

![](_page_68_Figure_2.jpeg)

(ASSUME XIVXD) (Assume X[NxD] is data matrix, each example in a row)

![](_page_68_Picture_4.jpeg)

![](_page_69_Picture_0.jpeg)

### Data preprocessing Data Preprocessing

![](_page_69_Figure_3.jpeg)

![](_page_69_Picture_4.jpeg)

is the identity matrix) is the identity matrix)

In practice, you may also see **PCA** and **Whitening** of the data In practice, you may also see PCA and Whitening of the data

![](_page_70_Picture_0.jpeg)

### Data preprocessing Data Preprocessing

![](_page_70_Picture_3.jpeg)

![](_page_70_Picture_4.jpeg)

**Before normalization:** Classification loss very sensitive to changes in loss very sensitive to changes in weight matrix; hard to optimize weight matrix; hard to optimize **Before normalization: Classific After normalization:** less sensitive small changes in weights; easier to small changes in weights; easier to optimize optimize**After normalization:** less sensitive to

- e.g. consider CIFAR-10 example with [32, 32, 3] images
- Subtract the mean image (e.g. AlexNet) (mean image  $=$  [32, 32, 3] array)
- Subtract per-channel mean (e.g. VGGNet) (mean along each channel = 3 numbers)
- Subtract per-channel mean and Divide by perchannel std (e.g. ResNet)  $(mean along each channel = 3 numbers)$  Not common to do

![](_page_71_Picture_5.jpeg)

# Data preprocessing for Images

DE

PCA or whitening
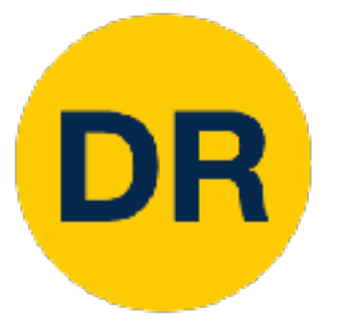

# Weight initialization

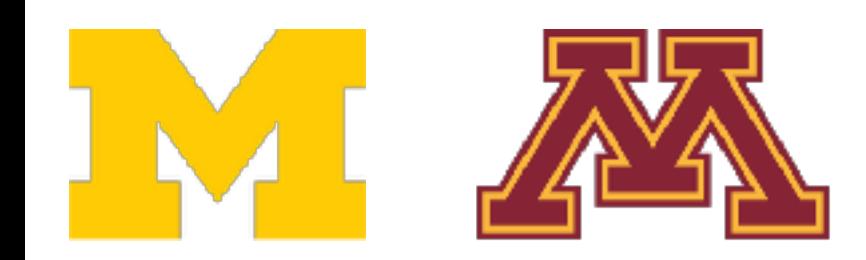

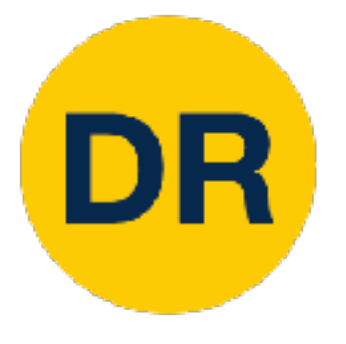

## Weight initialization

**Q:** What happens if we initialize all  $W=0$ ,  $b=0$ ?

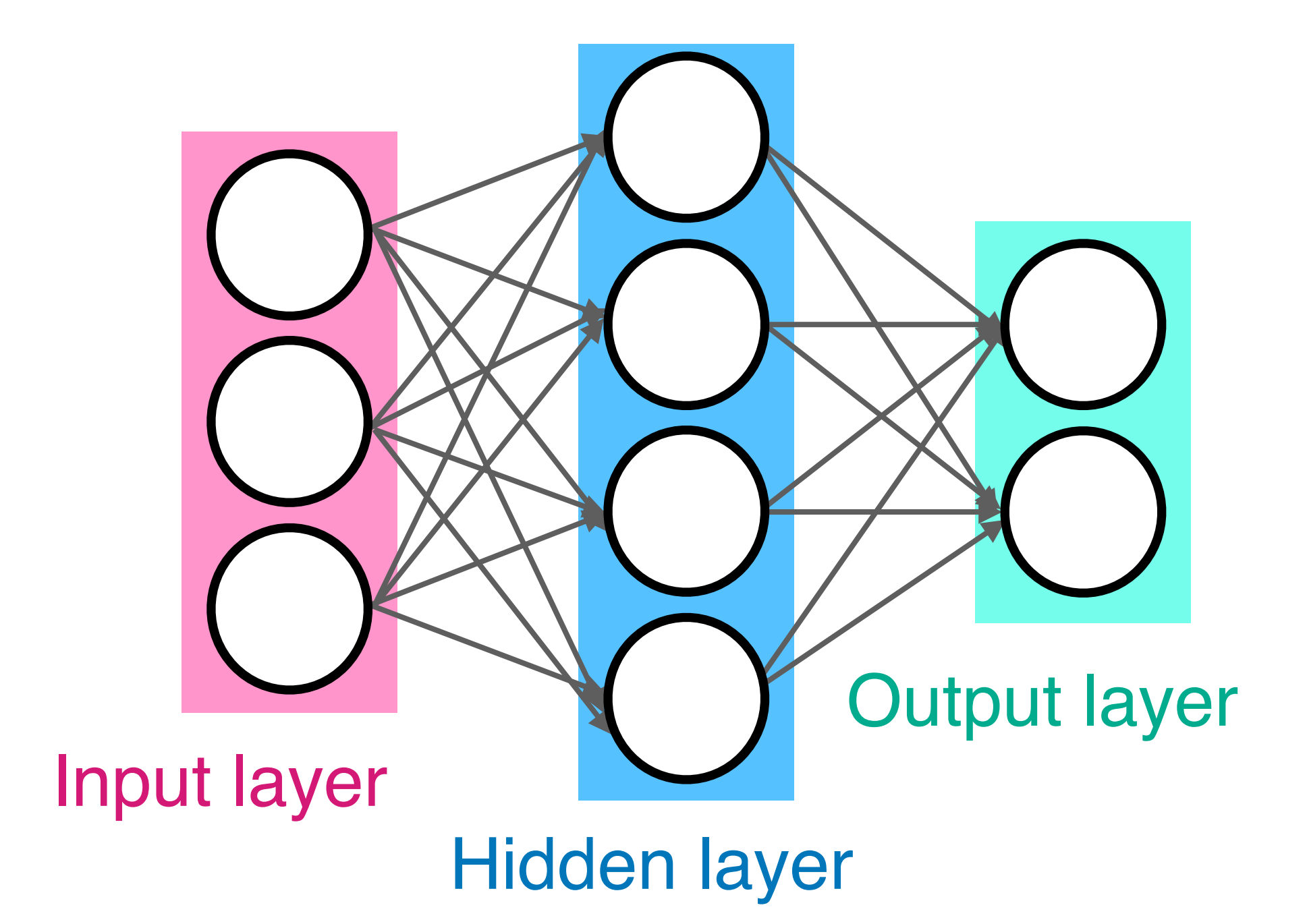

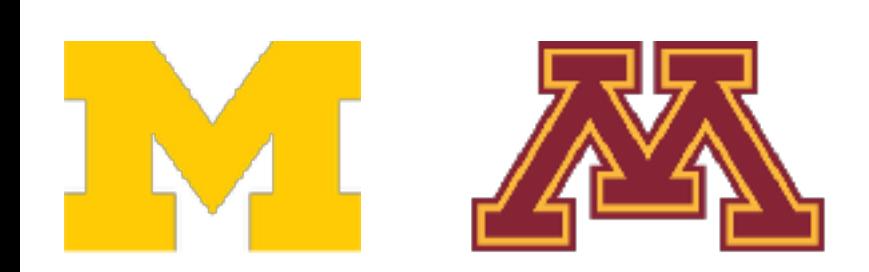

**A:** All outputs are 0, all gradients are the same! No "symmetry breaking"

#### Next idea: **small random numbers** (Gaussian with zero Next idea: **small random numbers** mean, std=0.01)

#### $W = 0.01 * np.random.random(Din, Dout)$

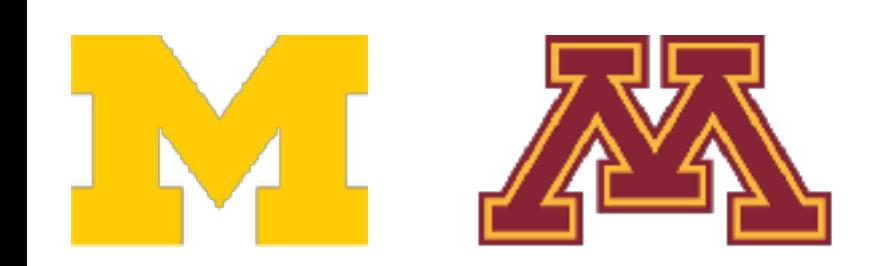

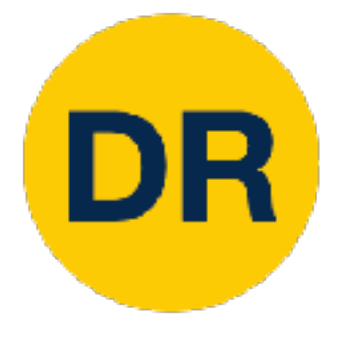

## Weight initialization Weight Initialization

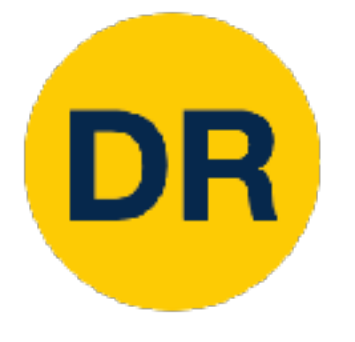

## Weight initialization Weight Initialization

mean, std=0.01)

#### $W = 0.01 * np.random.random(Din, Dout)$

#### Next idea: **small random numbers** (Gaussian with zero Next idea: **small random numbers**

Works ~okay for small networks, but problems with deeper networks.

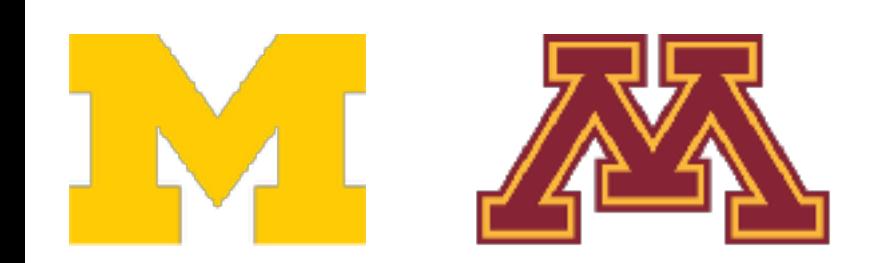

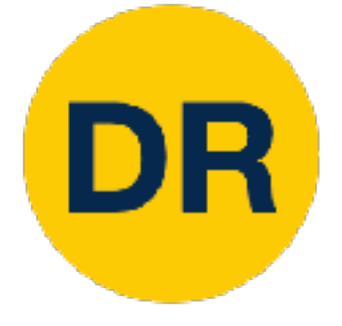

#### Weight initialization: Activation statistics weight Initialization: Activation

dims =  $[4096]$  \* 7 Forward pass for a 6-layer net with hidden size 4096  $hs = []$  $x = np.random.randn(16, dims[0])$ for  $Din$ , Dout in  $zip$  (dims[ $:-1$ ], dims[ $1:$ ]):  $W = 0.01$  \* np.random.randn(Din, Dout)  $x = np.tanh(x.dot(W))$  $hs.append(x)$ 

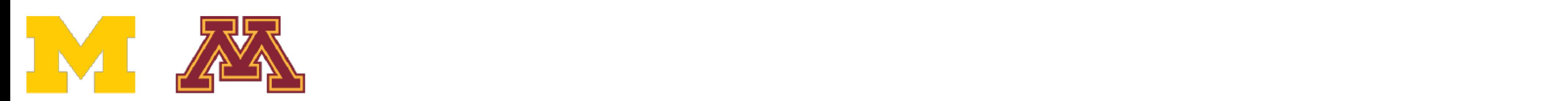

- 
- 

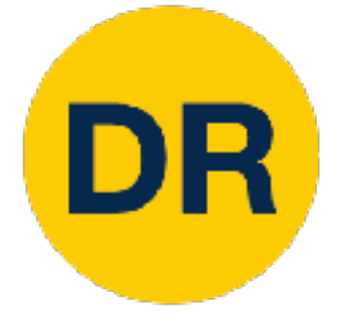

#### Weight initialization: Activation statistics Weight Initialization: Activation Statistics

Forward pass for a 6-layer Forward pass for a 6-layer net with hidden size 4096 net with hidden size 4096  $hs = []$  $x = np.random.random(16, dims[0])$ for  $Din$ , Dout in  $zip$  (dims[ $:-1$ ], dims[ $1:$ ]):  $W = 0.01 * np.random.randn(Din, Dout)$  $x = np.tanh(x.dot(W))$  $hs.append(x)$ 

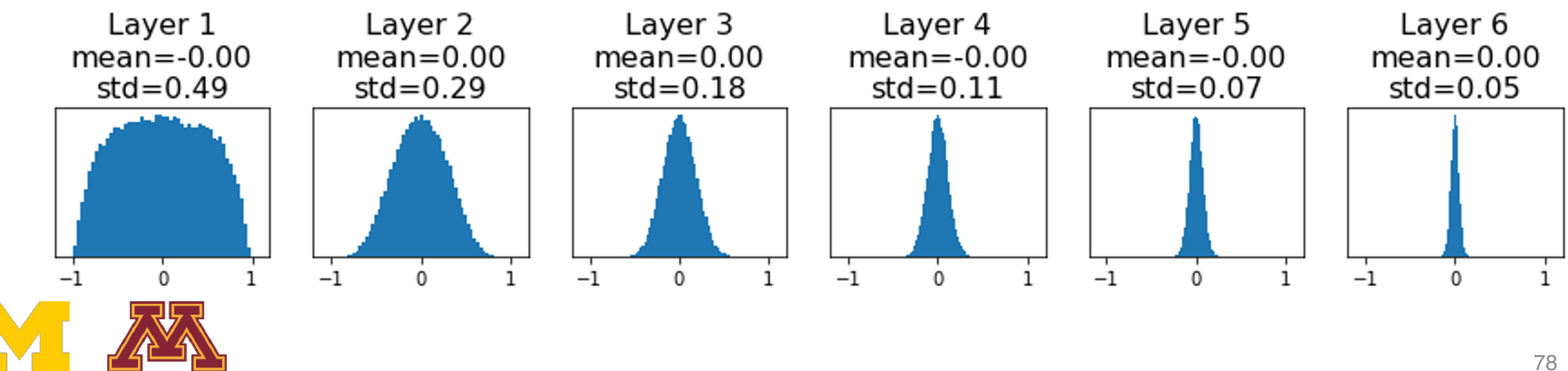

All activations tend to zero for All activations tend to zero for deeper network layers deeper network layers

**Q:** What do the gradients **Q**: What do the gradients *dL*/*dW* look like? dL/dW look like?

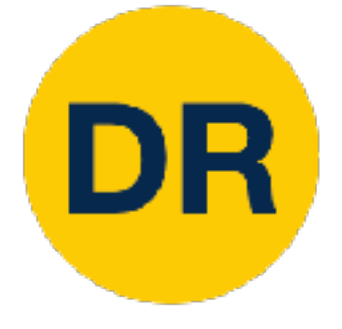

#### Weight initialization: Activation statistics Weight Initialization: Activation Statistics

Forward pass for a 6-layer Forward pass for a 6-layer net with hidden size 4096 net with hidden size 4096  $hs = []$  $x = np.random.random(16, dims[0])$ for  $Din$ , Dout in  $zip$  (dims[ $:-1$ ], dims[ $1:$ ]):  $W = 0.01 * np.random.randn(Din, Dout)$  $x = np.tanh(x.dot(W))$  $hs.append(x)$ 

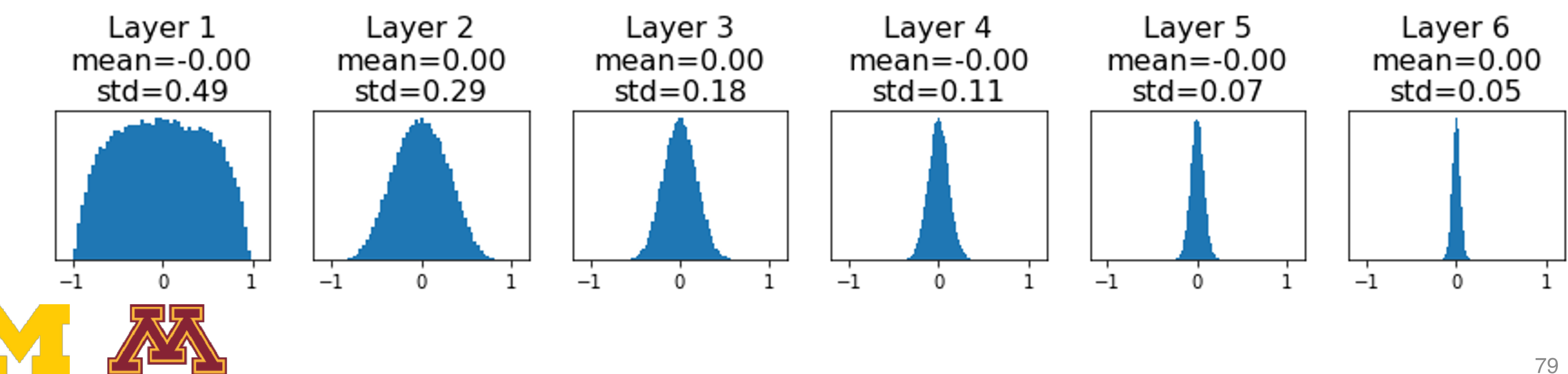

All activations tend to zero for All activations tend to zero for deeper network layers deeper network layers

- **Q:** What do the gradients **Q**: What do the gradients *dL*/*dW* look like? dL/dW look like?
- **A:** All zero, no learning :(

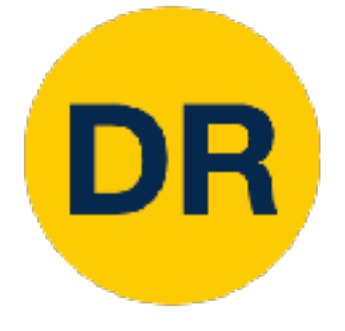

#### Weight initialization: Activation statistics weight initialization. Activation

Q: What do the gradients look like?

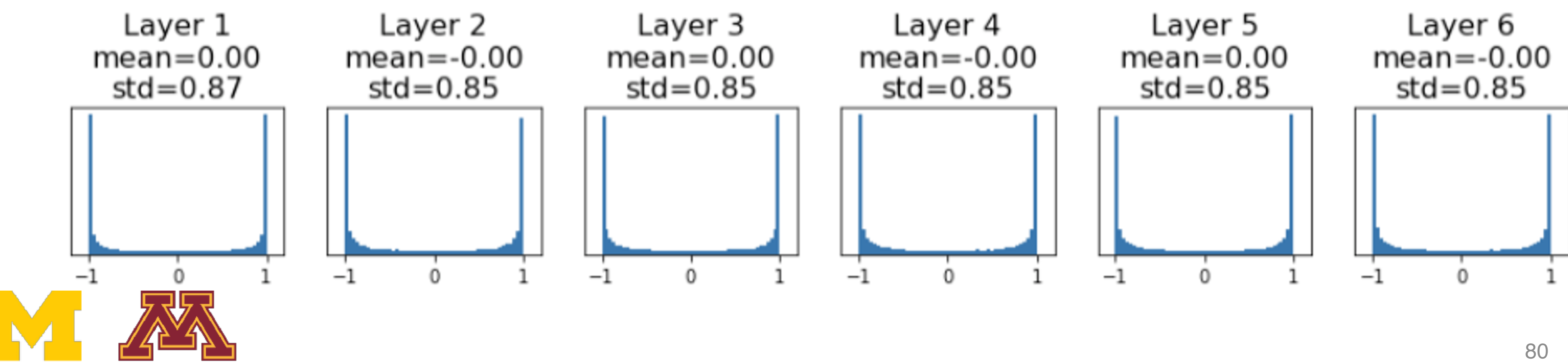

#### All activations saturate All activations saturate

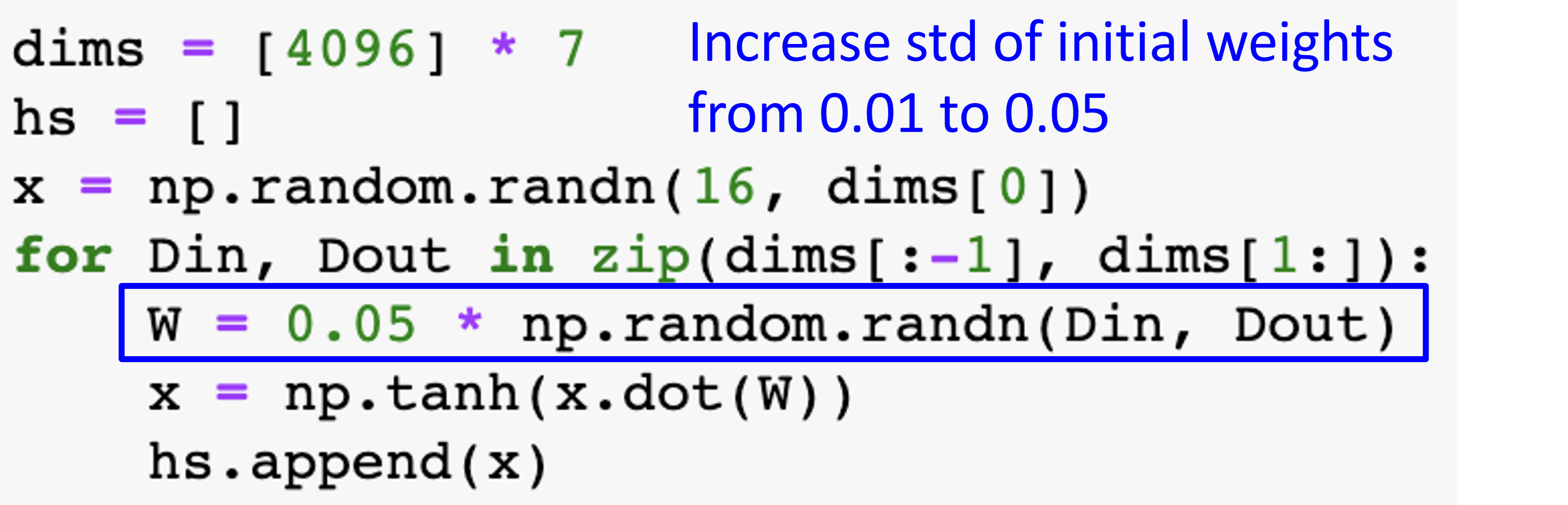

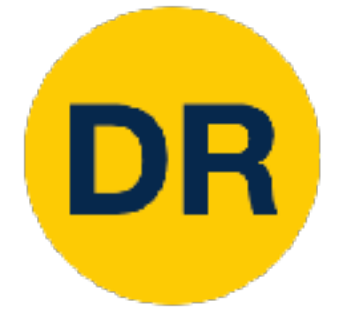

#### Weight initialization: Activation statistics weight initialization. Activation

Q: What do the gradients look like?

**A:** Local gradients all zero, no learning :(

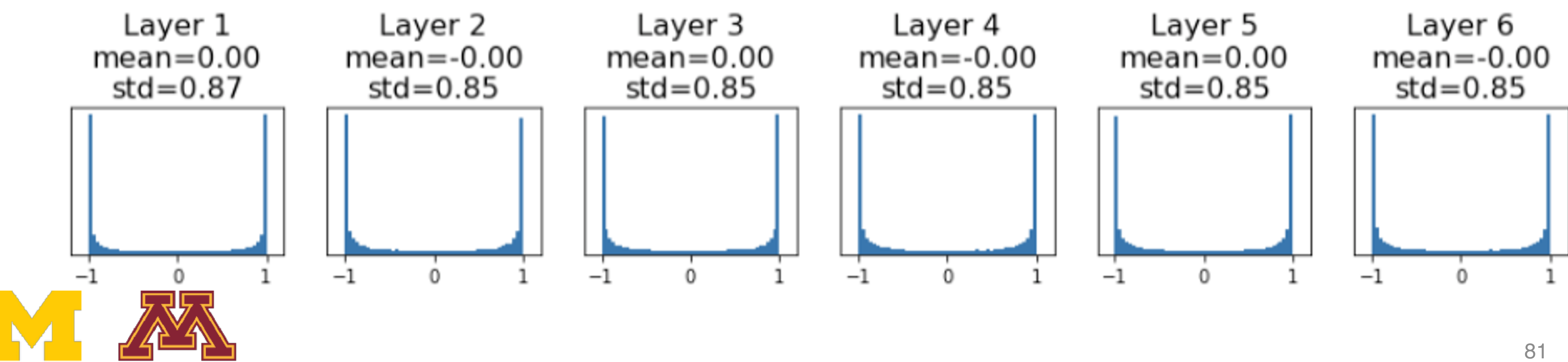

All activations saturate All activations saturate

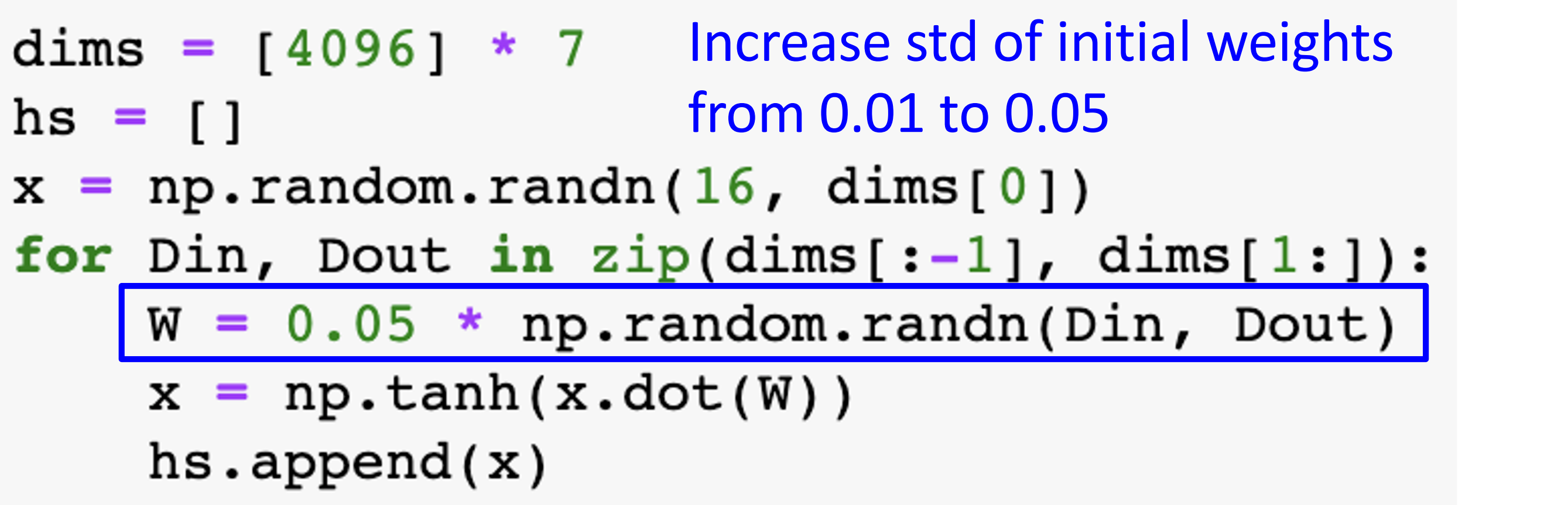

"Just right": Activations are nicely scaled for all layers!

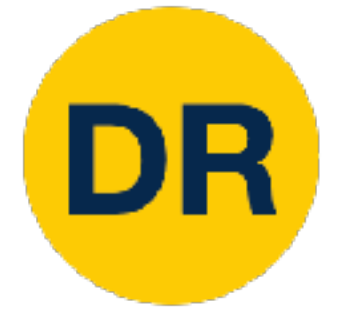

## Weight initialization: Xavier Initialization Weight Initialization: Xavier Initialization

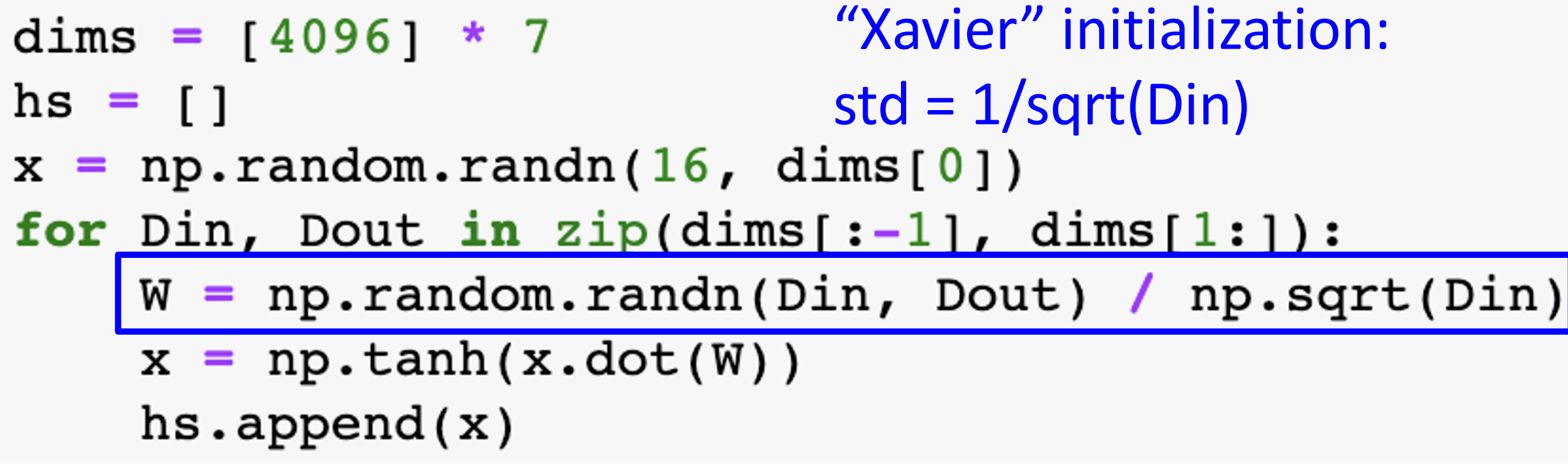

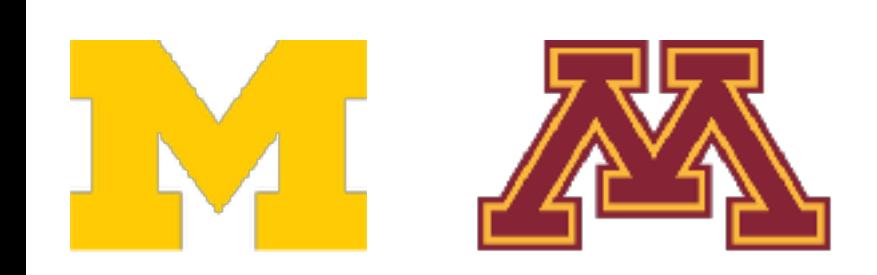

"Just right": Activations are nicely scaled for all layers!

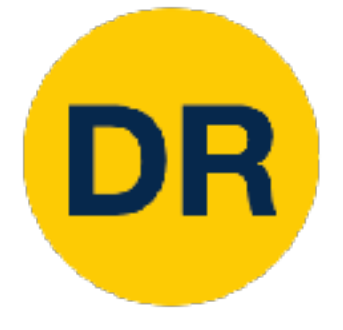

### Weight initialization: Xavier Initialization Weight Initialization: Xavier Initialization Weight Initialization: Xavier Initialization

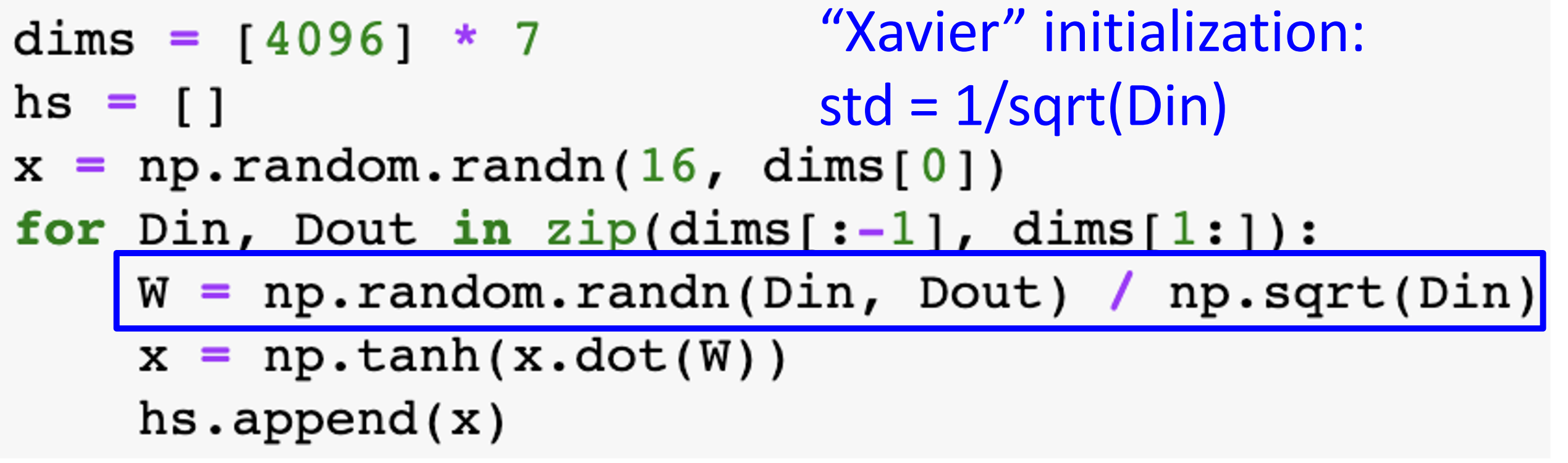

Justin Johnson February 6, 2022

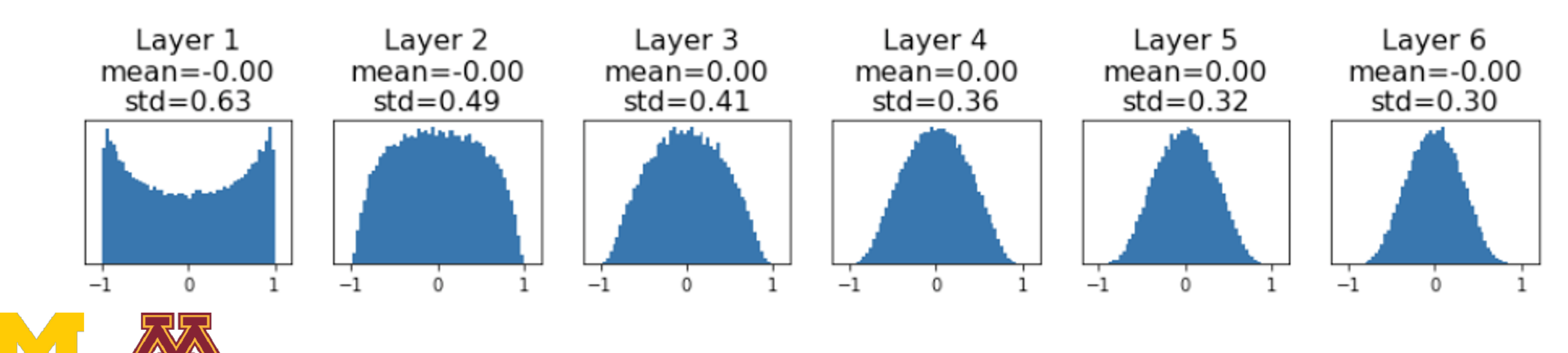

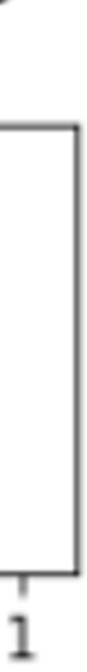

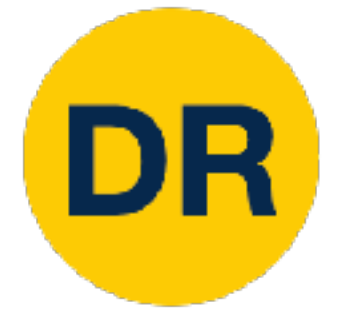

### Weight initialization: Xavier Initialization Weight Initialization: Xavier Initialization Weight Initialization: Xavier Initialization

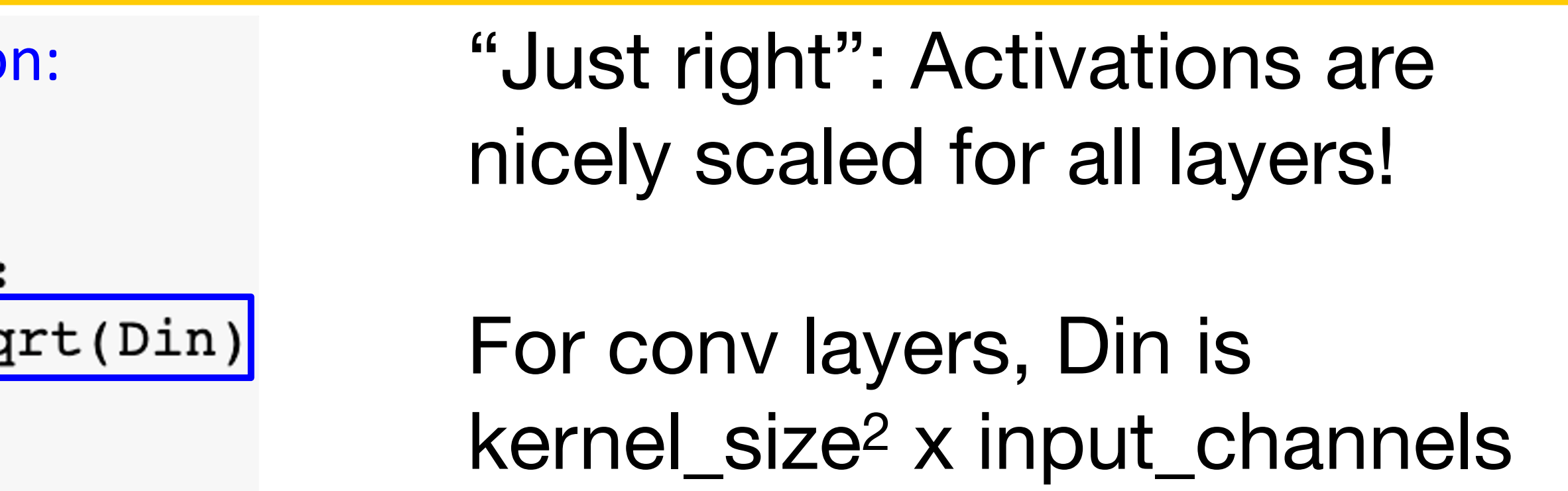

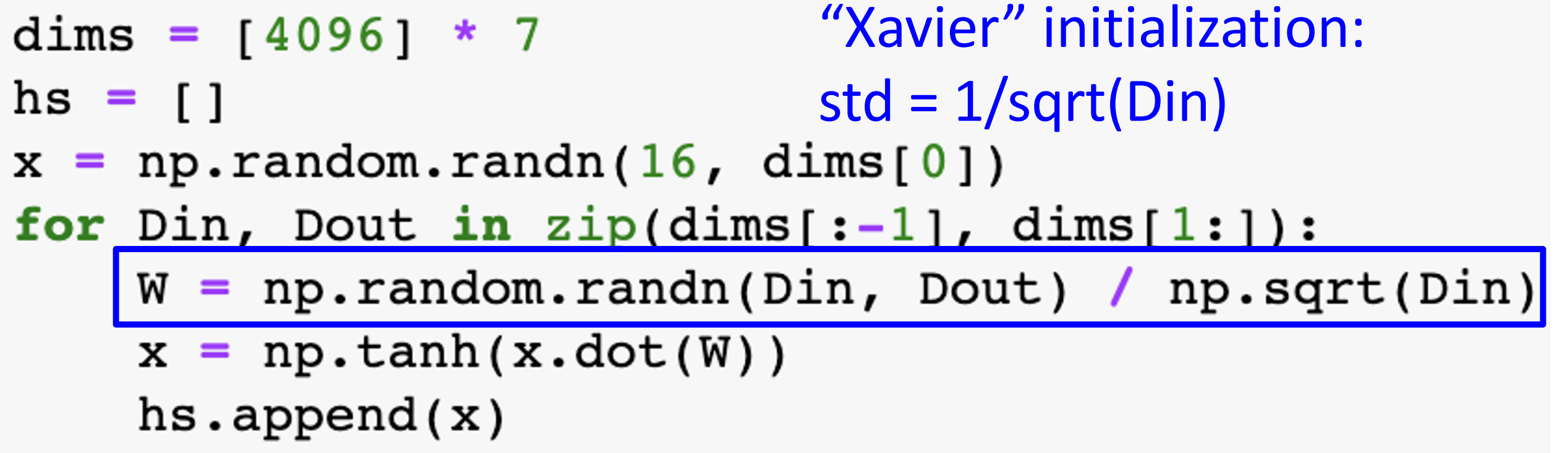

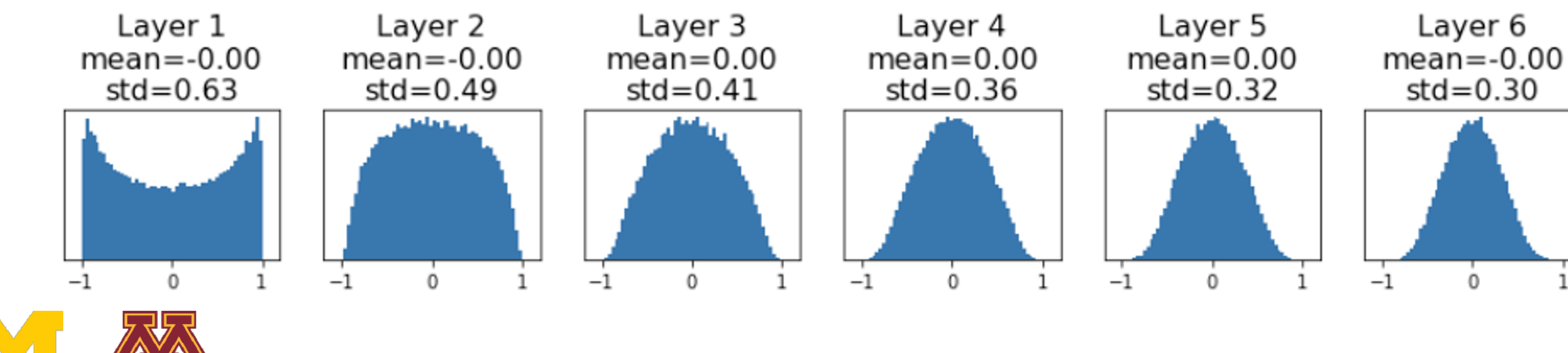

Xavier assumes zero centered activation function Xavier assumes zero cente activation function

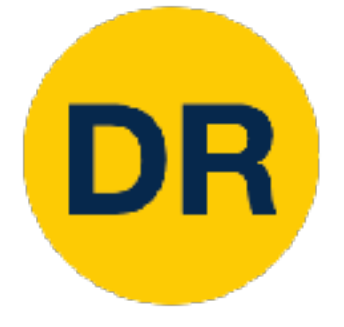

## Weight initialization: What about ReLU? Weight Initialization: What about ReLU?

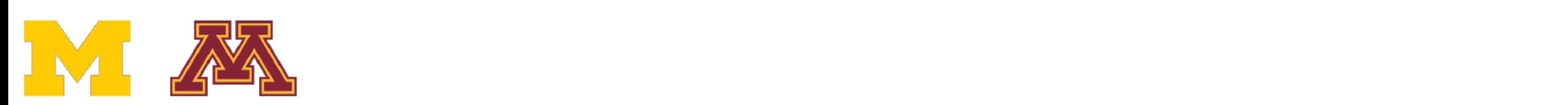

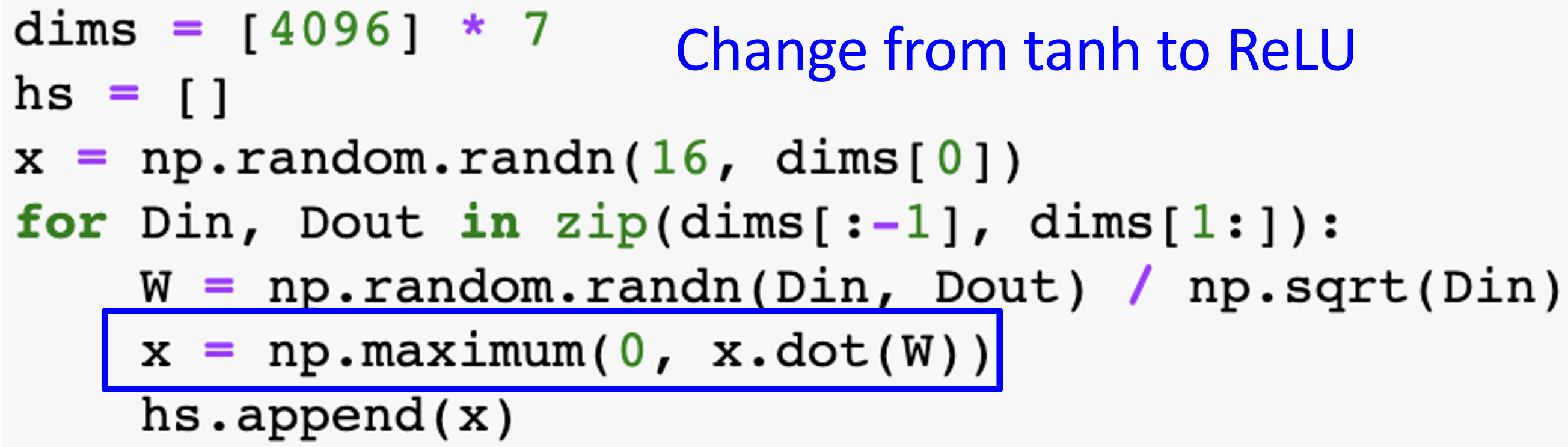

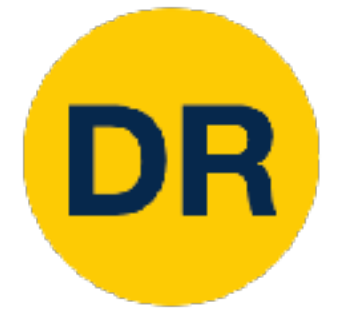

#### Weight initialization: What about ReLU? Weight Initialization: What about ReLU? Weight initialization: What about

Activations collapse to zero again, no learning :( Activations collapse to z again, no icarning qain, no learning : (

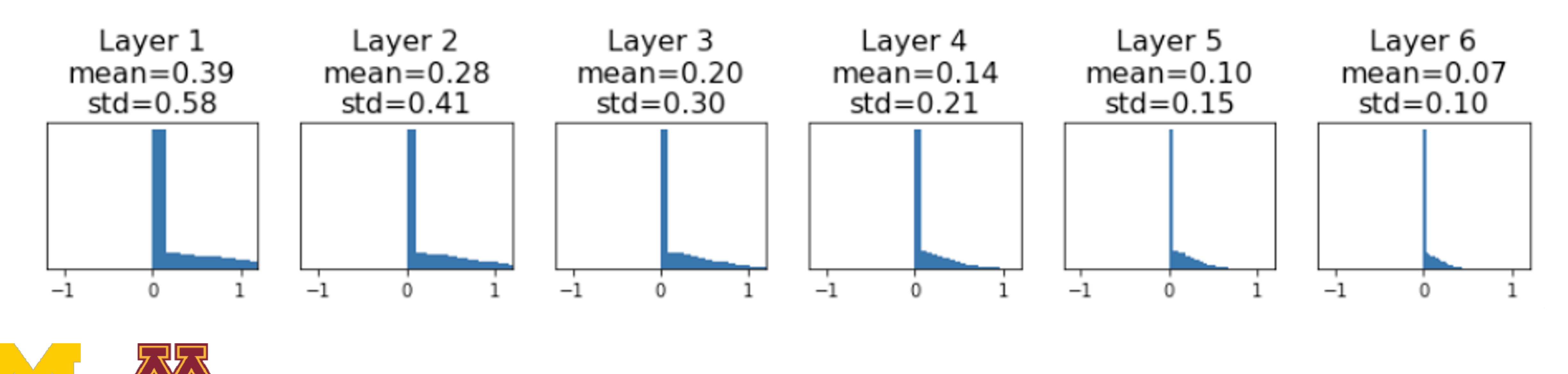

Xavier assumes zero centered activation function Xavier assumes zero centered Xavier assumes zero centered activation function activation function

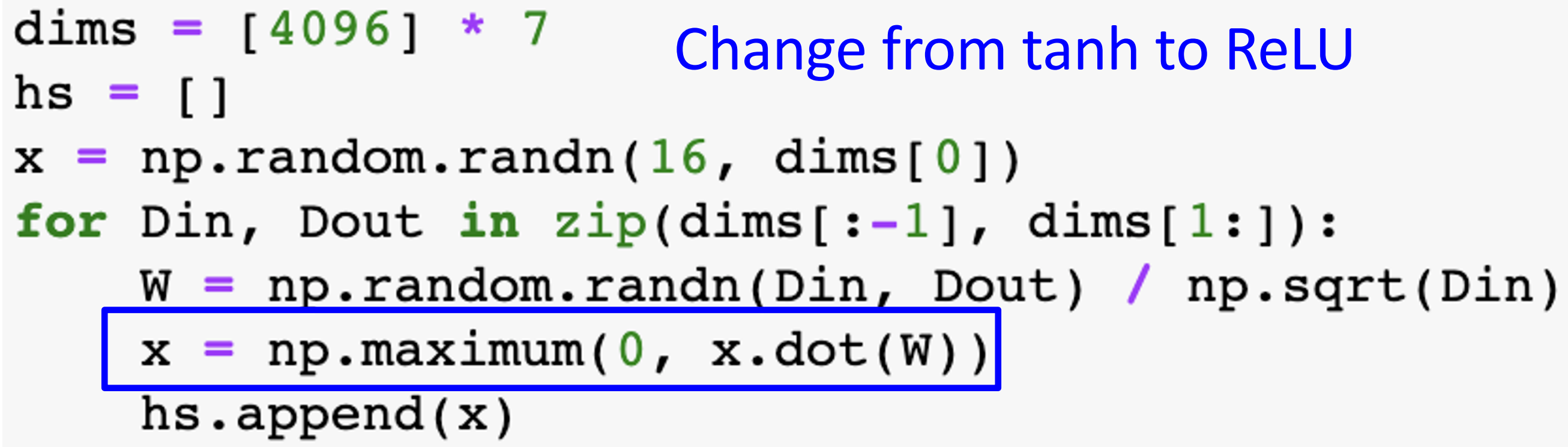

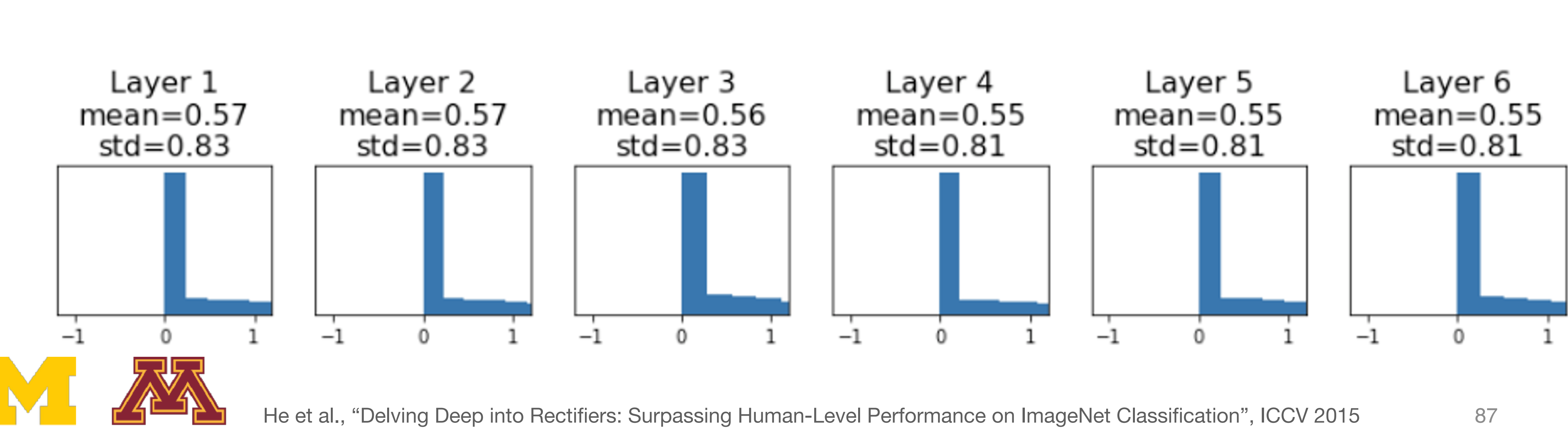

#### "Just right" - activations nic scaled for all lay "Just right" - activations nicely scaled for all layers

### DR Weight initialization: Kaiming / MSRA initialization

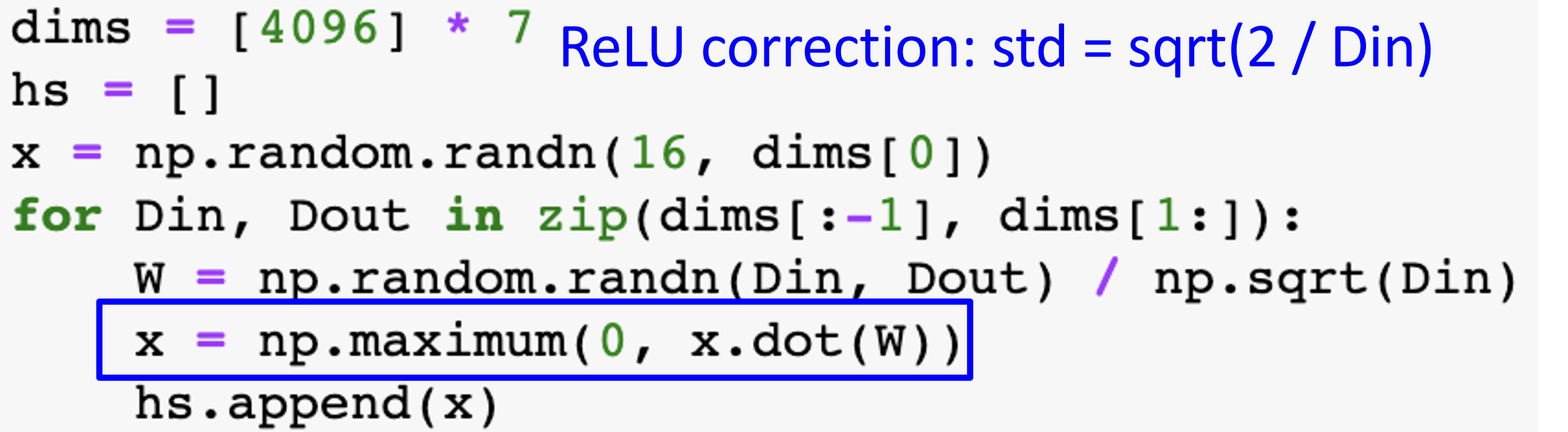

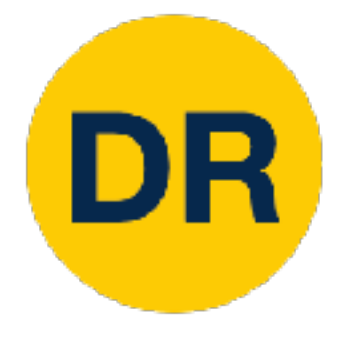

## Weight initialization: Residual Networks

- If we initialize with MSRA: then If we initialize with MSRA:  $Var(F(x)) = Var(x)$
- But then  $Var(F(x) + x) > Var(x)$ variance grows with each block! variance grows with each block!  $D_{11}$  then  $Var(F(x) + x) > V$ ar(x)

#### Residual Block

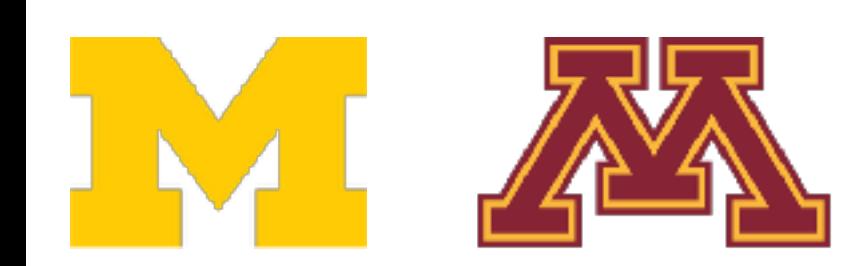

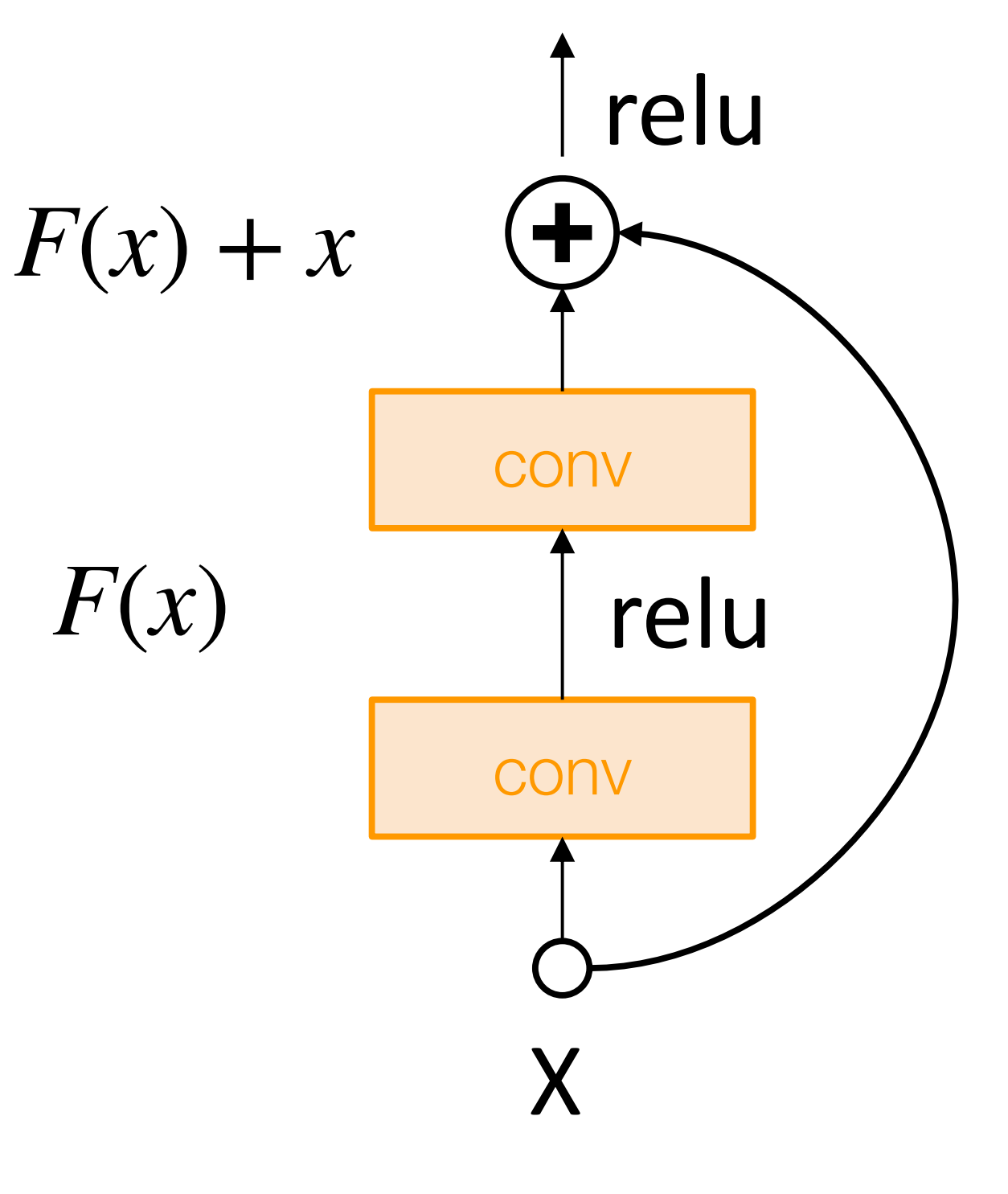

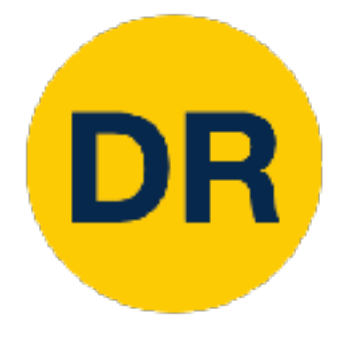

## Weight initialization: Residual Networks

- If we initialize with MSRA: then If we initialize with MSRA:  $Var(F(x)) = Var(x)$
- But then  $Var(F(x) + x) > Var(x)$ variance grows with each block! variance grows with each block!  $D_{11}$  then  $Var(F(x) + x) > V$ ar(x)
- **Solution**: Initialize first conv with Sulution. Initialize instructive with ividing  $Var(F(x) + x) = Var(x)$ **Solution:** Initialize first conv with MSRA, initialize second conv to zero. Then  $Var(F(x) + x) = Var(x)$

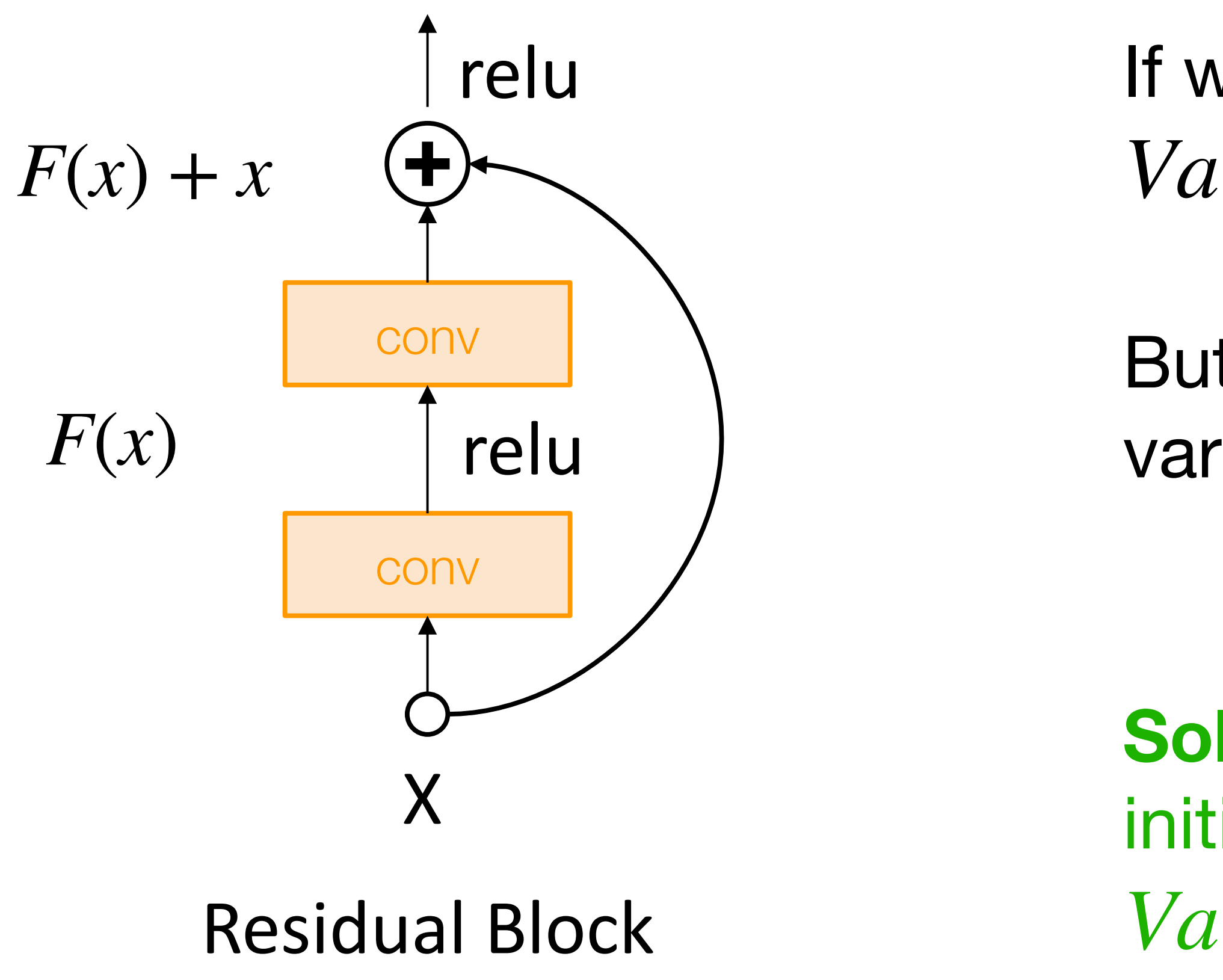

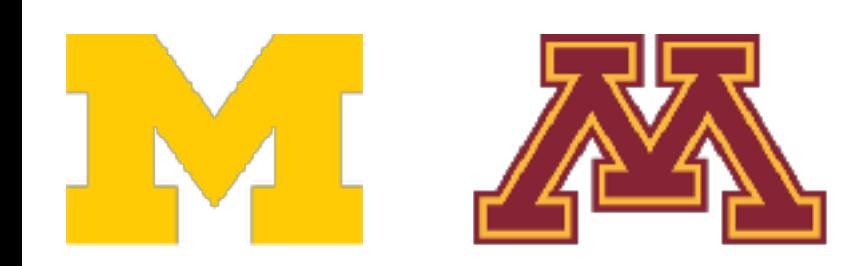

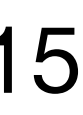

# Proper initialization is an active area of research

- *Understanding the difficulty of training deep feedforward neural networks* by Glorot and Bengio, 2010
- *Exact solutions to the nonlinear dynamics of learning in deep linear neural networks* by Saxe et al, 2013
- *Random walk initialization for training very deep feedforward networks* by Sussillo and Abbott, 2014
- *Delving deep into rectifiers: Surpassing human-level performance on ImageNet classification* by He et al., 2015
- *Data-dependent Initializations of Convolutional Neural Networks* by Krähenbühl et al., 2015
- *All you need is a good init*, Mishkin and Matas, 2015
- *Fixup Initialization: Residual Learning Without Normalization*, Zhang et al, 2019
- *The Lottery Ticket Hypothesis: Finding Sparse, Trainable Neural Networks*, Frankle and Carbin, 2019

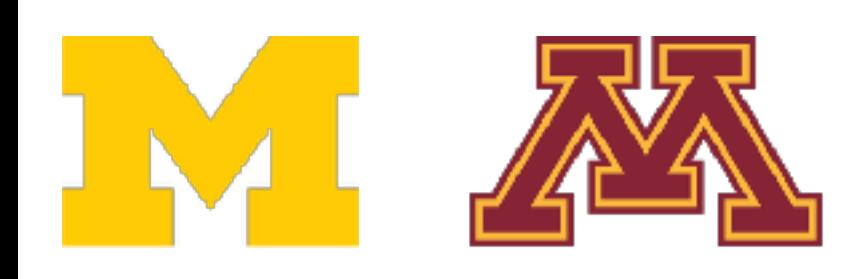

### Now your model is training … but it overfits!  $\frac{1}{2}$ Now your model is training … but it over

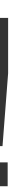

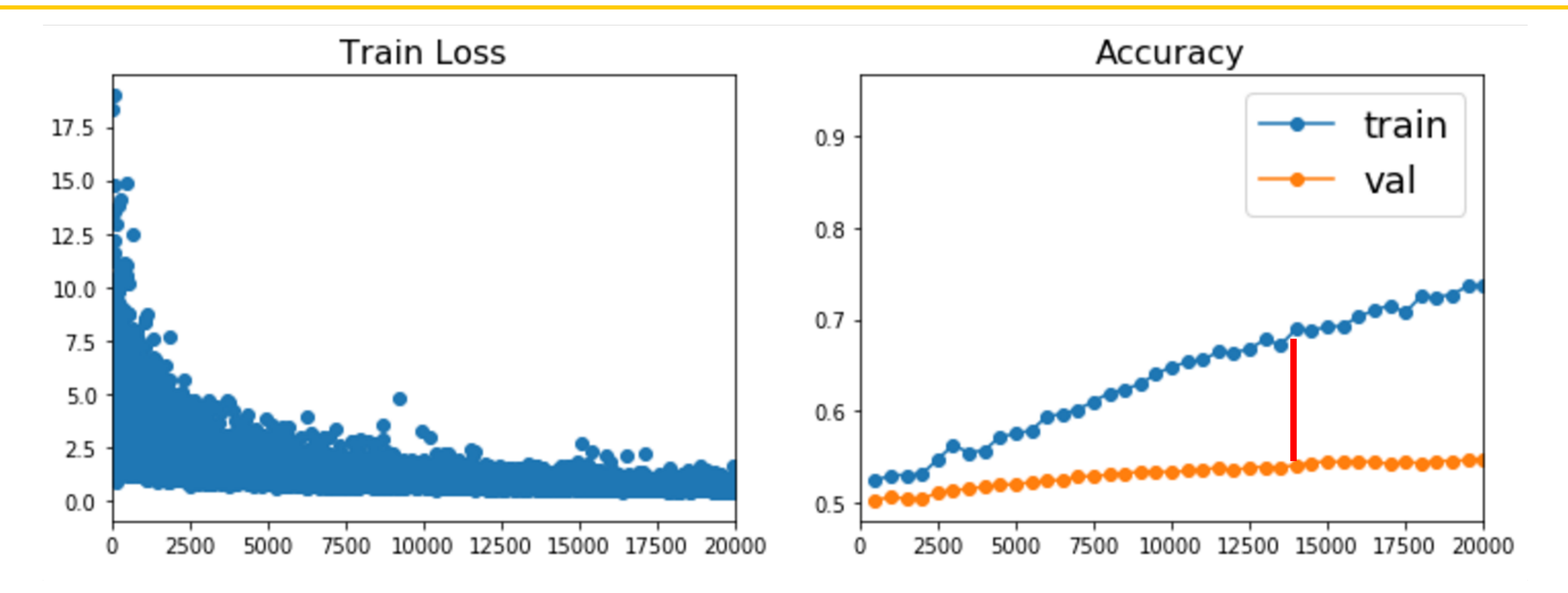

Regularization Regularization

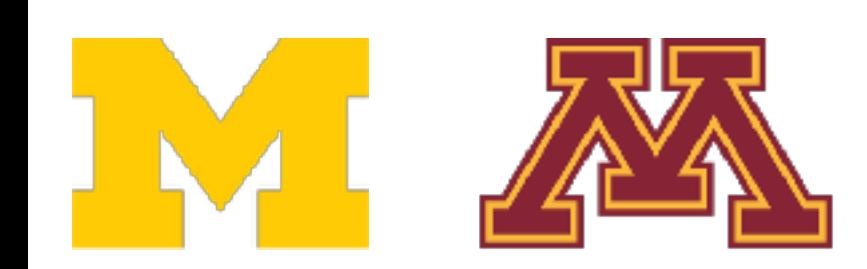

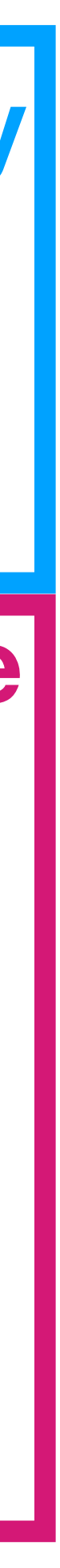

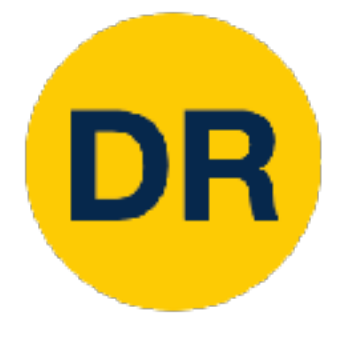

### Summary

### 1. One time setup:

# • Activation functions, data preprocessing, weight

- initialization, regularization
- 2. Training dynamics:
	- Learning rate schedules; large-batch training; hyperparameter optimization
- 3. After training:
	- Model ensembles, transfer learning

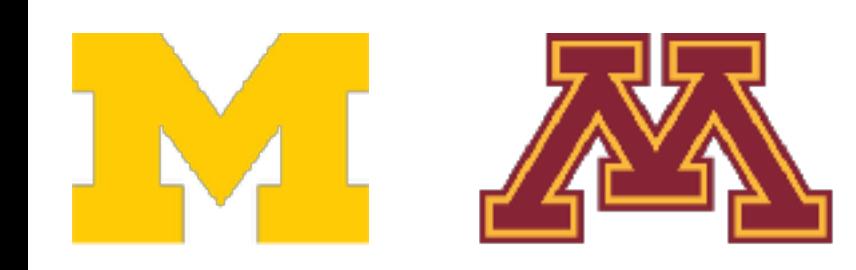

#### **Today**

#### **Next time**

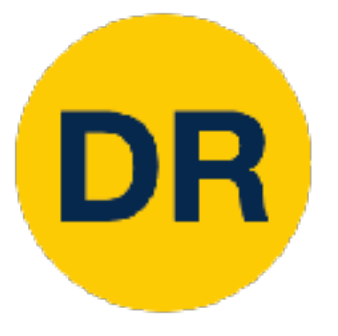

## Next Time: Training Neural Networks II

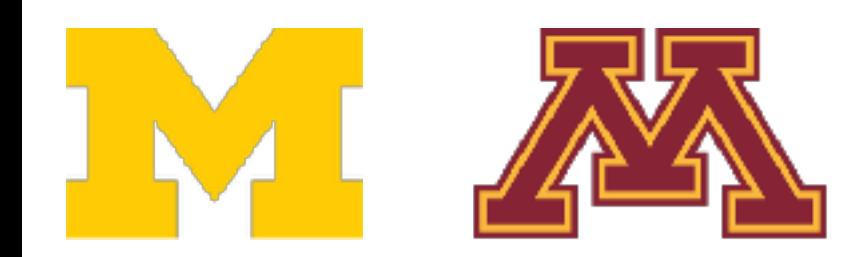

#### **Lecture 9 Training Neural Networks I University of Michigan and University of Minnesota**

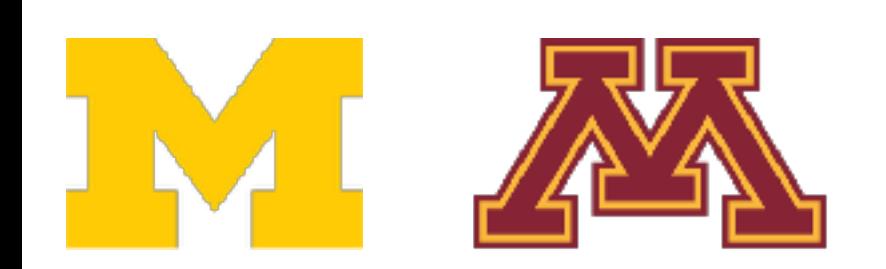

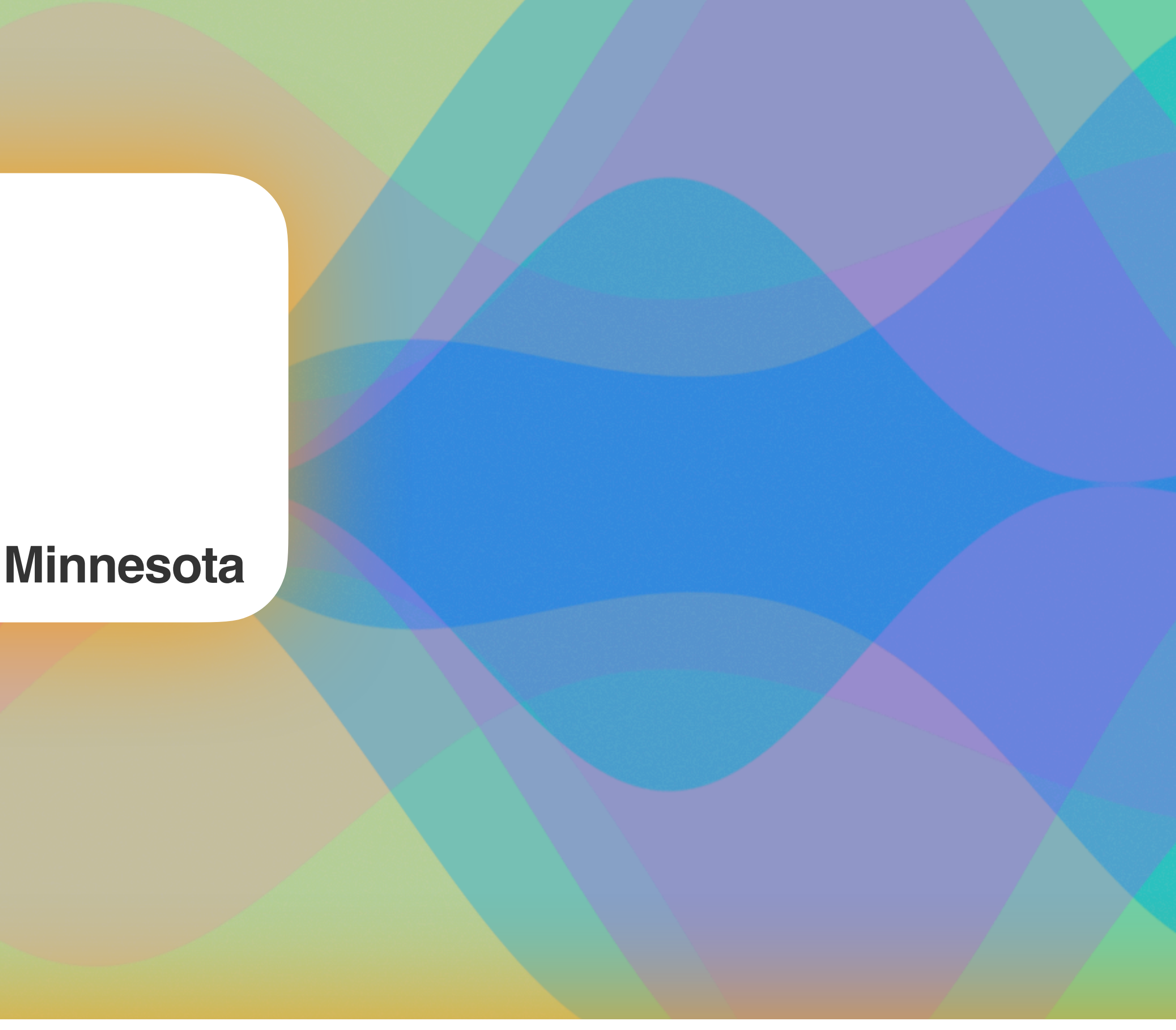

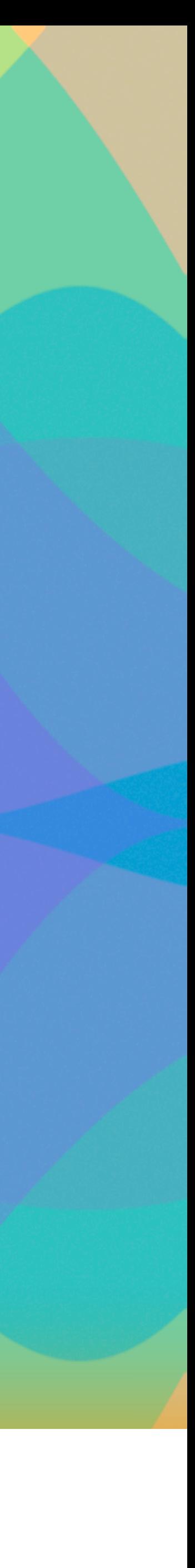

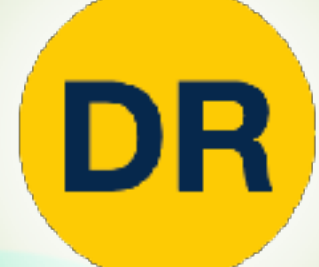

# **DeepRob**